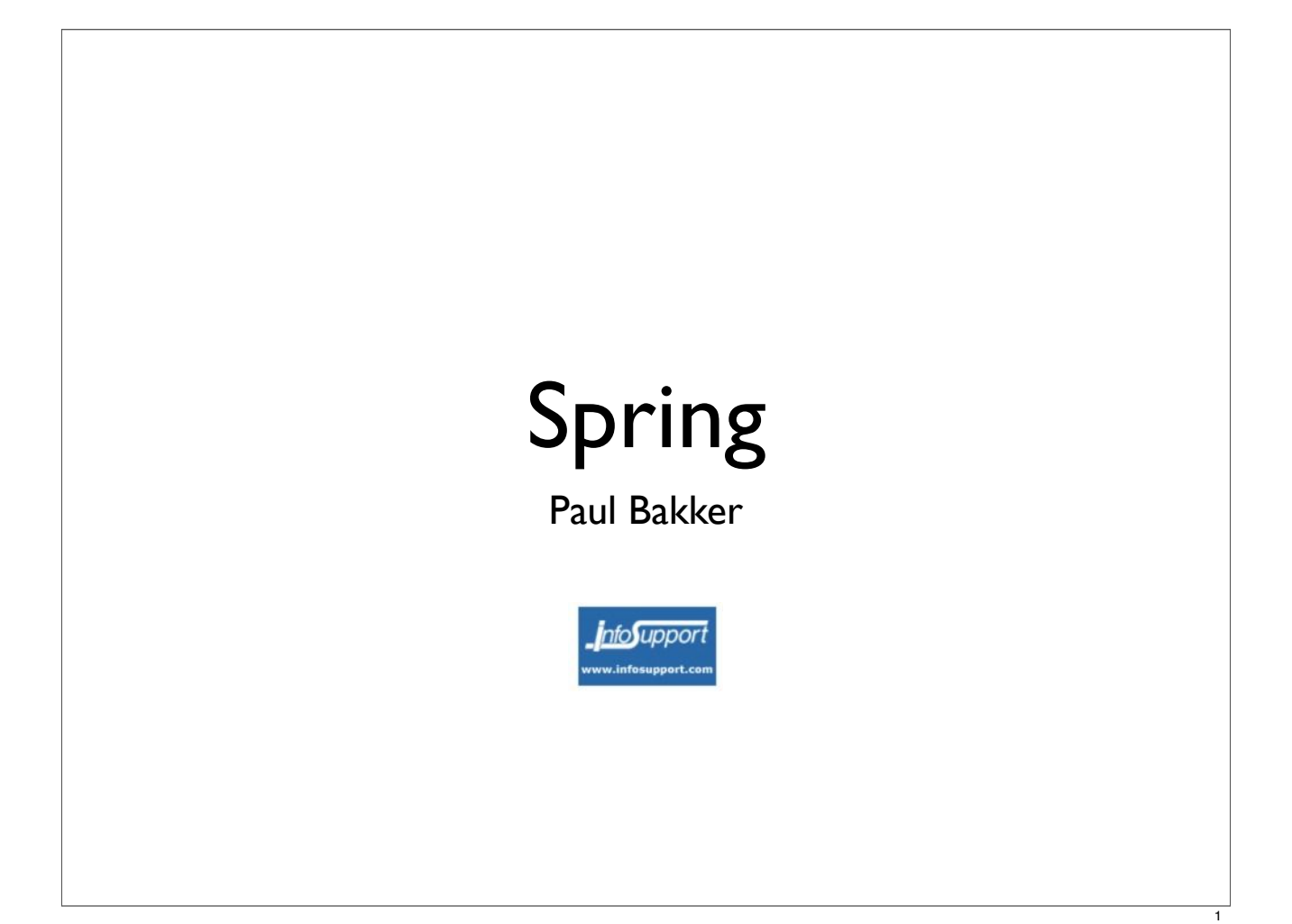

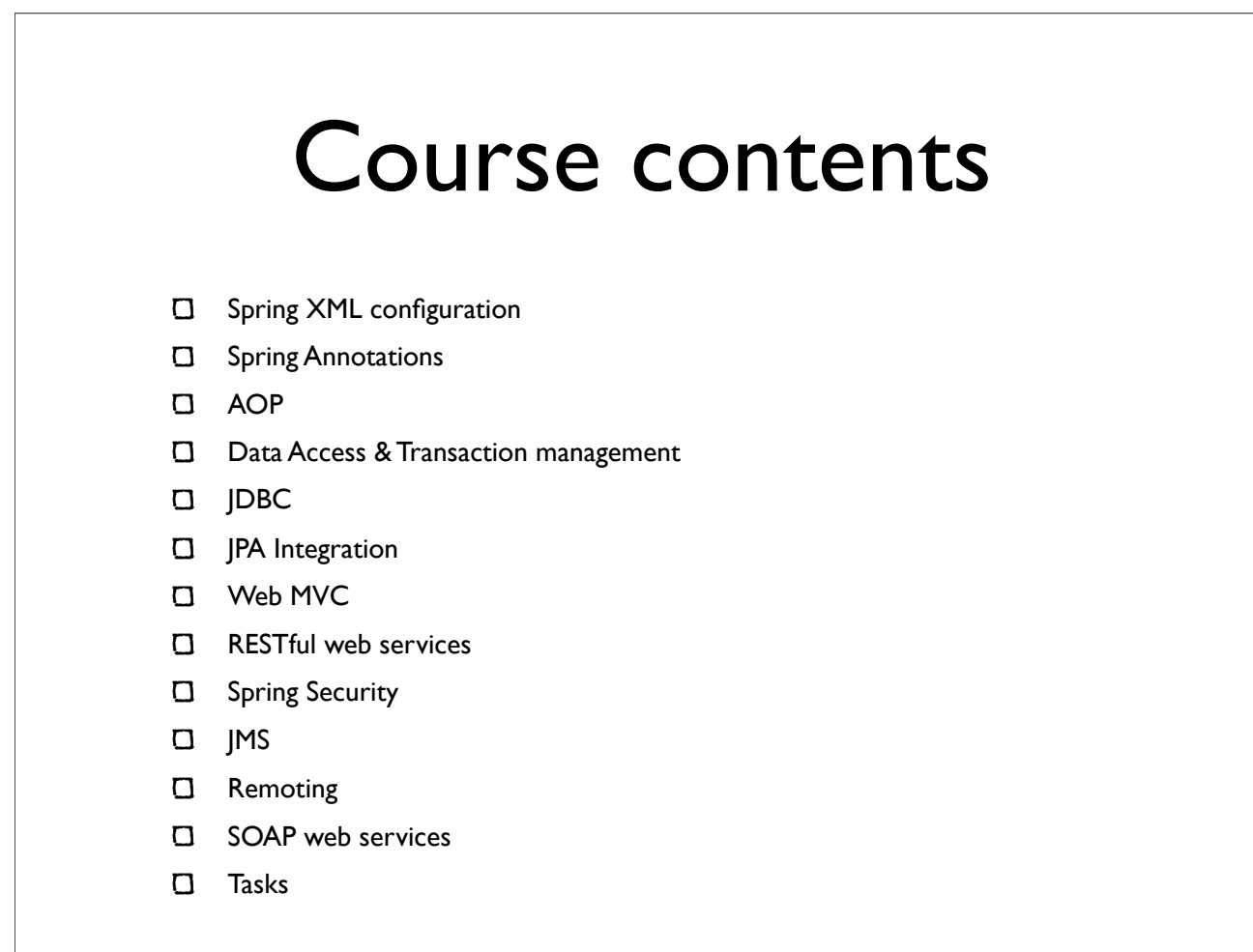

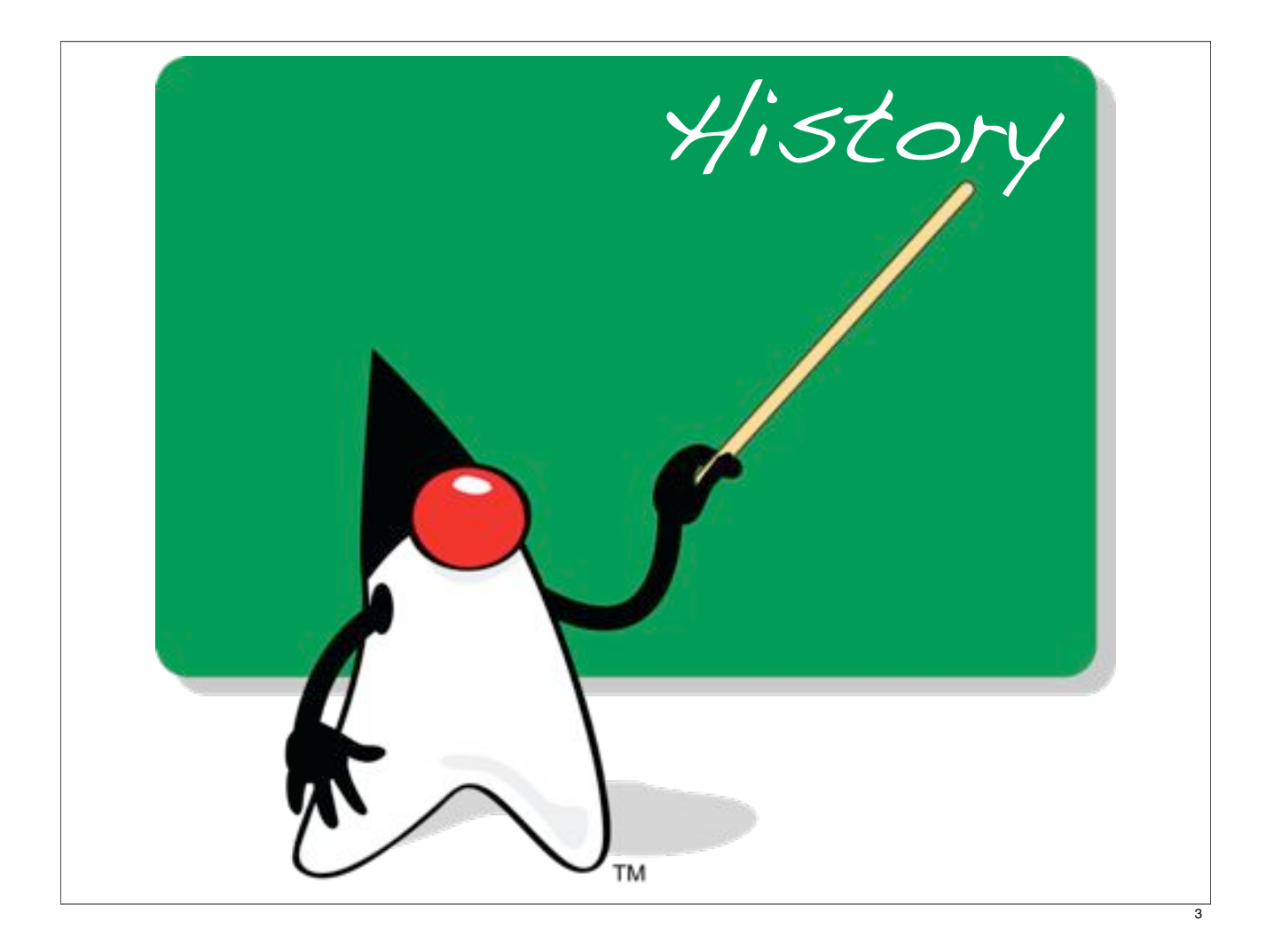

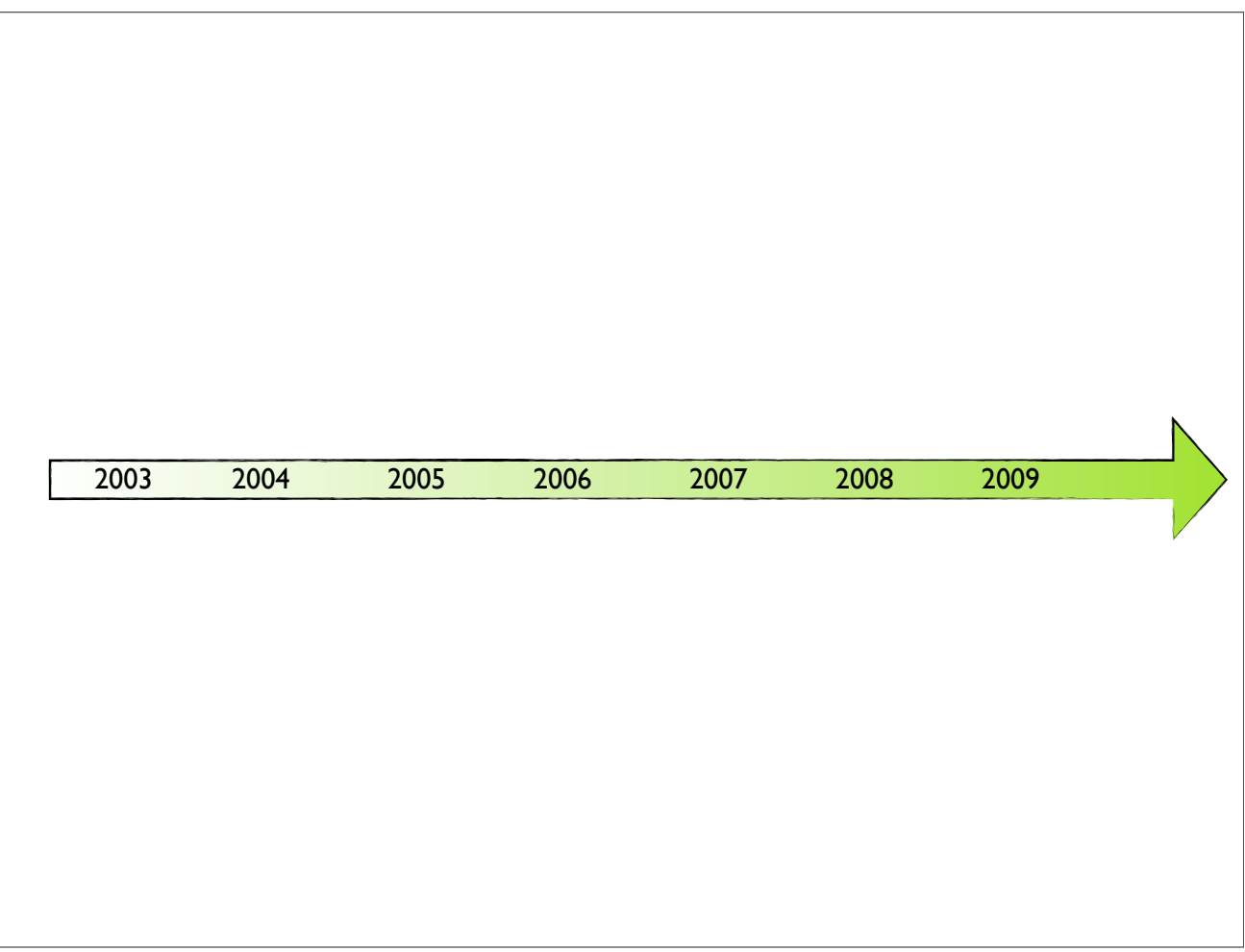

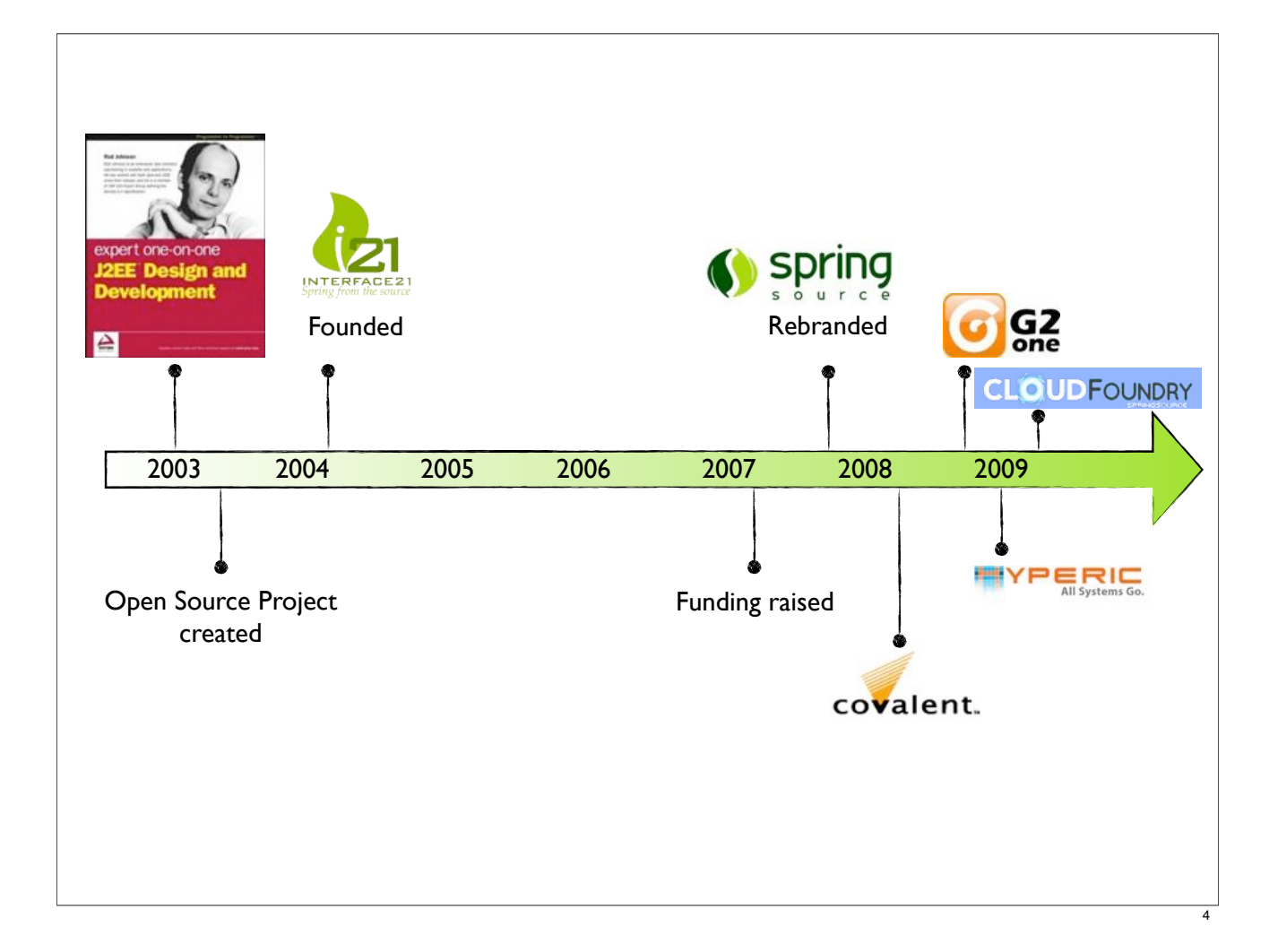

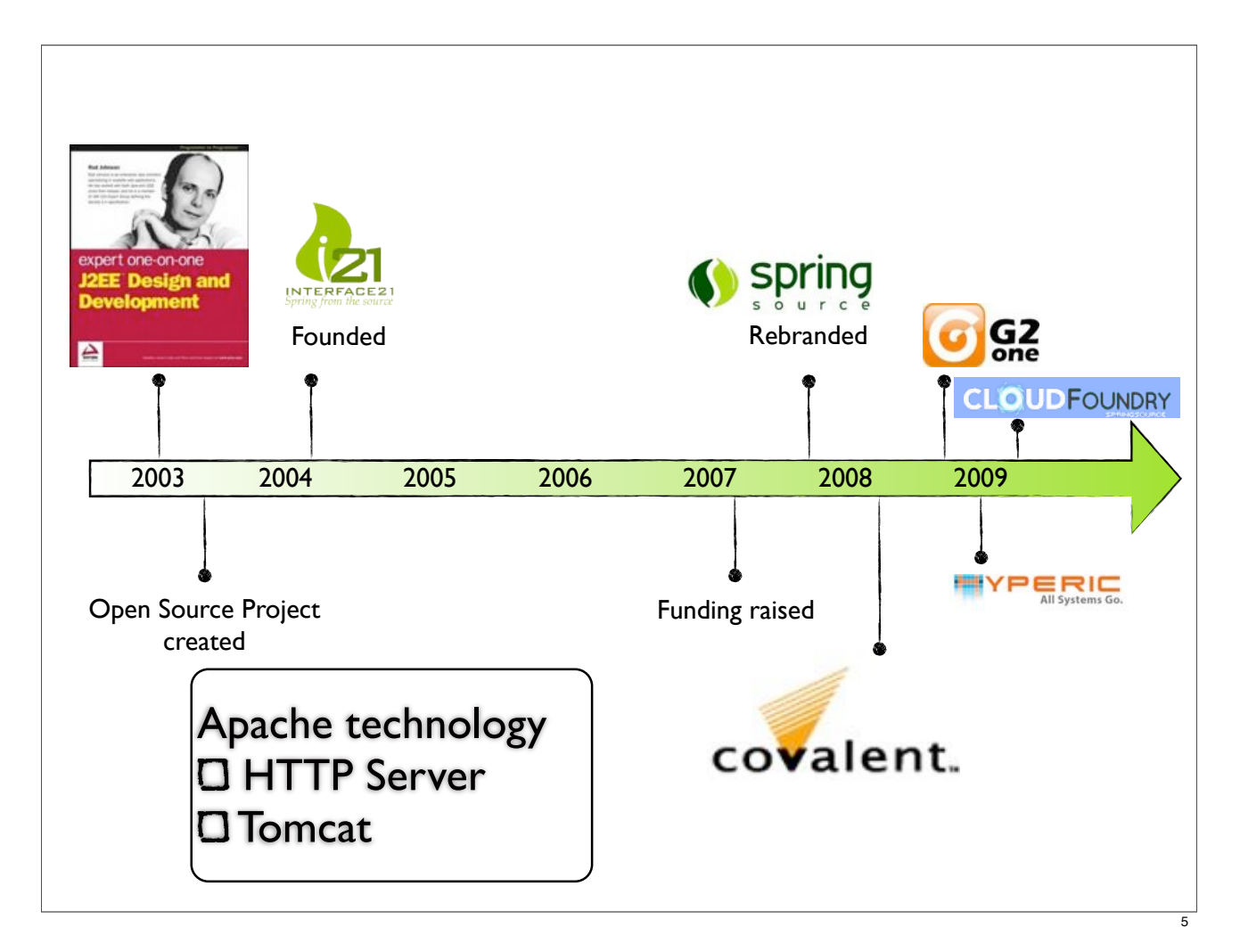

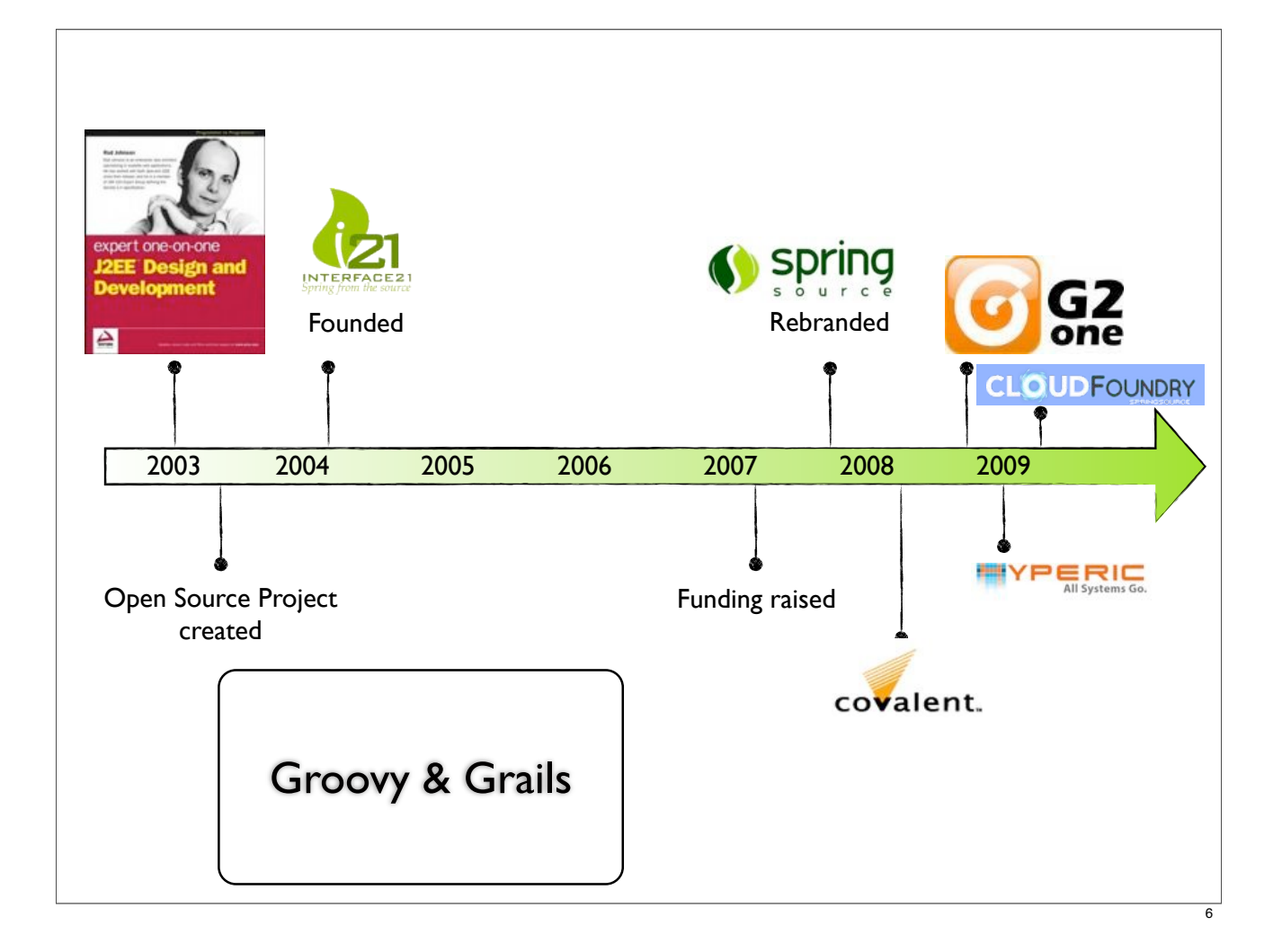

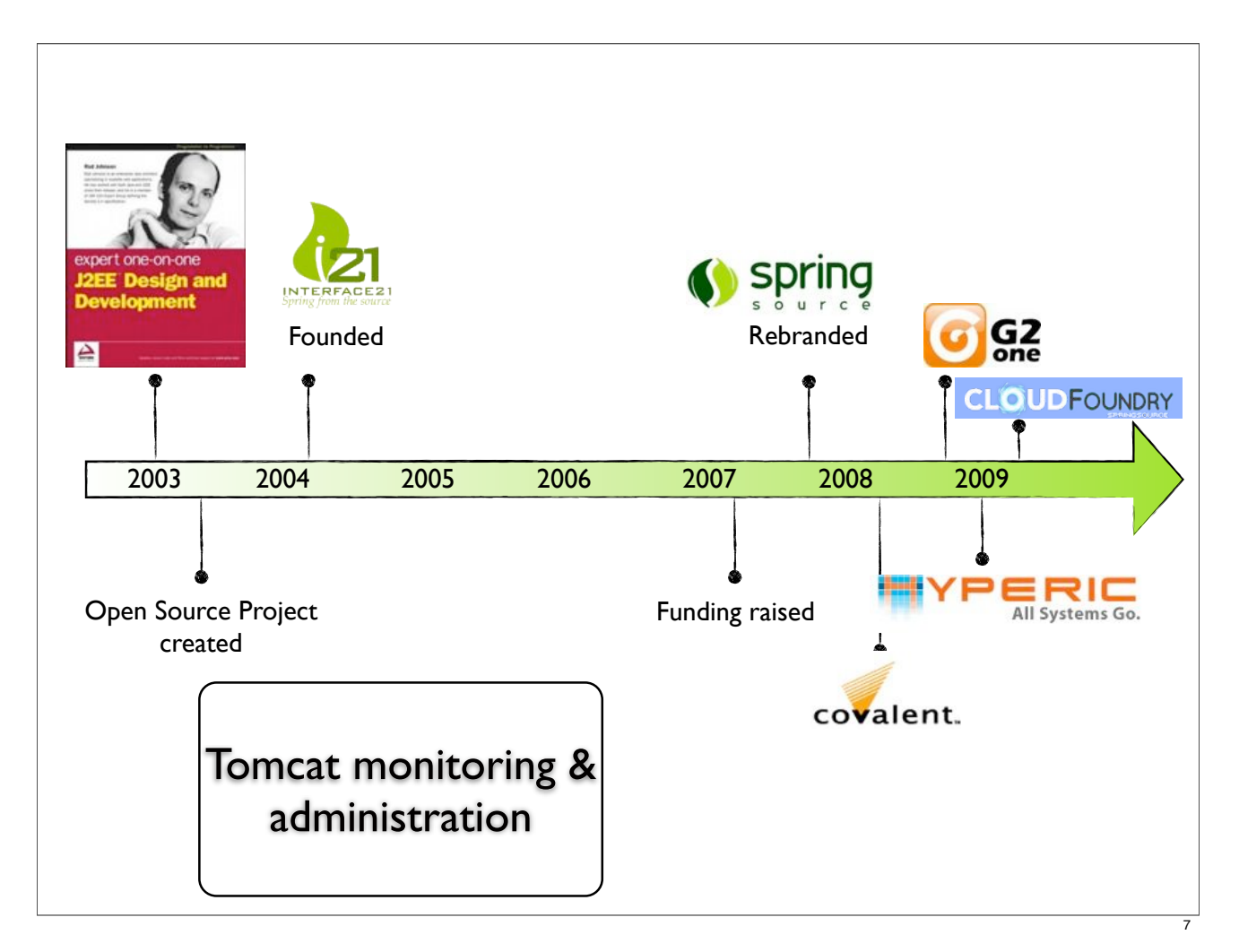

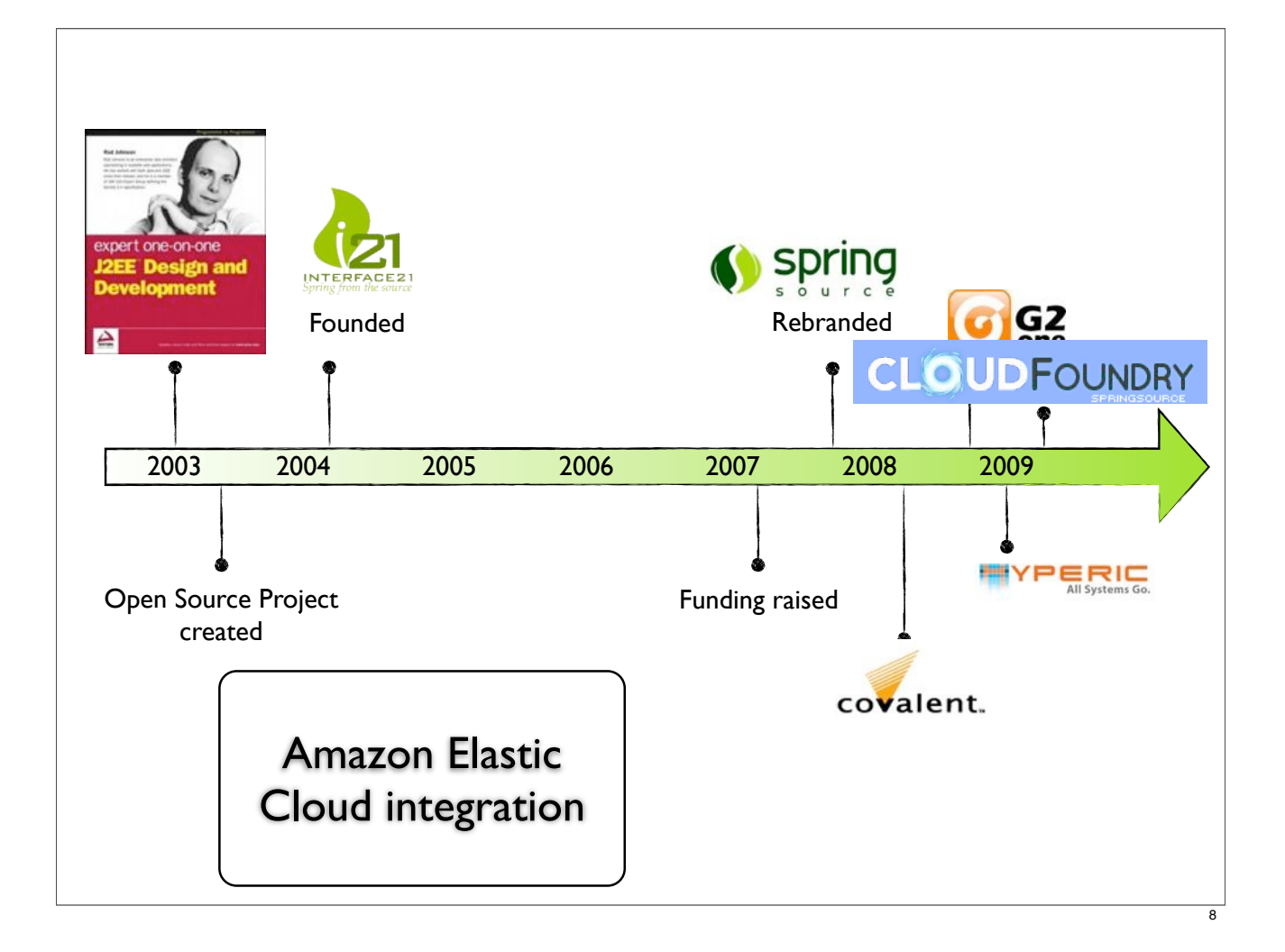

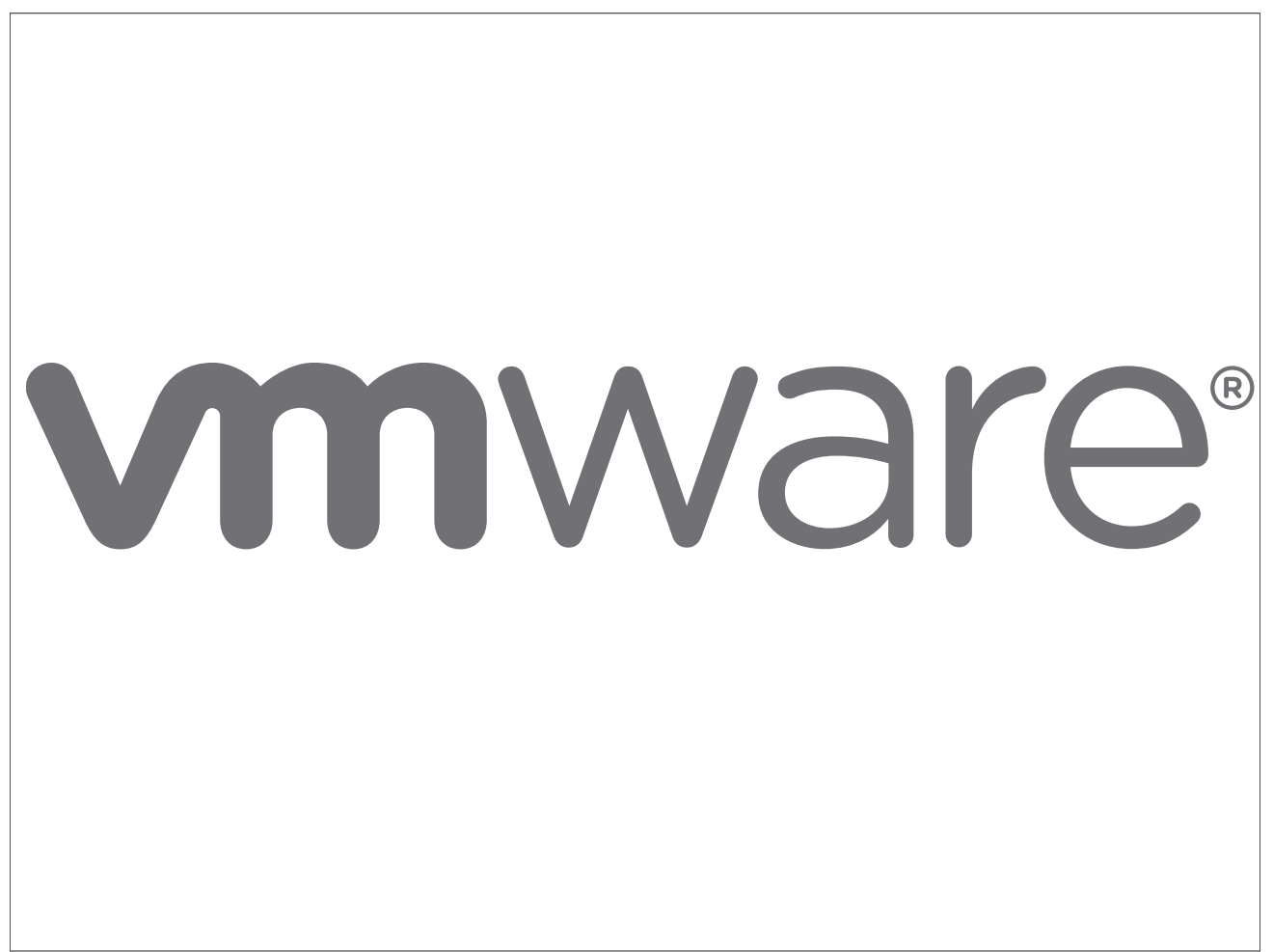

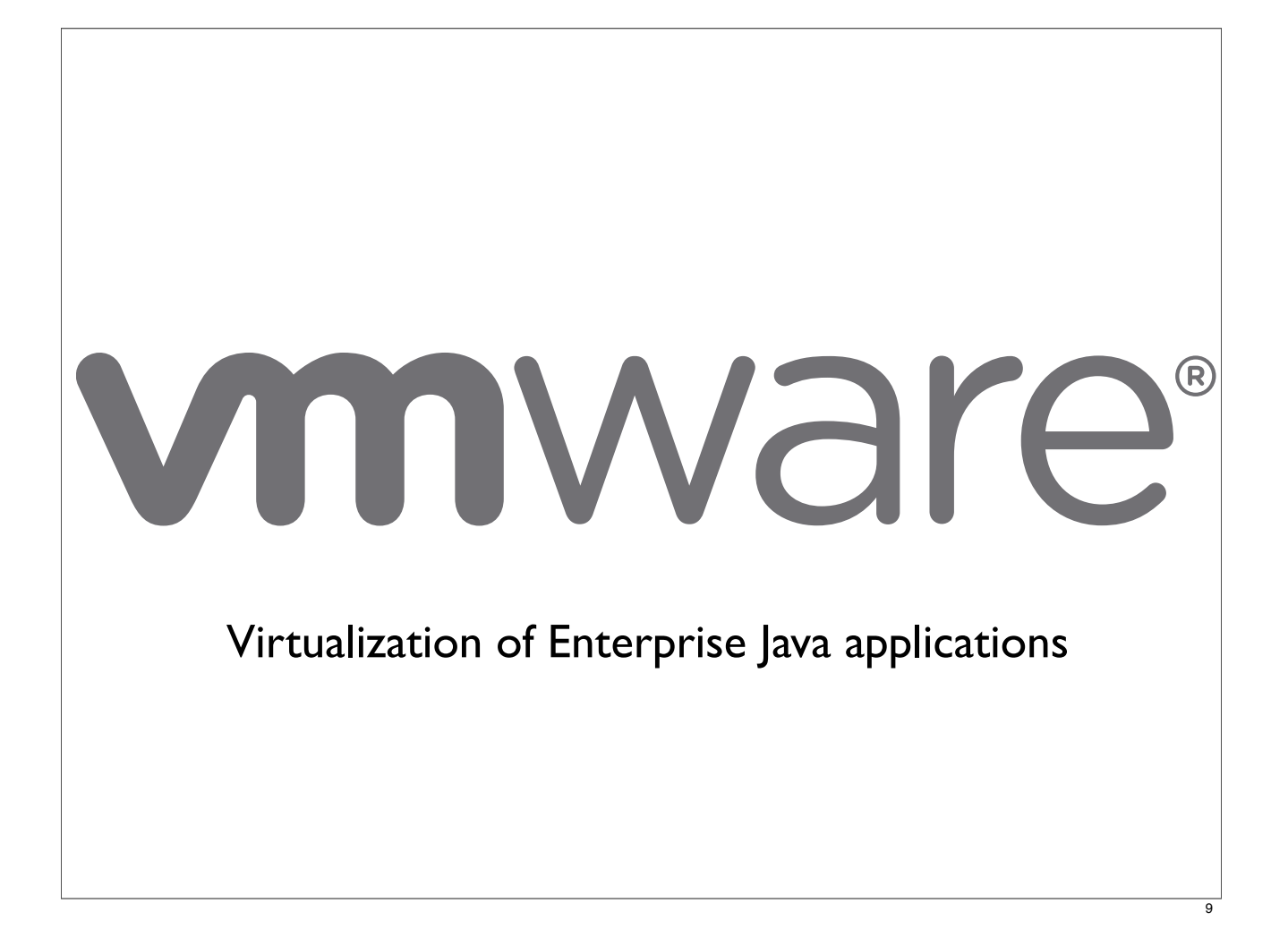

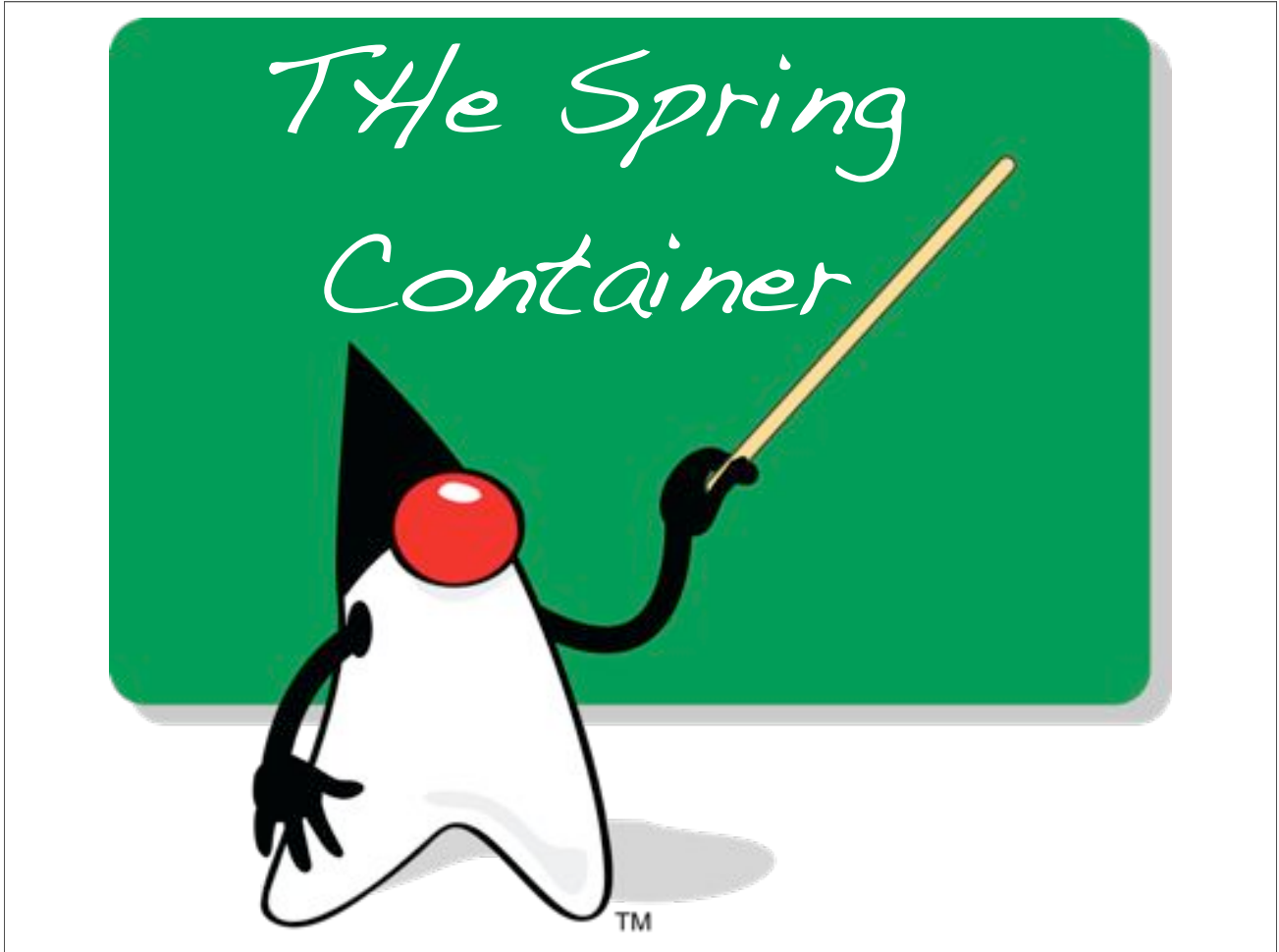

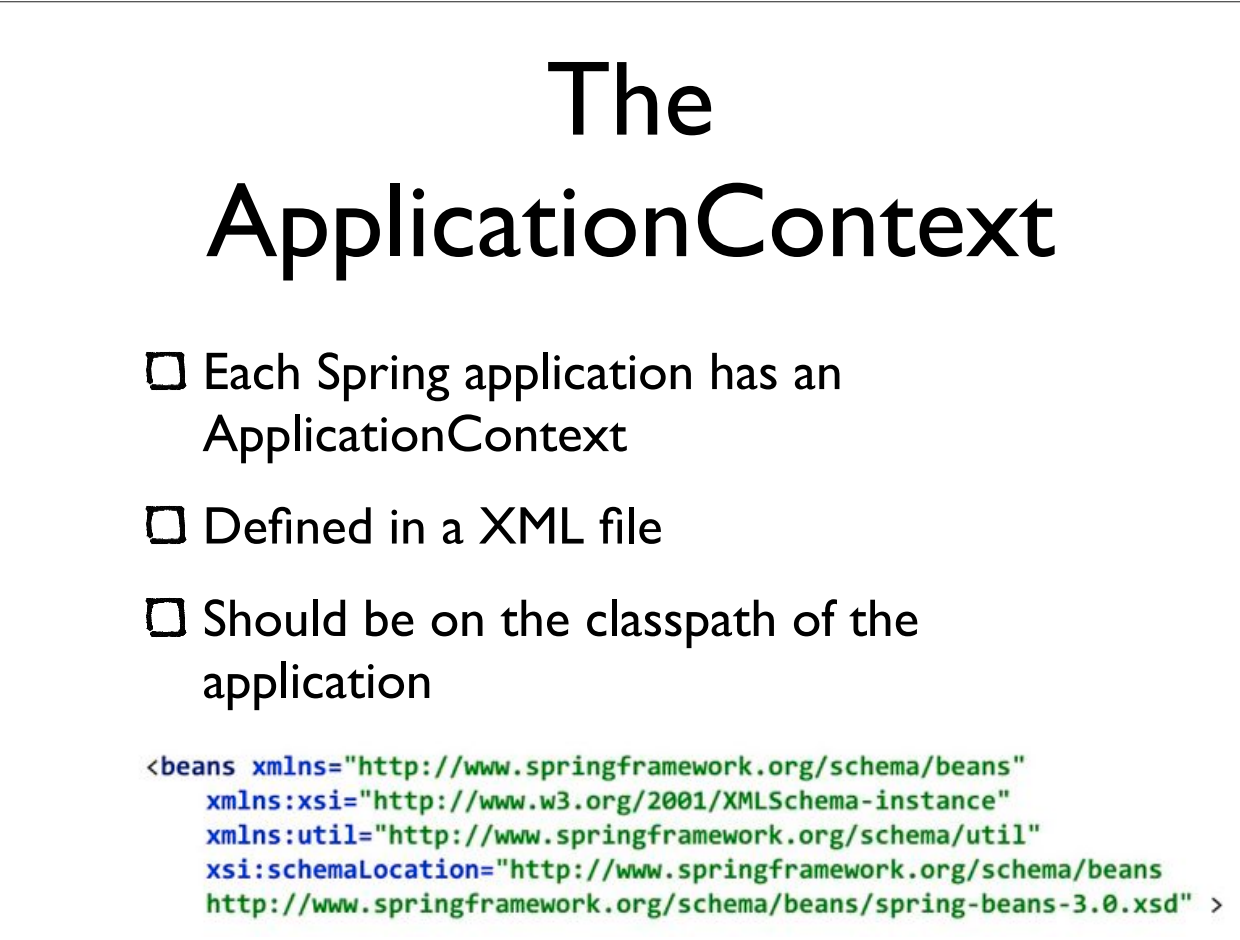

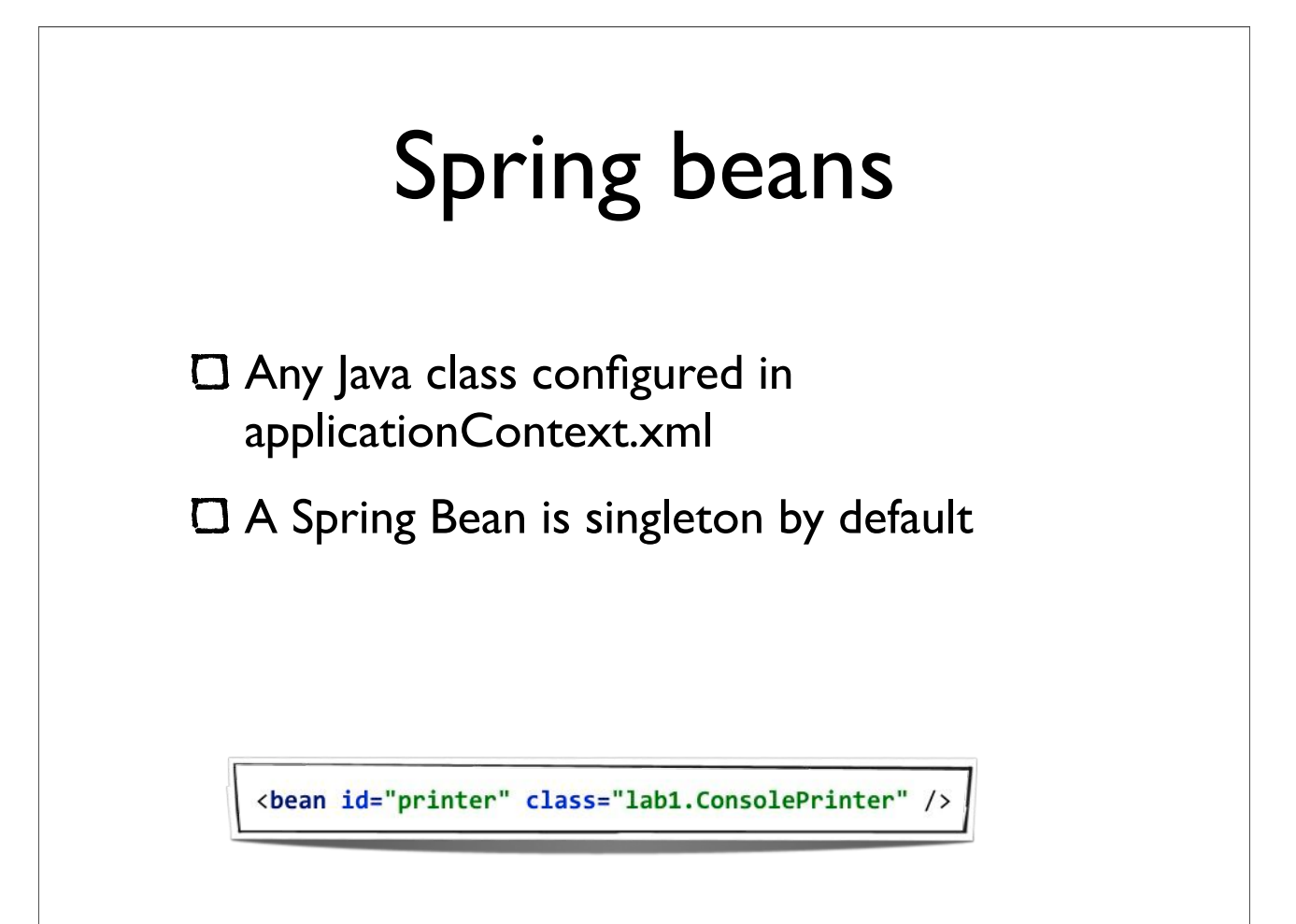

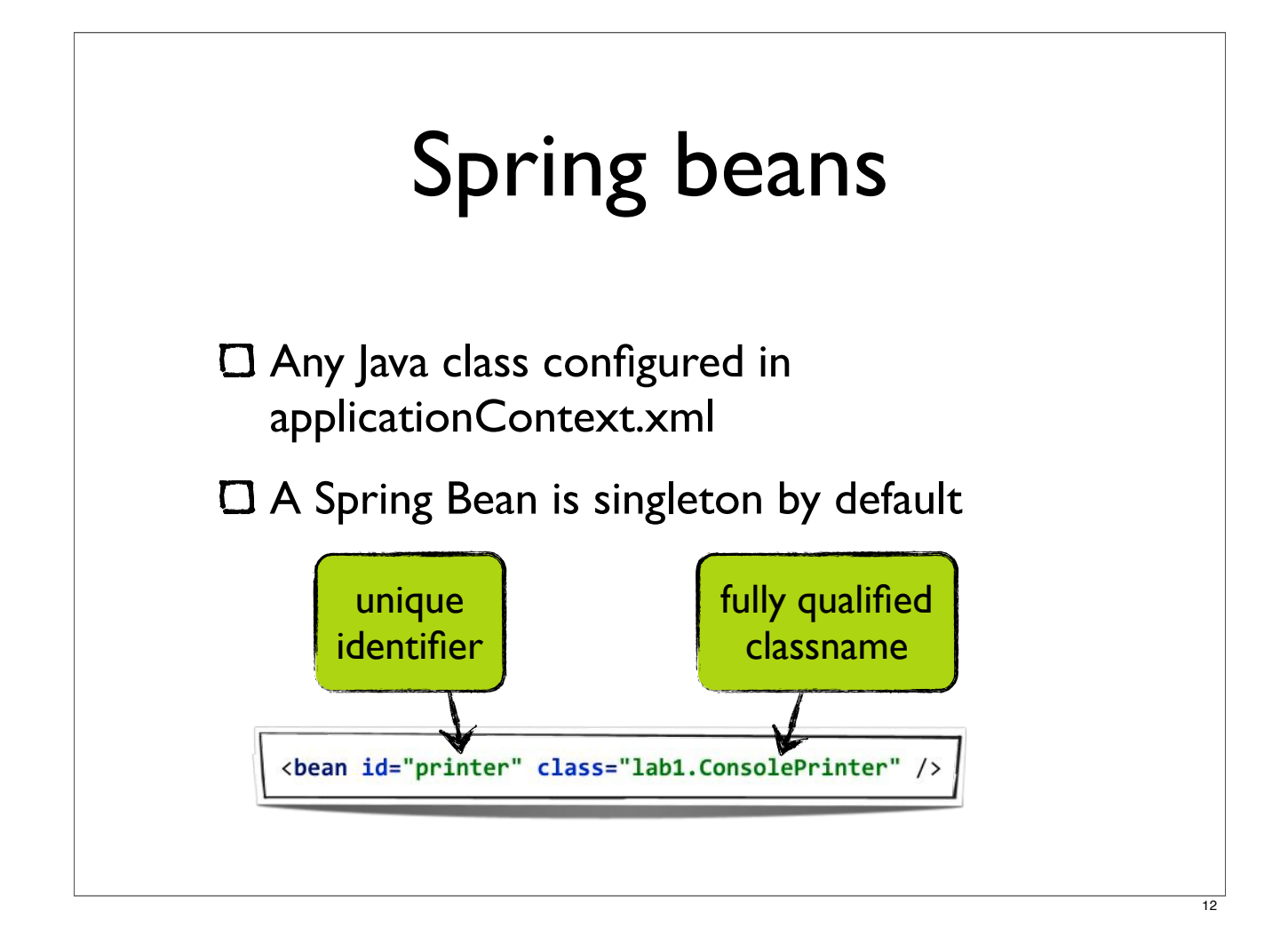

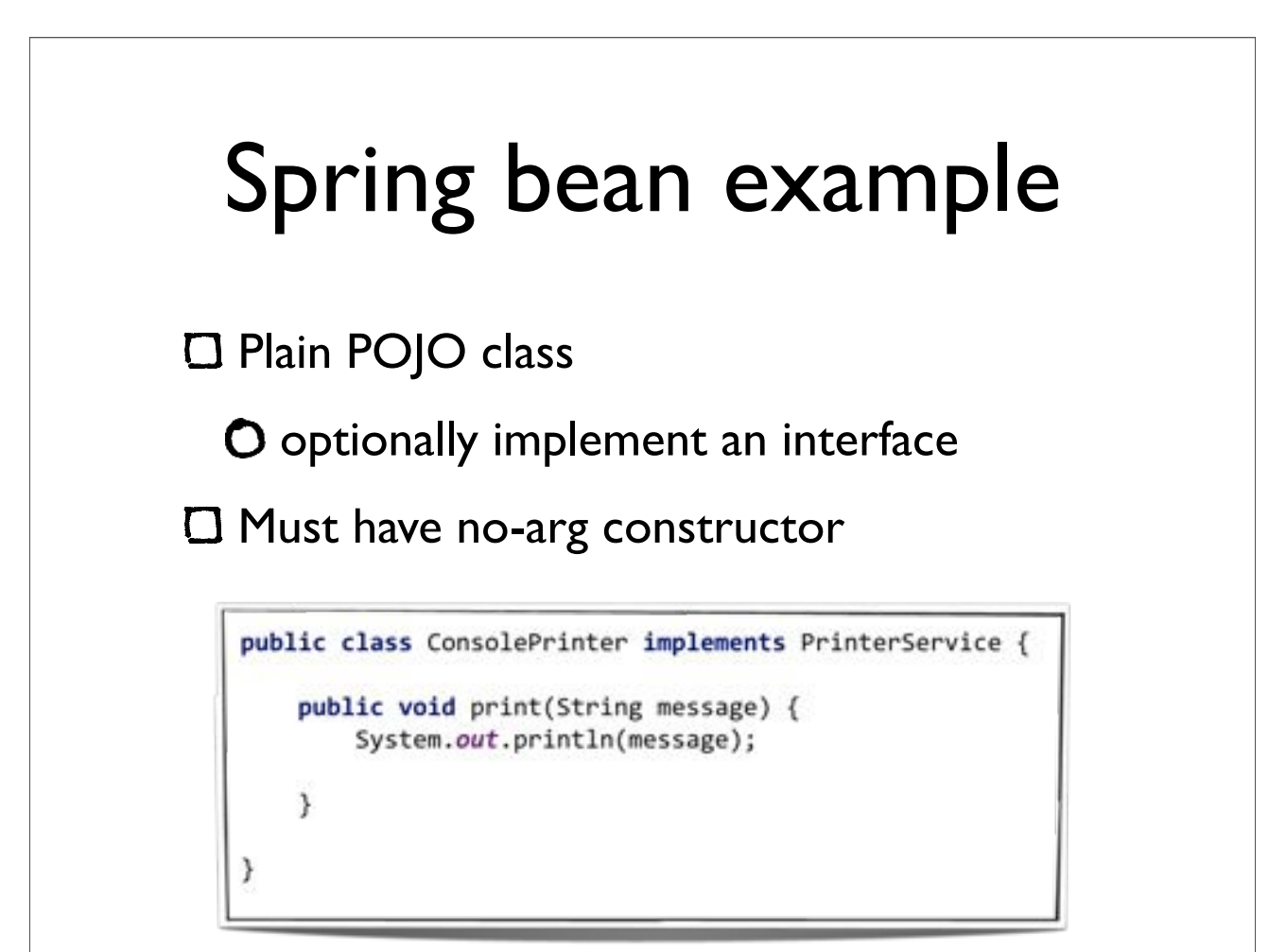

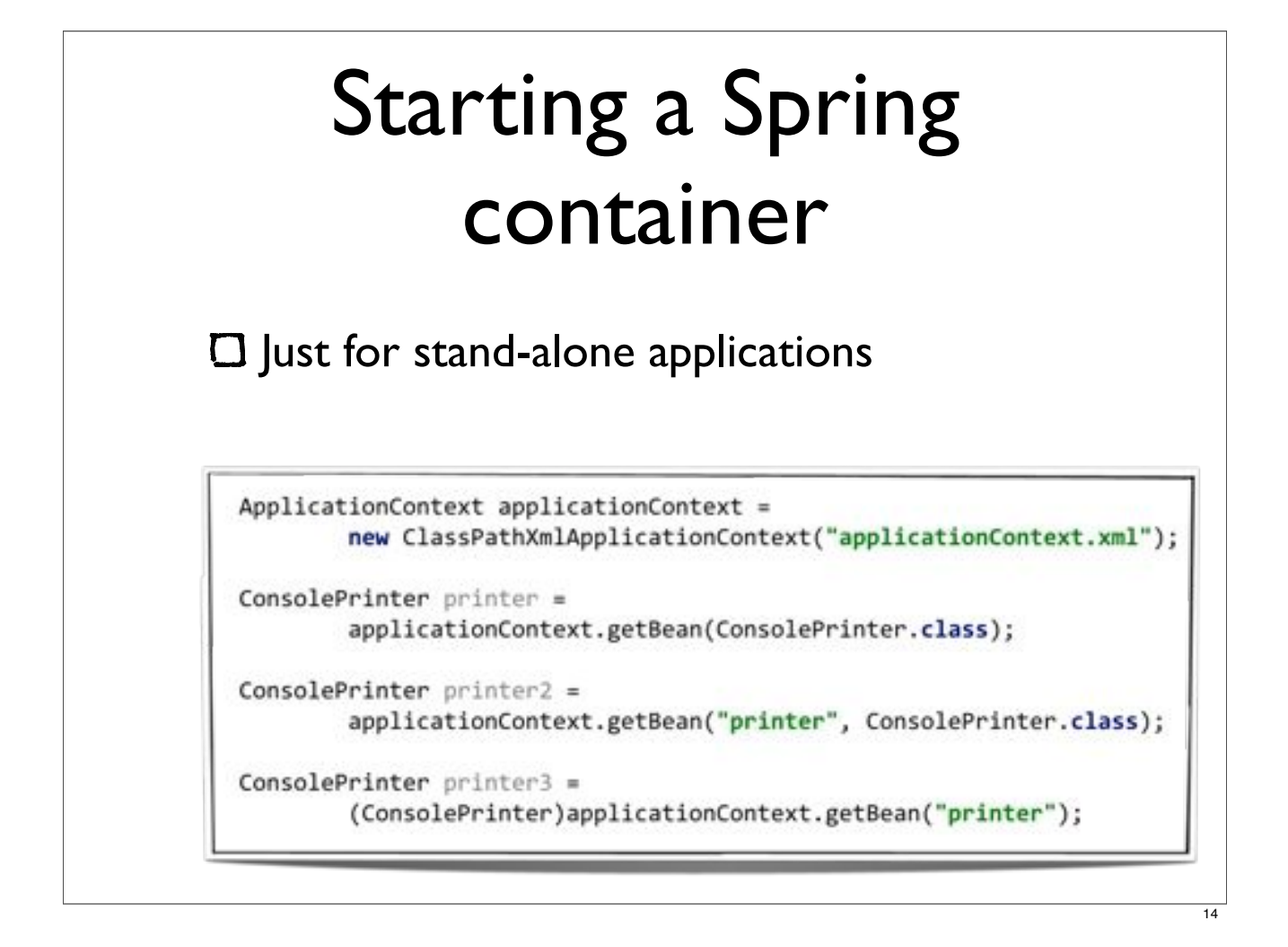

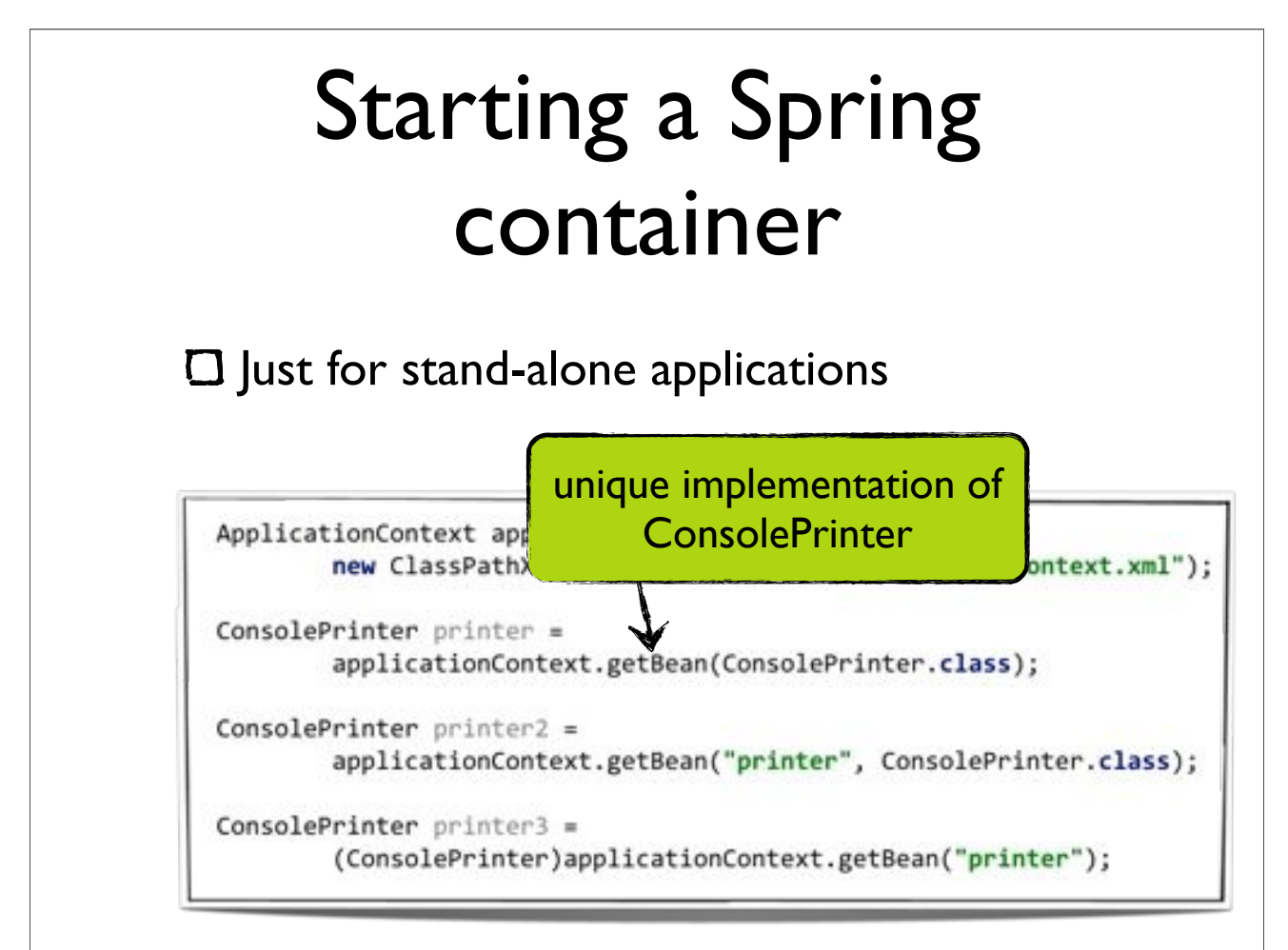

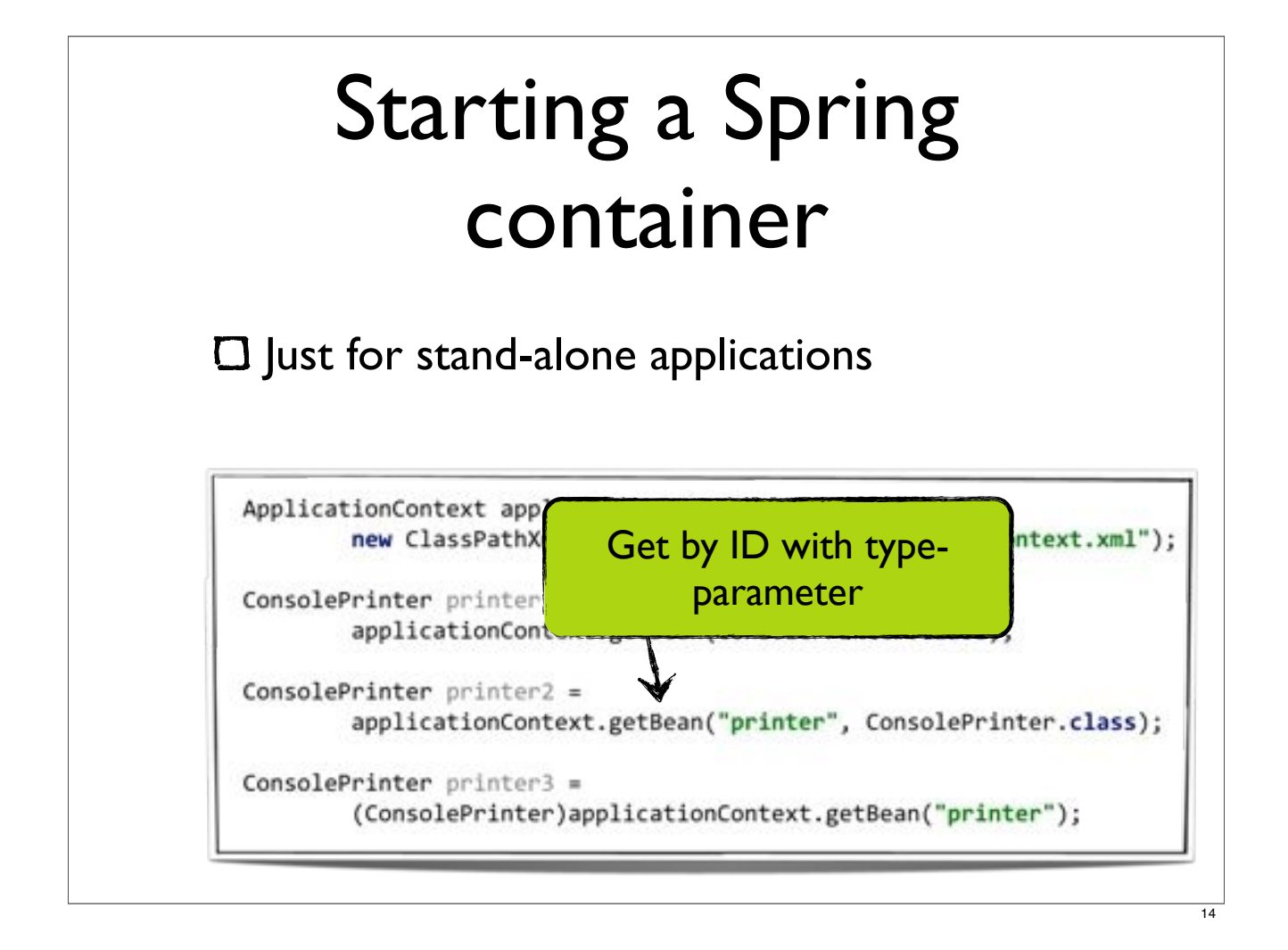

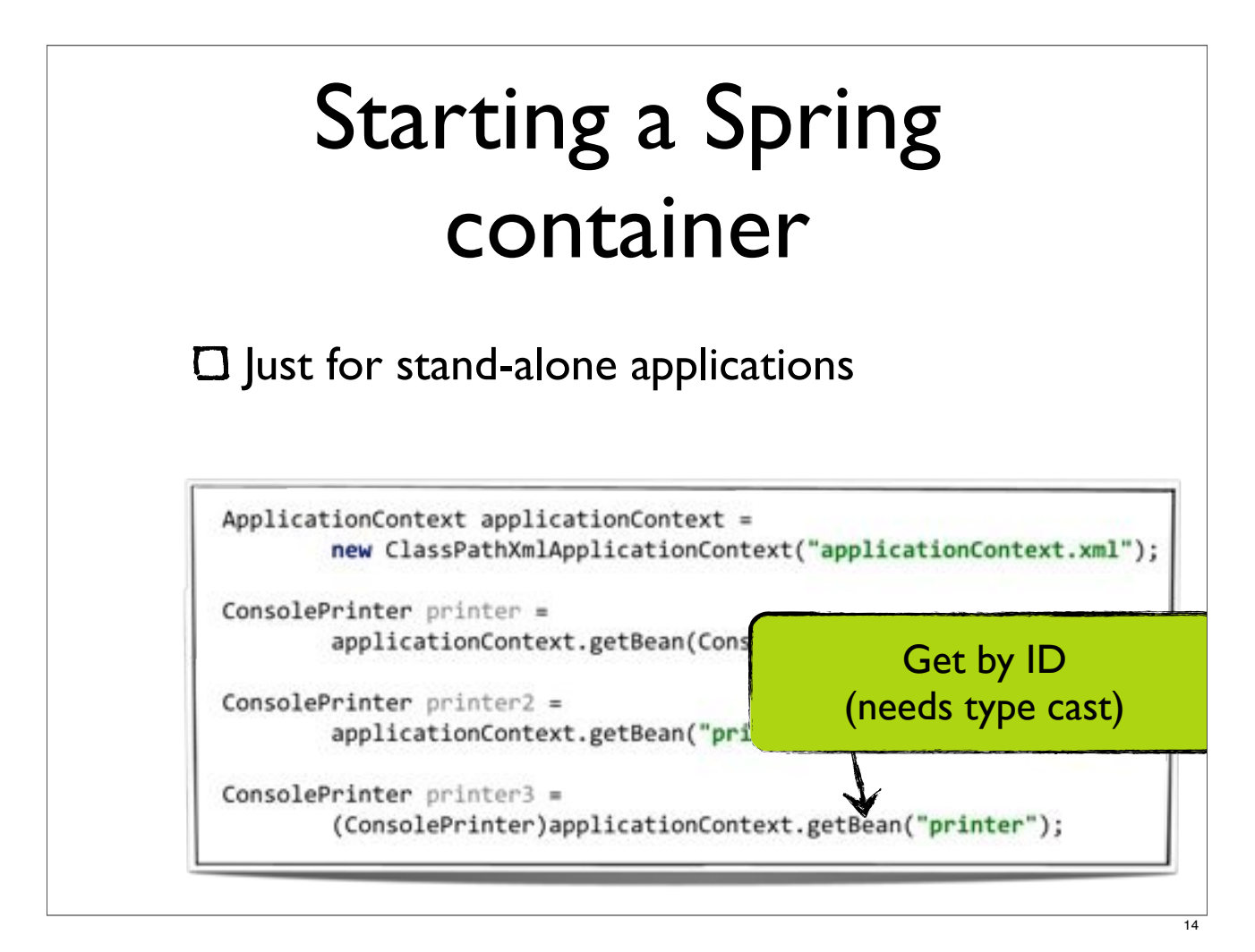

#### Dependency Injection

Only **define** a dependency, don't instantiate or lookup dependencies

**O** Spring wires dependencies

**O** Setter injection

**O** Constructor injection

Dependencies are injected at bean creation time

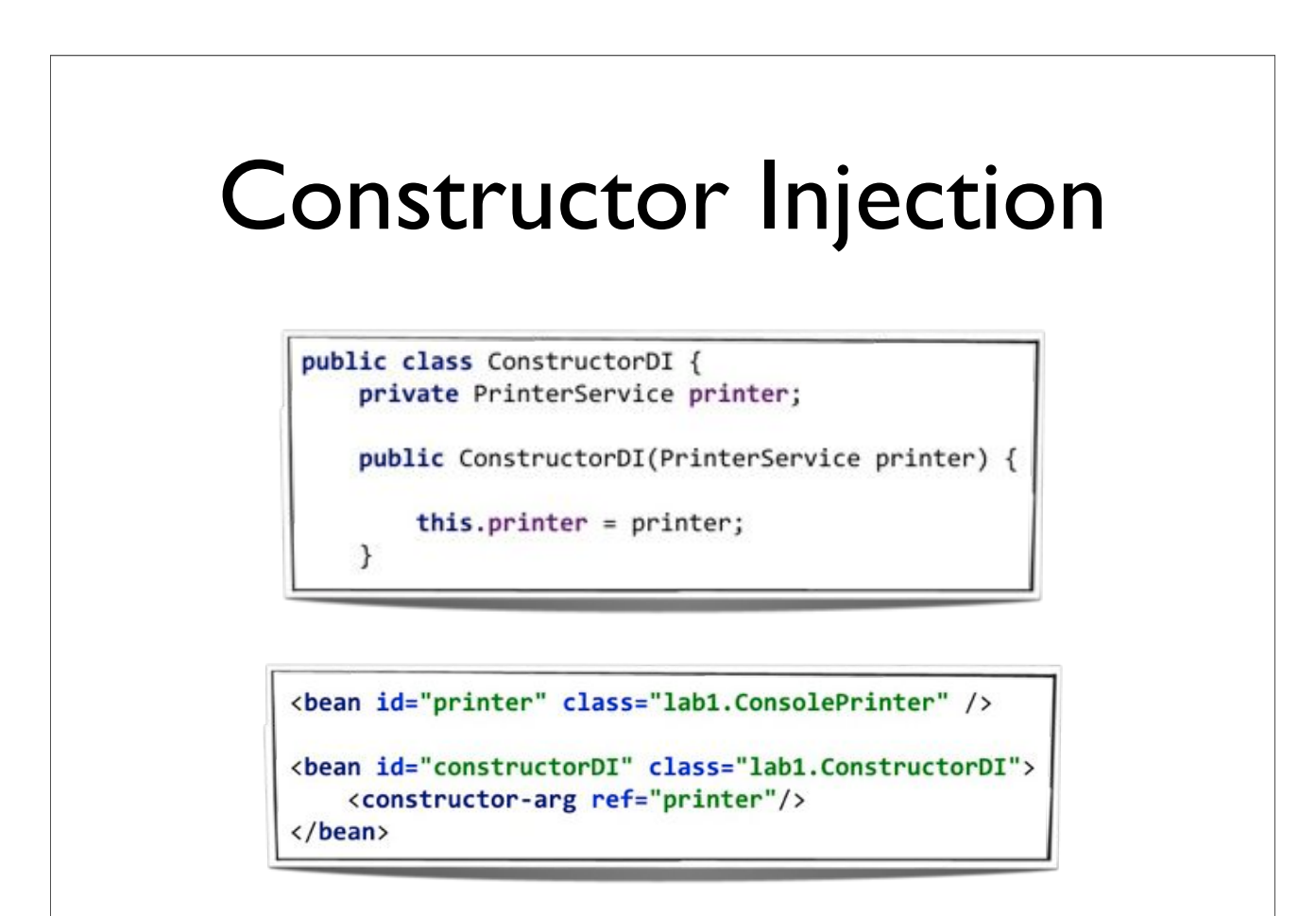

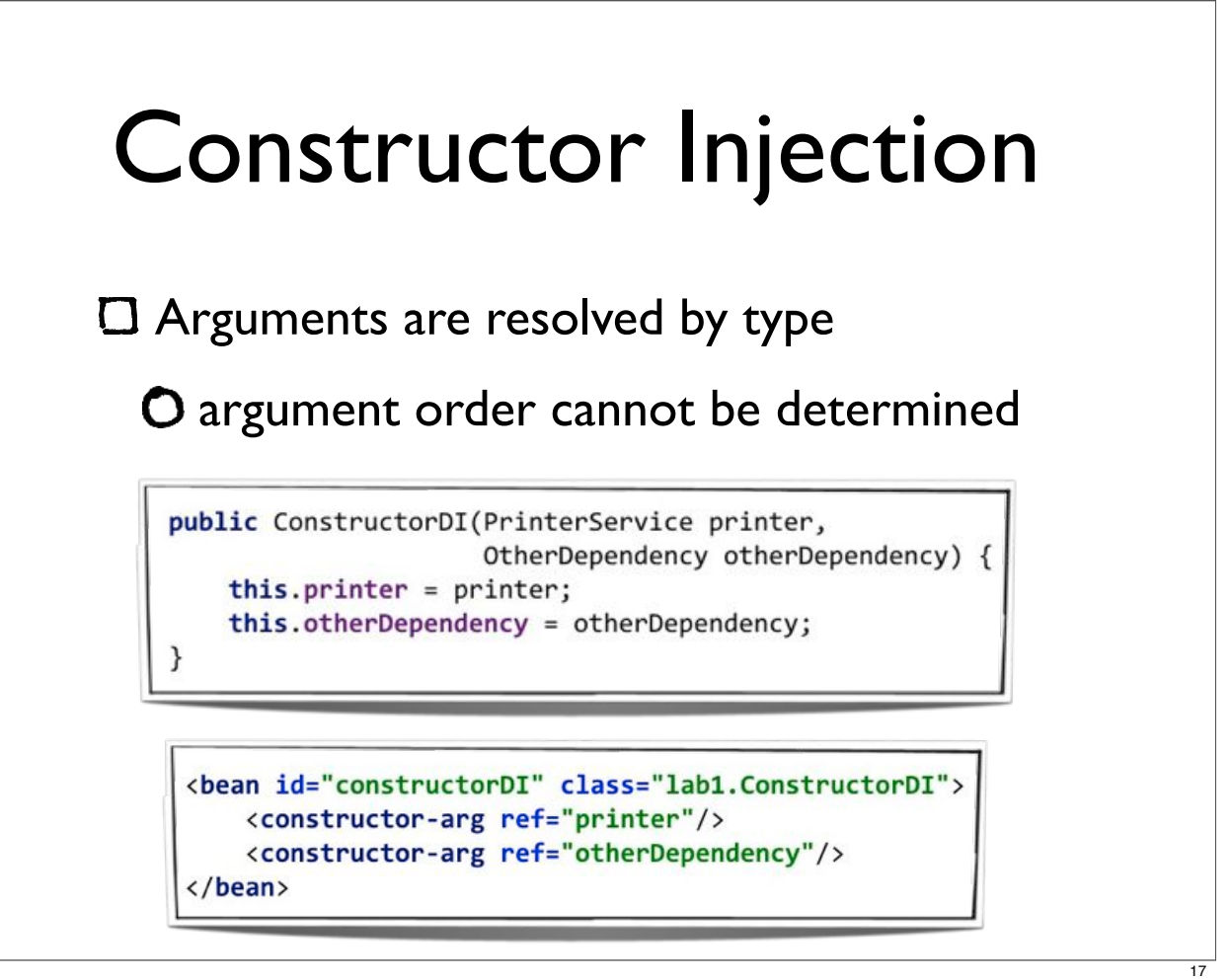

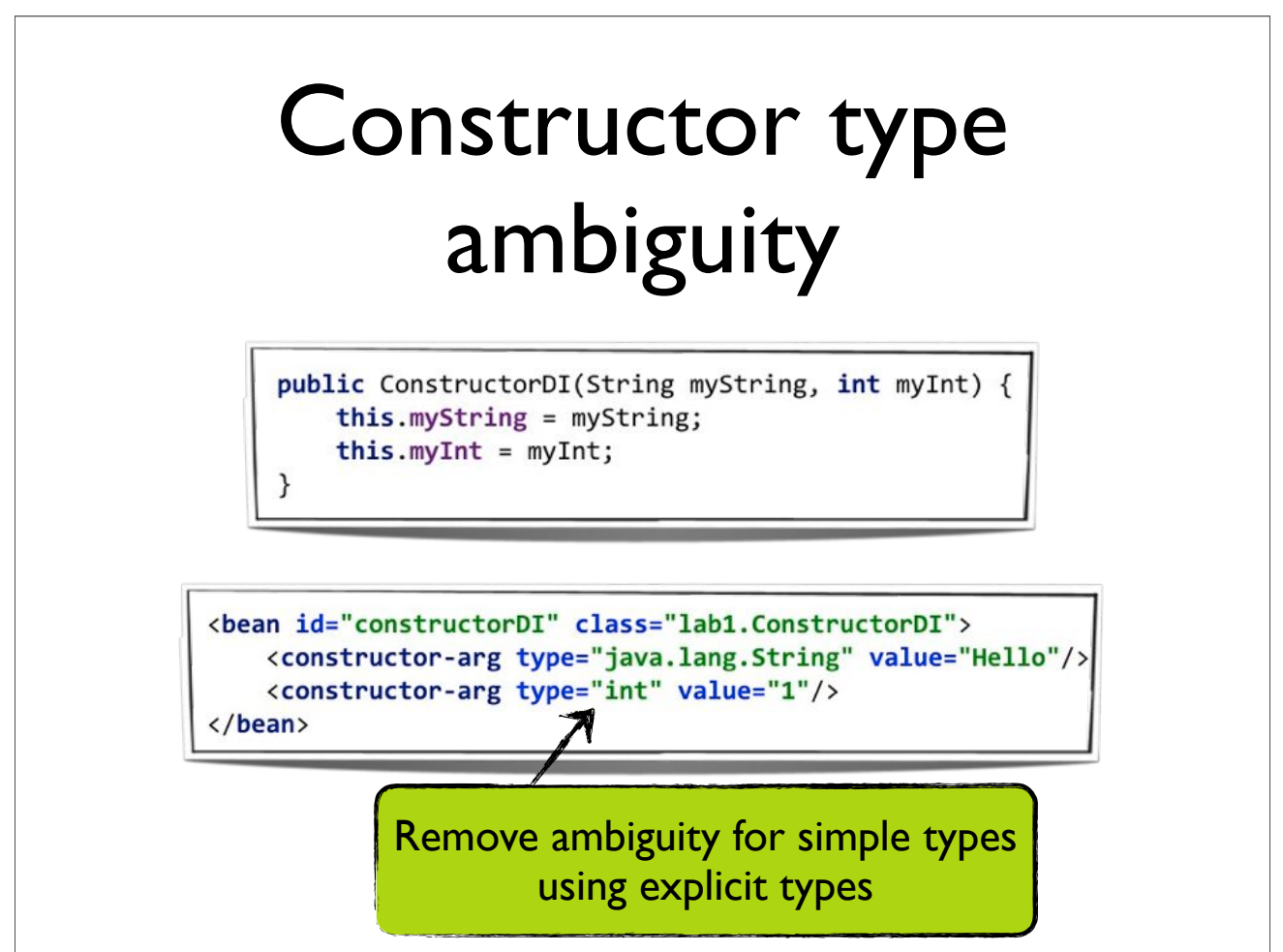

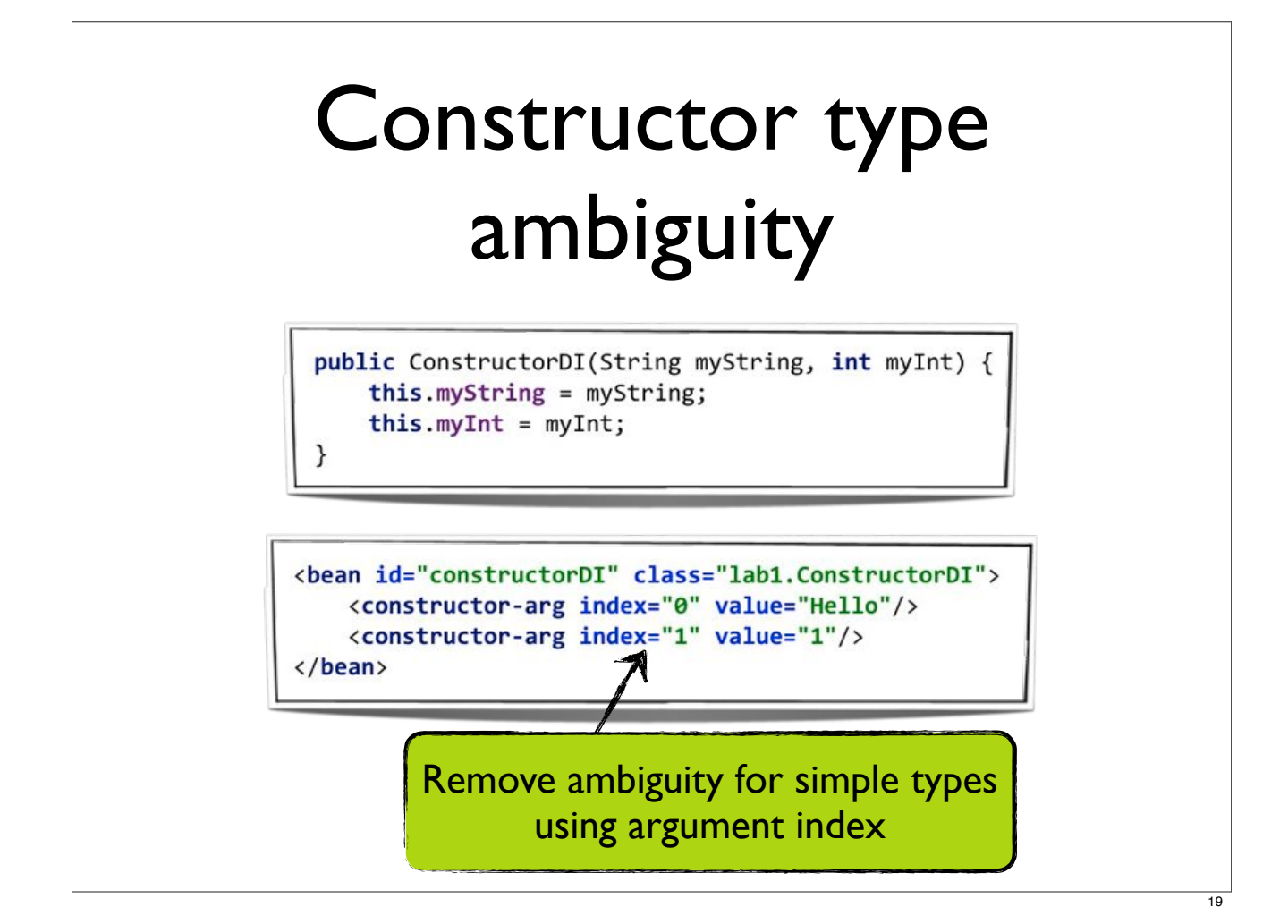

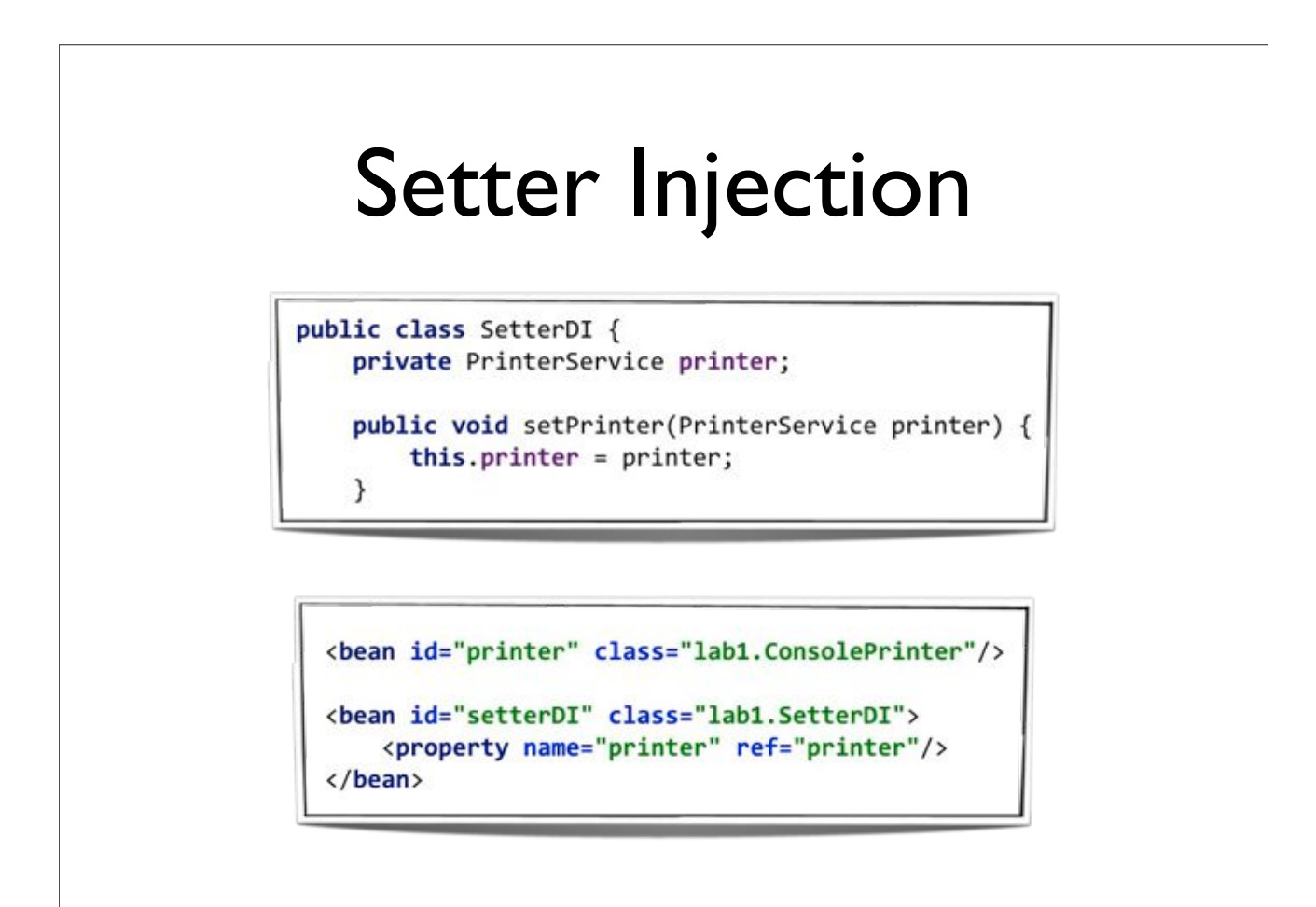

#### AutoWiring

Wire dependencies automatically

 $\bullet$  don't specify dependencies using <property/>

 $or$  <constructor-arg/>

Less XML configuration

Add / remove dependencies more easily

Turn on globally or per bean

## AutoWiring Types

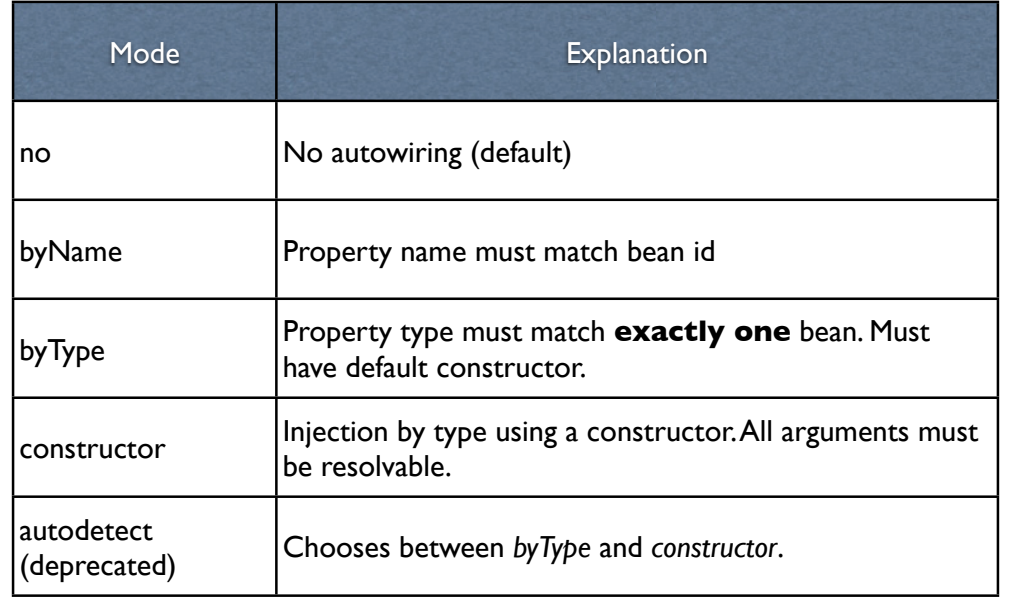

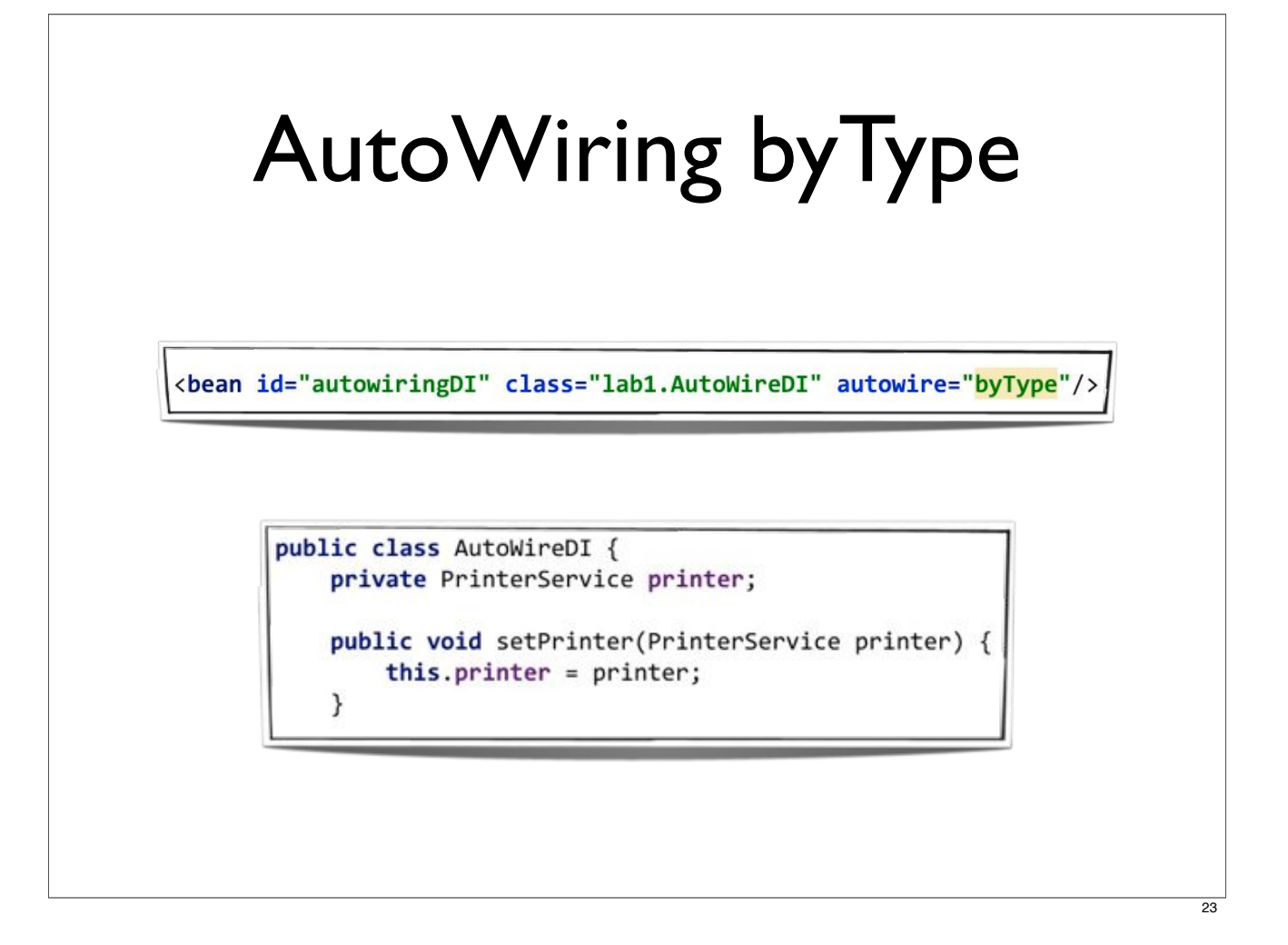

# Checking dependencies

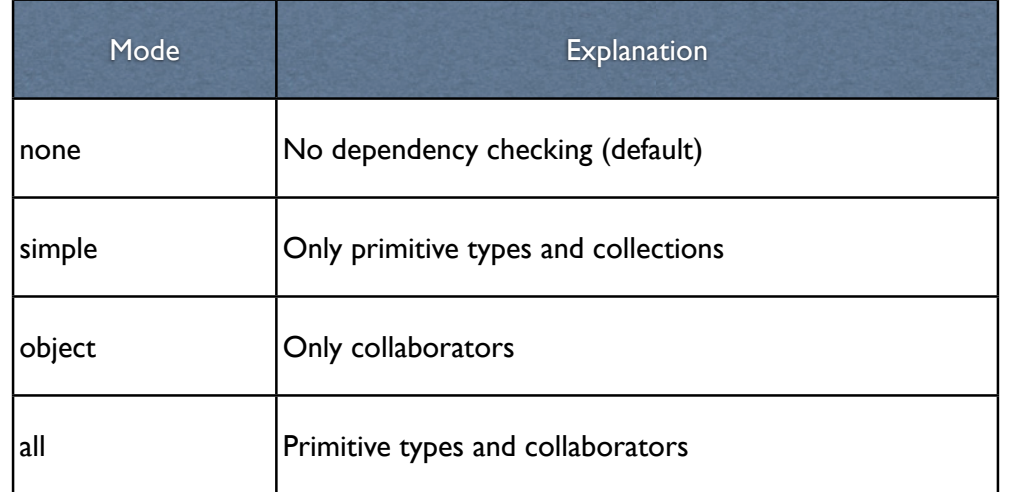

Deprecated in Spring 3

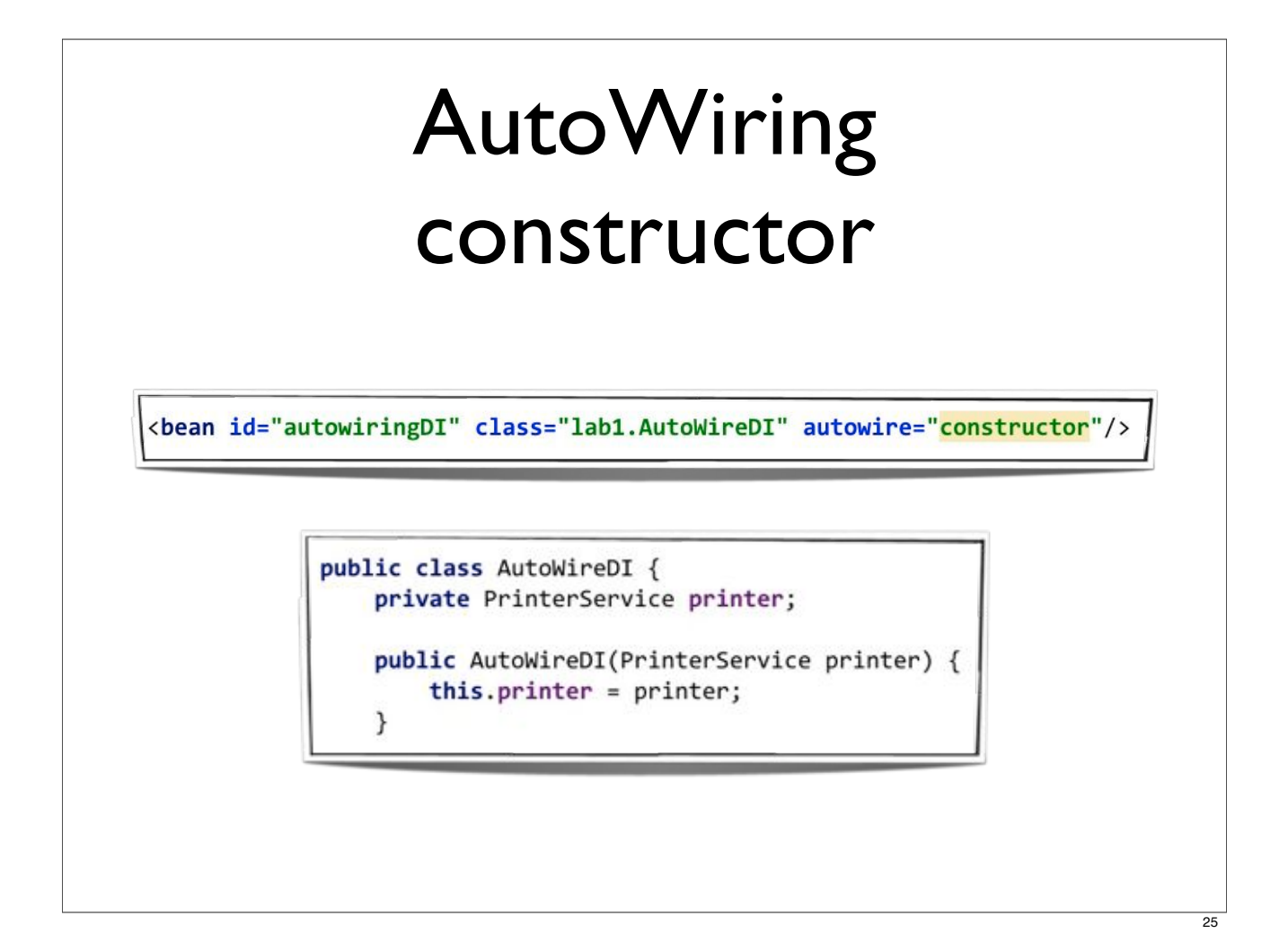

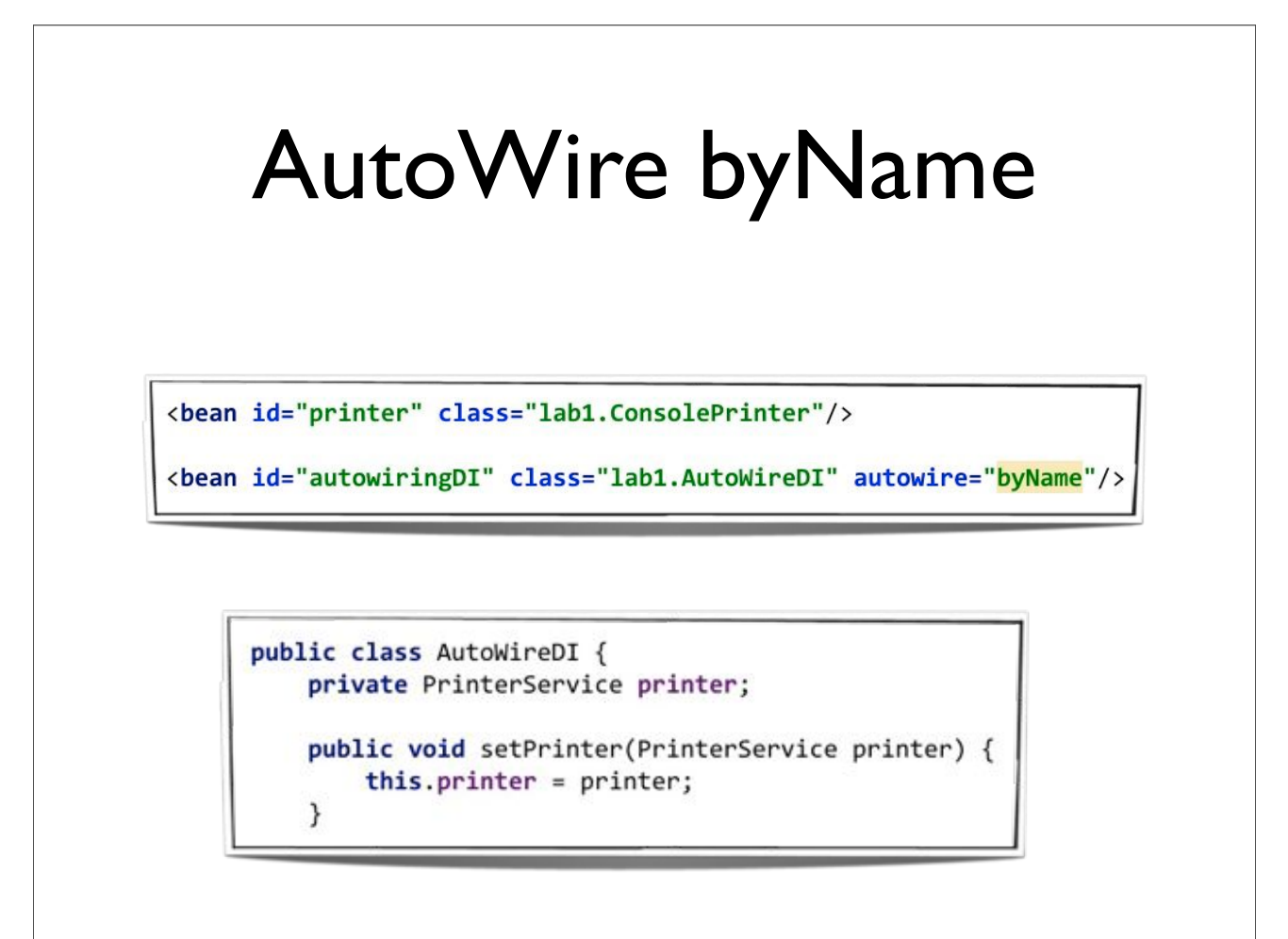

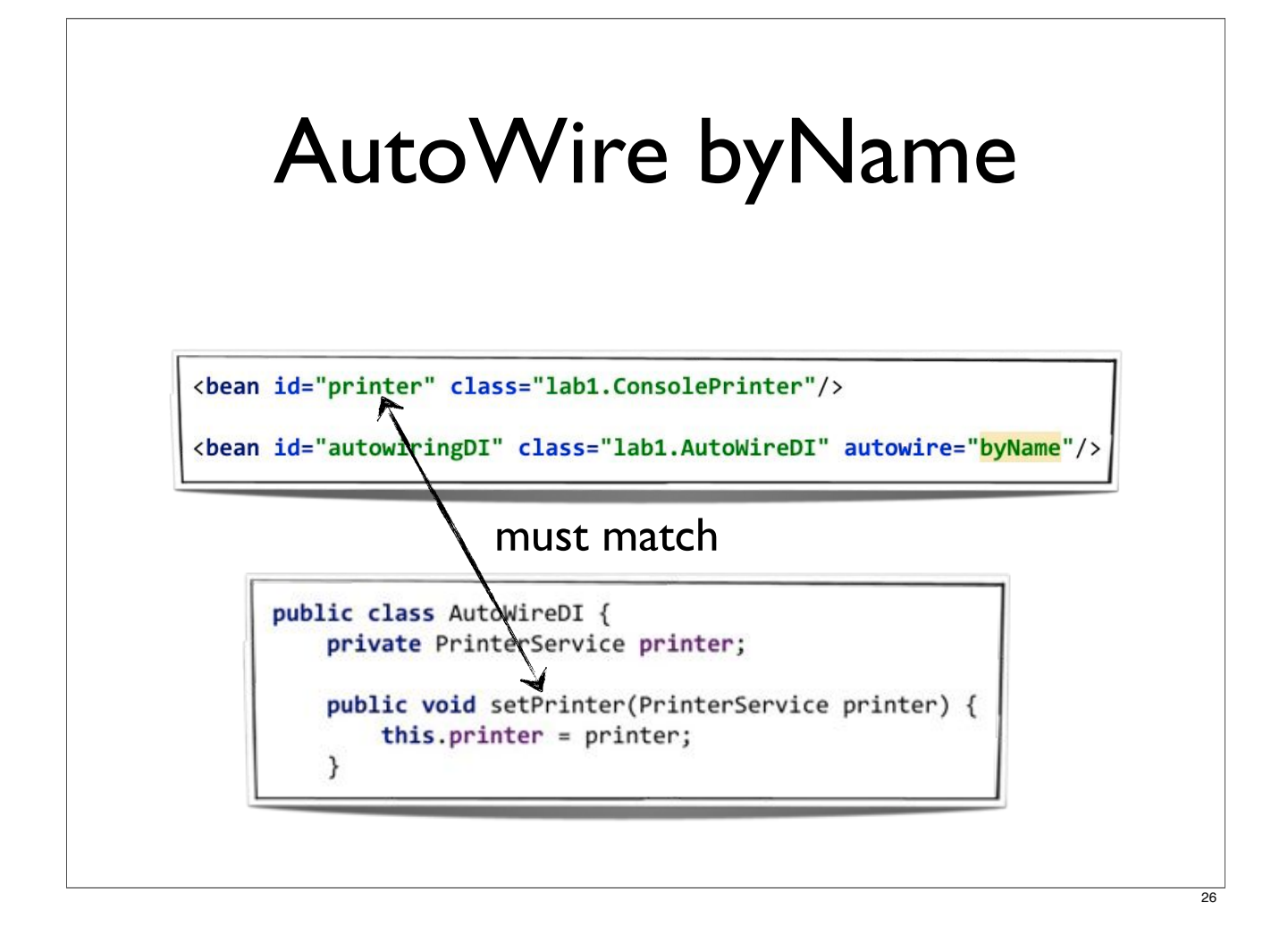

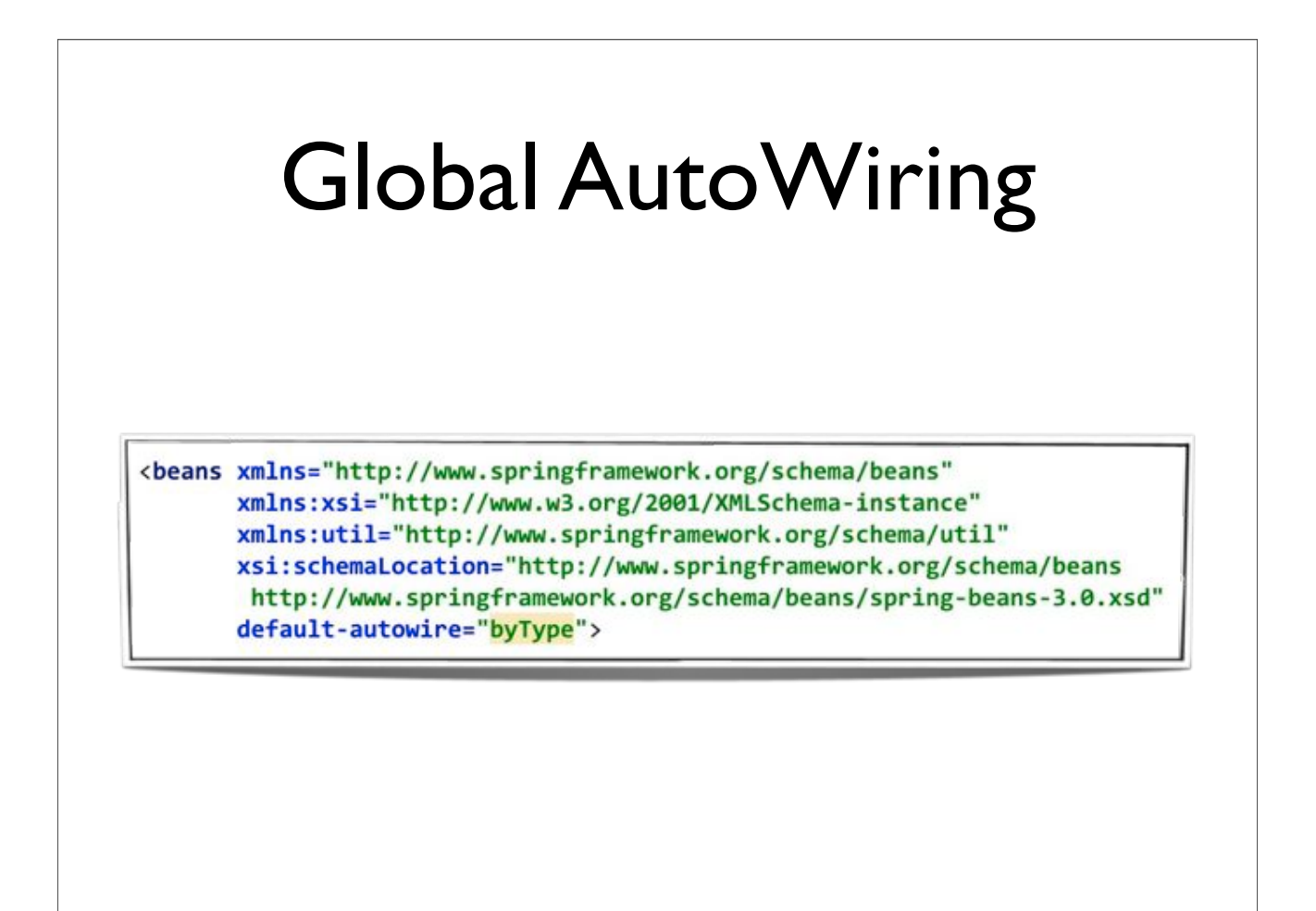

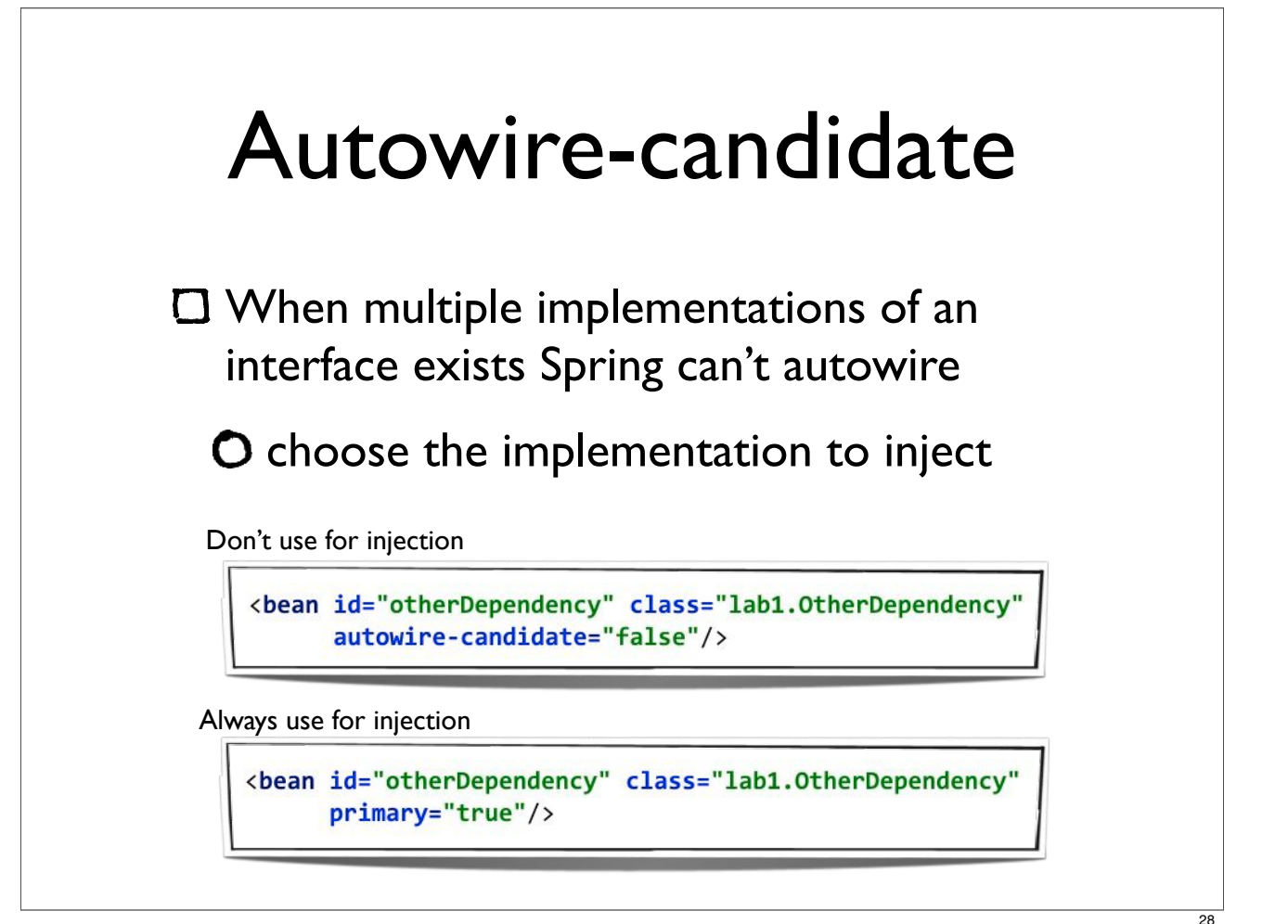

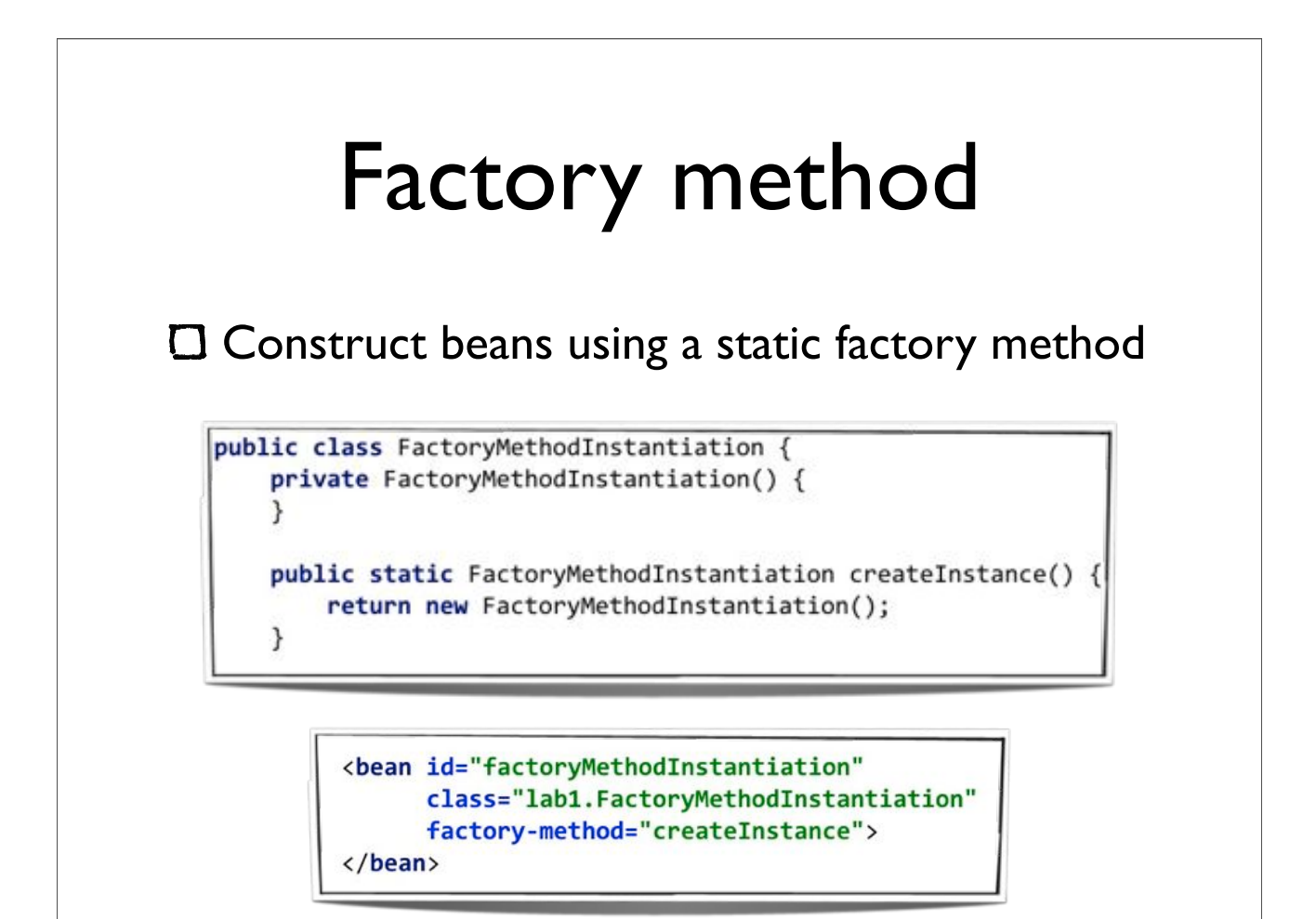

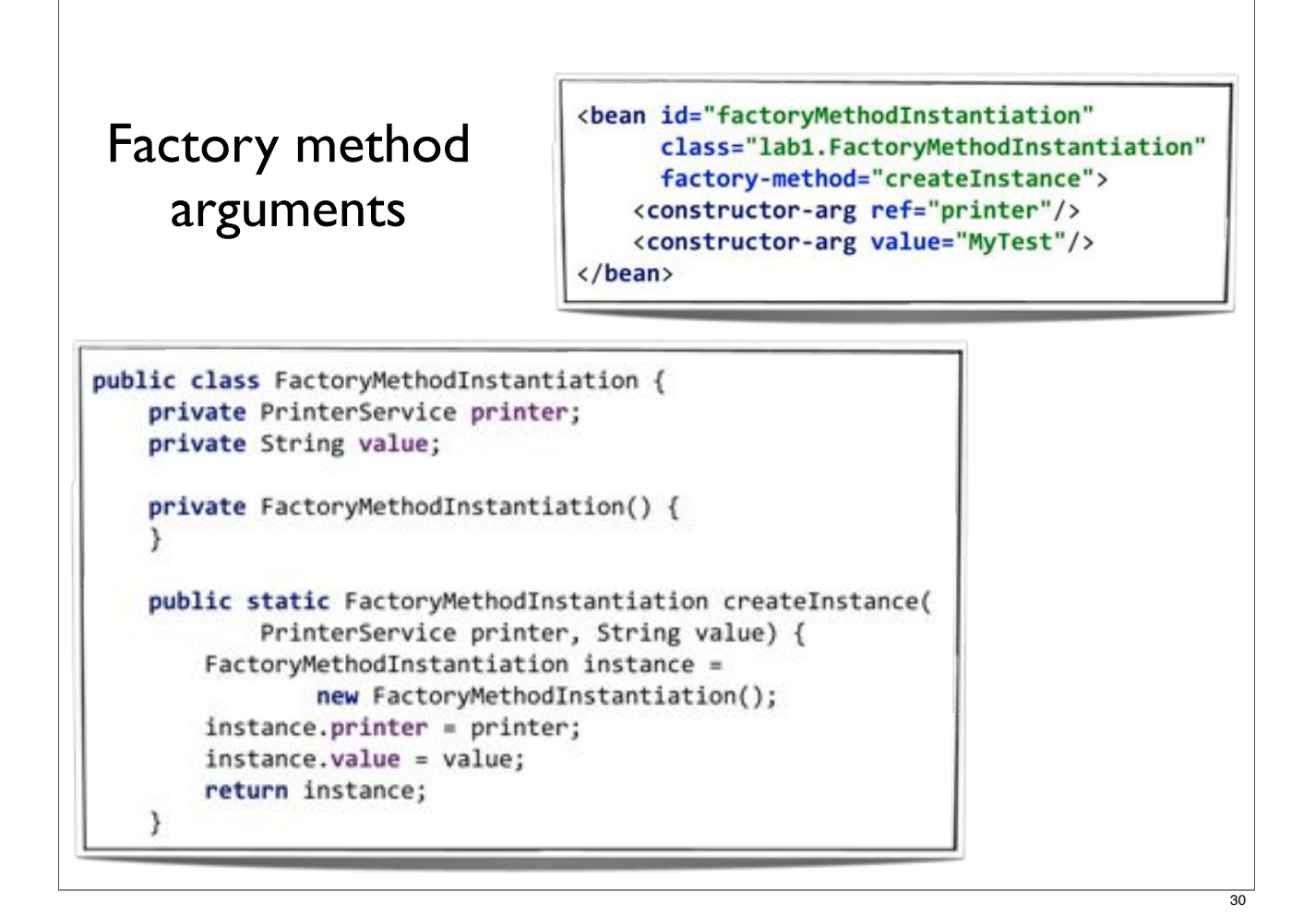

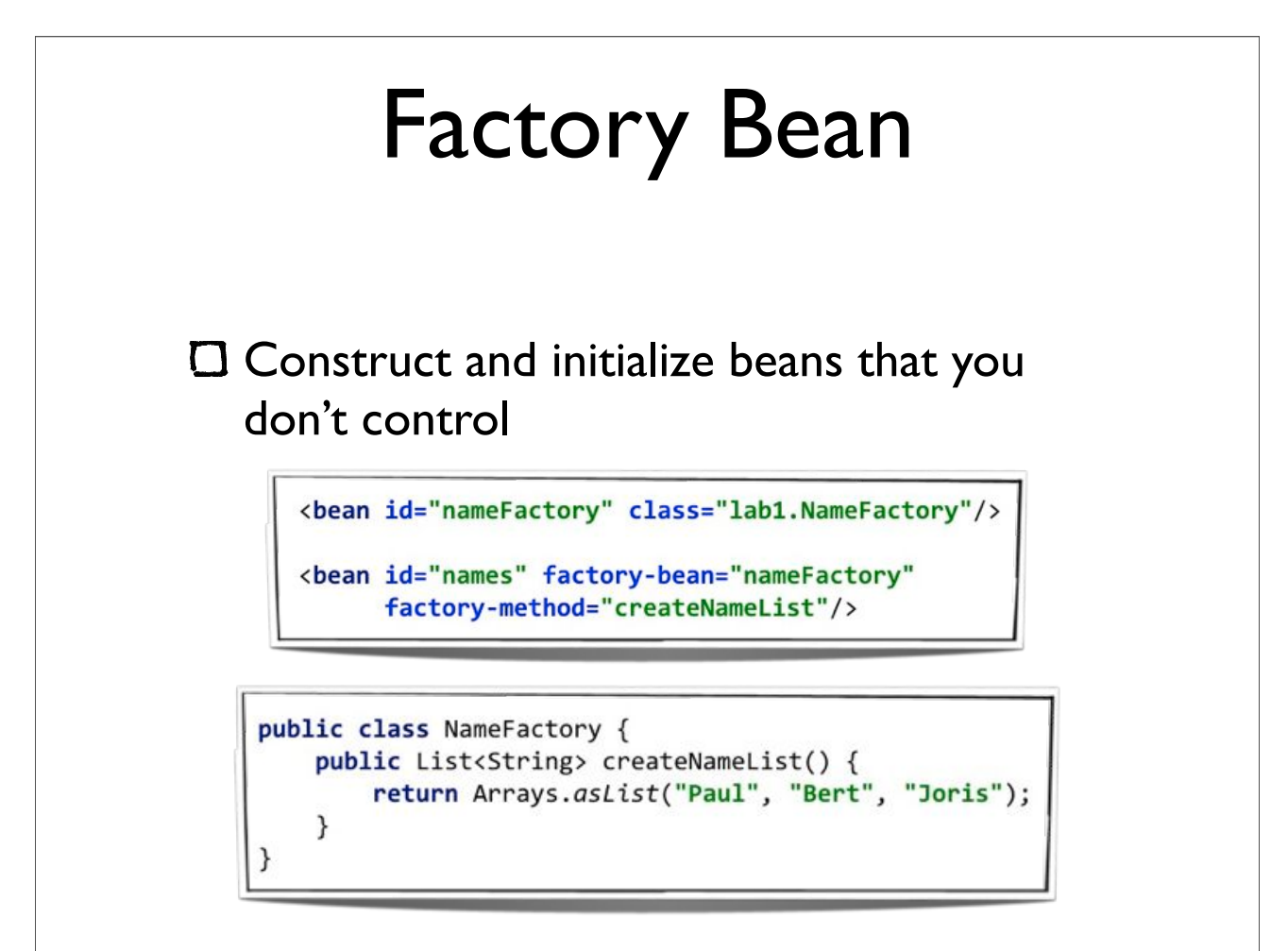

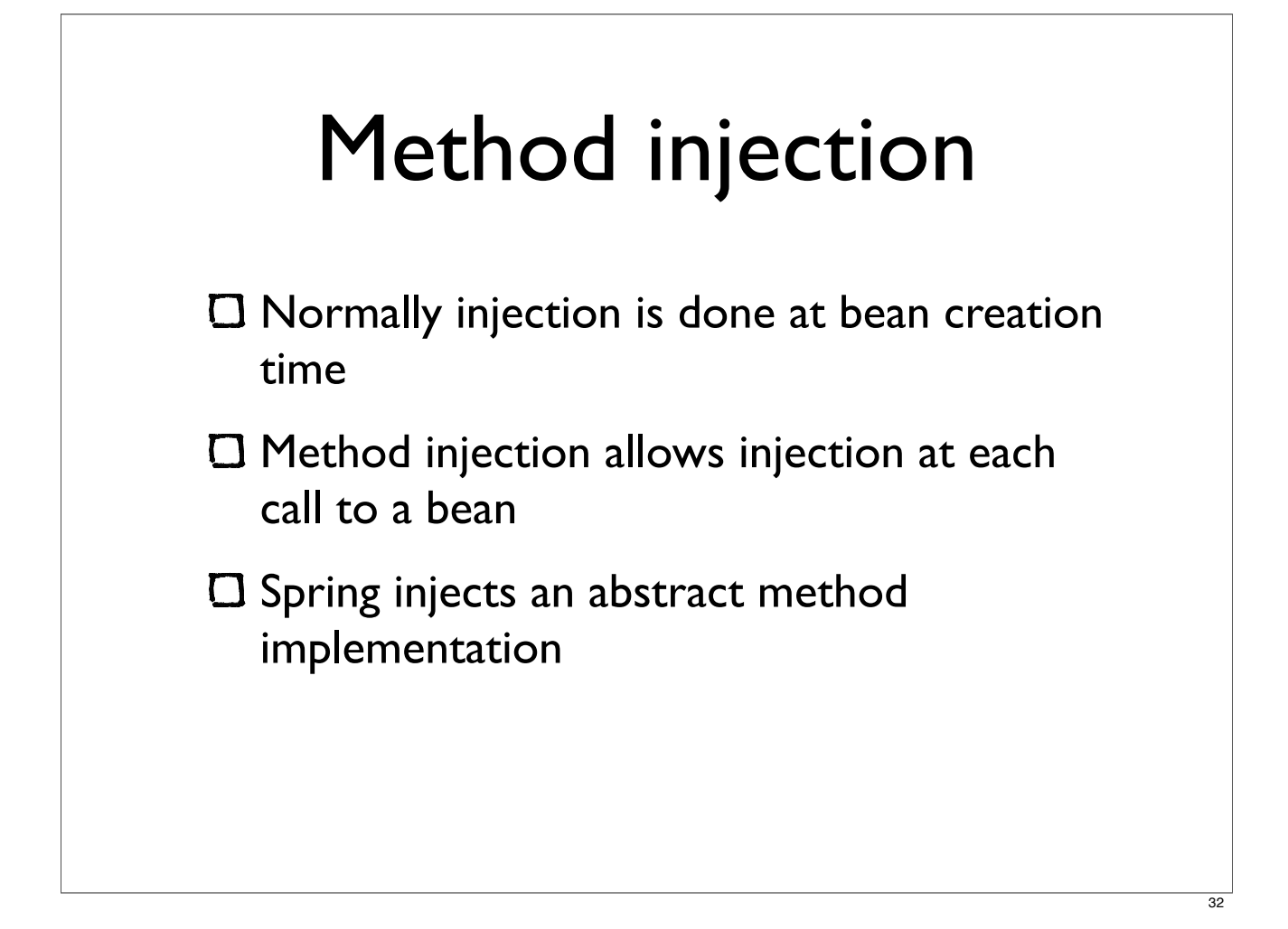

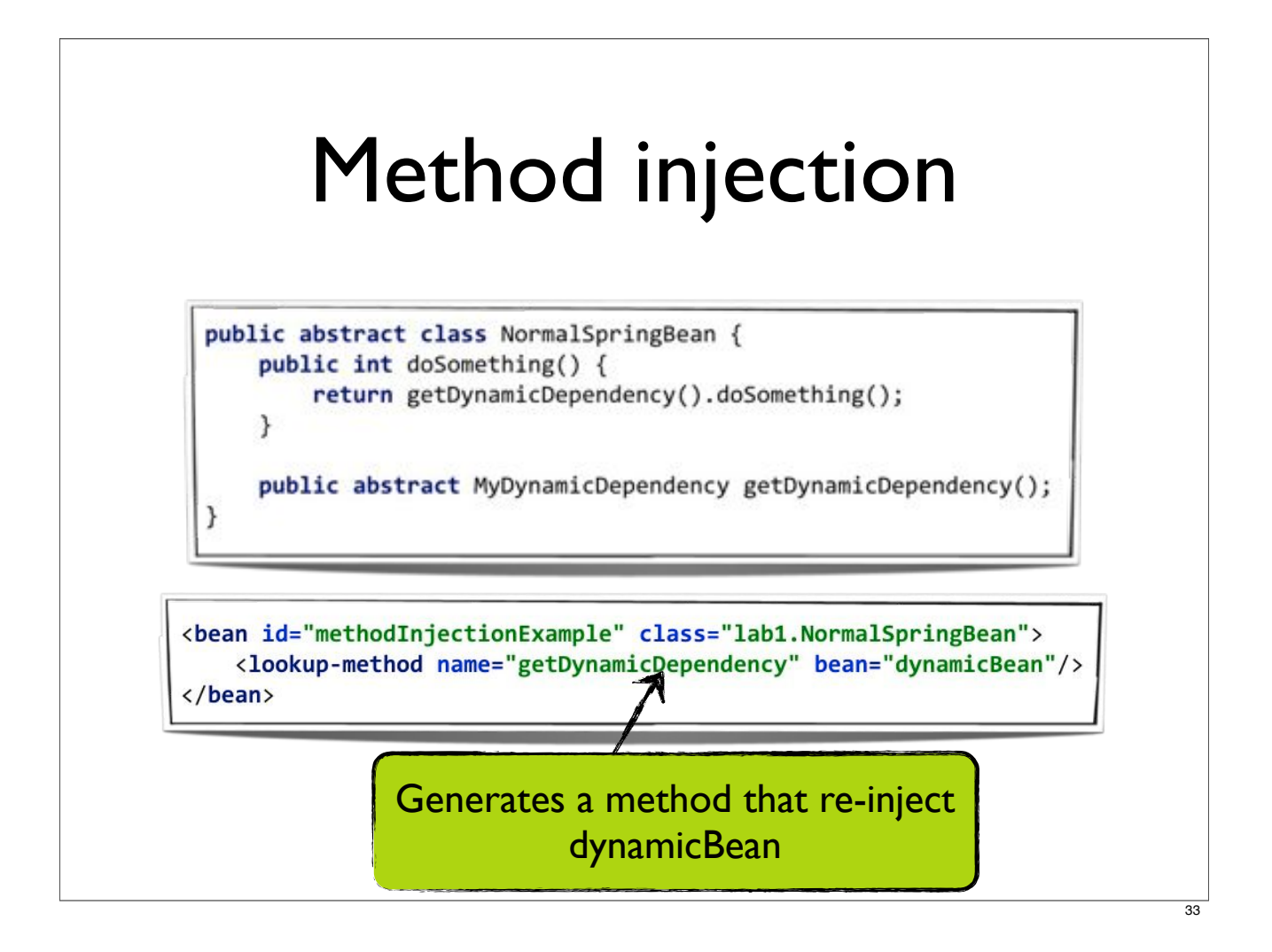

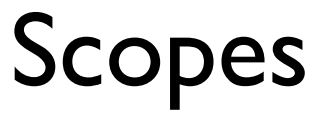

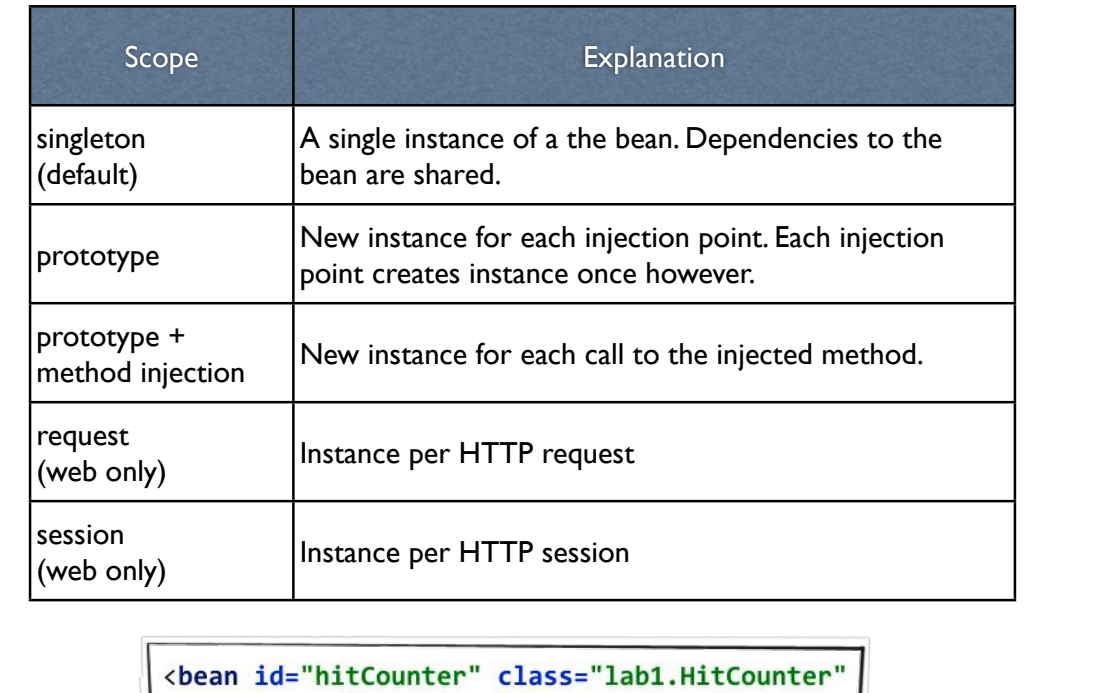

scope="prototype"/>

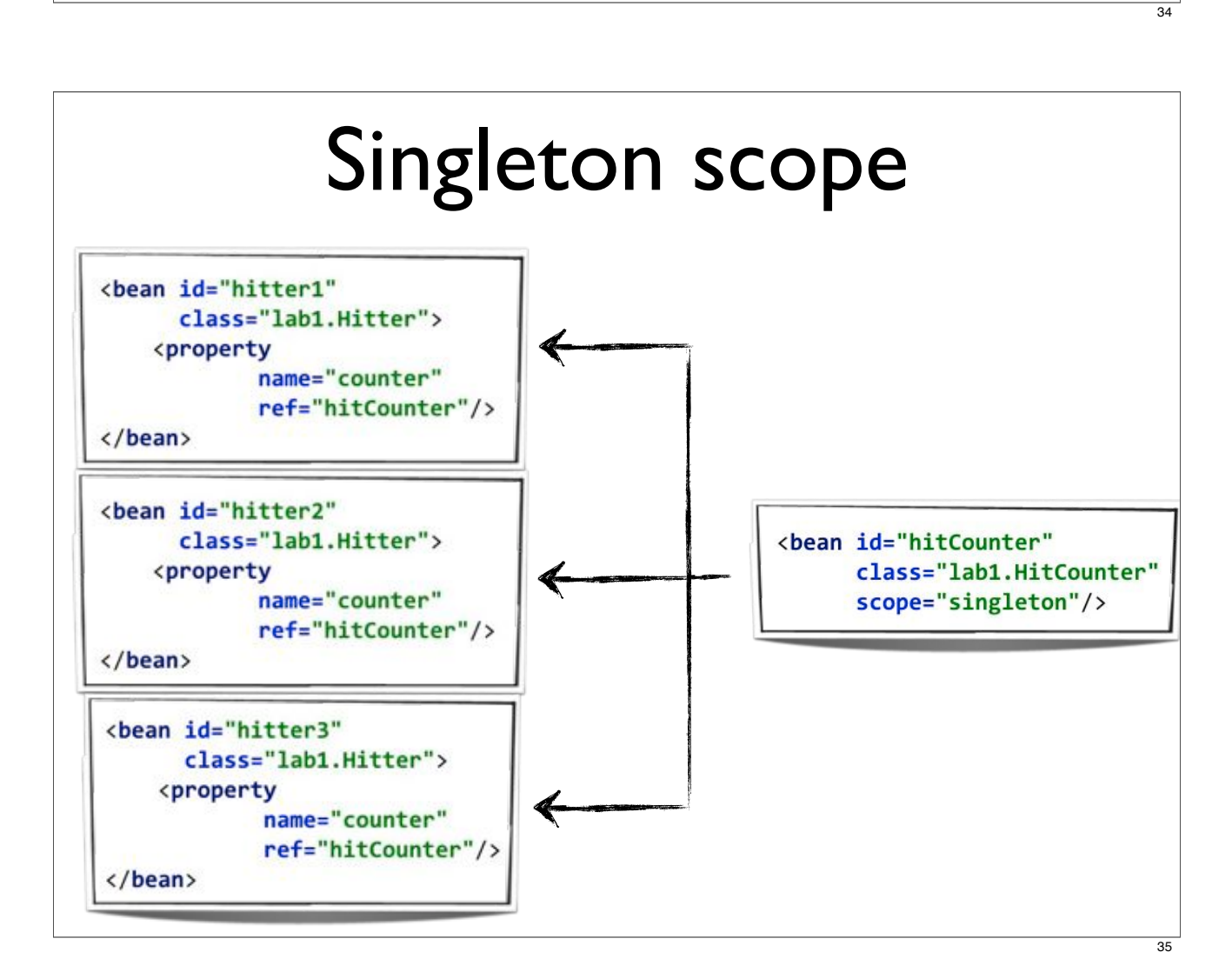

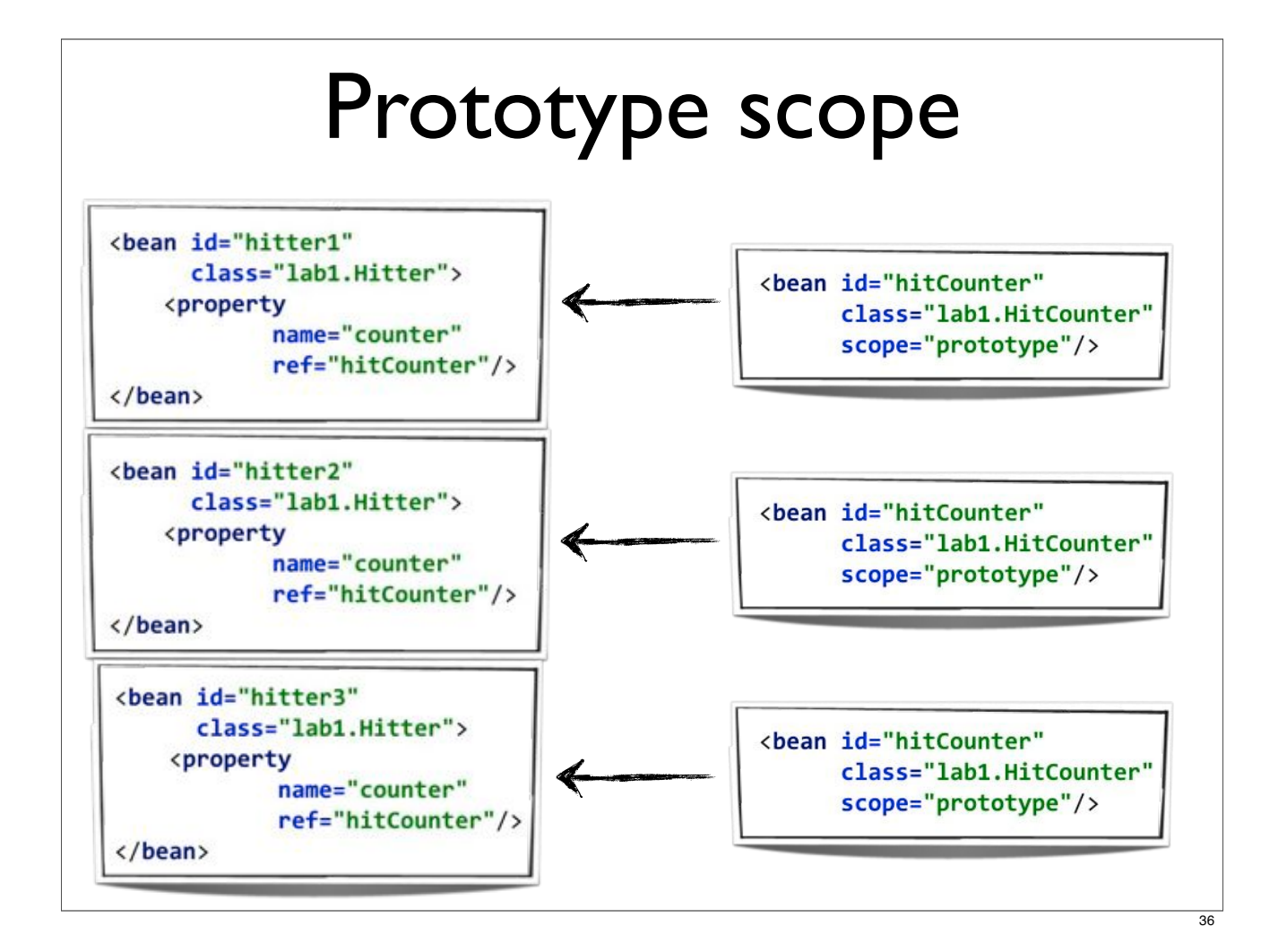

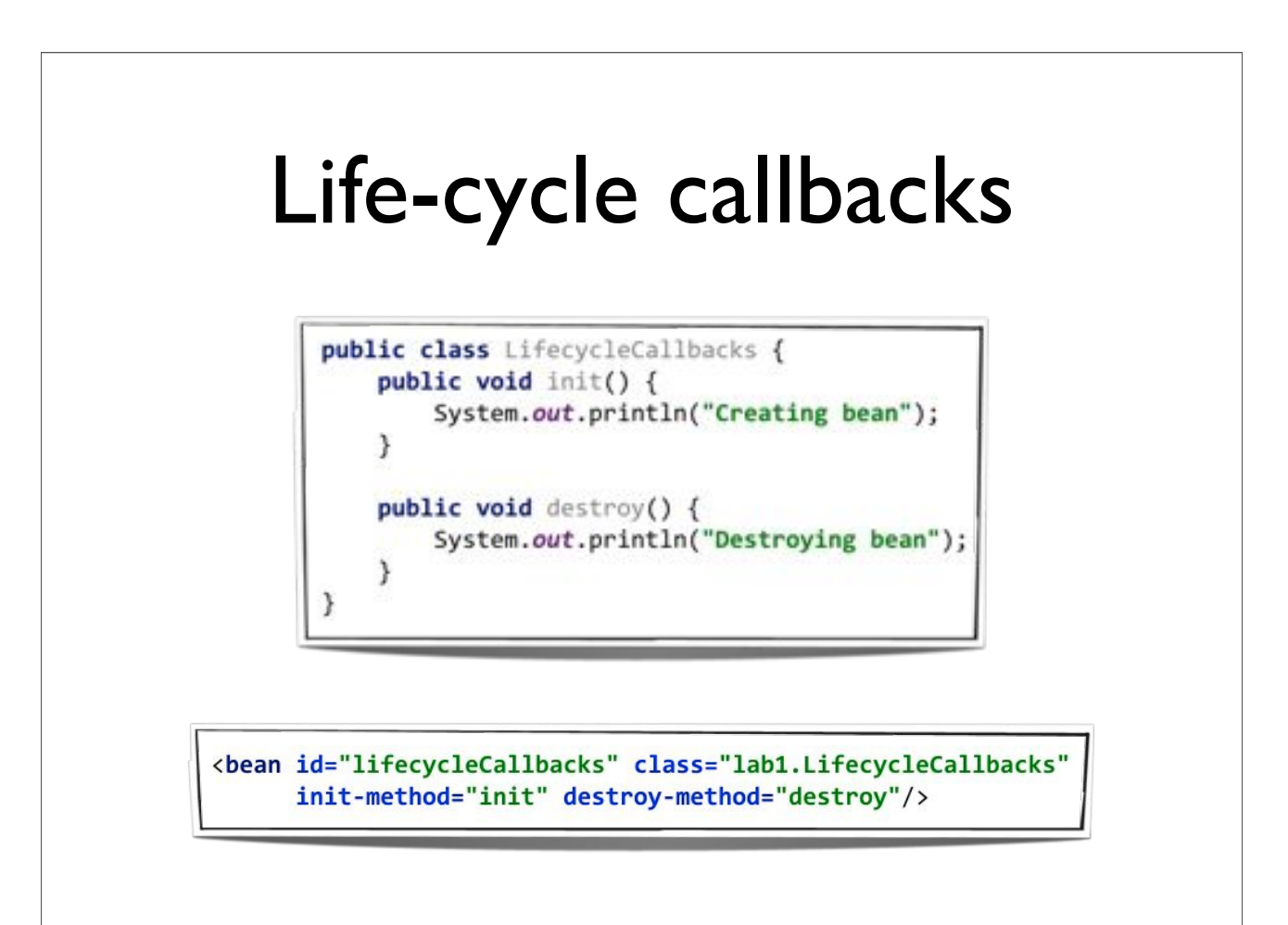

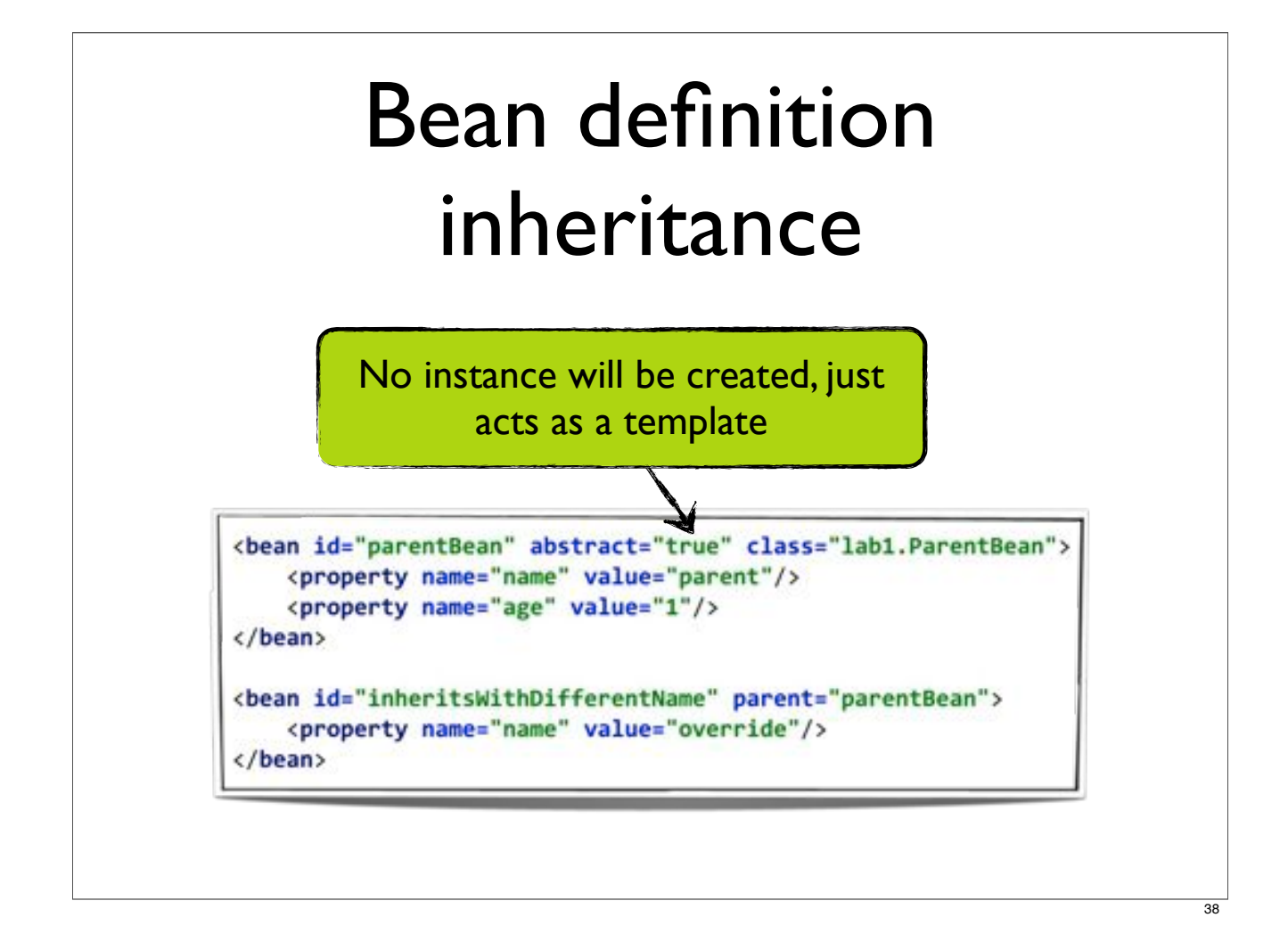

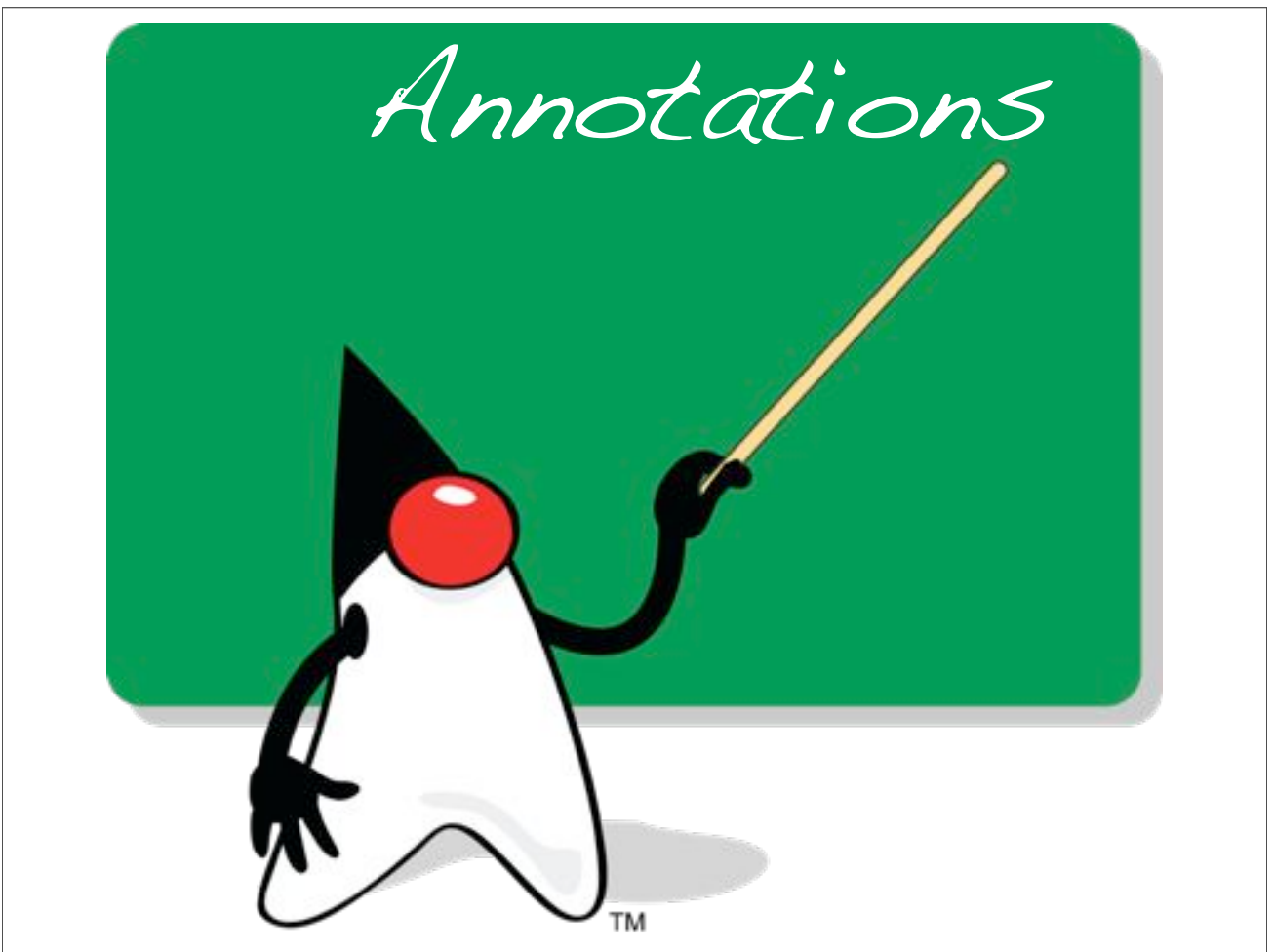

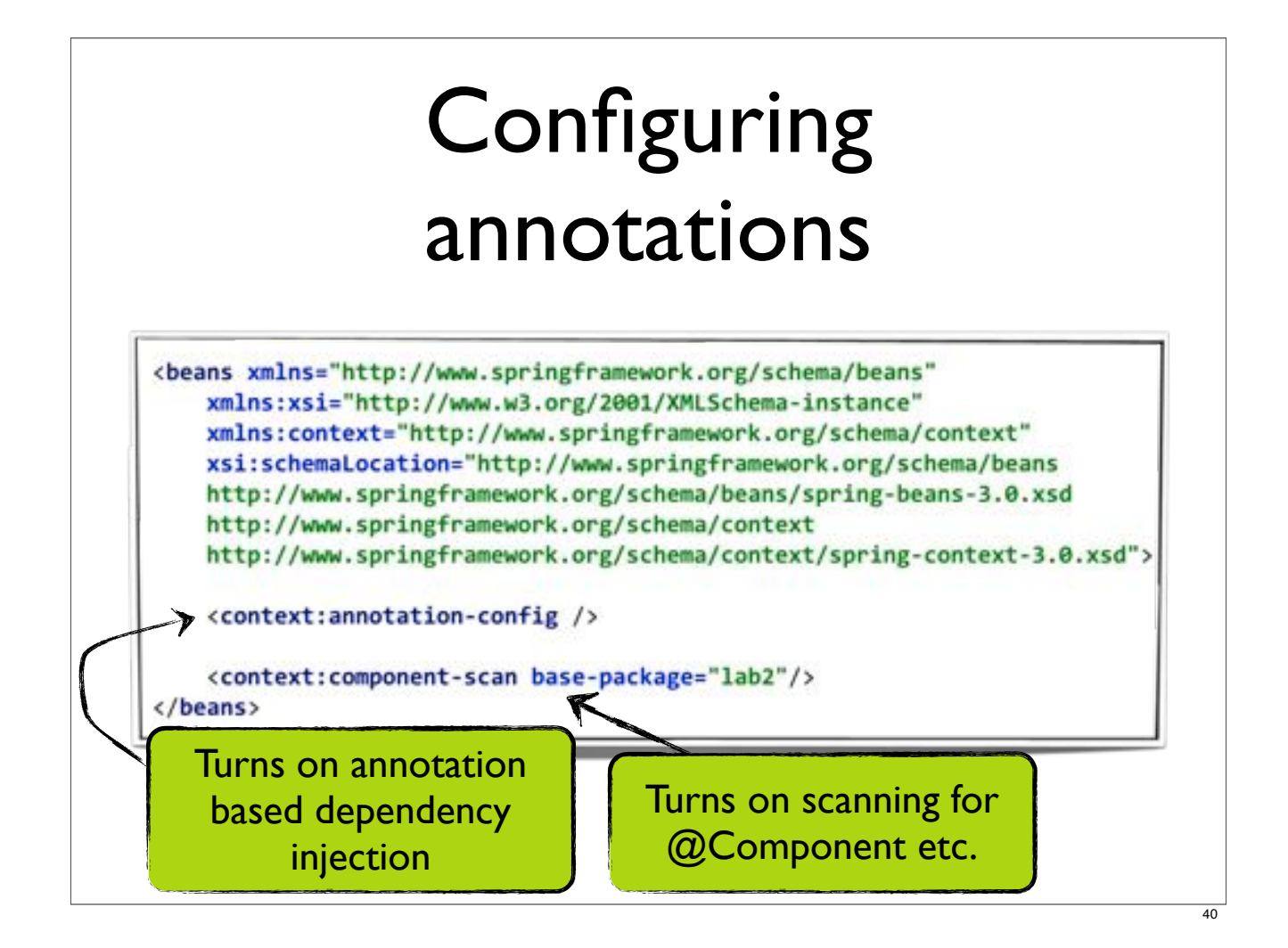

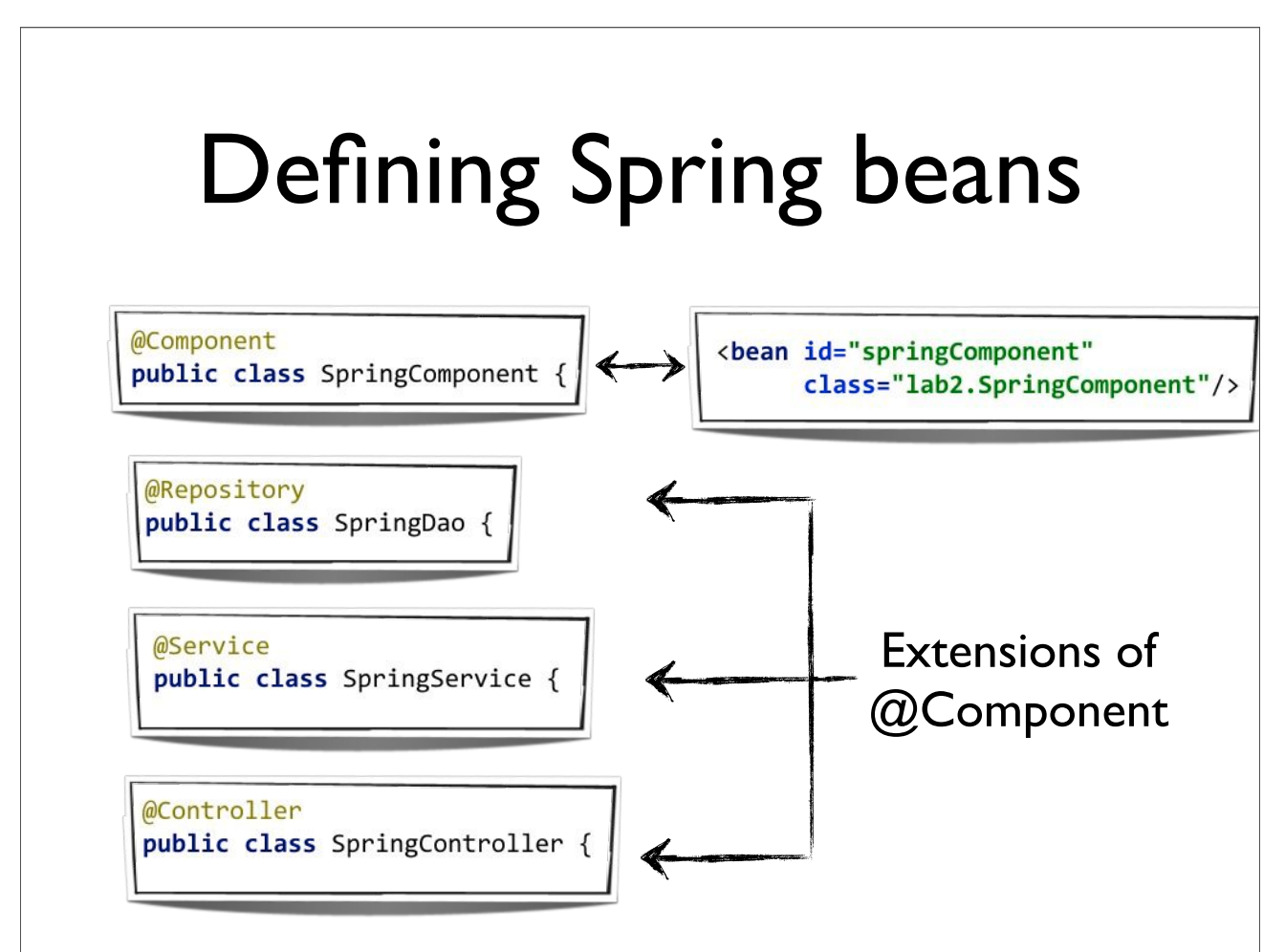

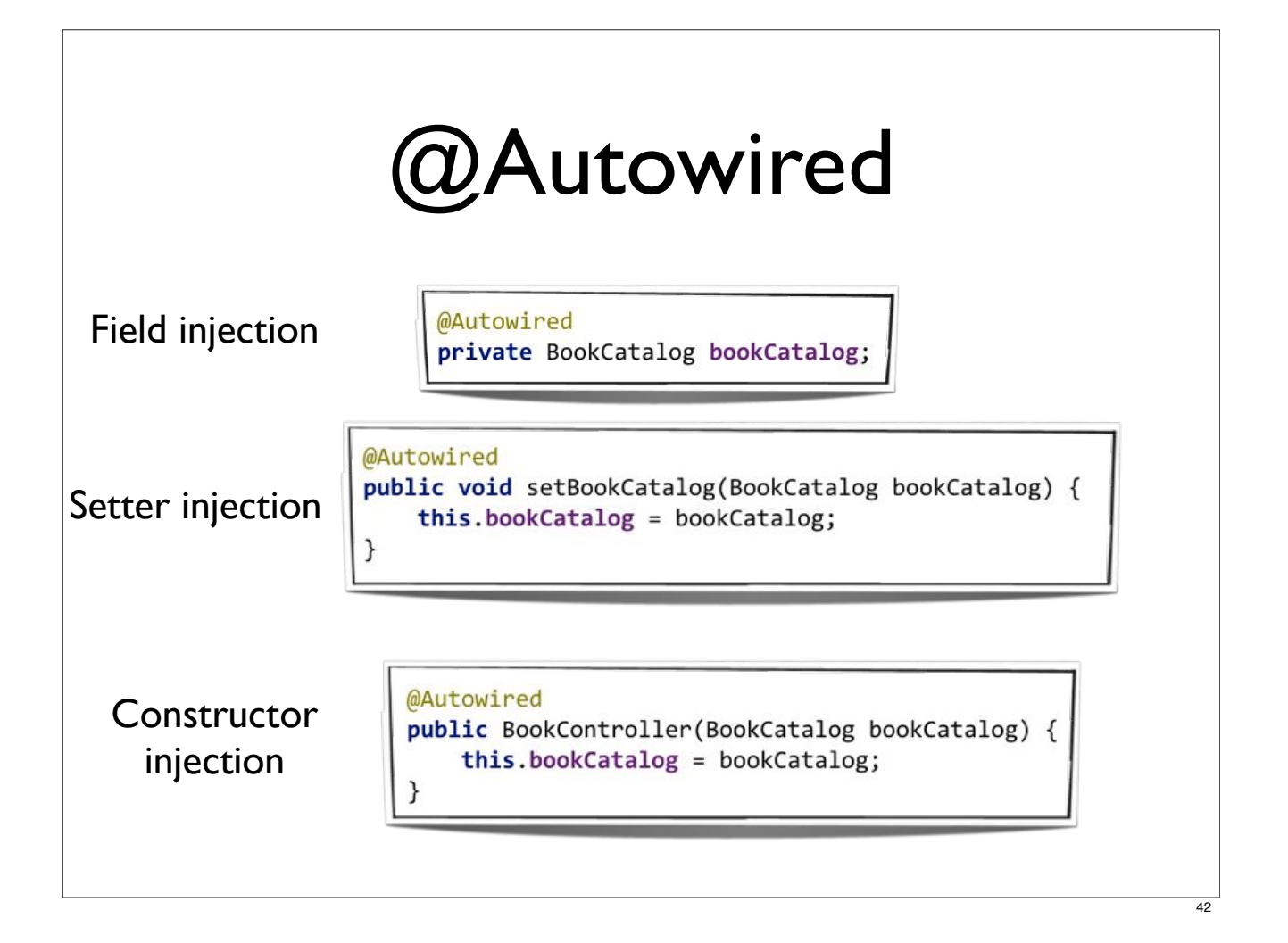

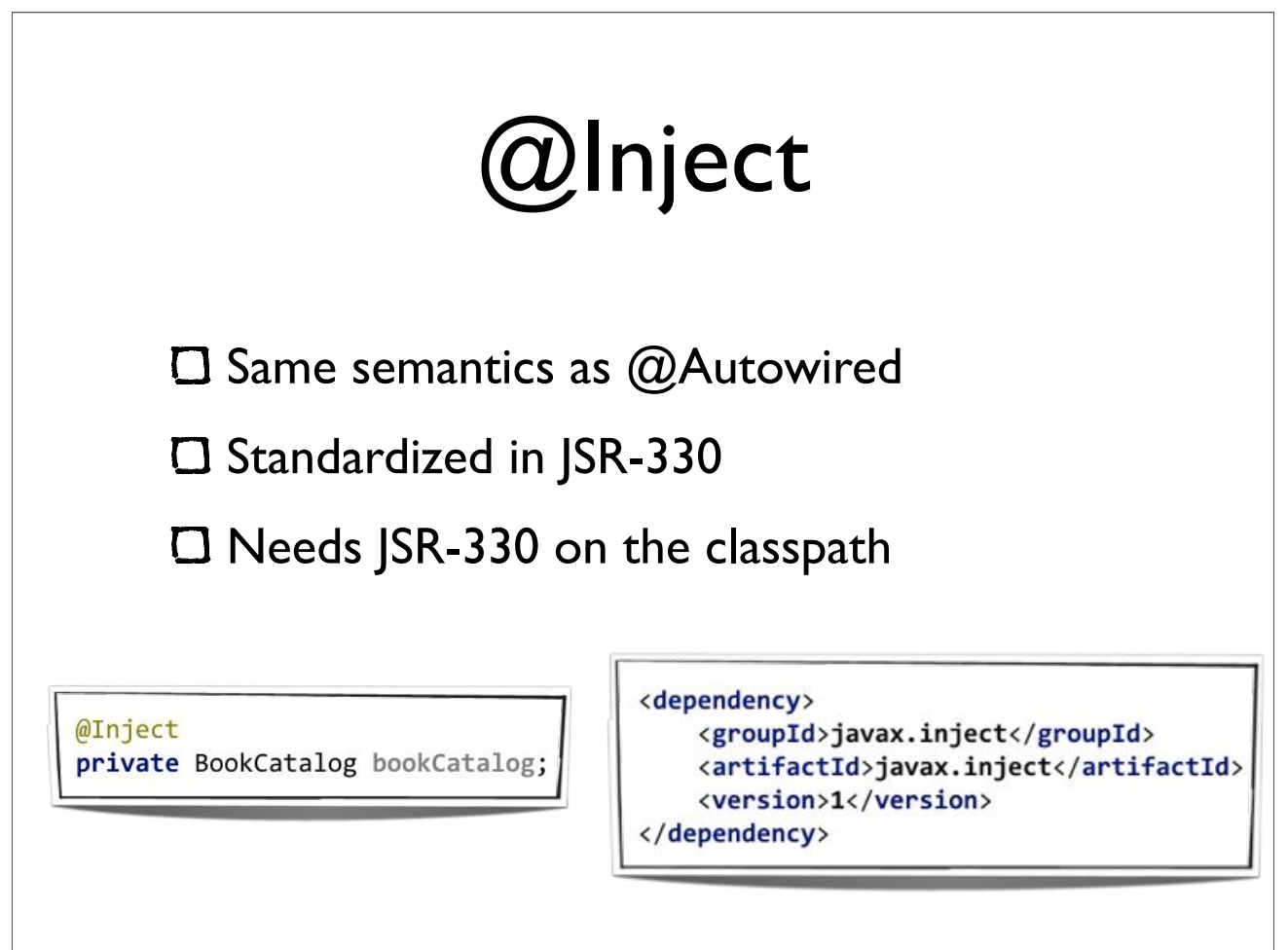

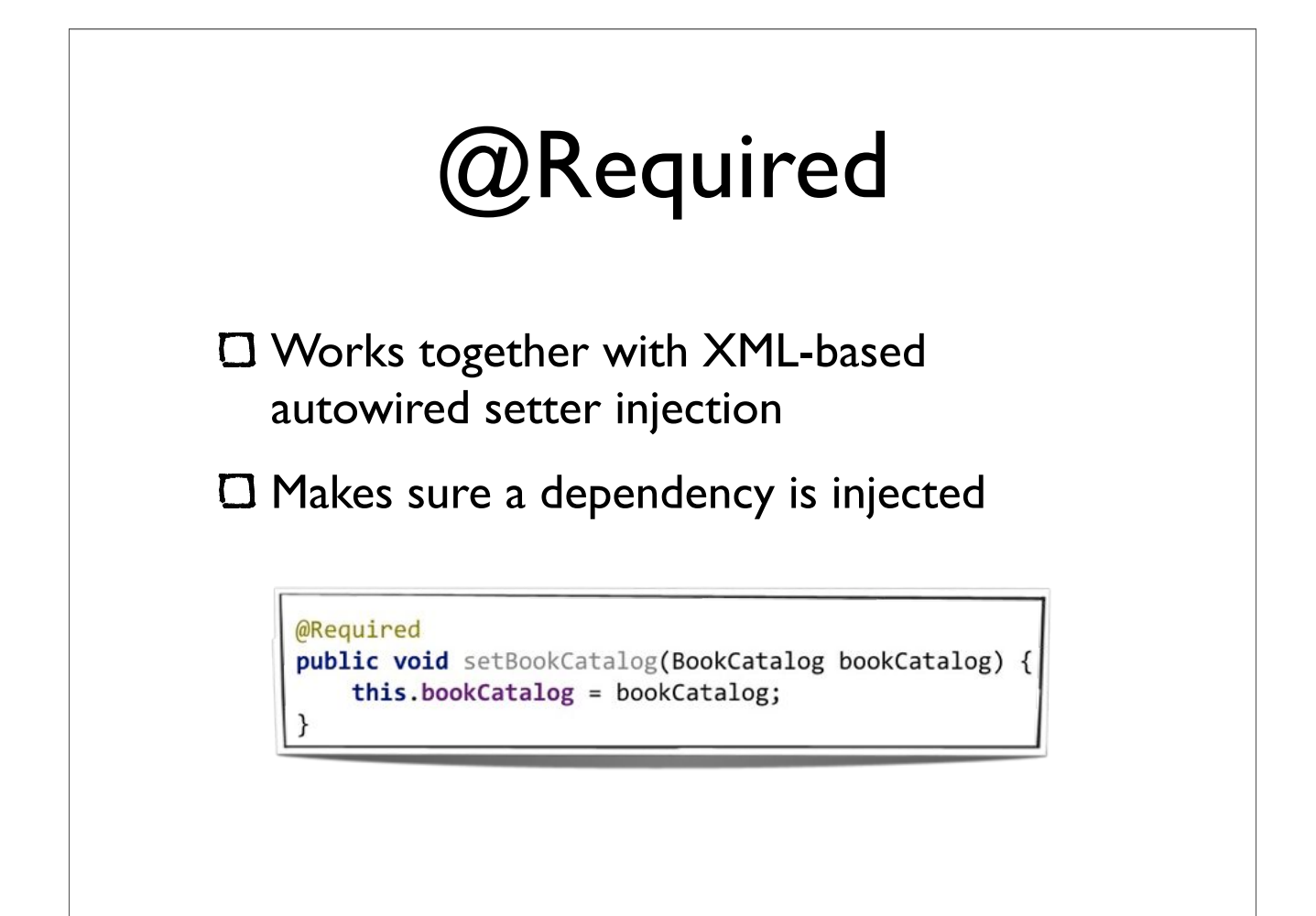

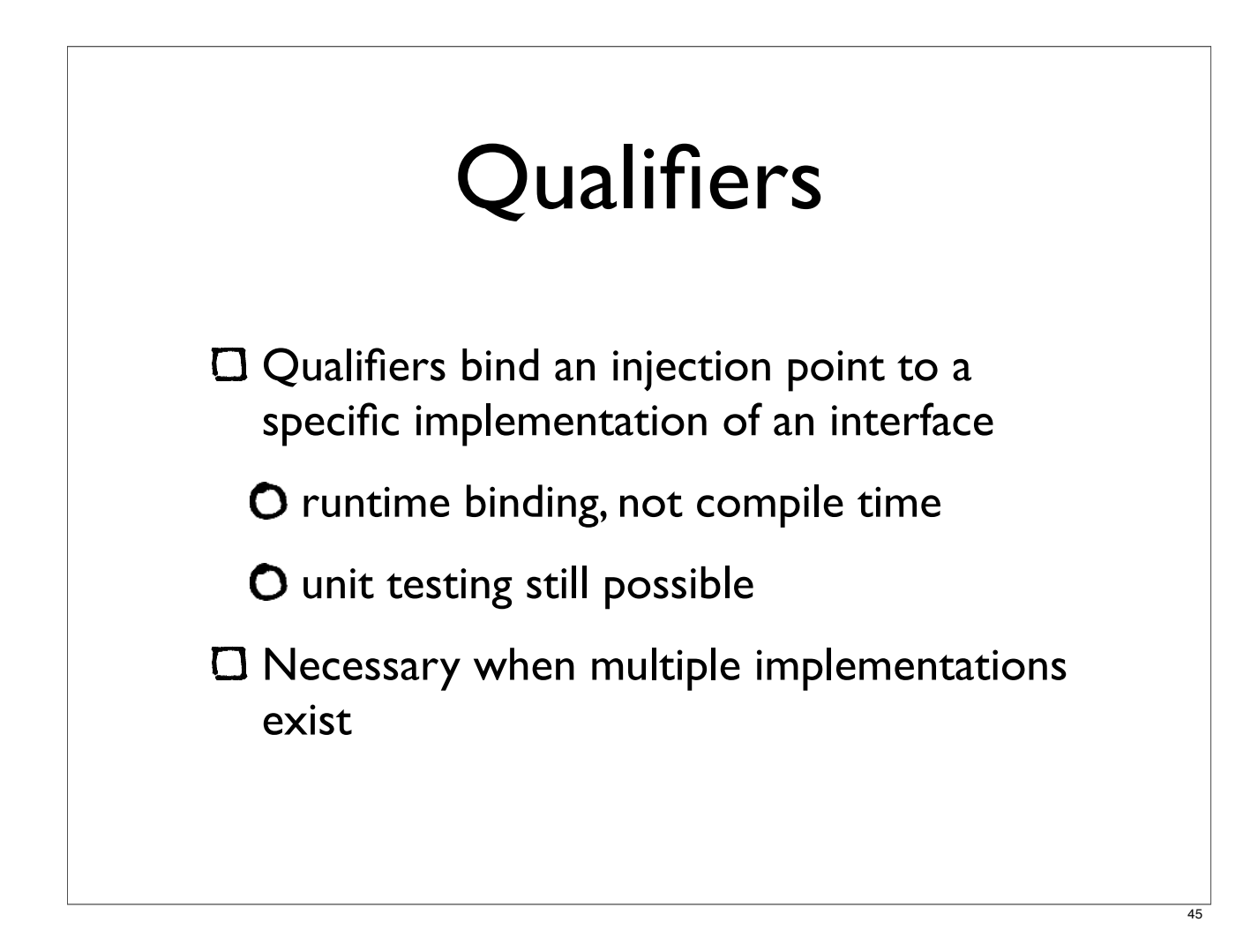

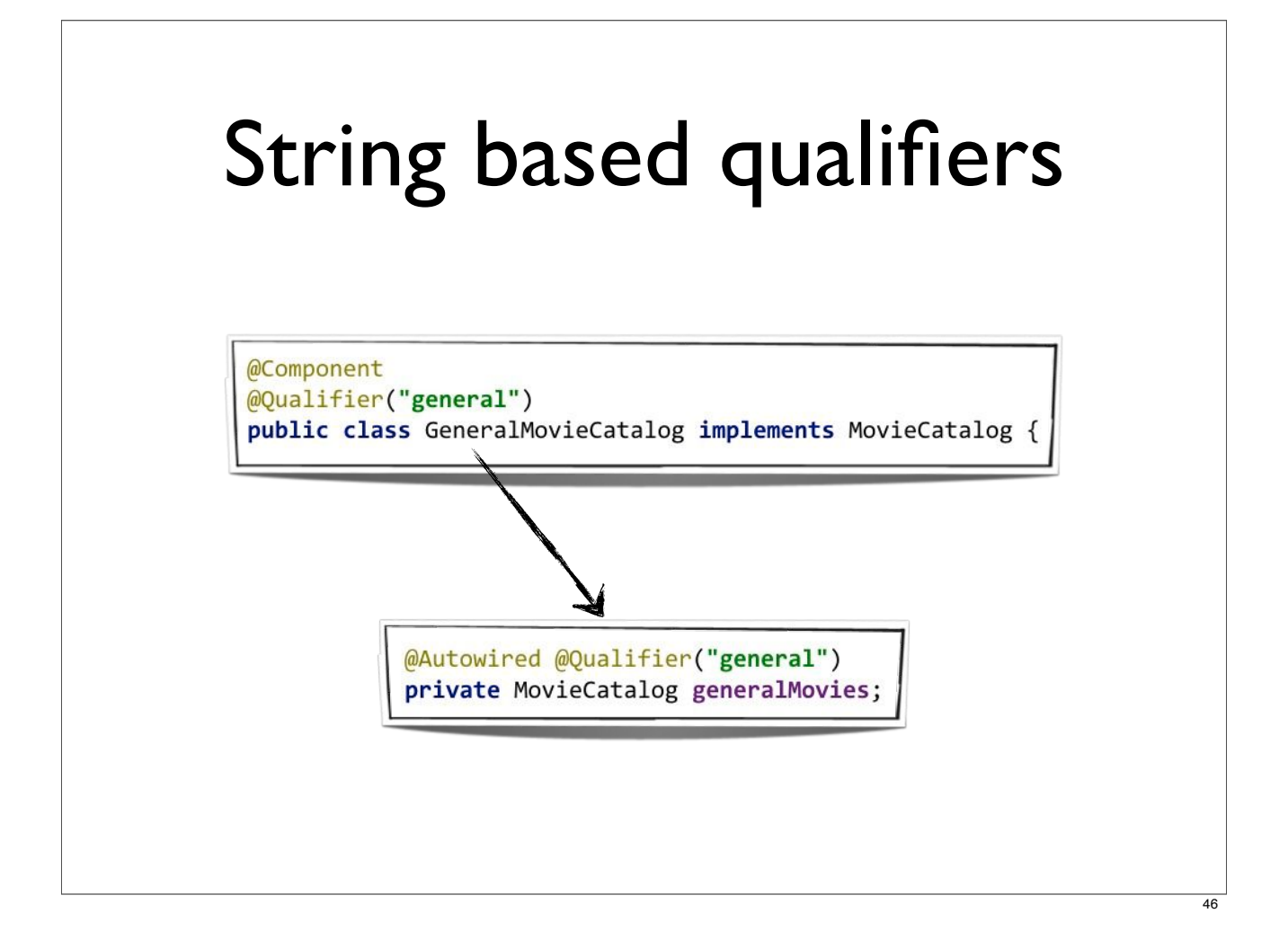

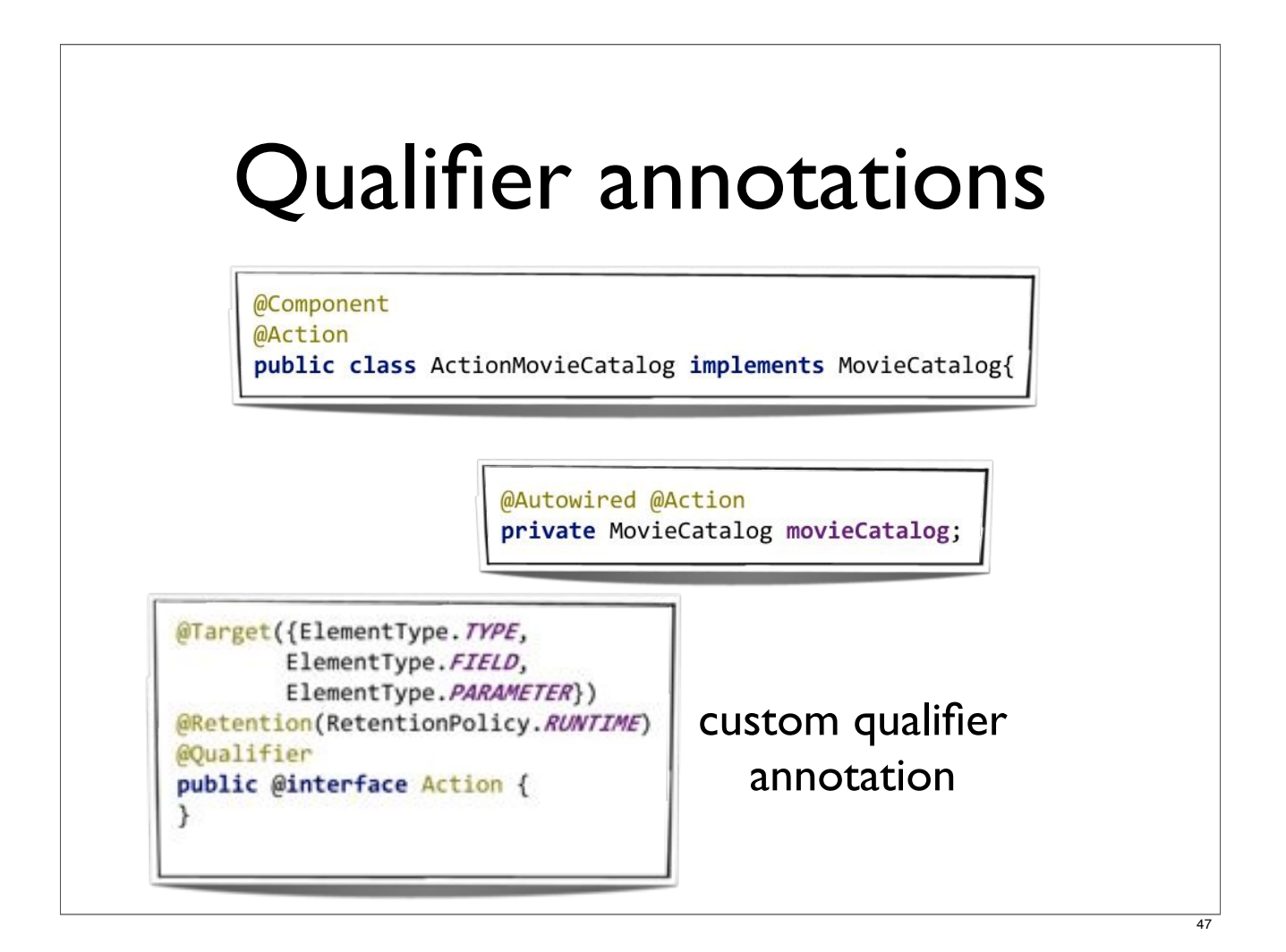

#### Injecting multiple implementations

All MovieCatalog implementations

@Autowired List<MovieCatalog> allCatalogs;

All MovieCatalog implementations with bean id

@Autowired Map<String, MovieCatalog> allCatalogs;

# Life-cycle callbacks **@PostConstruct** public void init() { @PreDestroy public void destroy() {

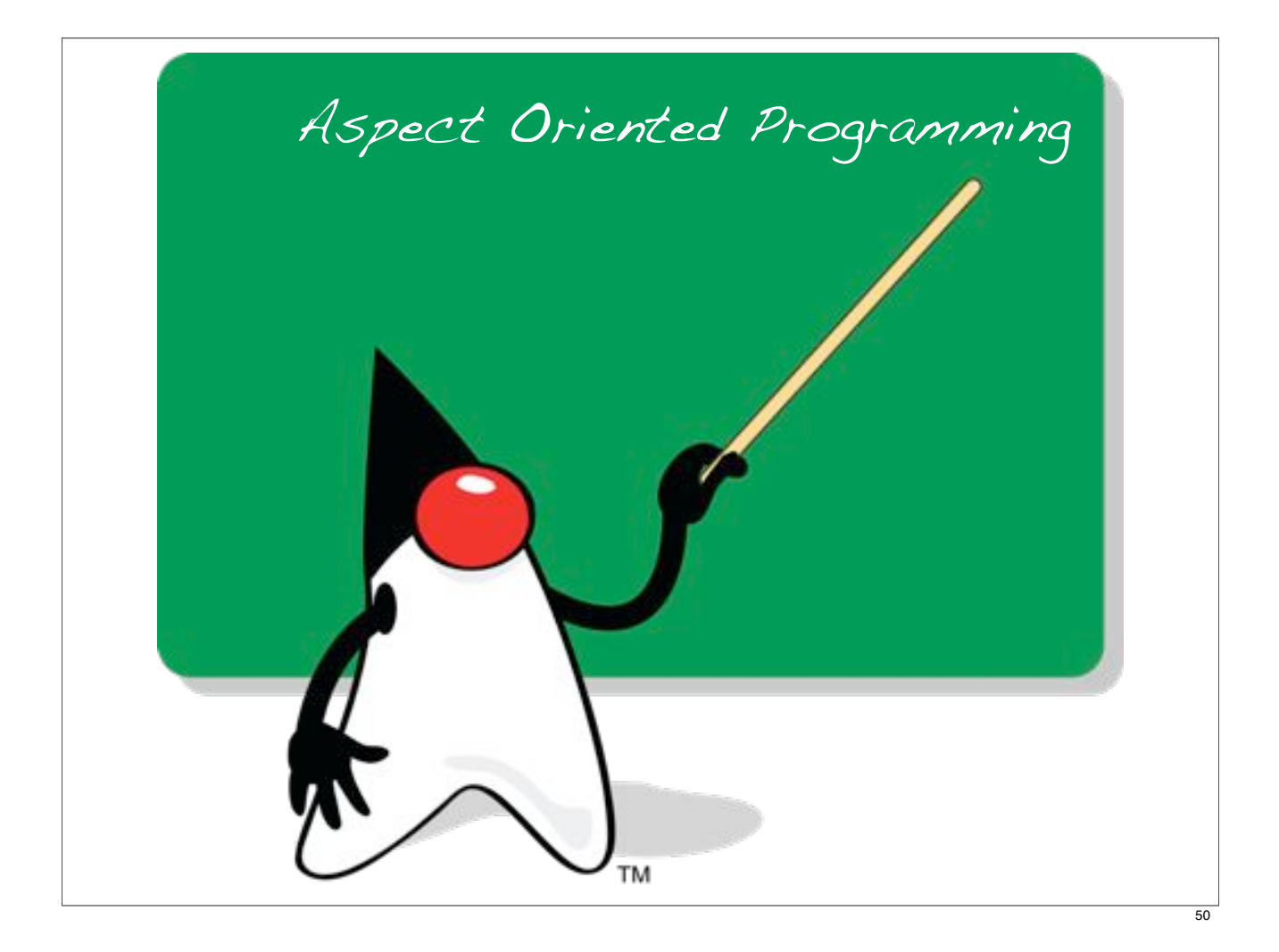

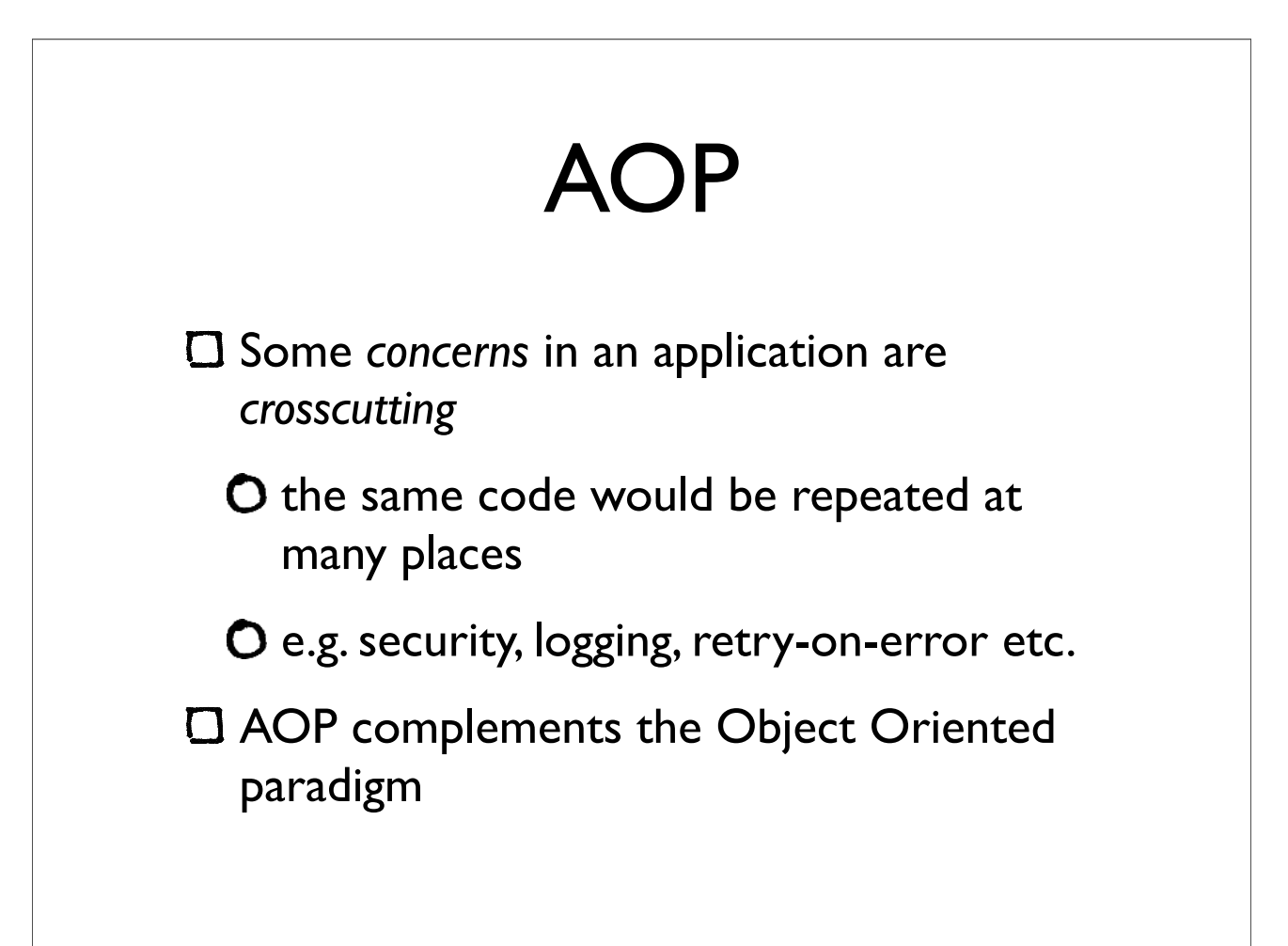

## AOP in Java

- AspectJ is the most used AOP implementation
- Needs an additional *weaving* compiler after the Java compiler
	- O the build process becomes more complicated
- Spring AOP is easier but less powerful

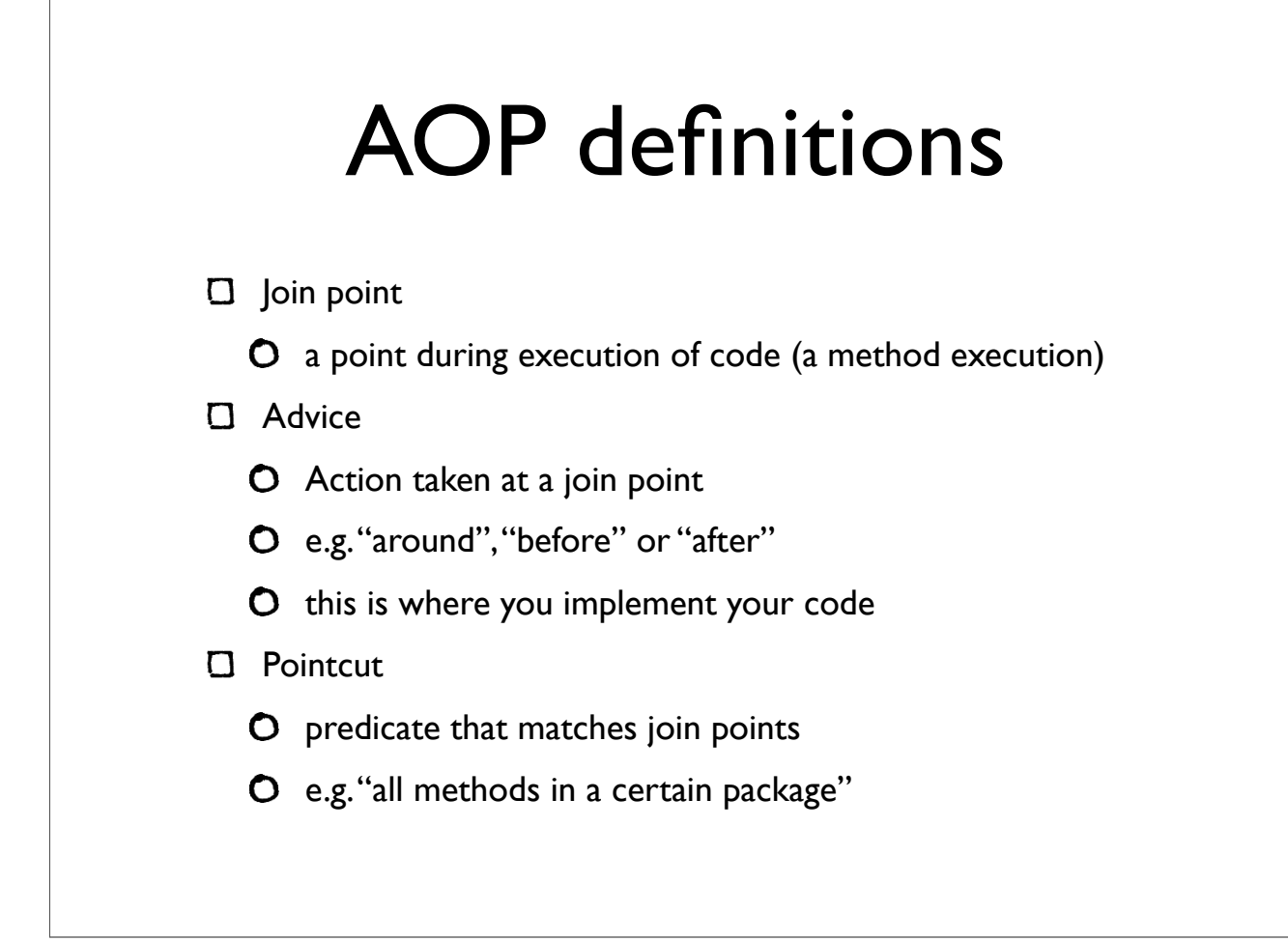

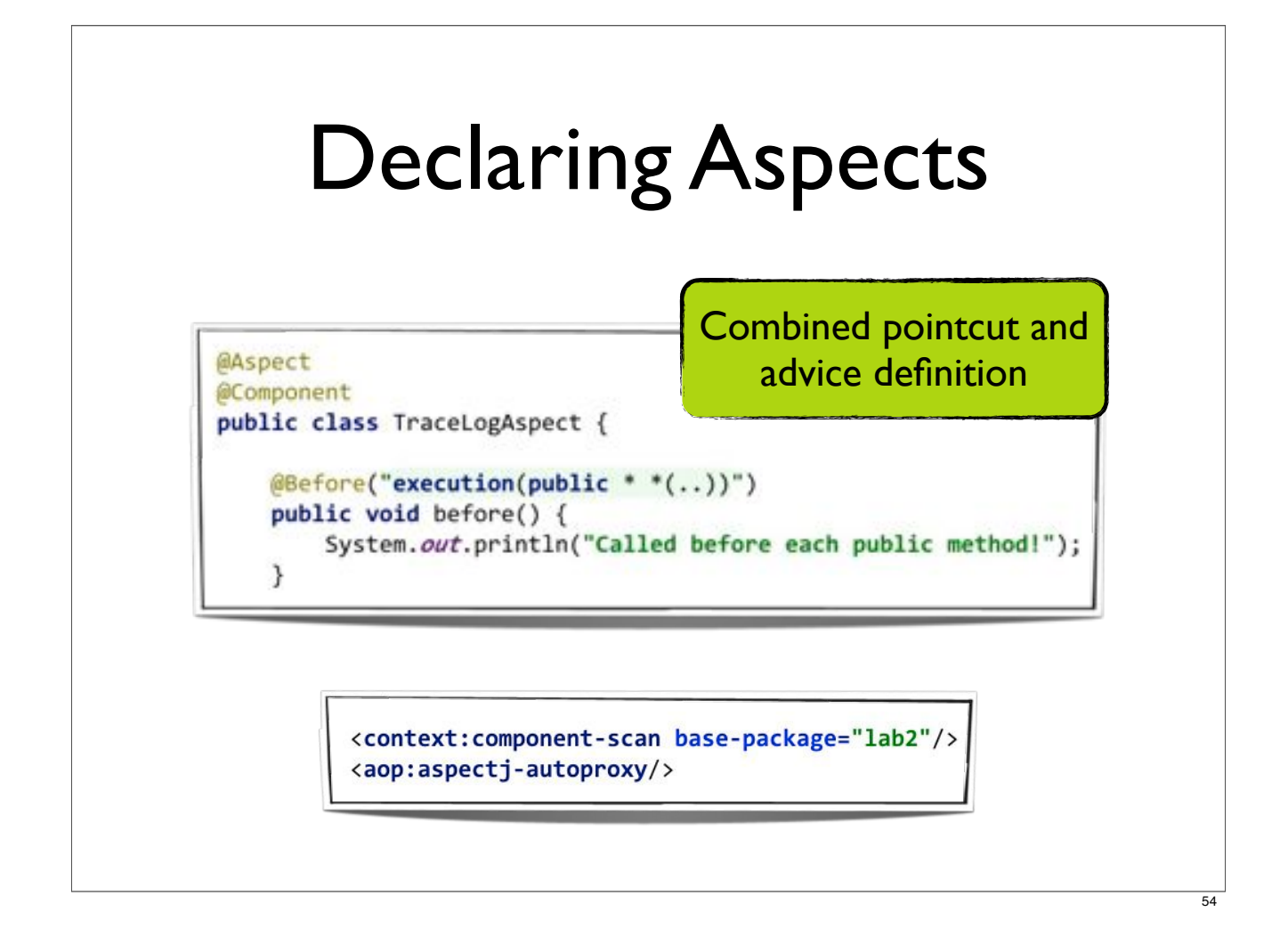

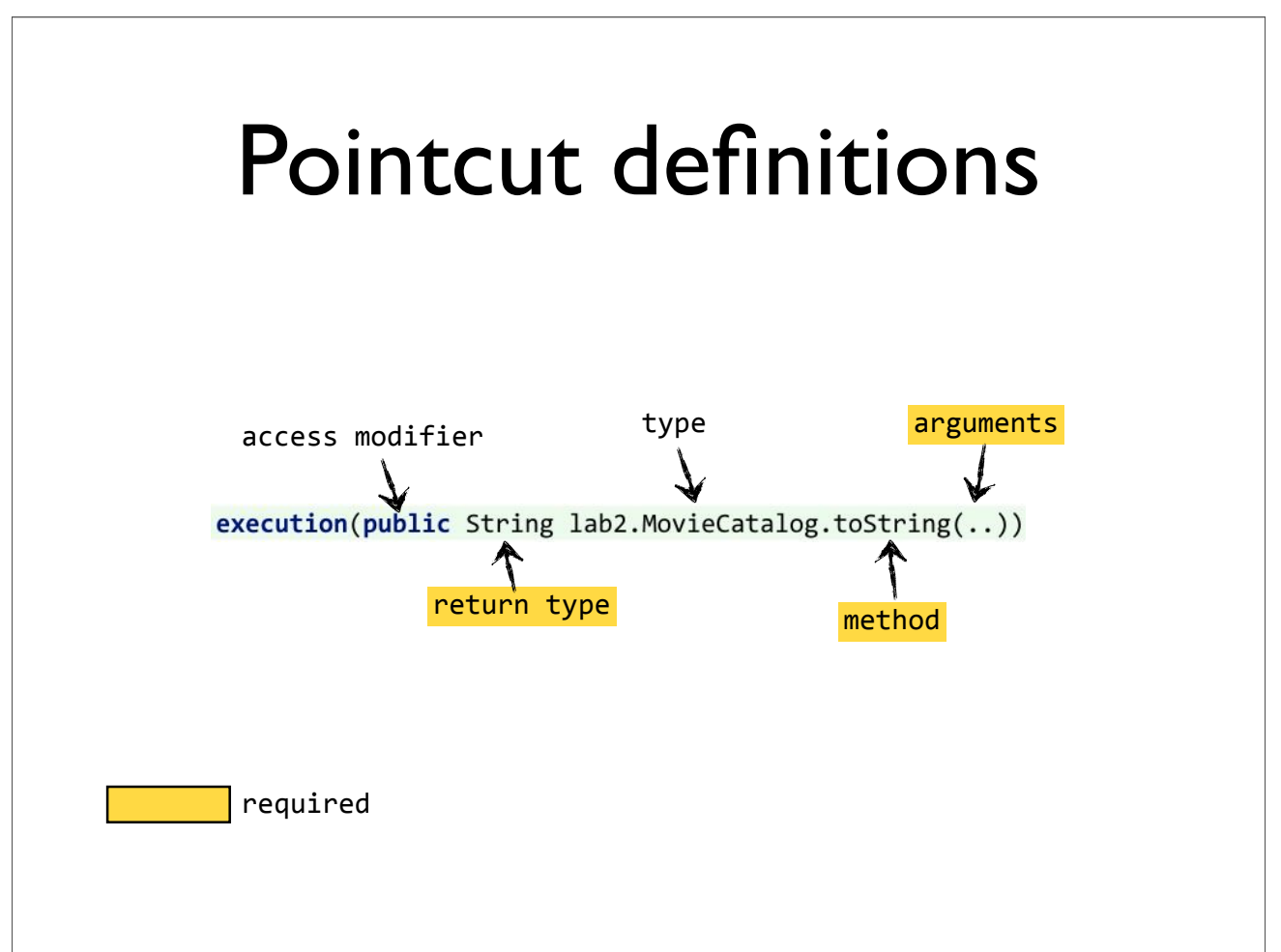

#### Pointcut examples

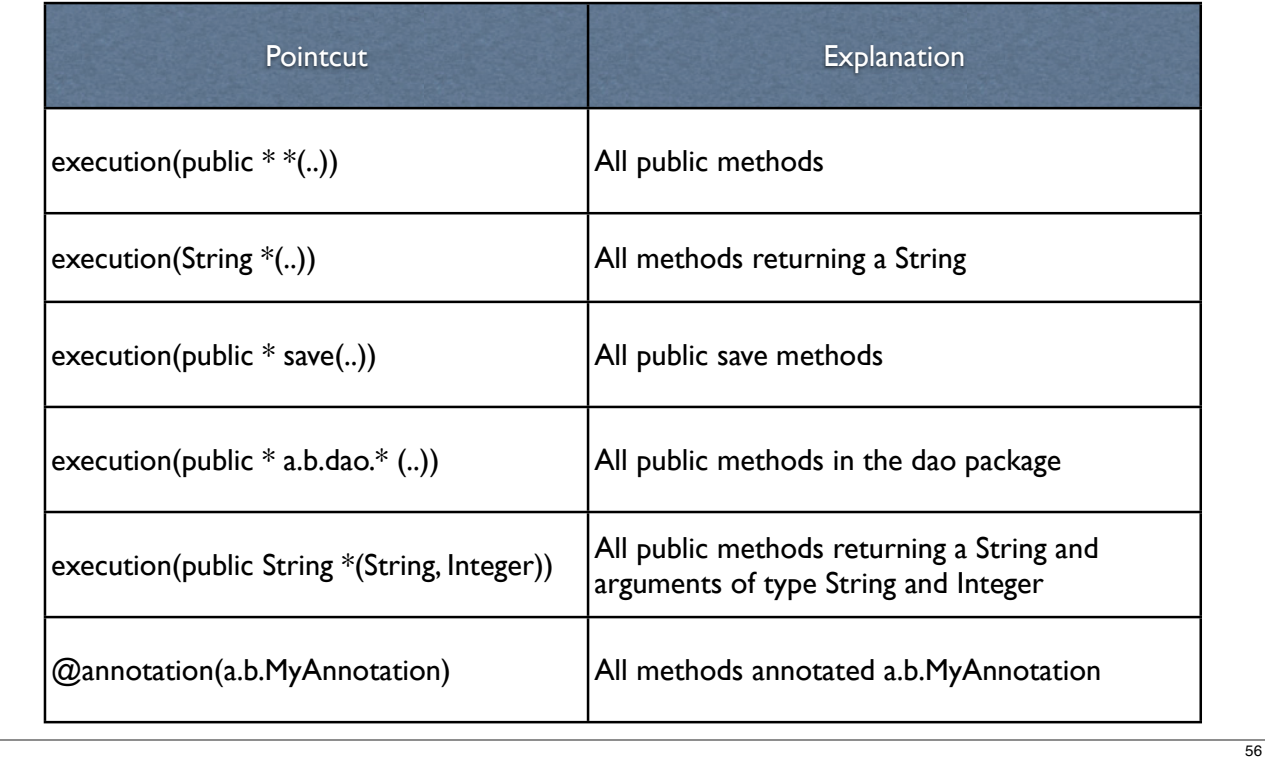

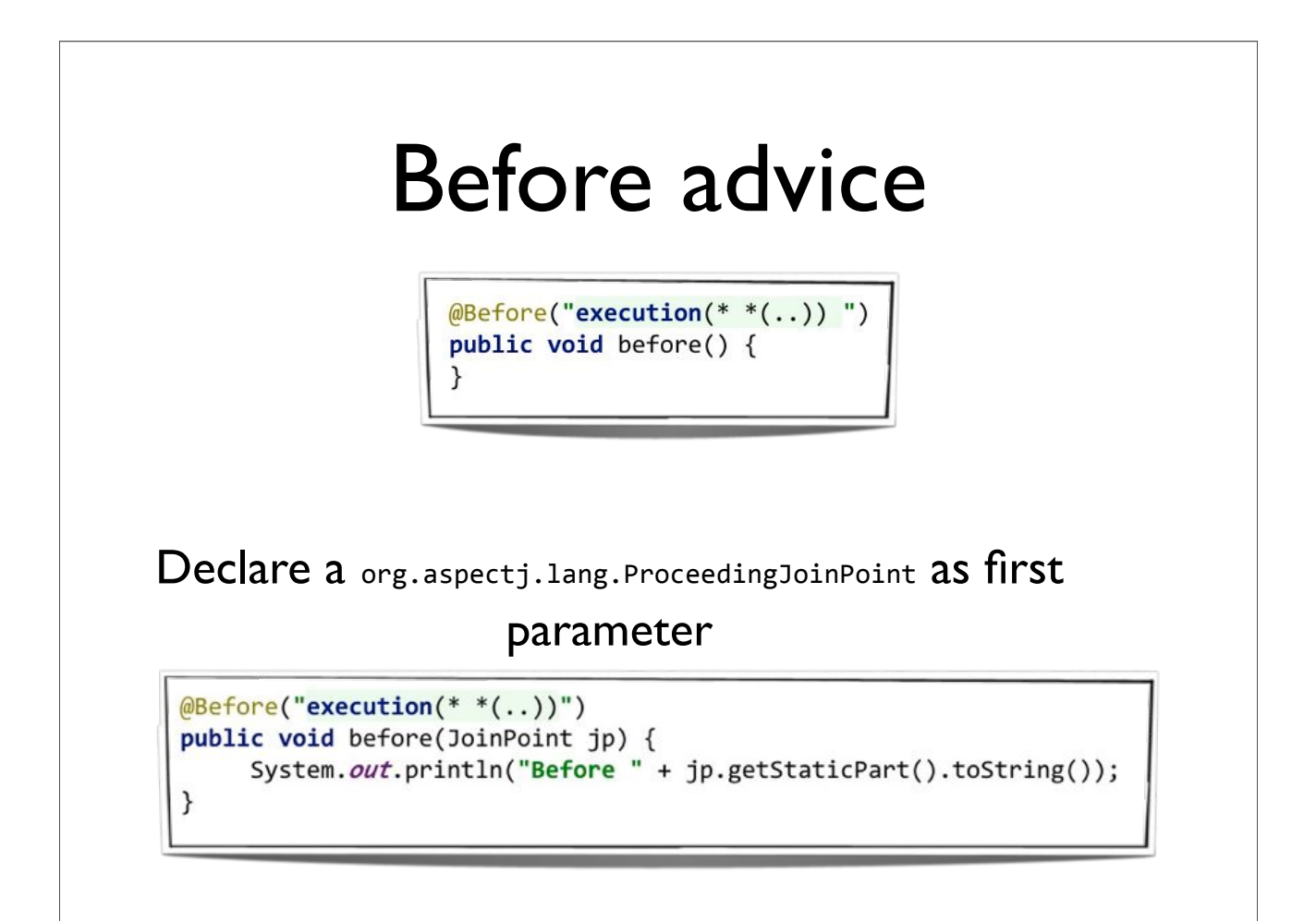

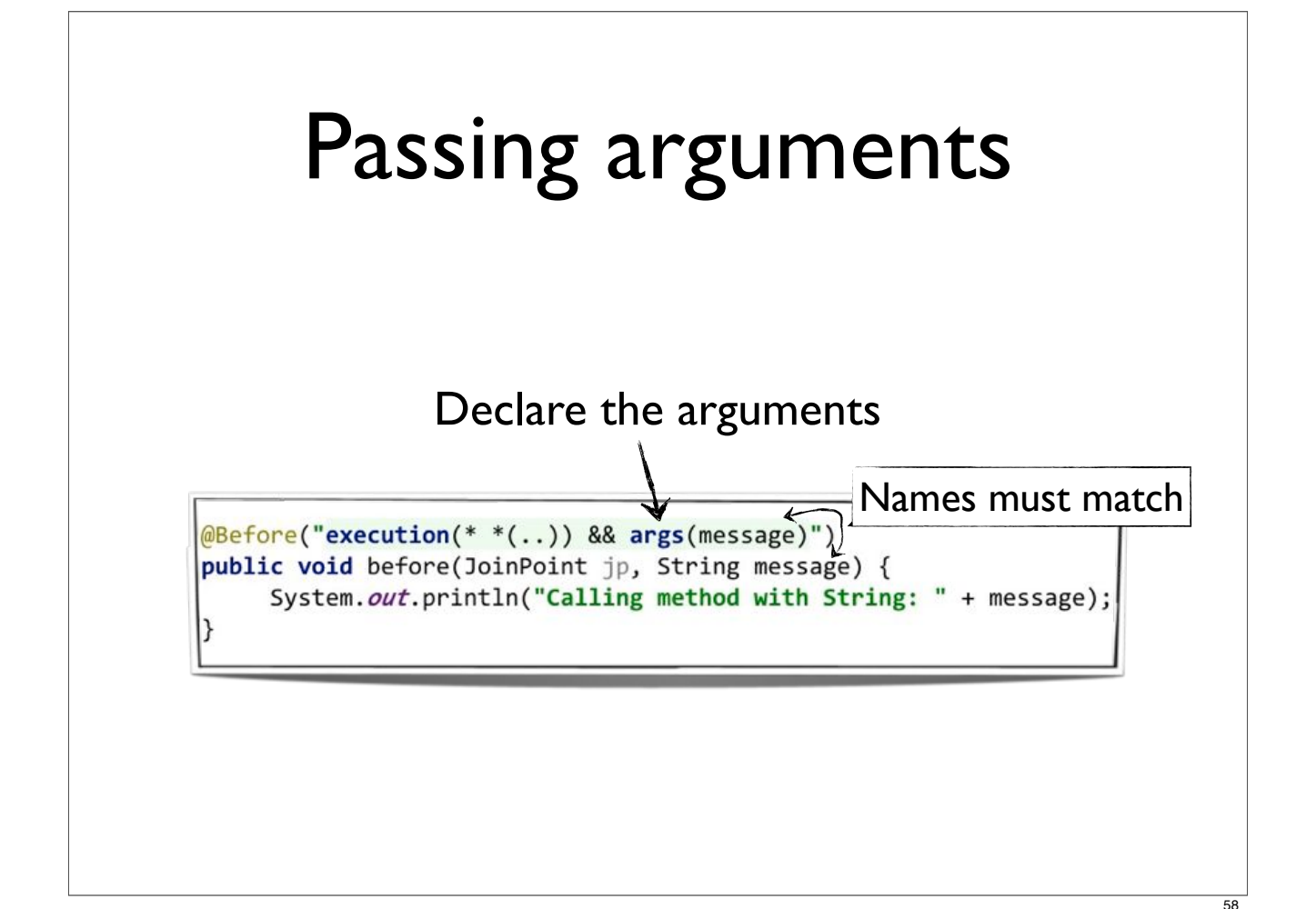

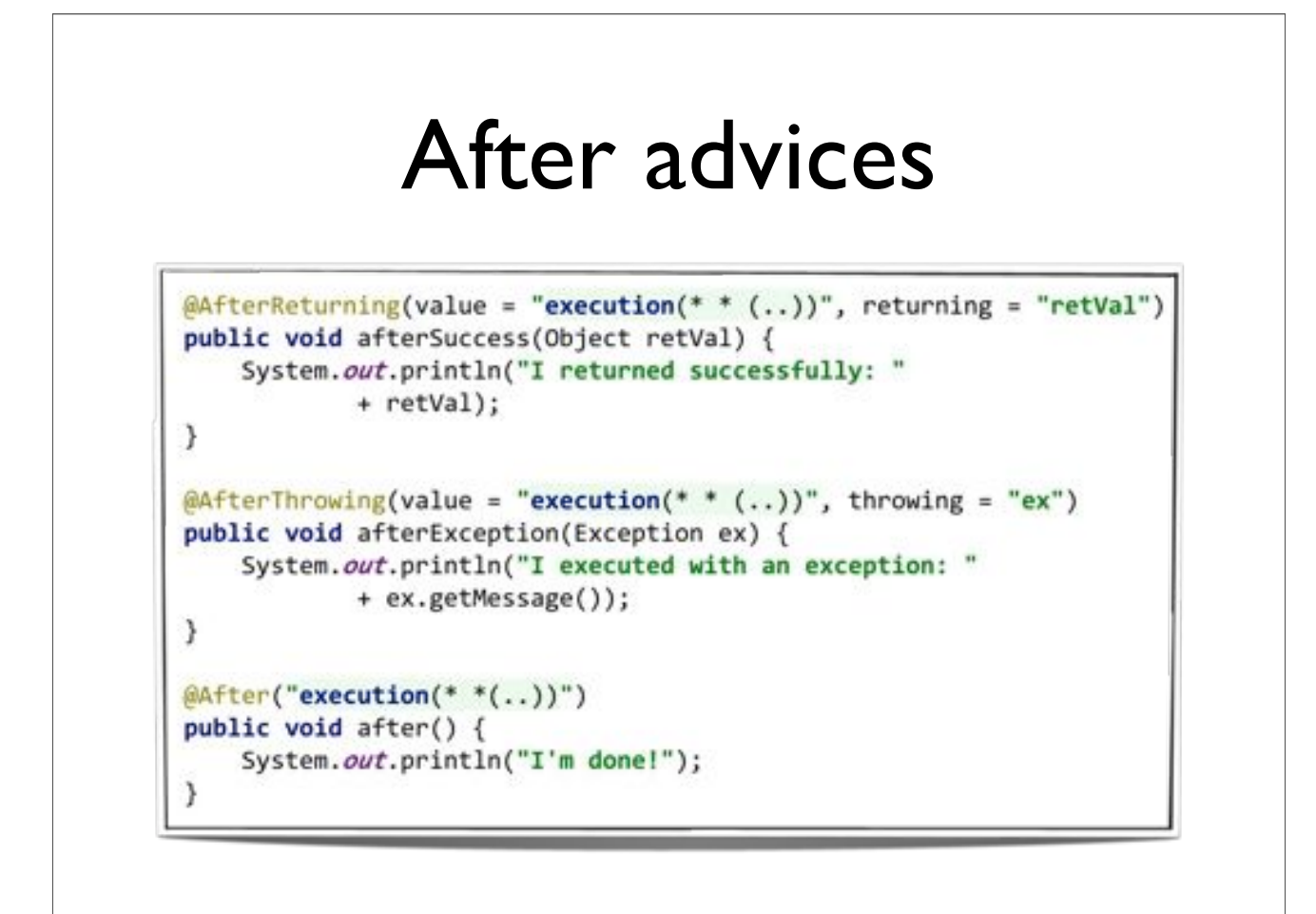

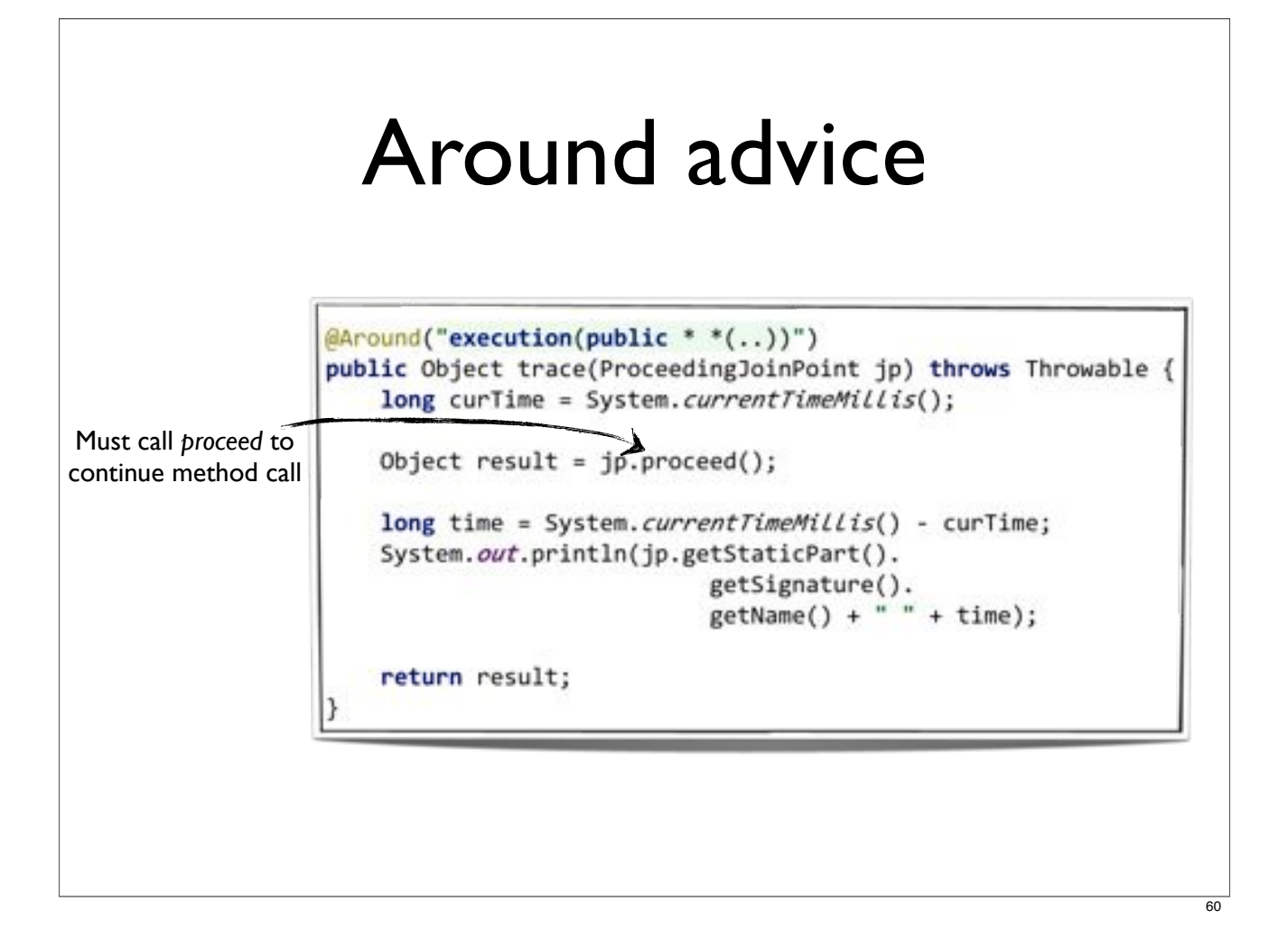

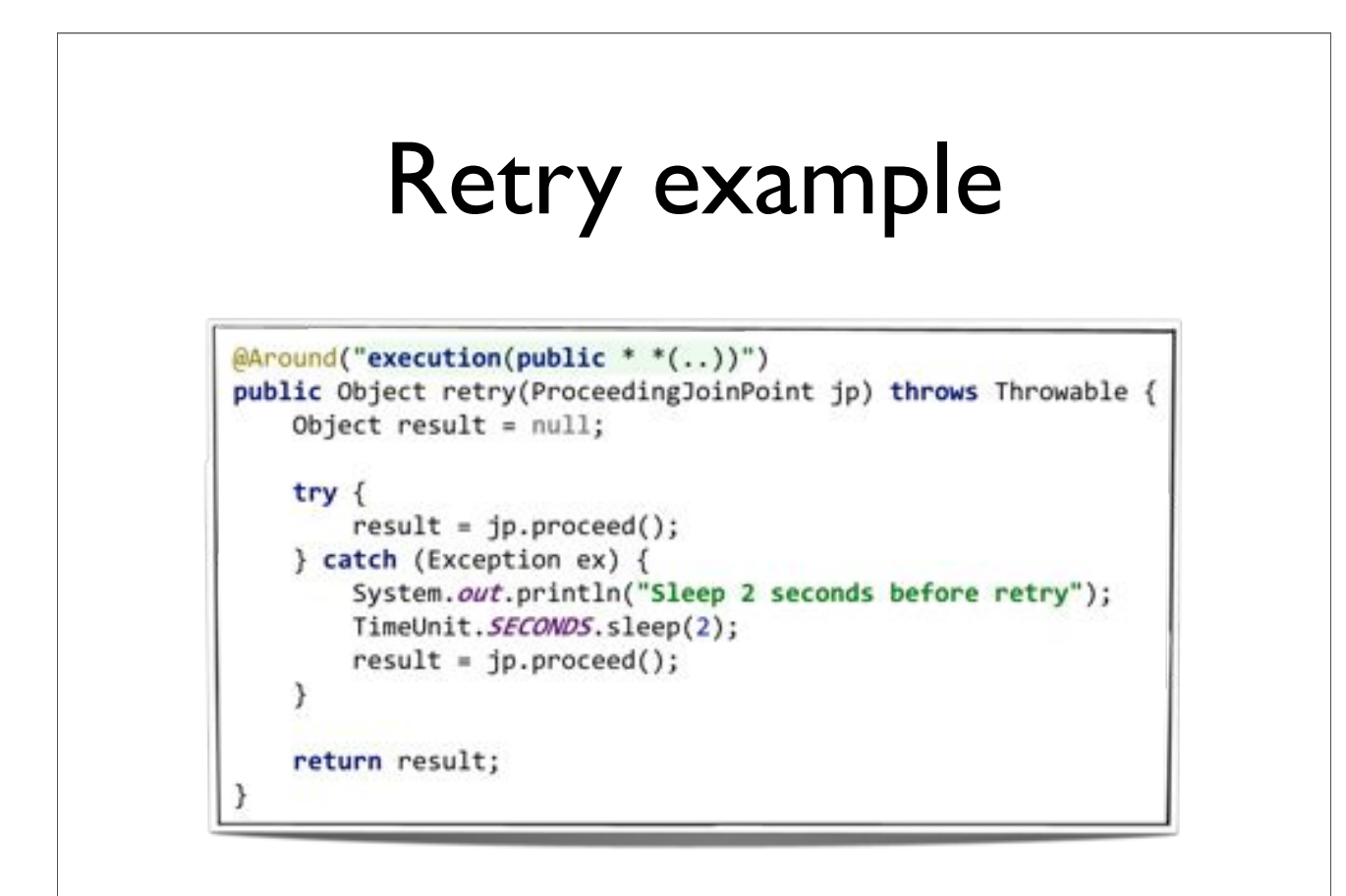

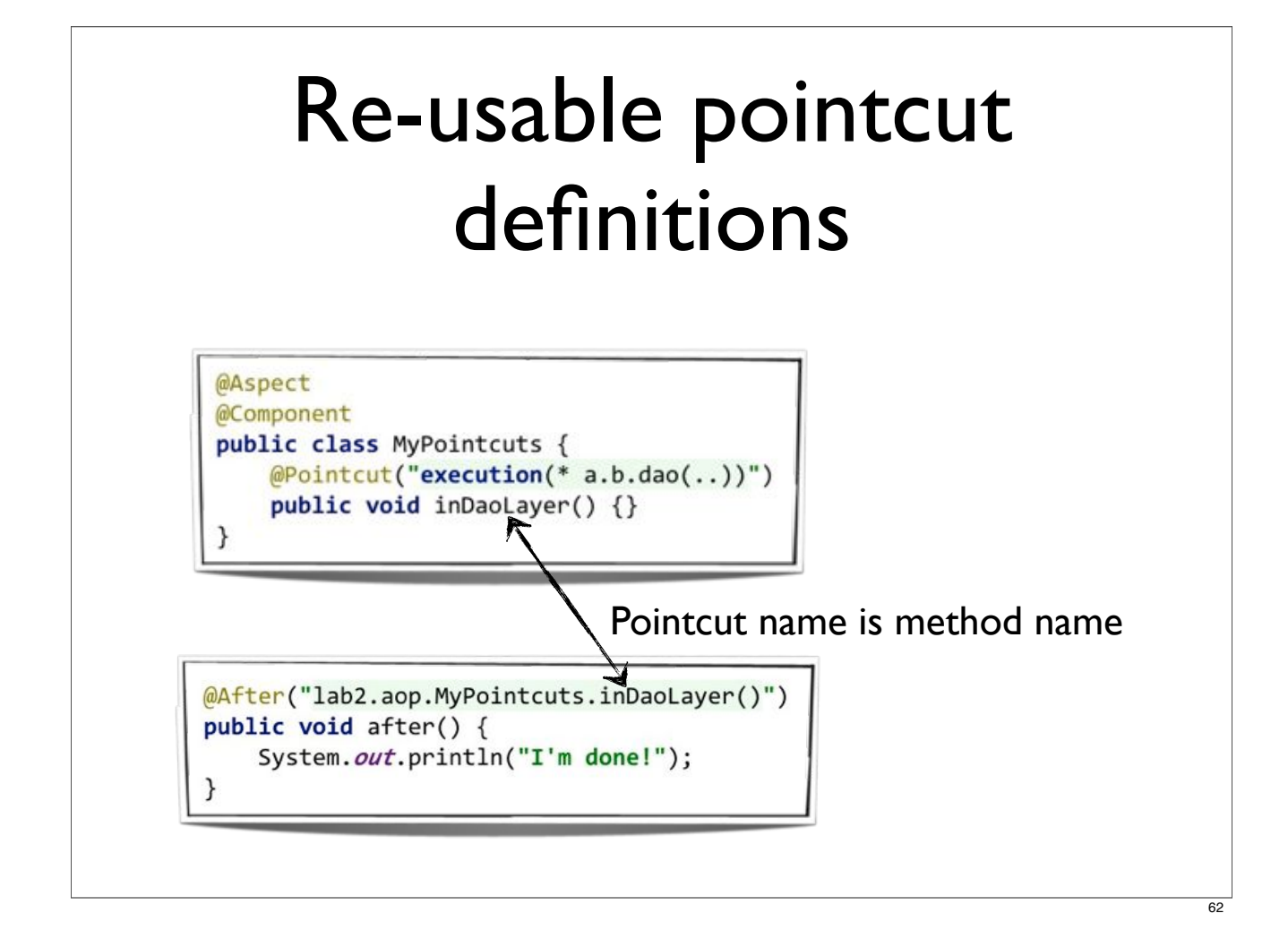

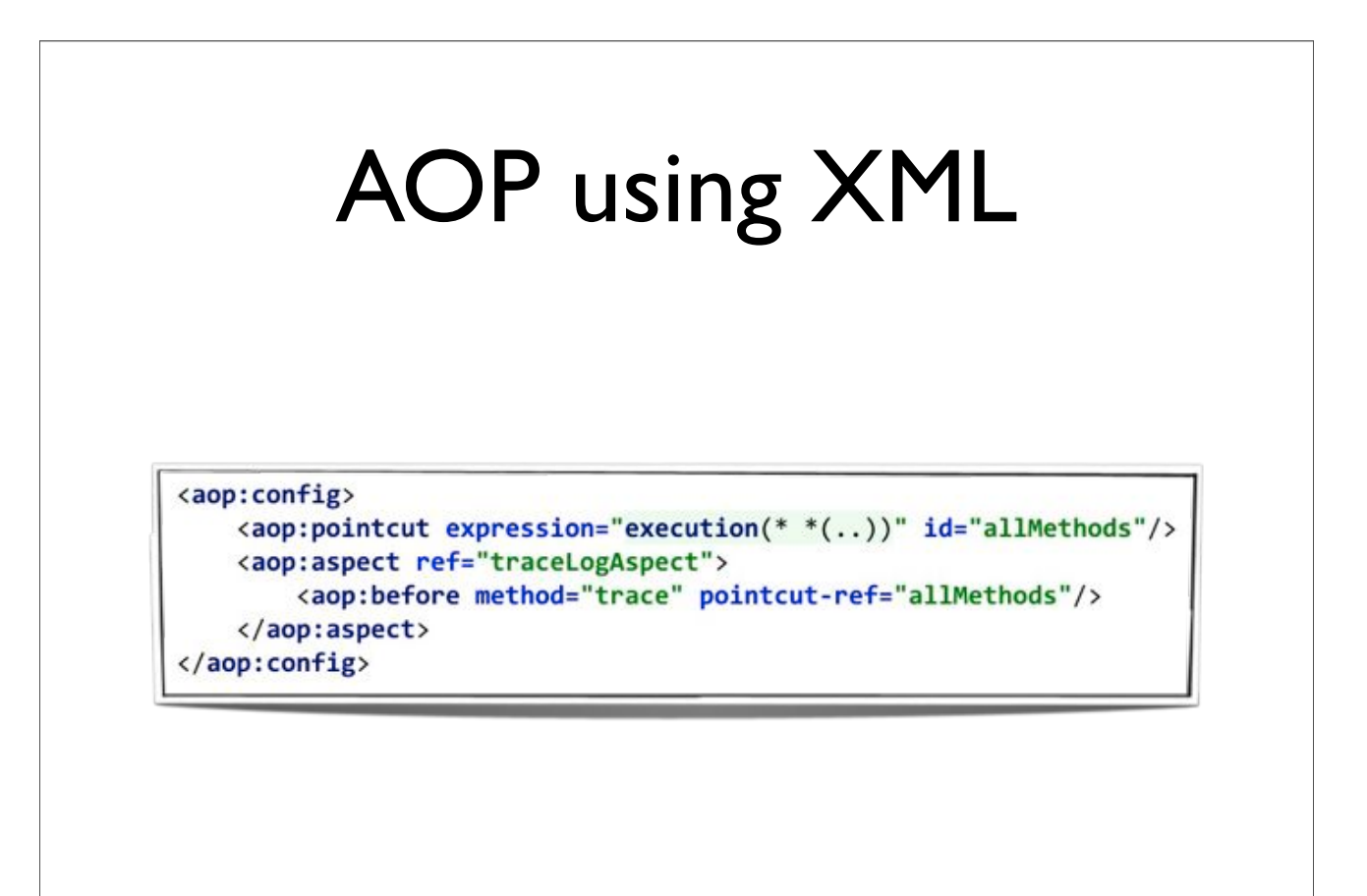

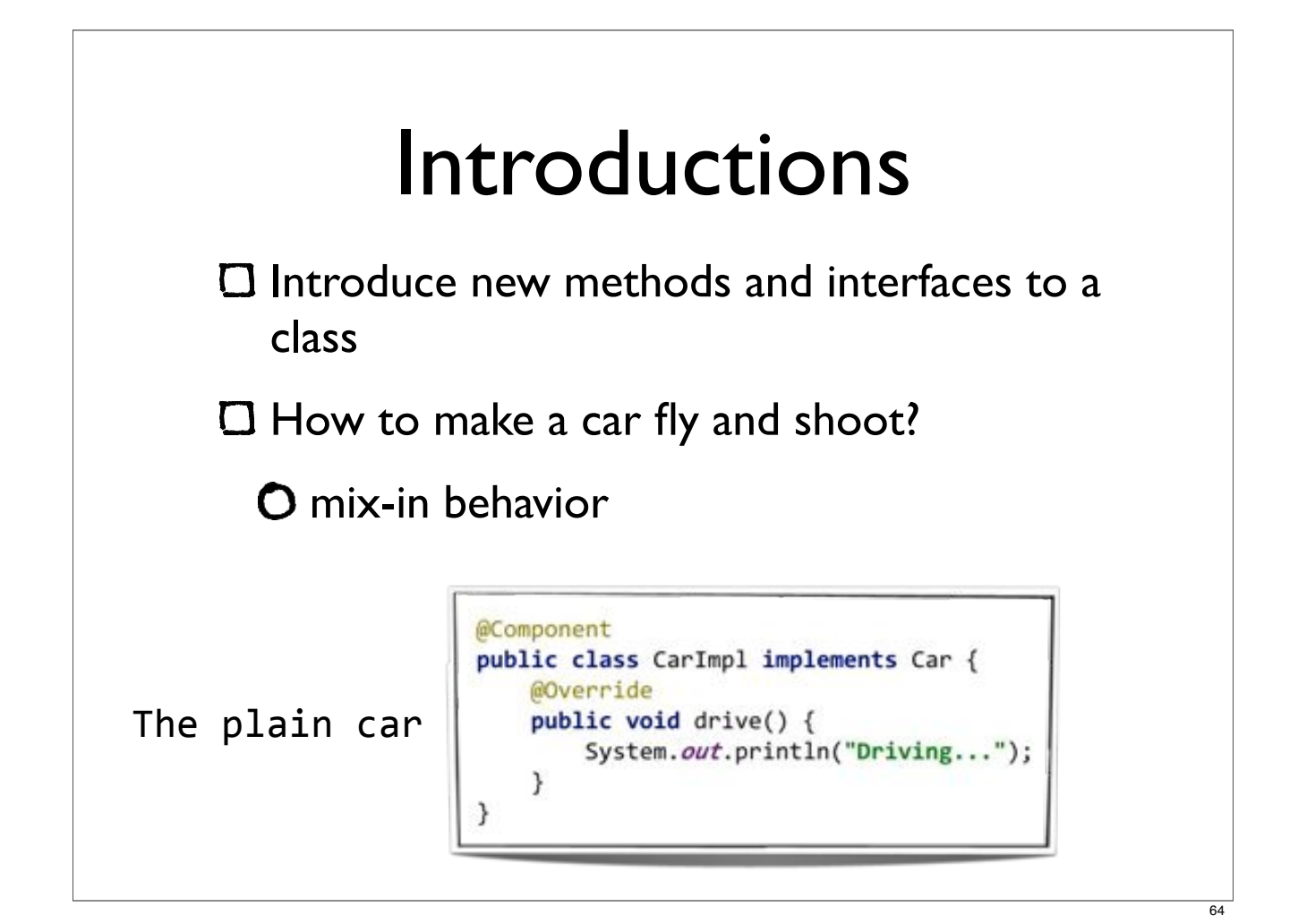

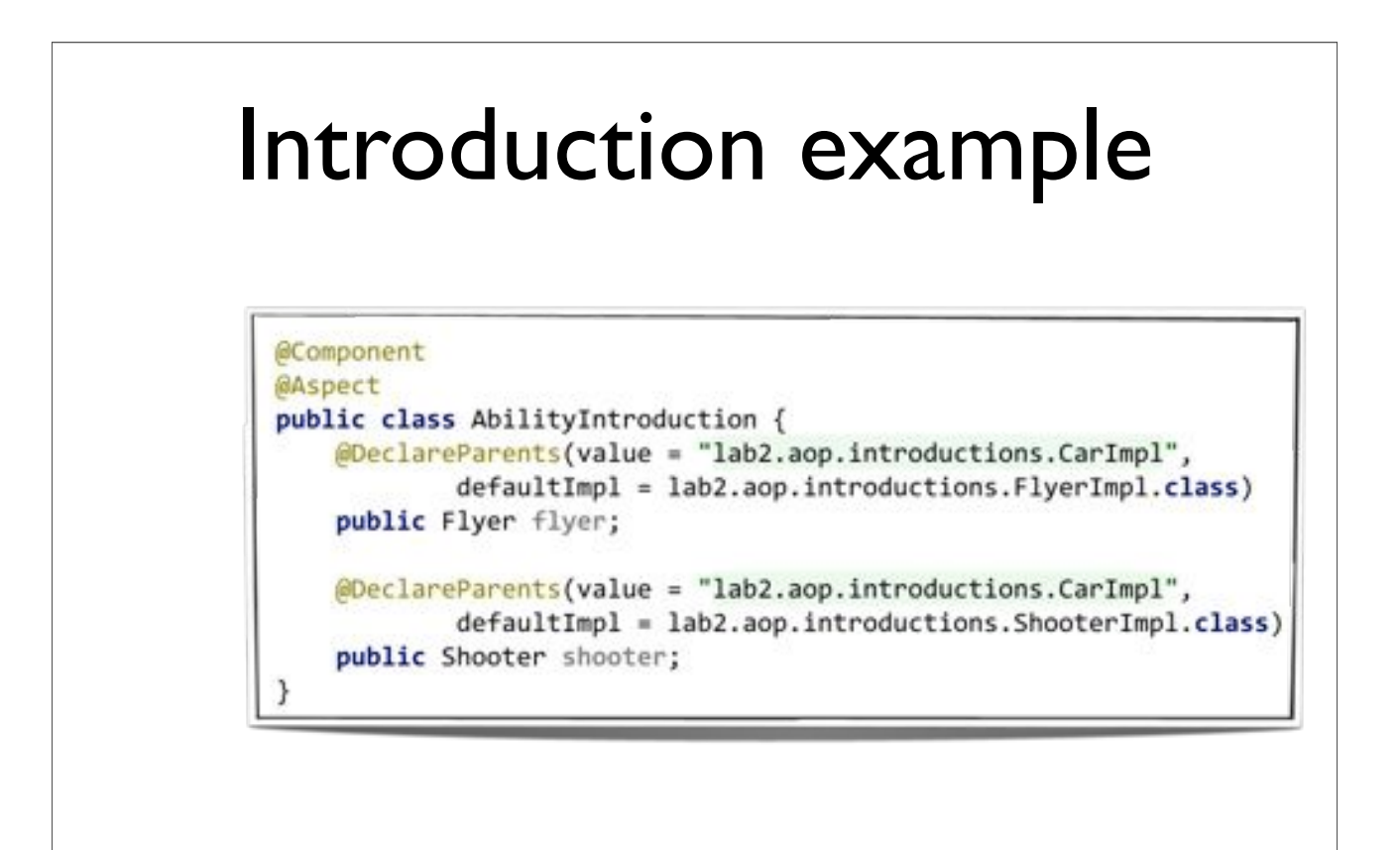
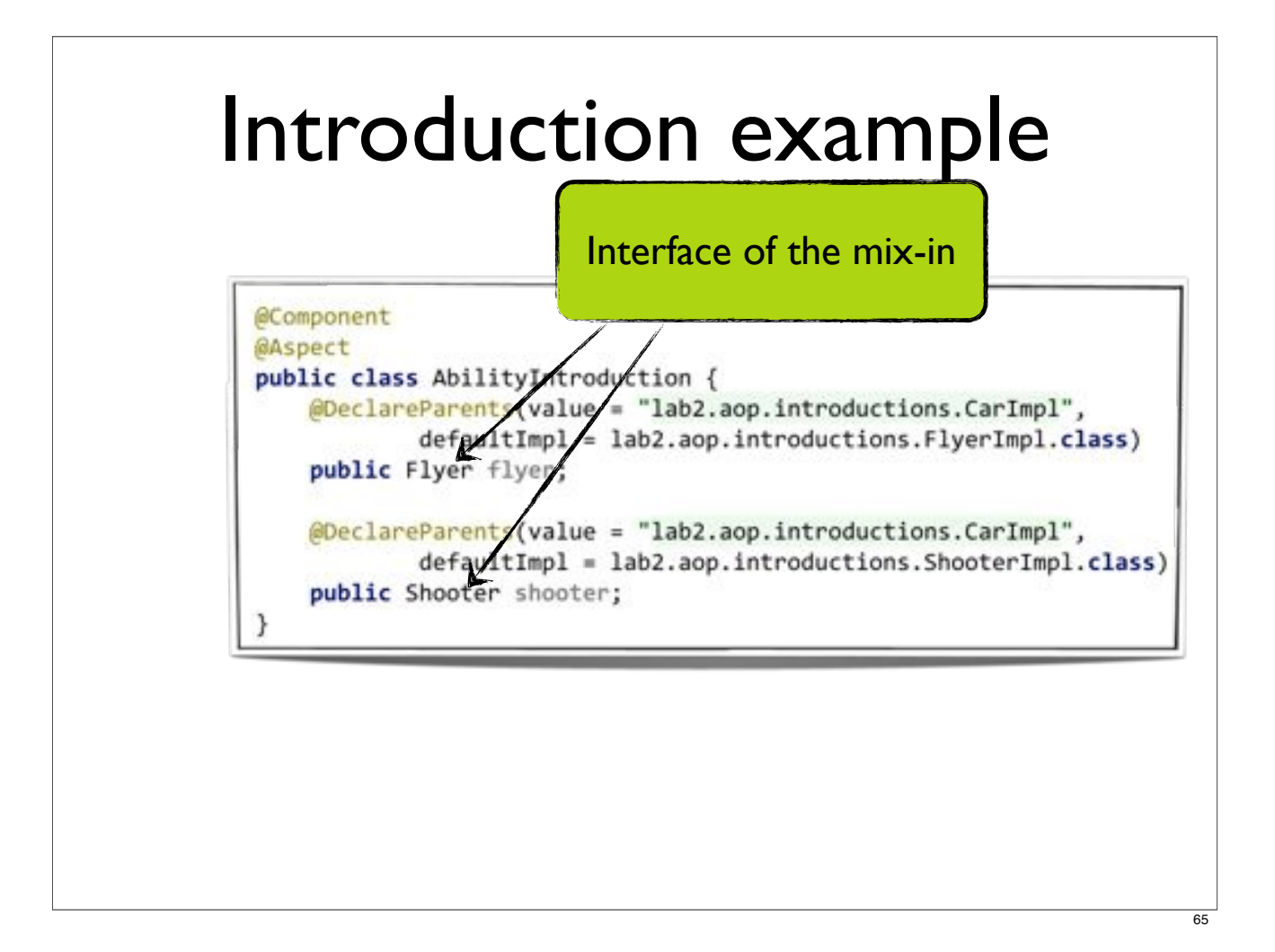

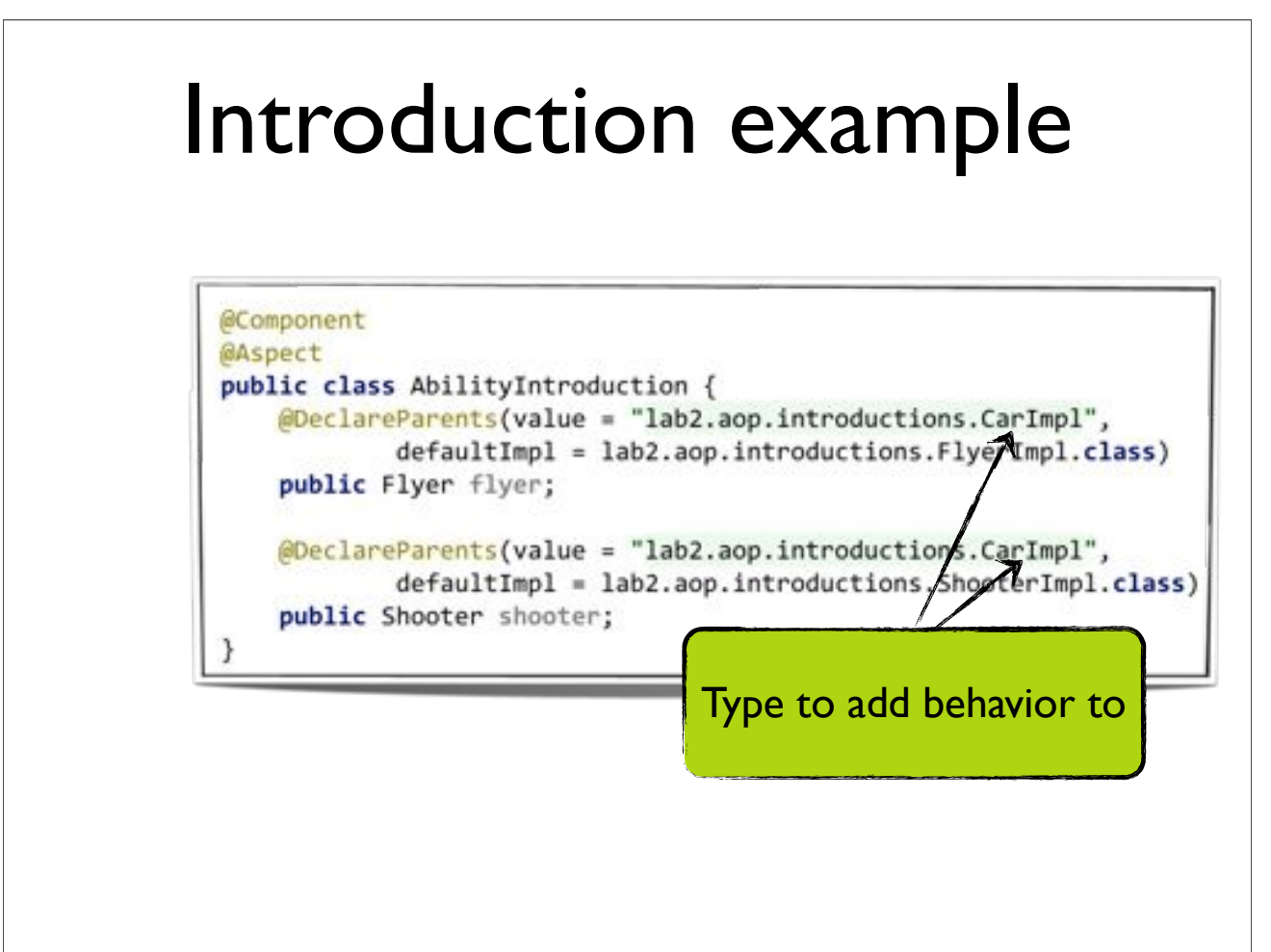

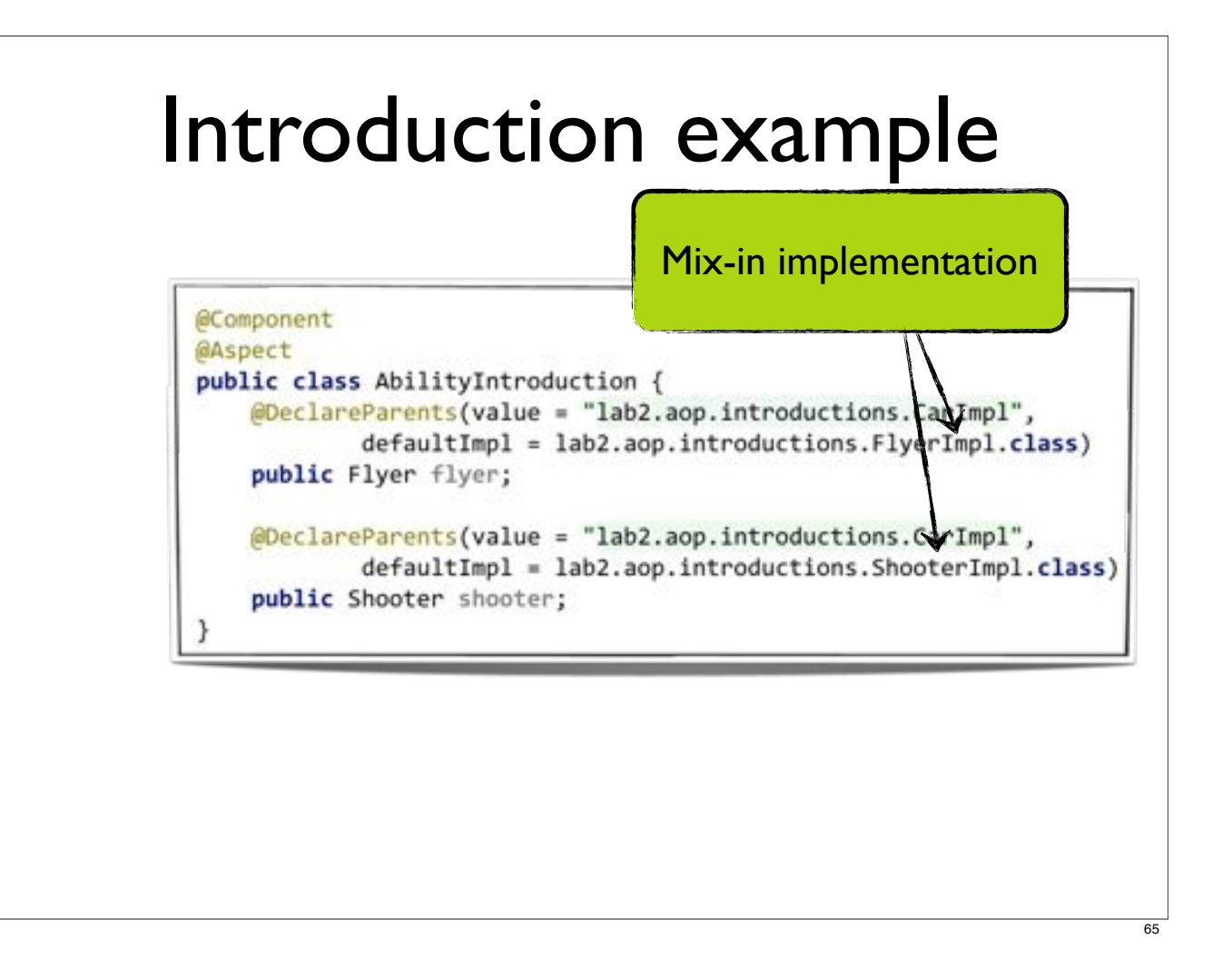

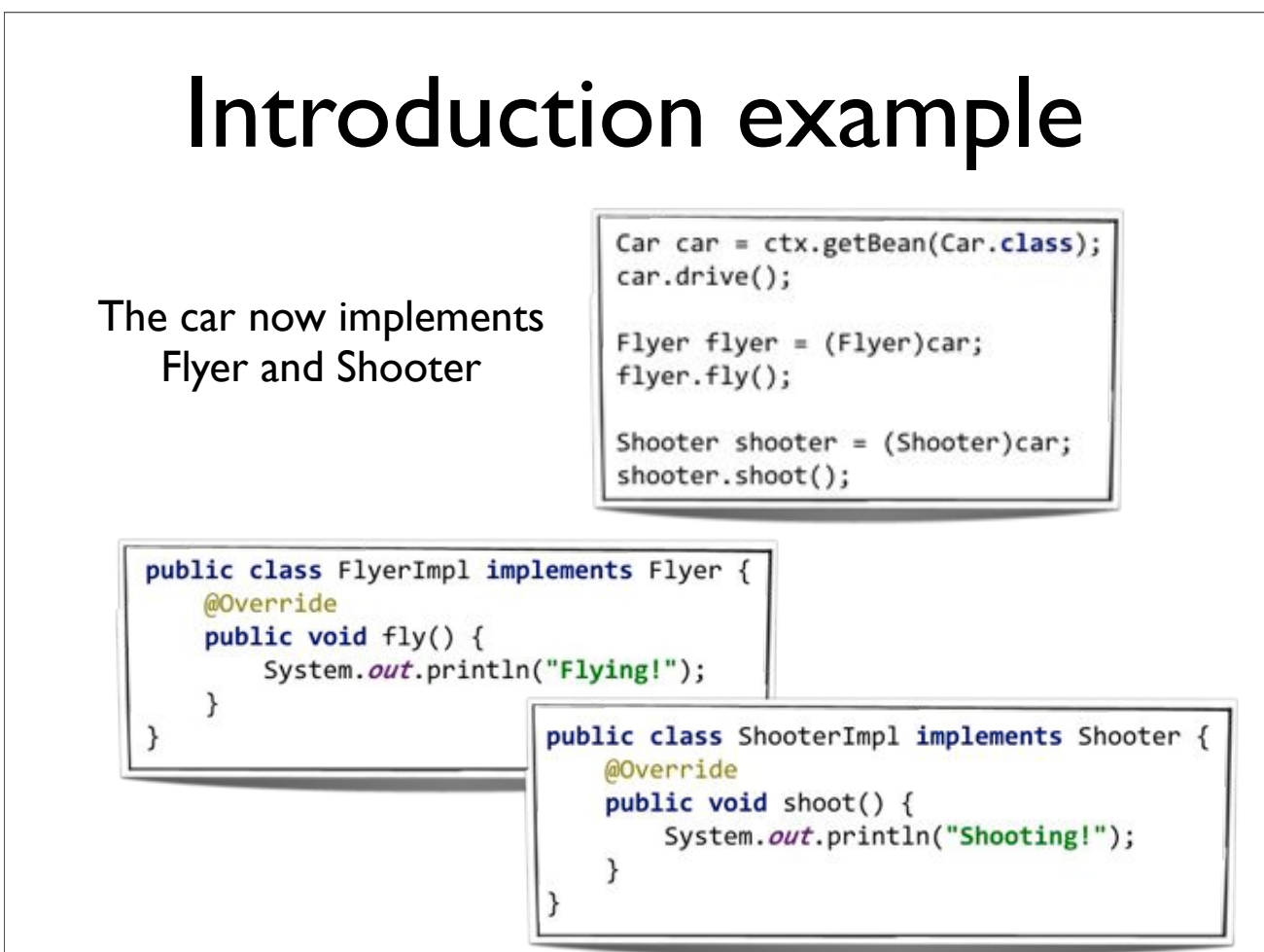

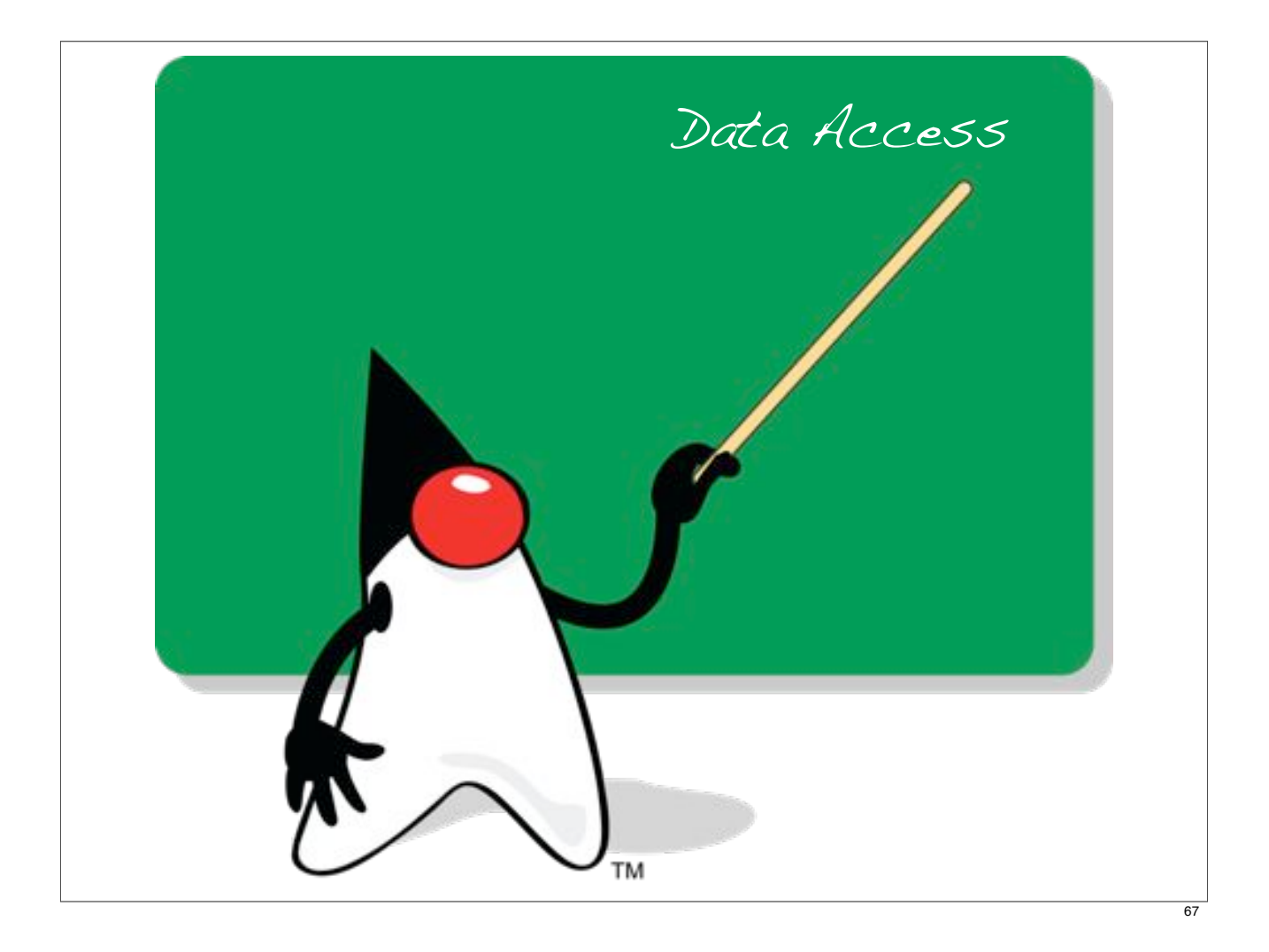

# Data Access overview

Declarative transaction management

- **C** Exception handling
- Simplified JDBC support
- **ORM** integration

# Things wrong with JDBC

A lot of mandatory checked exception handling

**O** most are not recoverable

**C** SQLException is very generic

O have to parse the sql error-code yourself

Clumsy API

 $\bullet$  simple things require a lot of code

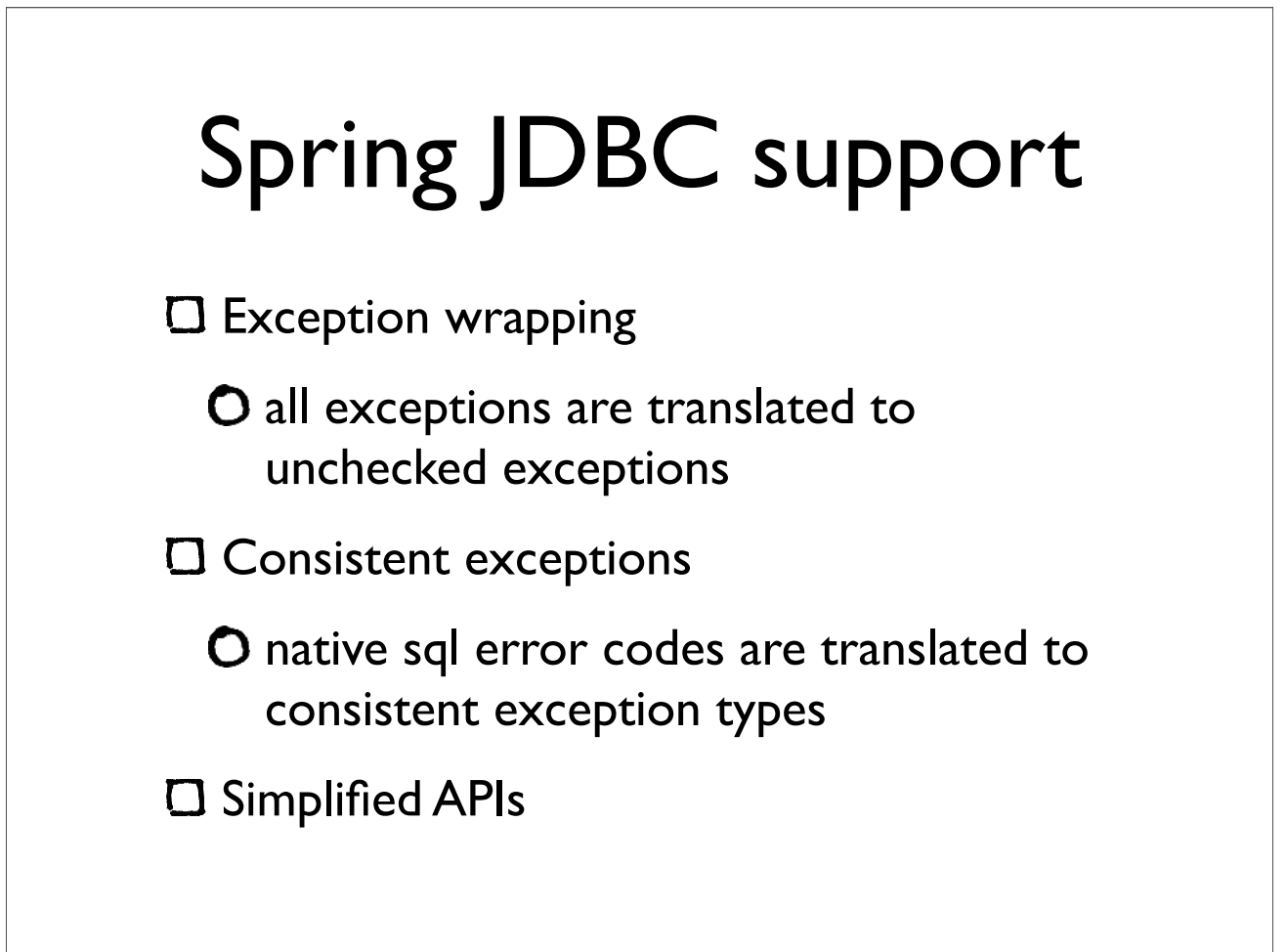

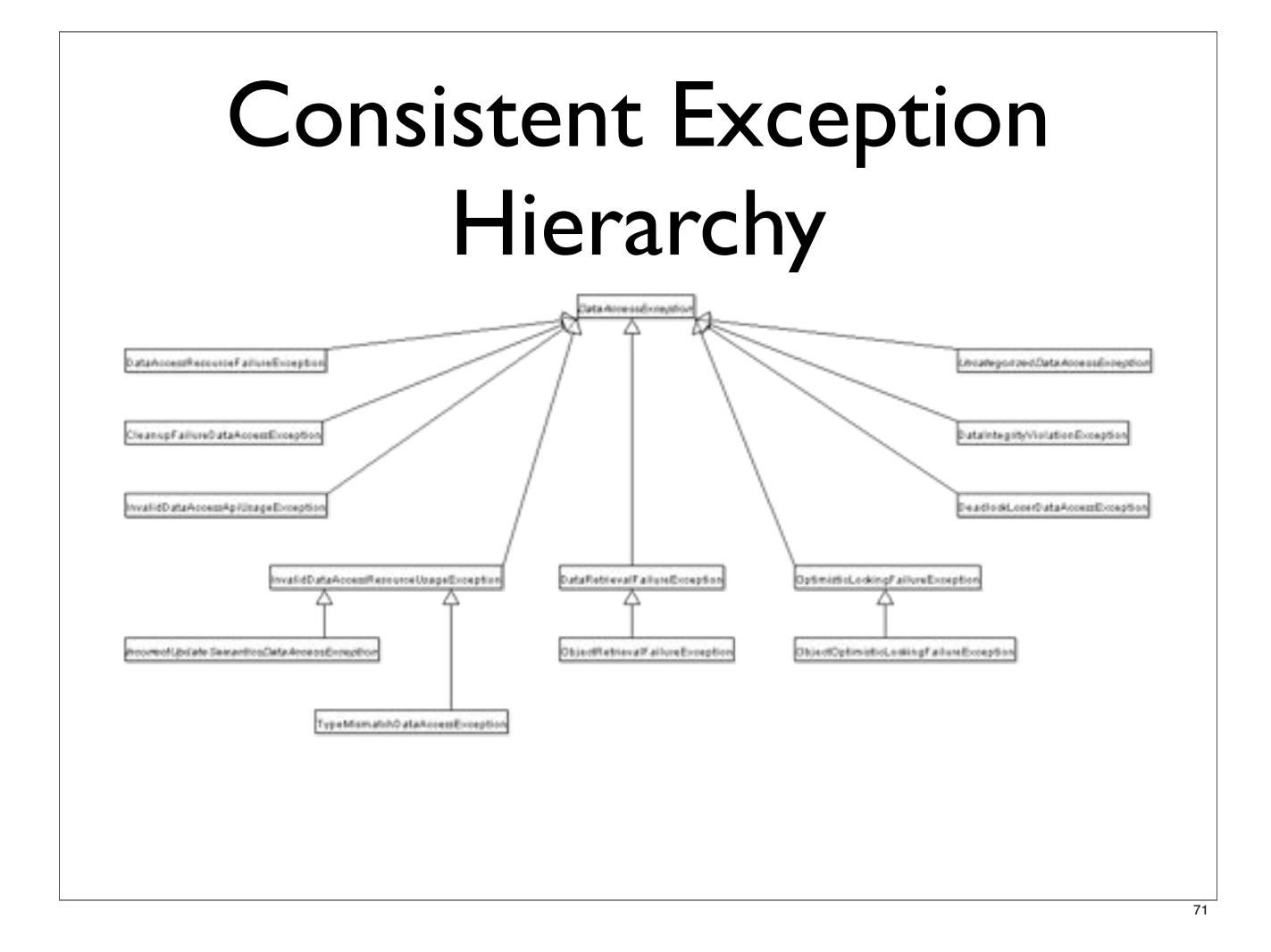

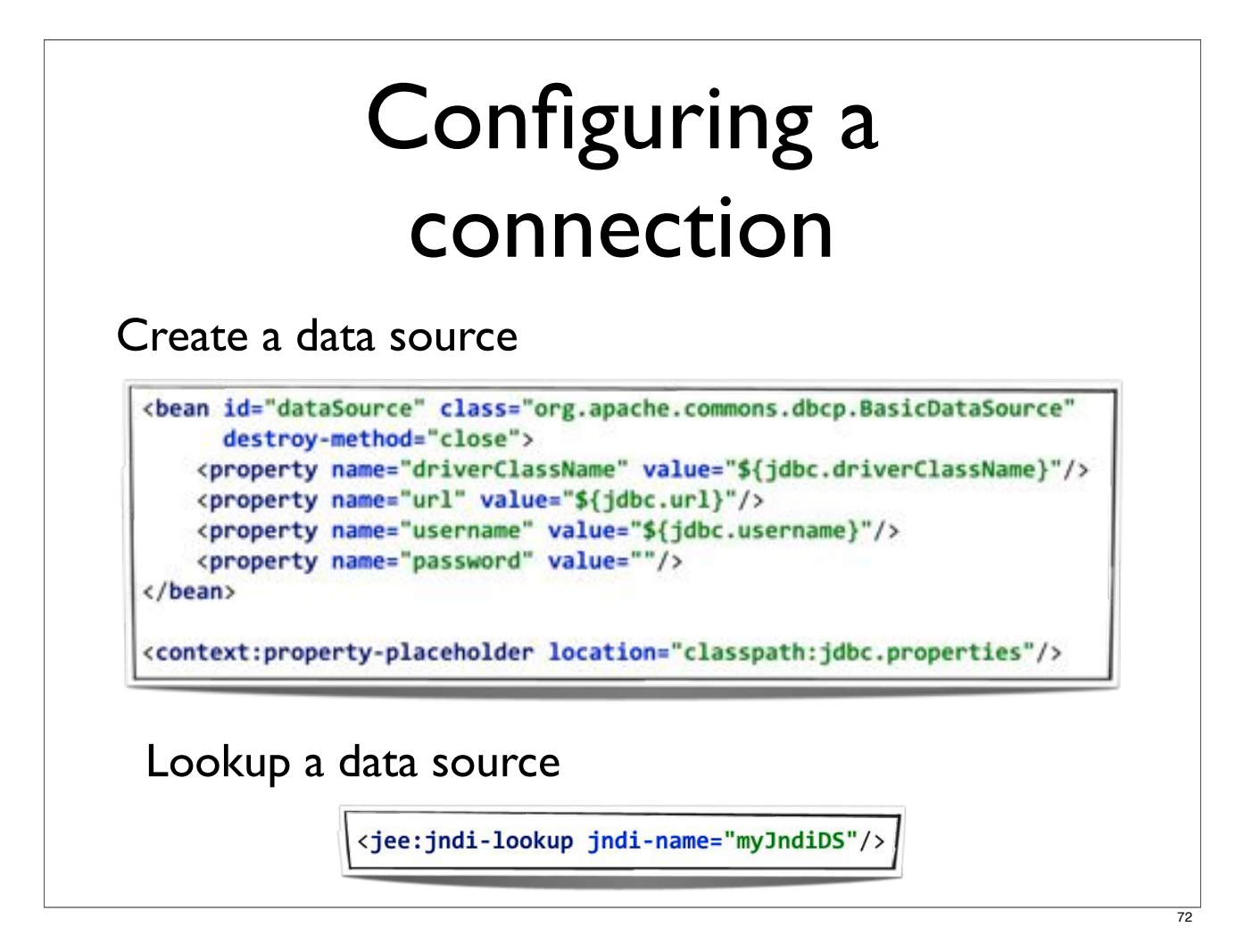

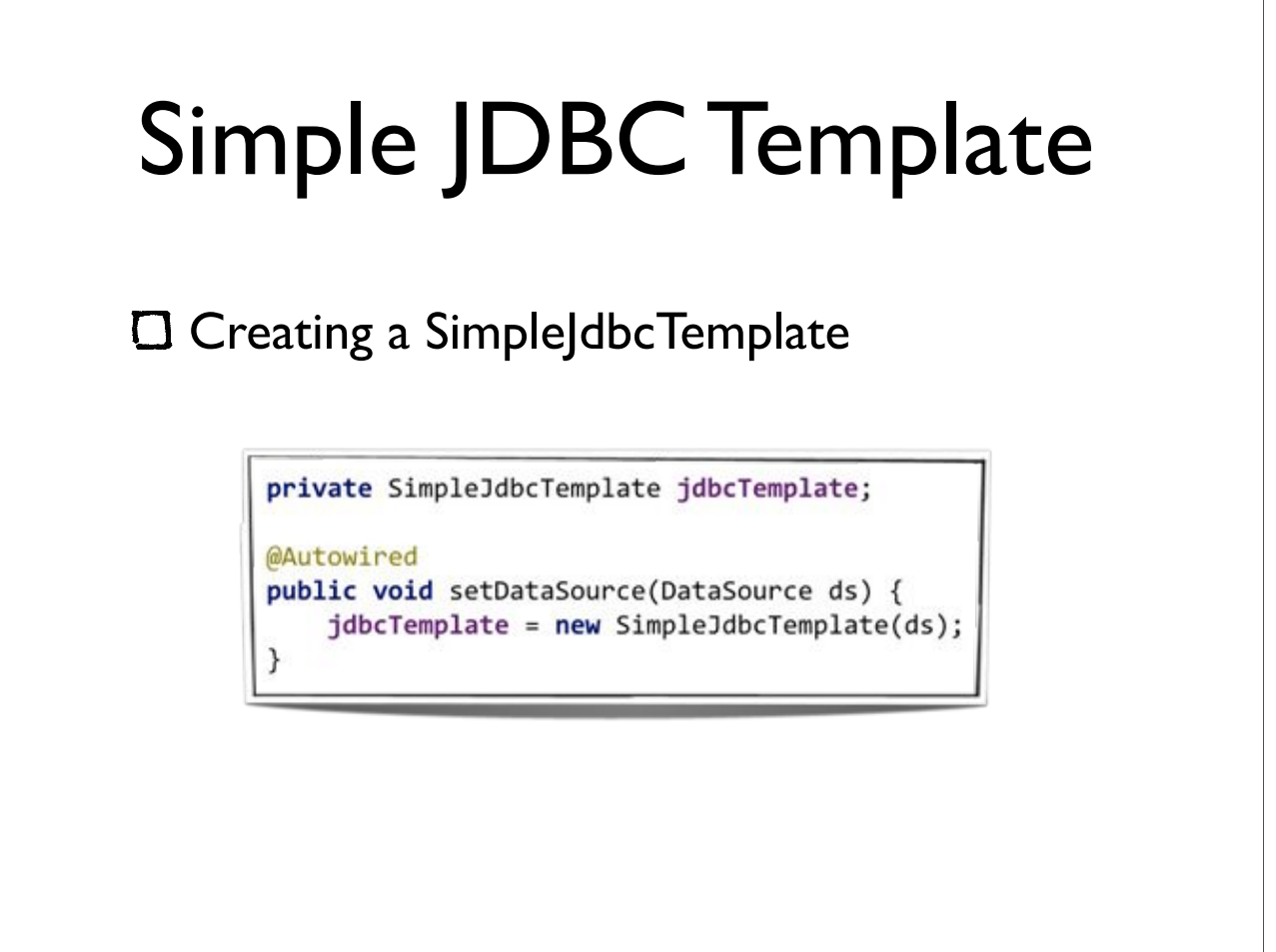

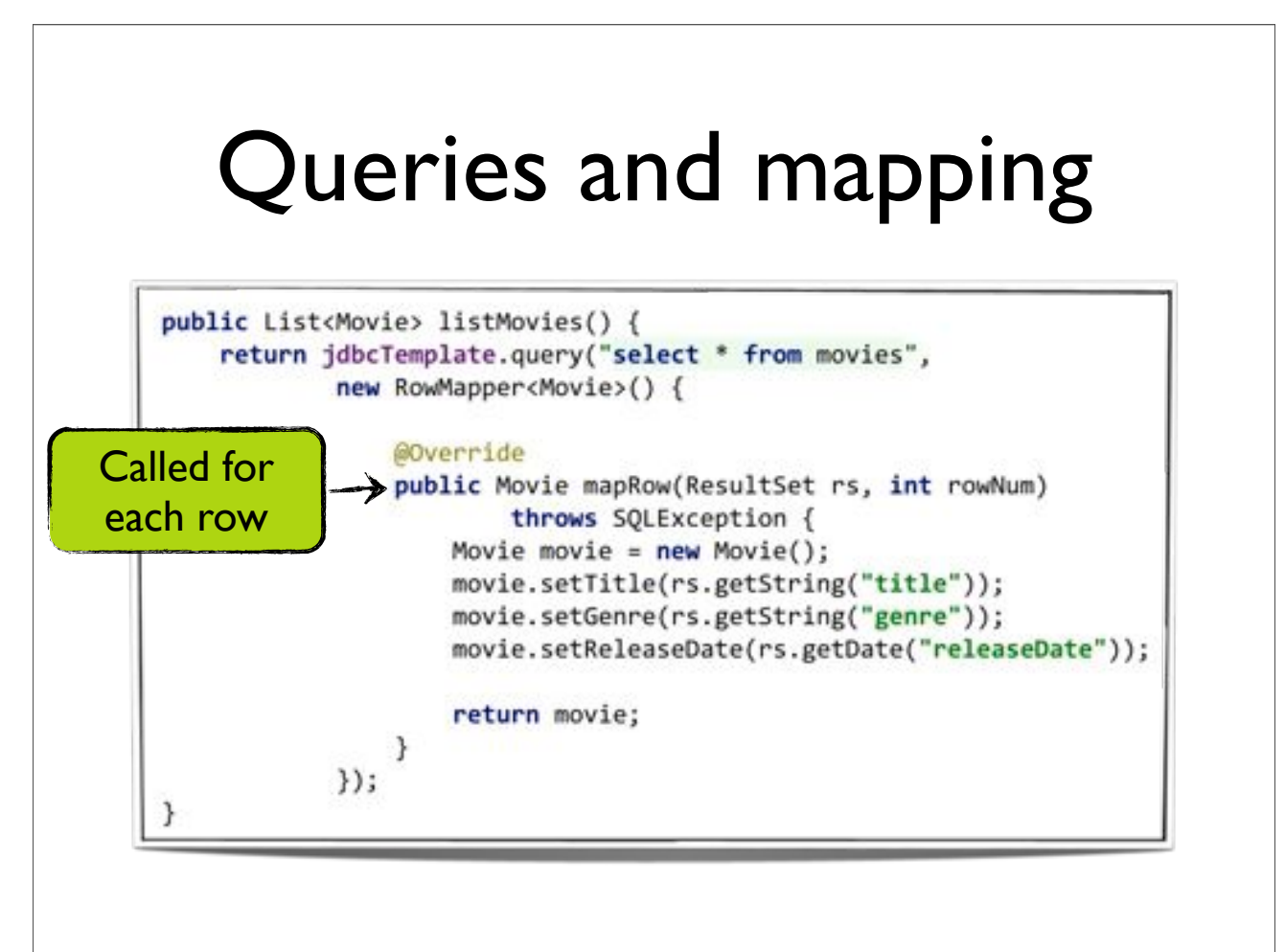

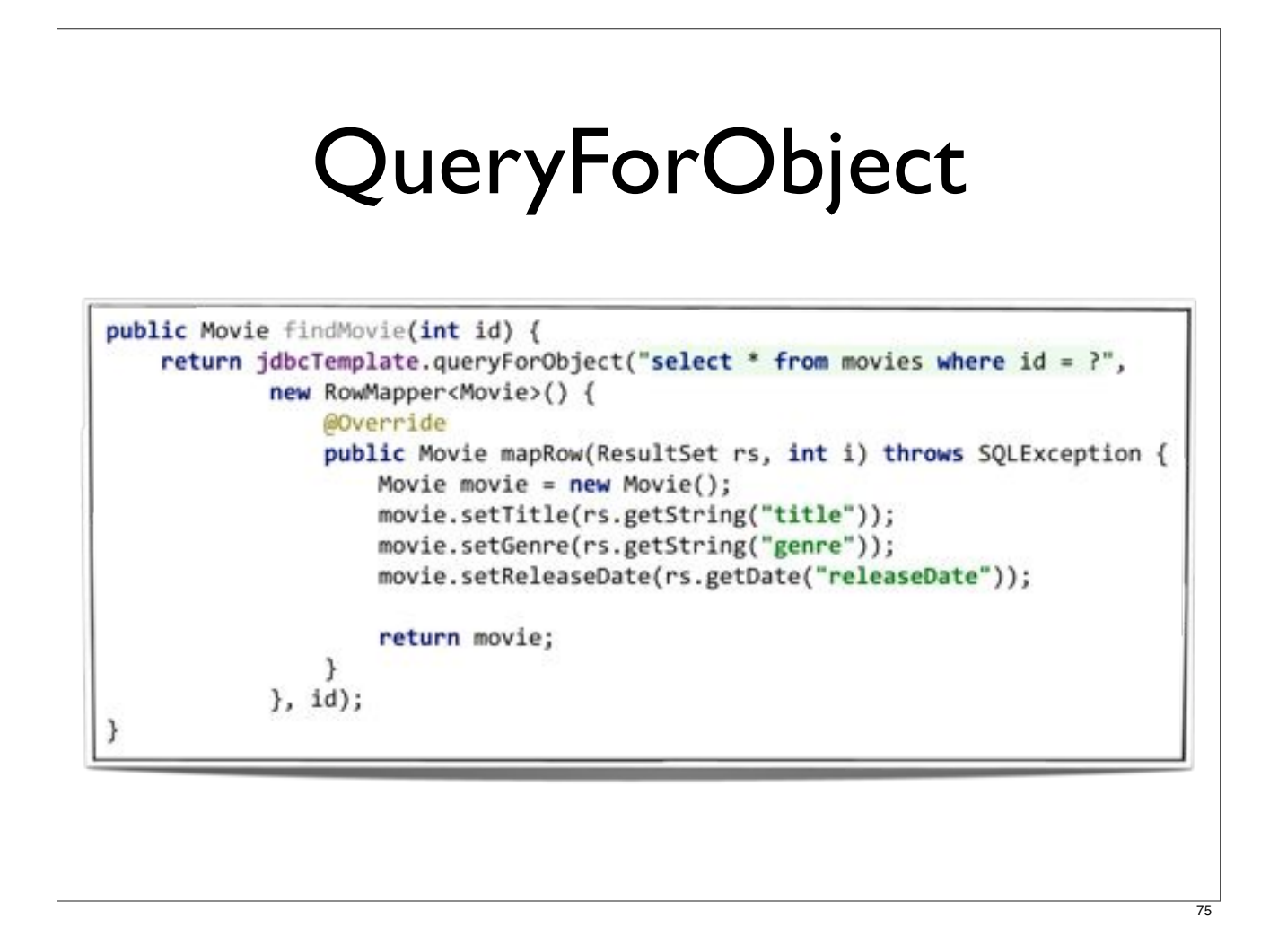

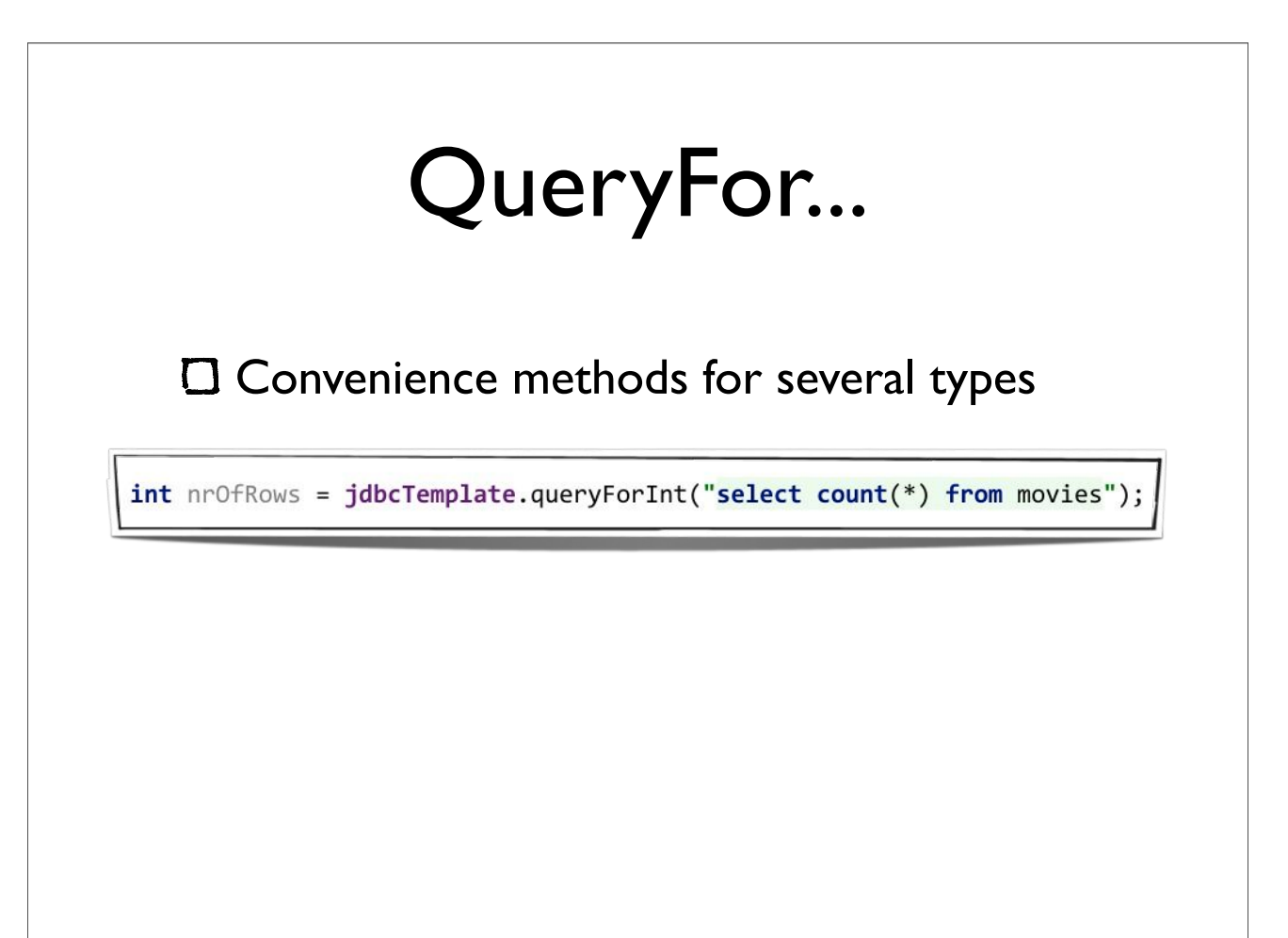

# Simple JDBC Insert

#### Creating a SimpleJdbcInsert

```
private SimpleJdbcInsert simpleJdbcInsert;
@Autowired
public void setDataSource(DataSource ds) {
    simpleJdbcInsert = new SimpleJdbcInsert(ds).withTableName("movies")
            .usingGeneratedKeyColumns("id");
```

```
Map<String, Object> params = new HashMap<String, Object>();
params.put("title", movie.getTitle());
params.put("genre", movie.getGenre());
params.put("releasedate", movie.getReleaseDate());
```
return simpleJdbcInsert.executeAndReturnKey(params);

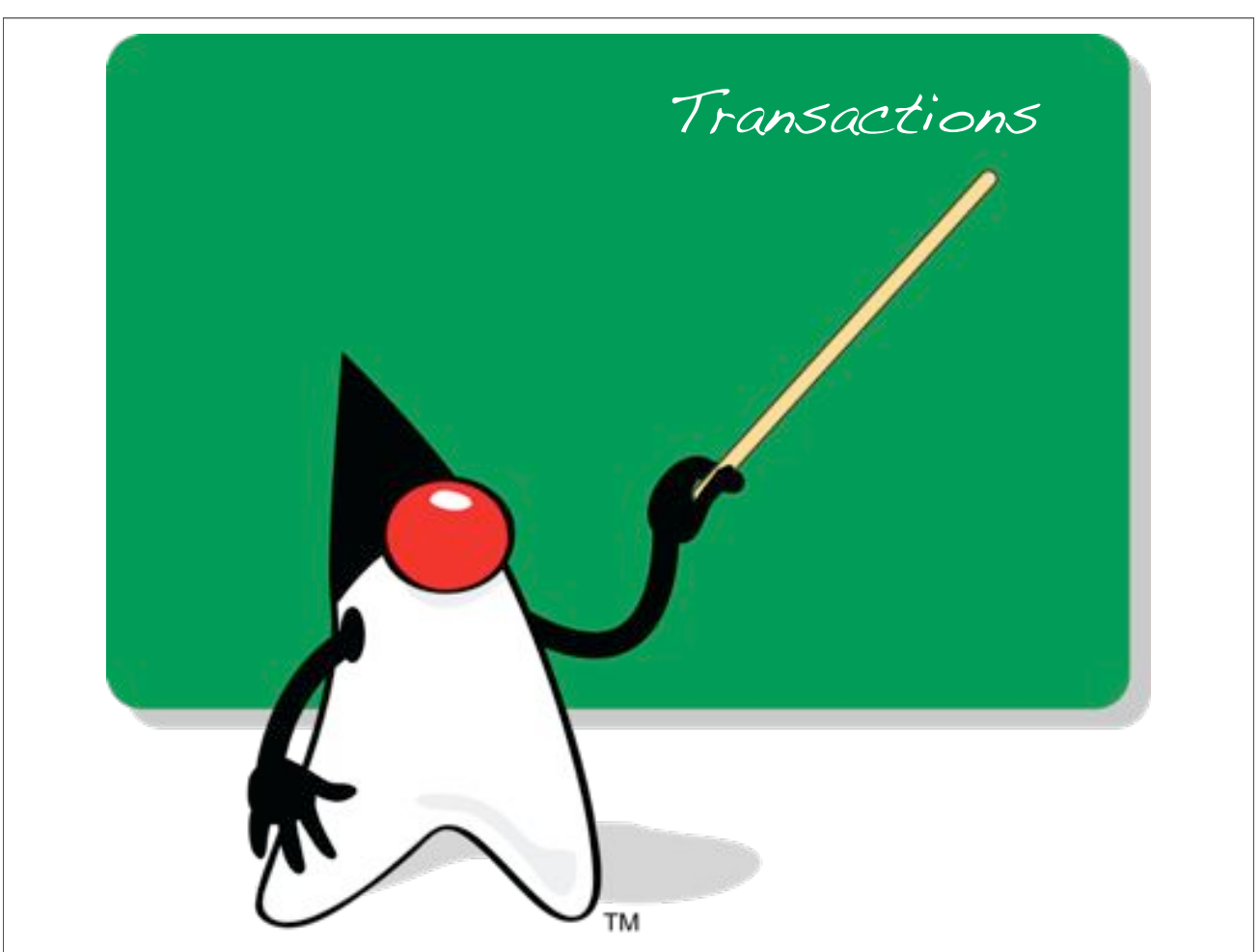

# Transaction Management

- Consistent programming model across different technologies
	- **O** JDBC, JPA, Hibernate etc.
	- O Run JDBC and JPA code in the same transaction
- Declarative tx-management

Simplified programmatic tx-management API

# Creating a transaction manager

- Different transaction managers for different persistence solutions
	- **O** DataSourceTransactionManager
	- HibernateTransactionManager
	- **O** JpaTransactionManager
	- **O** WebLogicJtaTransactionManager
	- WebSphereUowTransactionManager

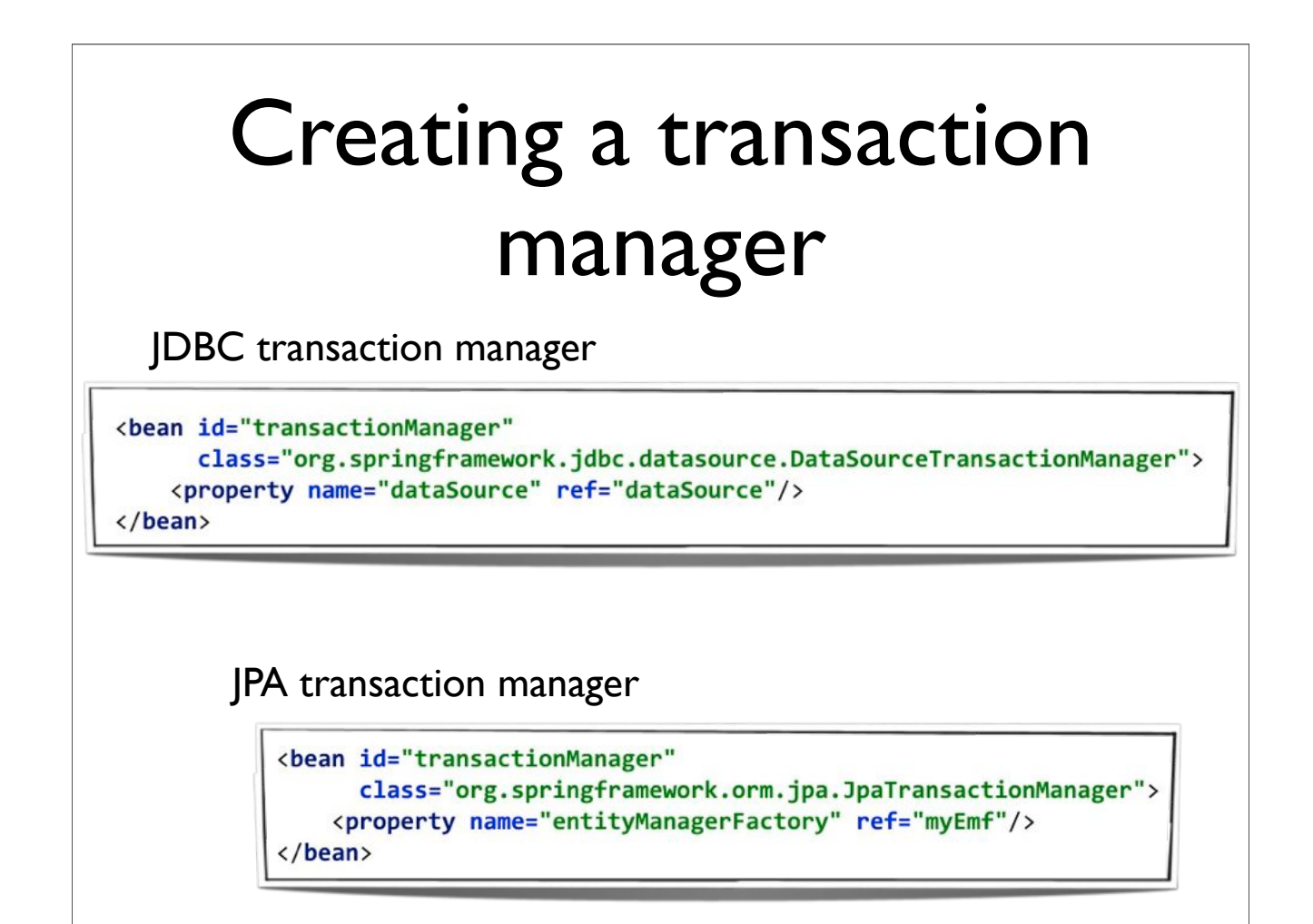

 $\overline{81}$ 

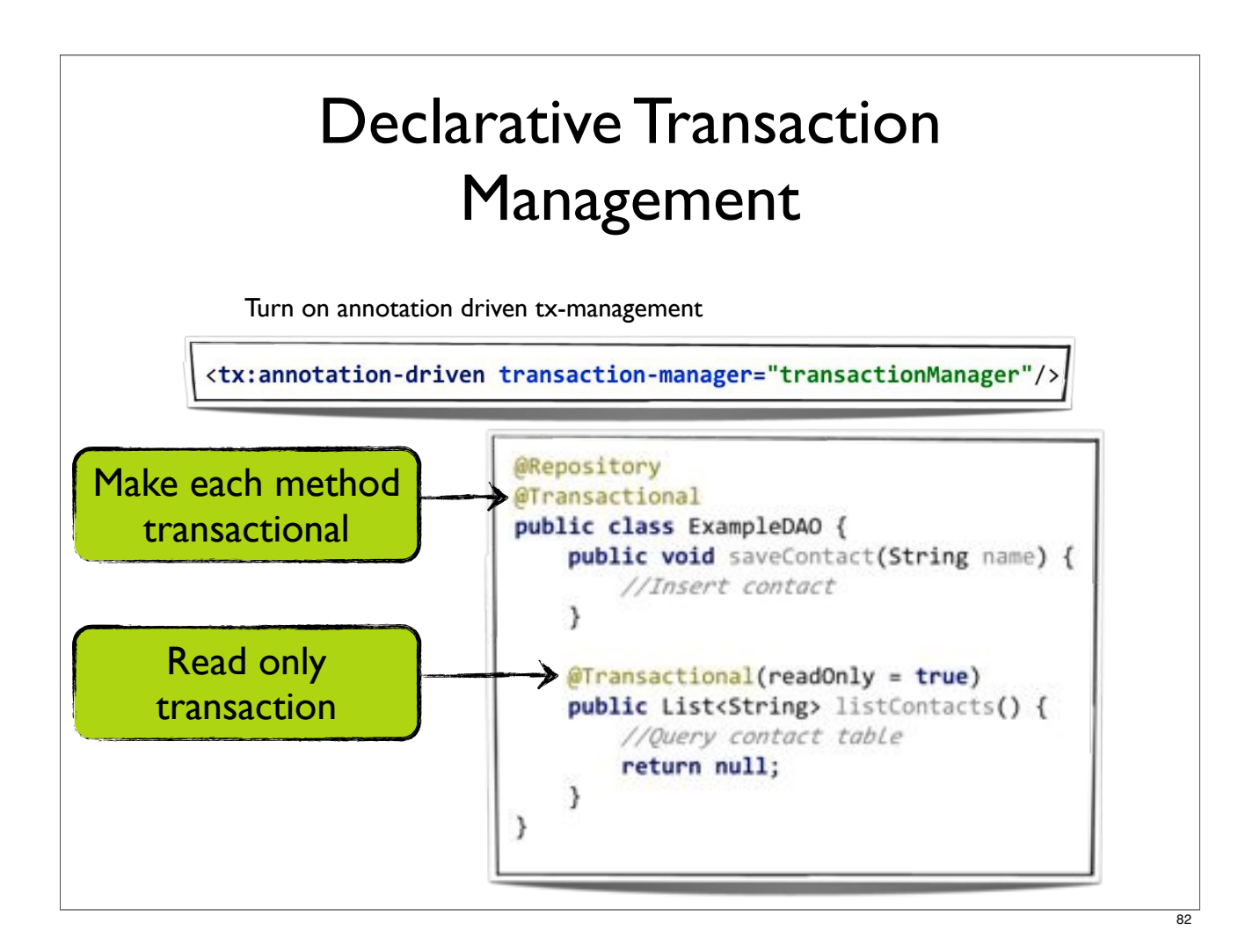

# @Transactional

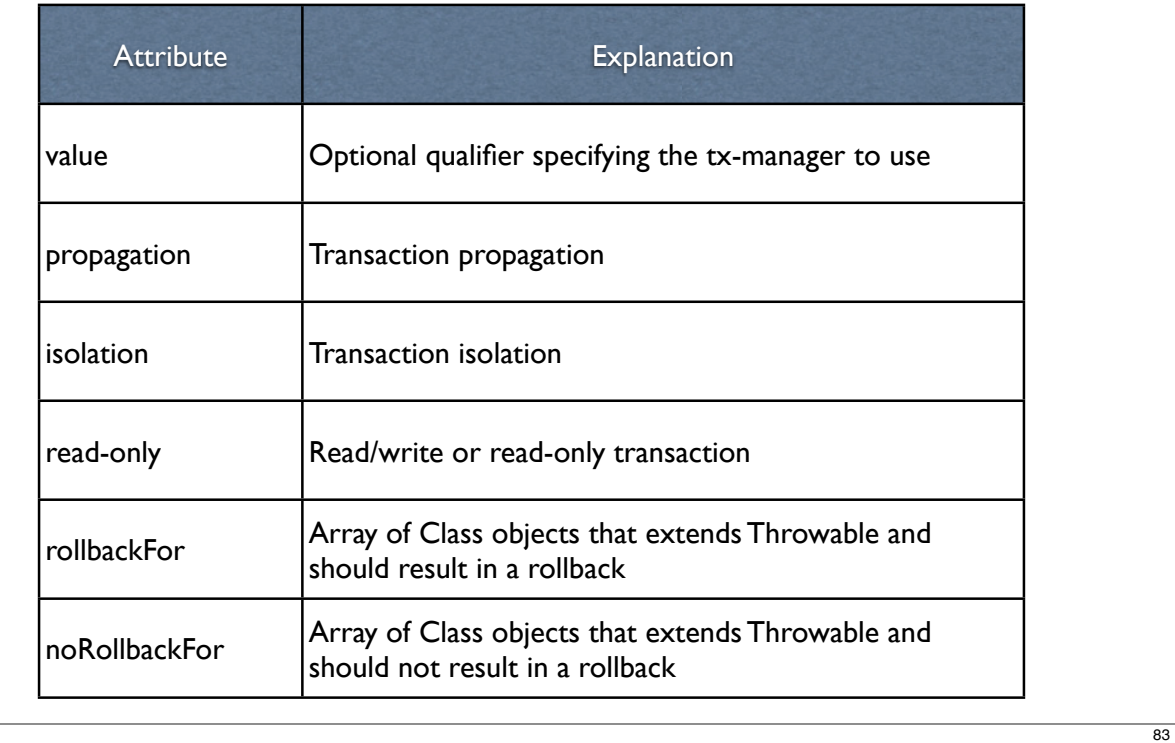

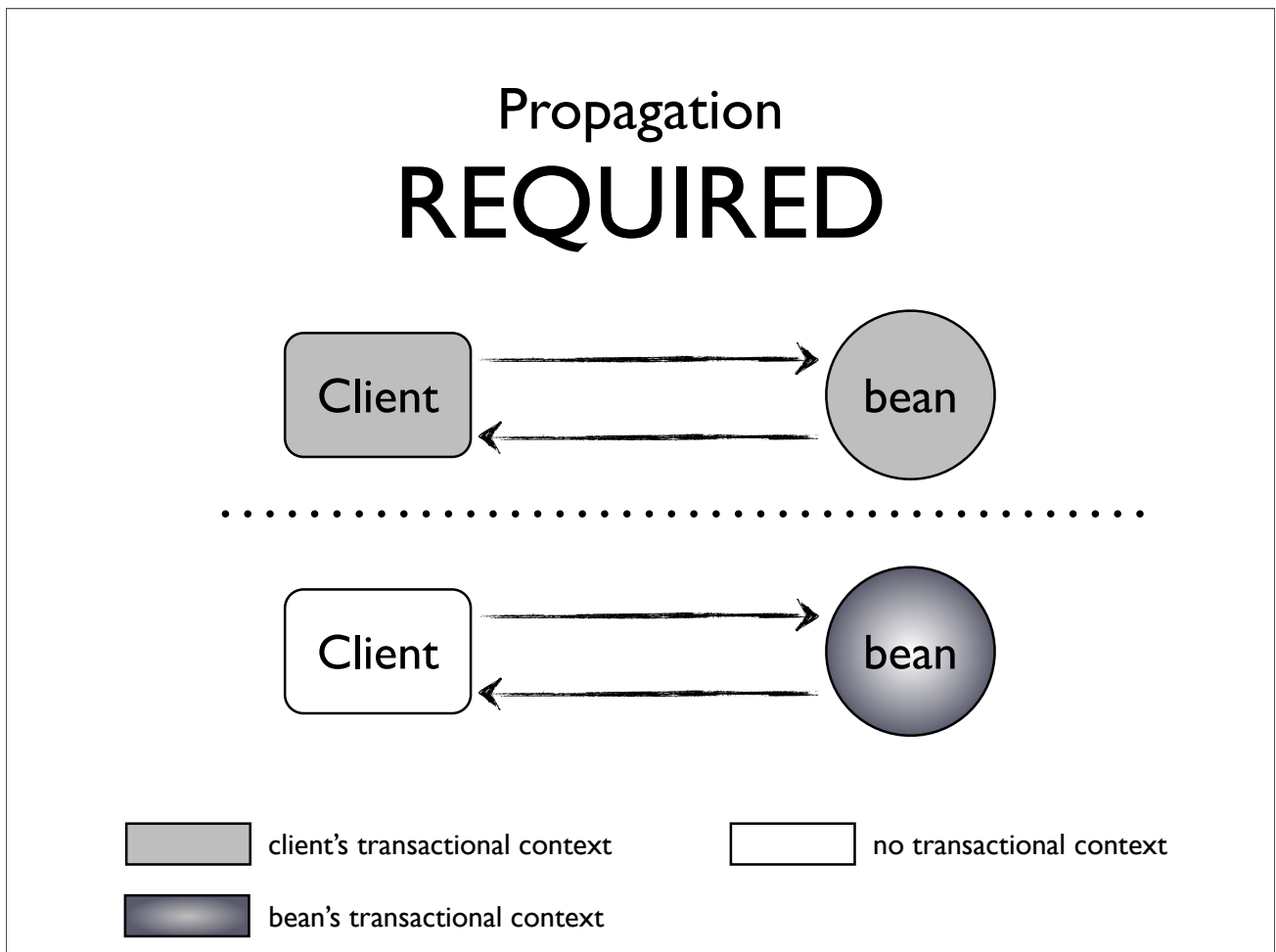

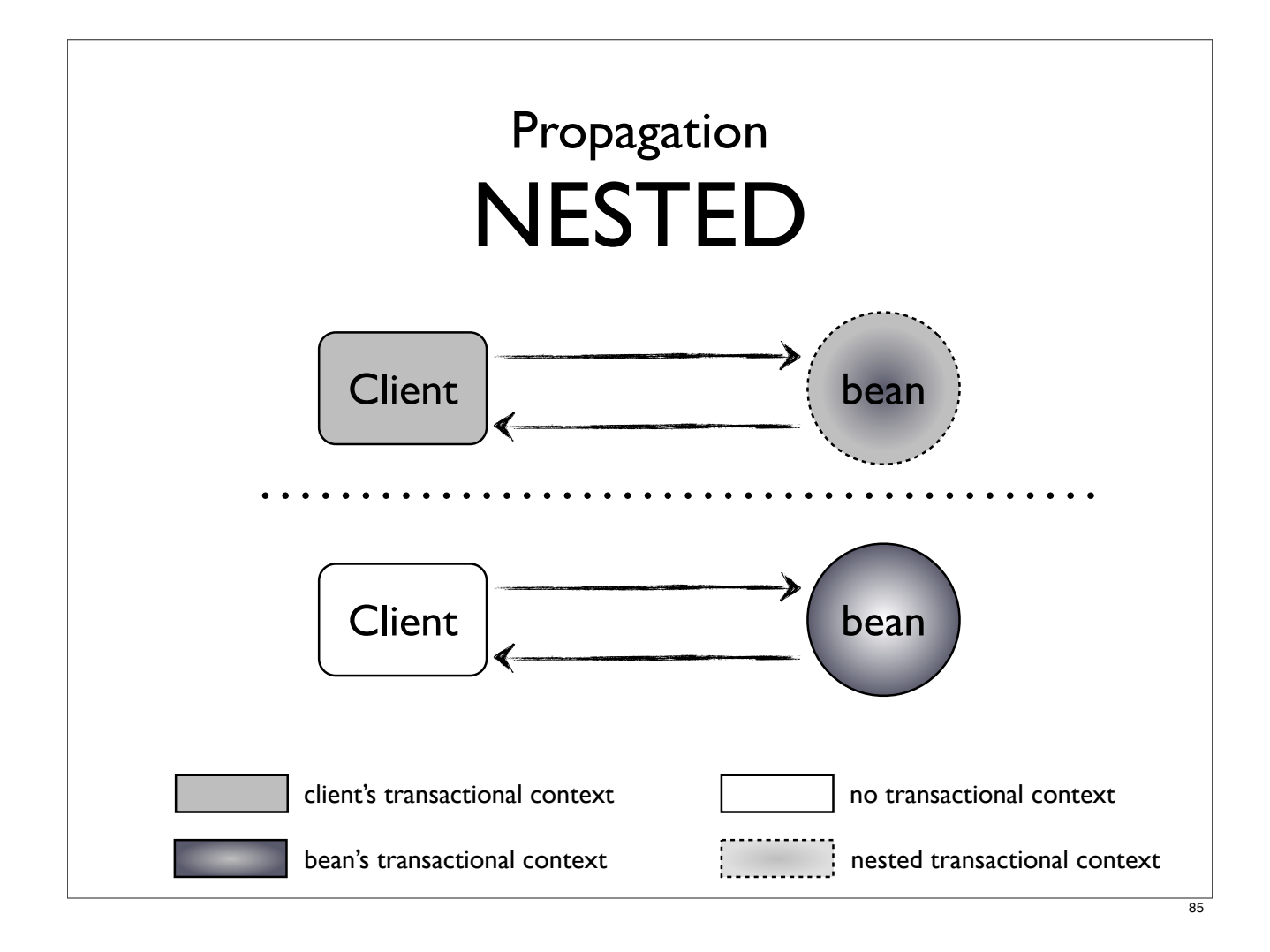

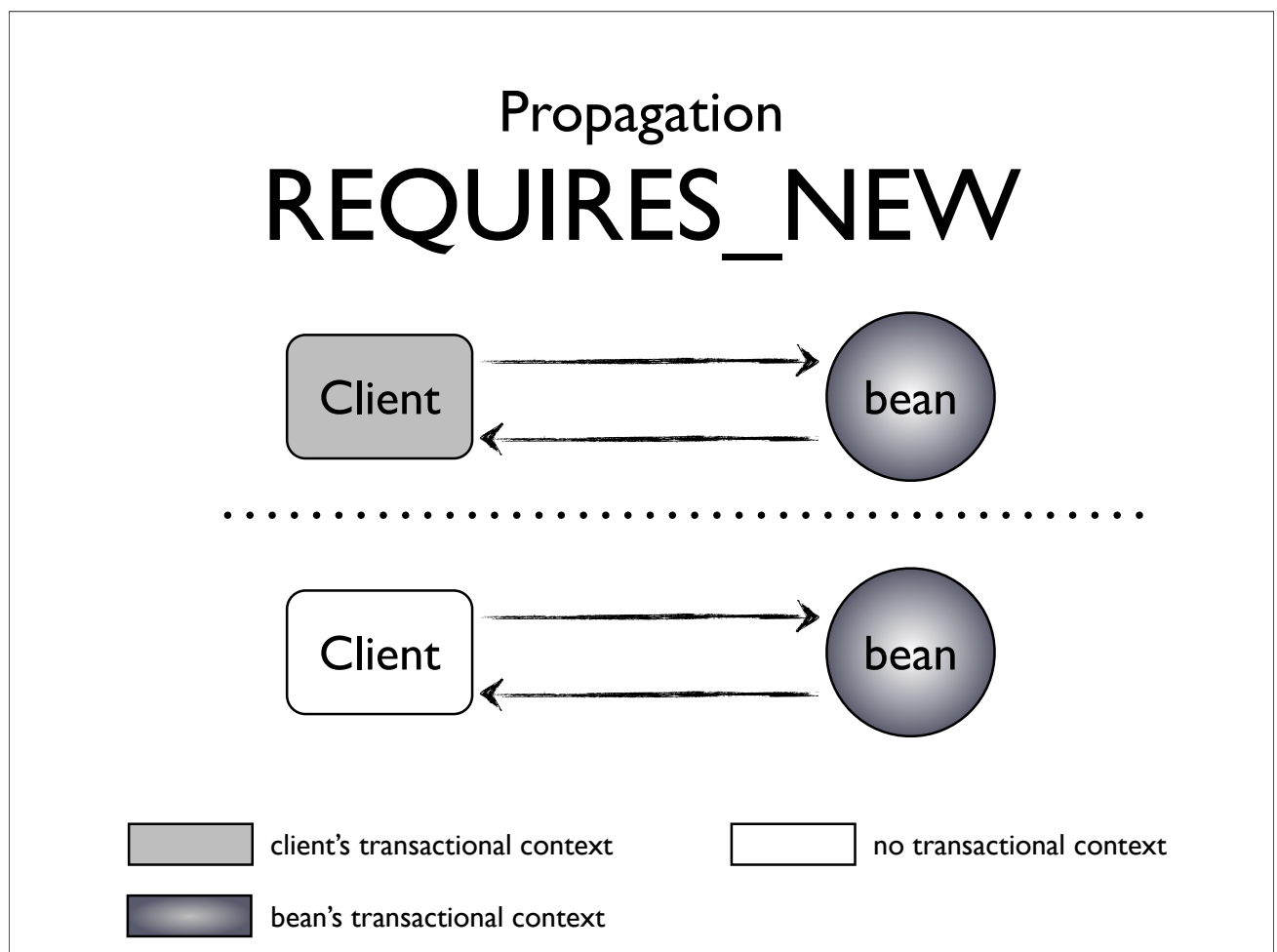

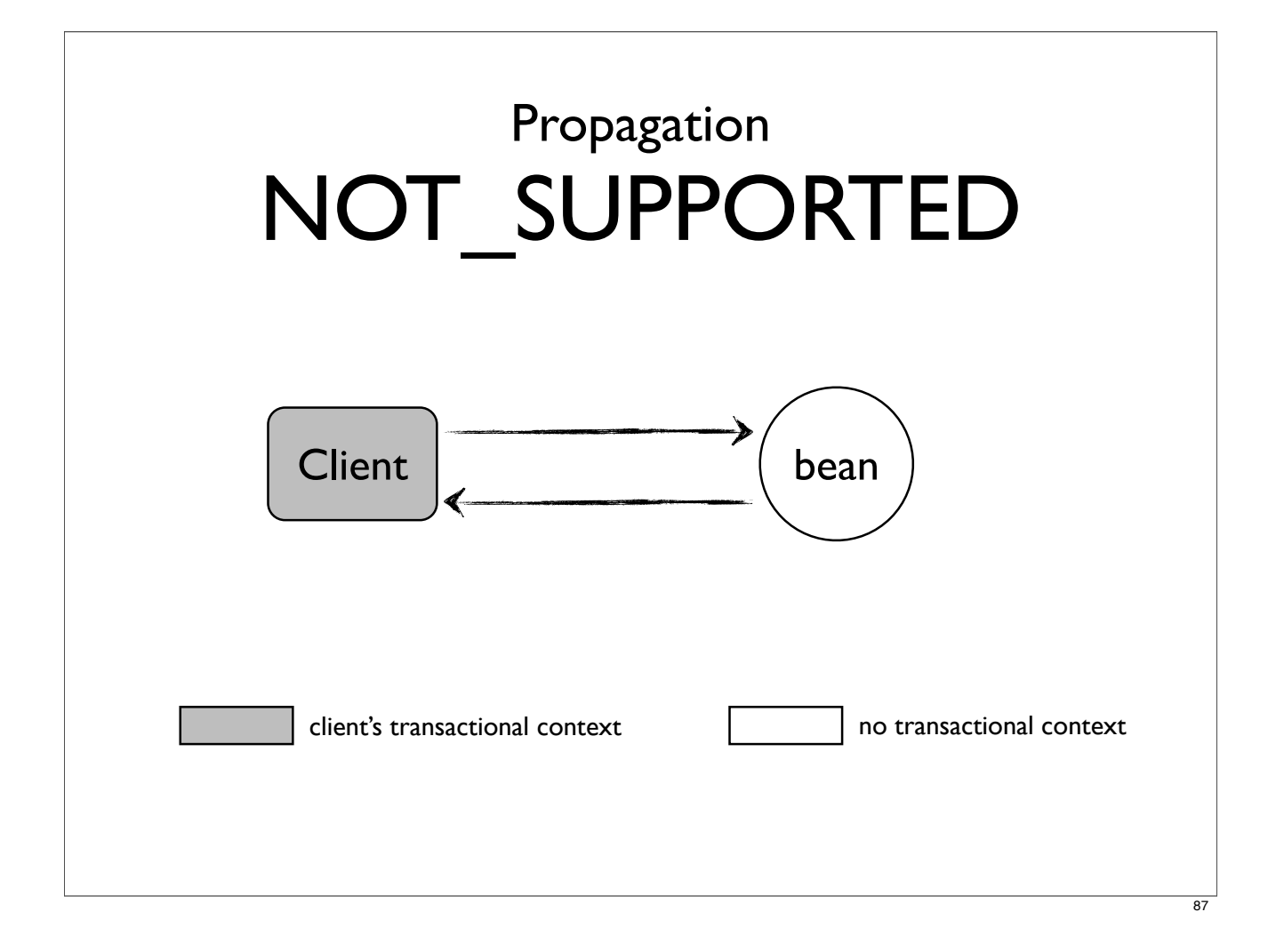

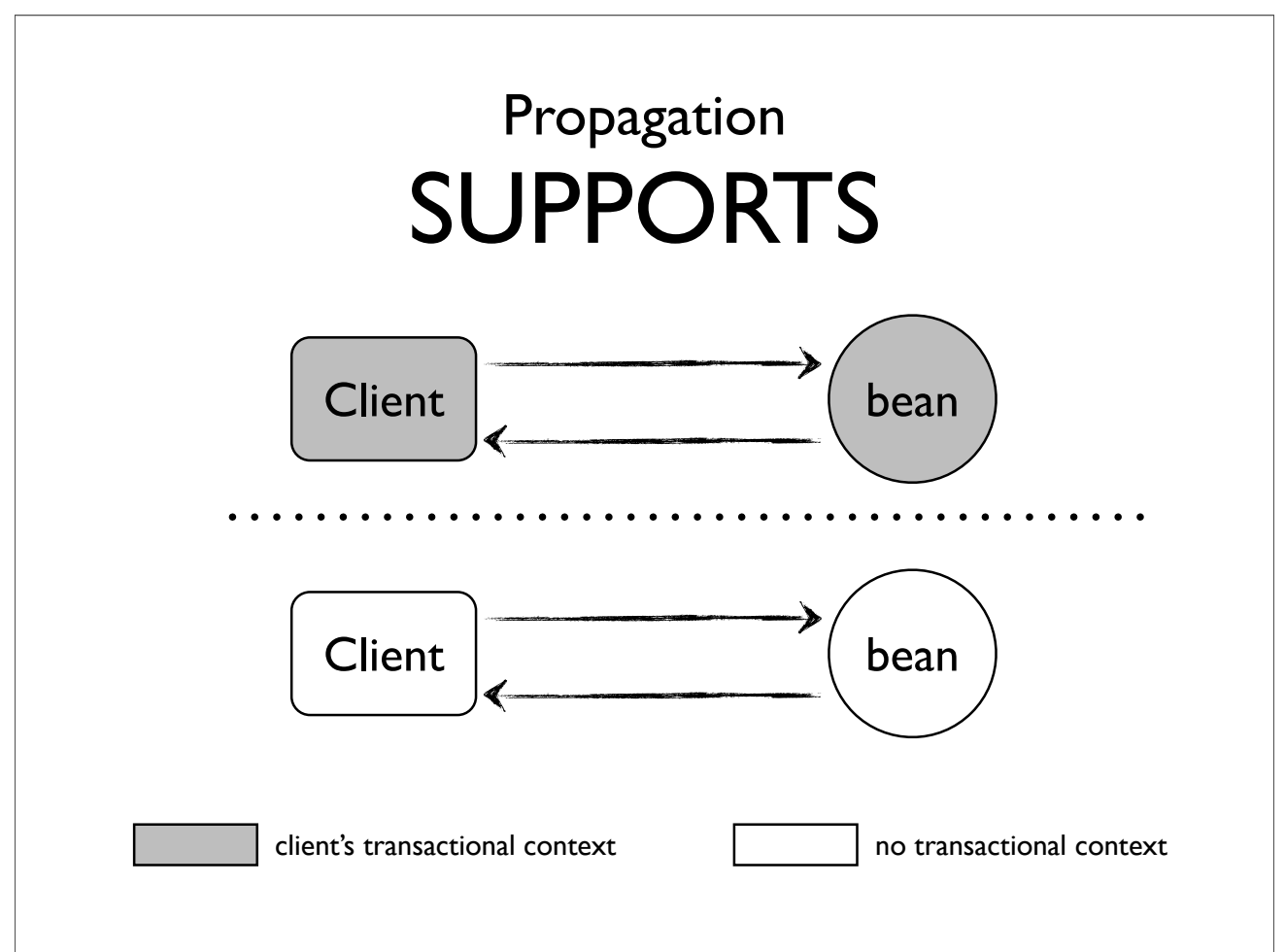

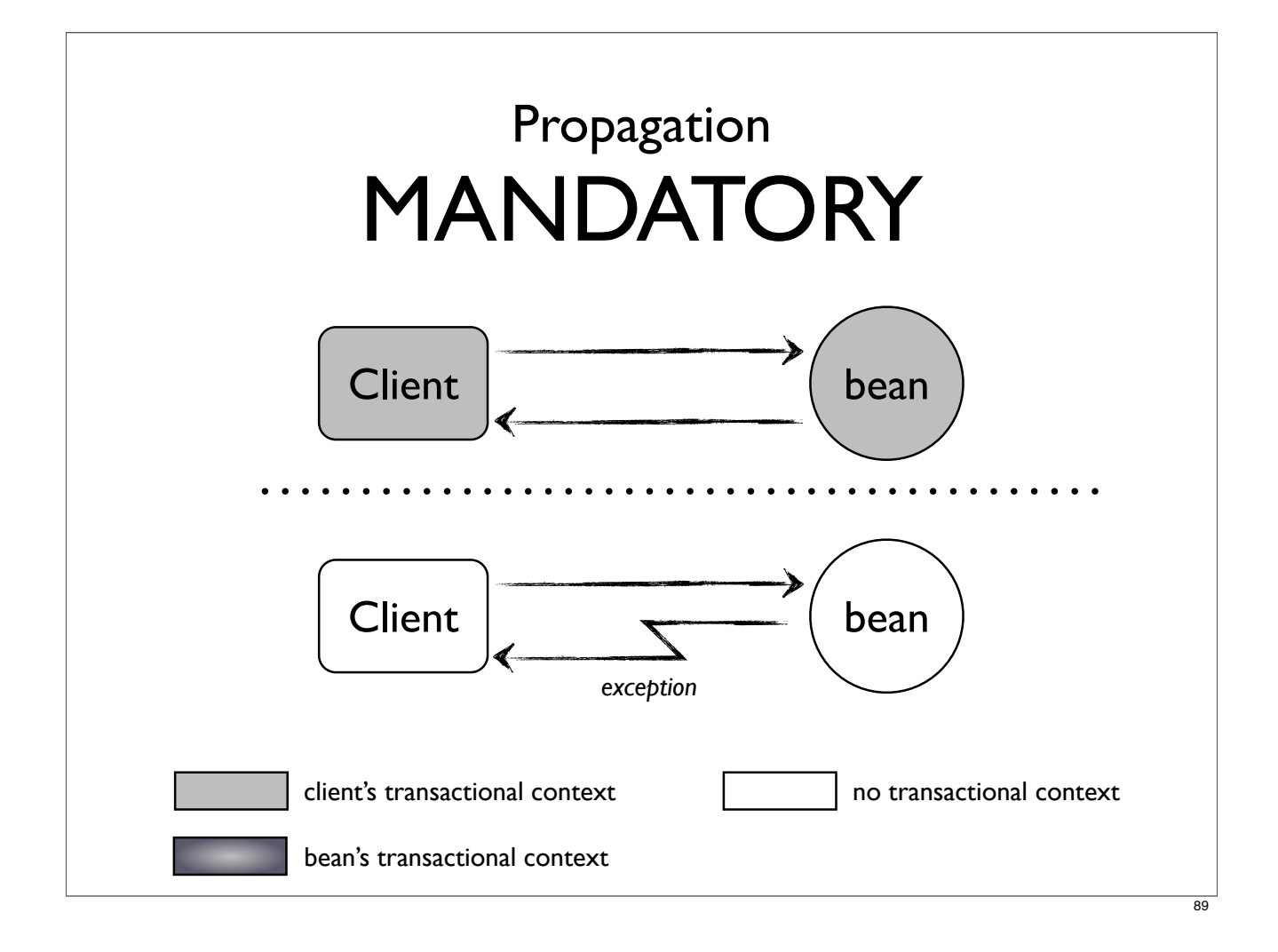

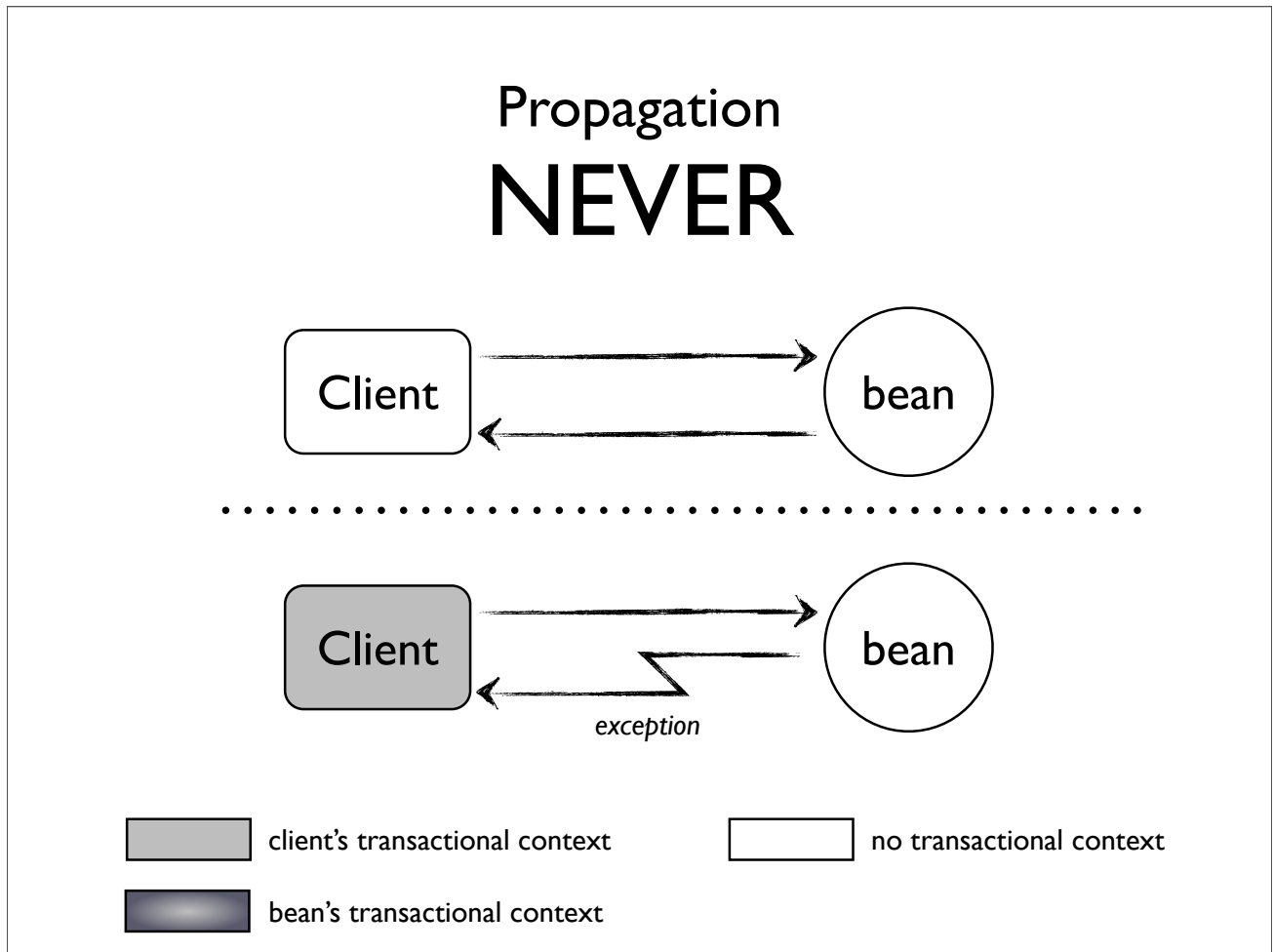

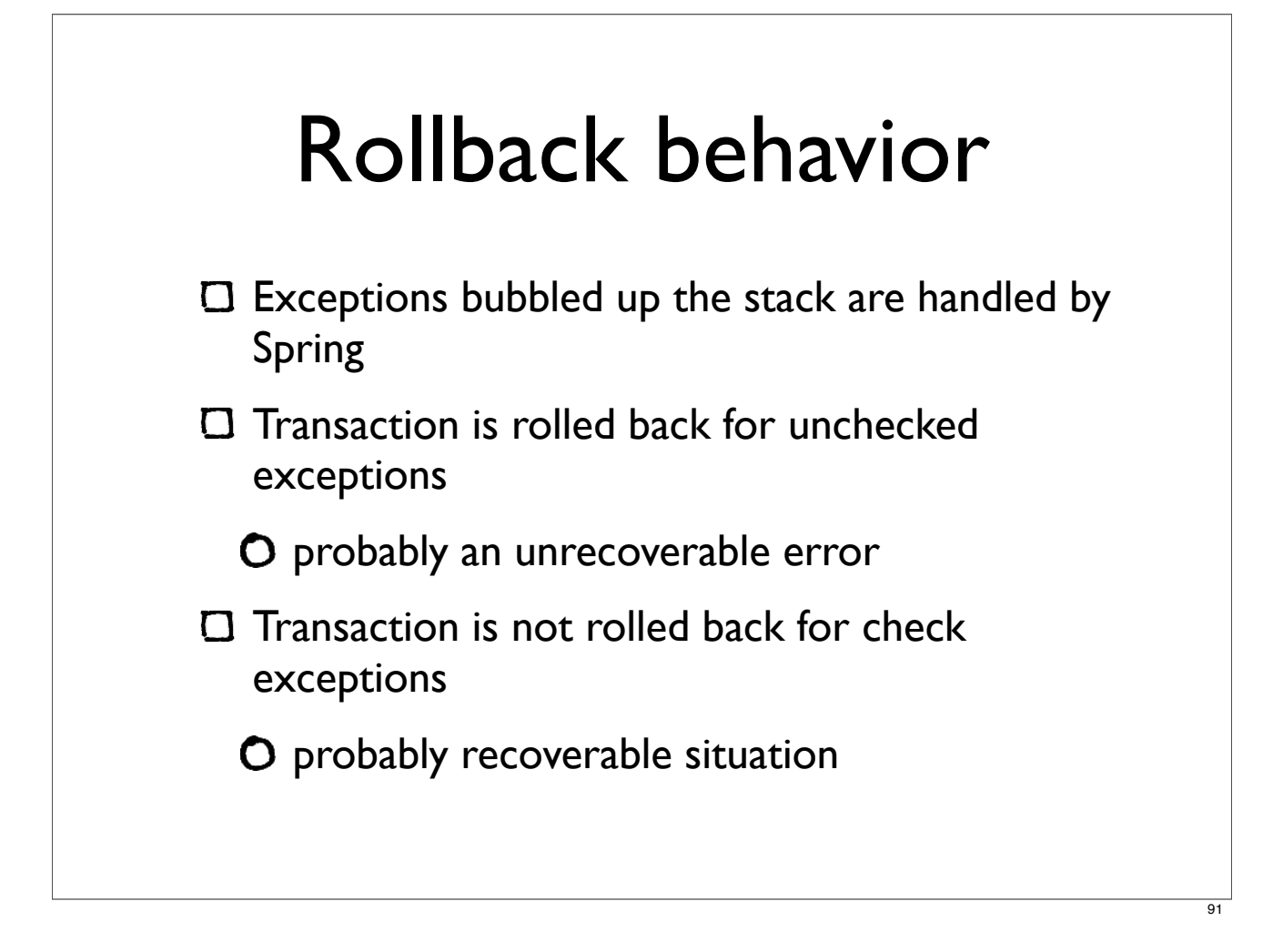

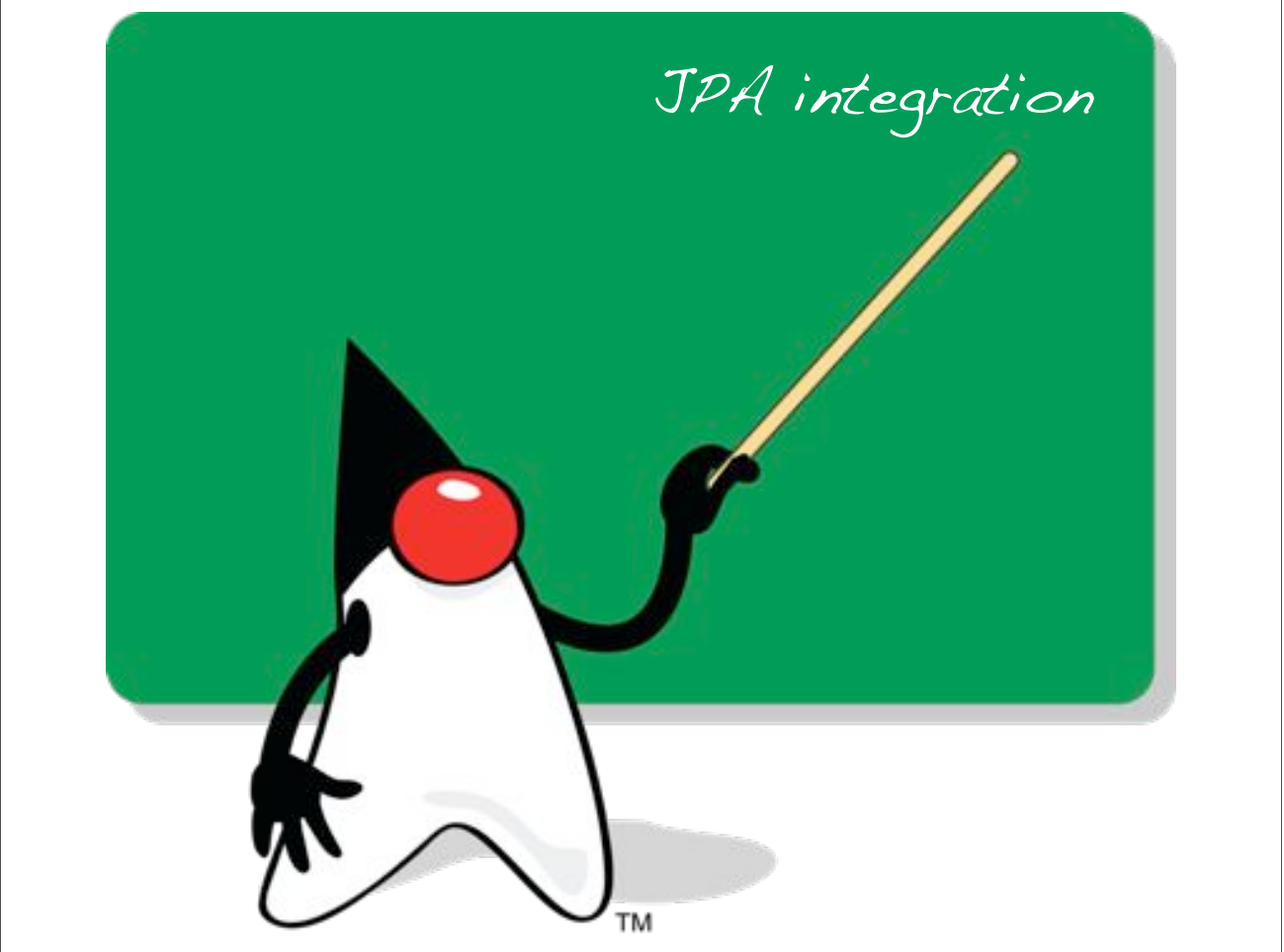

# Setting up JPA

Create a META-INF/persistence.xml file

Configure an EntityManagerFactory

Configure a JpaTransactionManager

Configure the JPA dialect in Spring

### persistence.xml

```
<persistence-unit name="testPU" transaction-type="RESOURCE LOCAL">
   <provider>org.hibernate.ejb.HibernatePersistence</provider>
   <properties>
       <property name="hibernate.show_sql" value="true" />
        <property name="hibernate.format_sql" value="true" />
        <property name="hibernate.dialect"
                 value="org.hibernate.dialect.MySQL5InnoDBDialect" />
        <property name="hibernate.hbm2ddl.auto" value="update" />
    </properties>
</persistence-unit>
```
# Configuring JPA

```
<bean id="myEmf"
      class="org.springframework.orm.jpa.LocalContainerEntityManagerFactoryBean">
    <property name="dataSource" ref="dataSource"/>
    <property name="jpaDialect" ref="jpaDialect"/>
</bean>
<bean id="jpaDialect"
      class="org.springframework.orm.jpa.vendor.HibernateJpaDialect"/>
<bean id="transactionManager"
      class="org.springframework.orm.jpa.JpaTransactionManager">
    <property name="entityManagerFactory" ref="myEmf"/>
</bean>
```
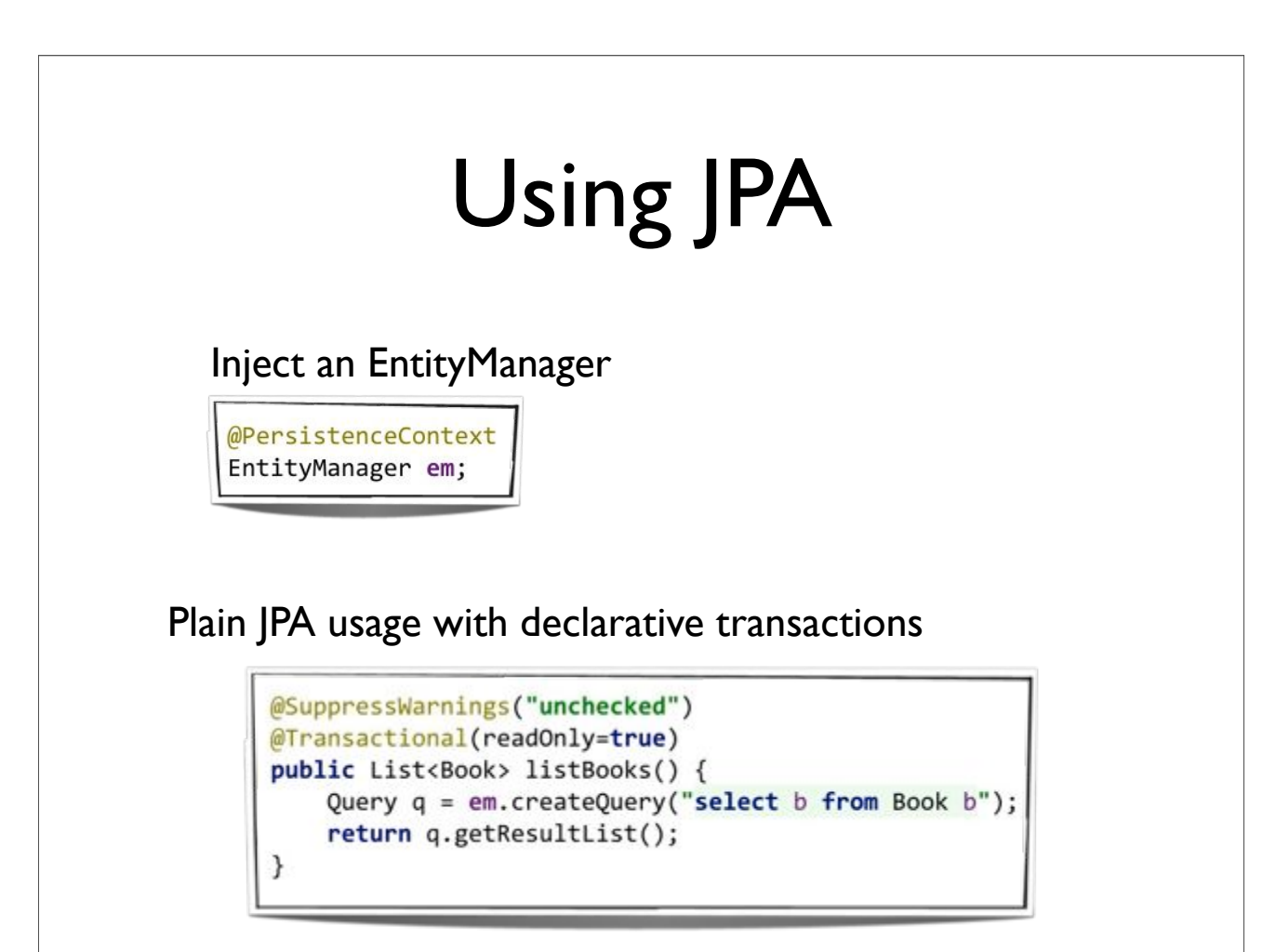

# Templates and DaoSupport

- **C** Several Template and DaoSupport classes exists
	- O similar to JdbcTemplate
- Not necessary any more because JPA API is already easy to use
- Prefer plain JPA API

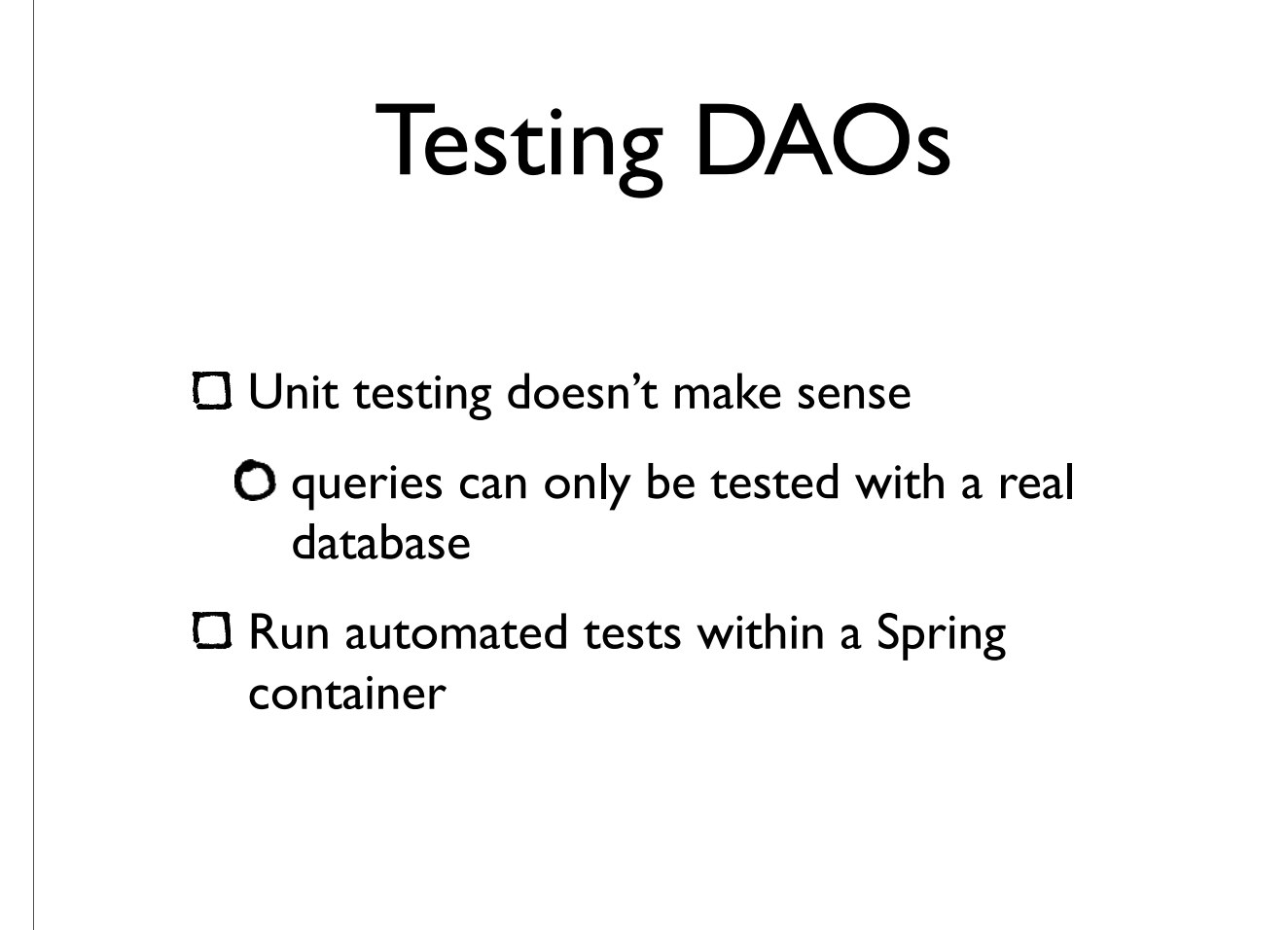

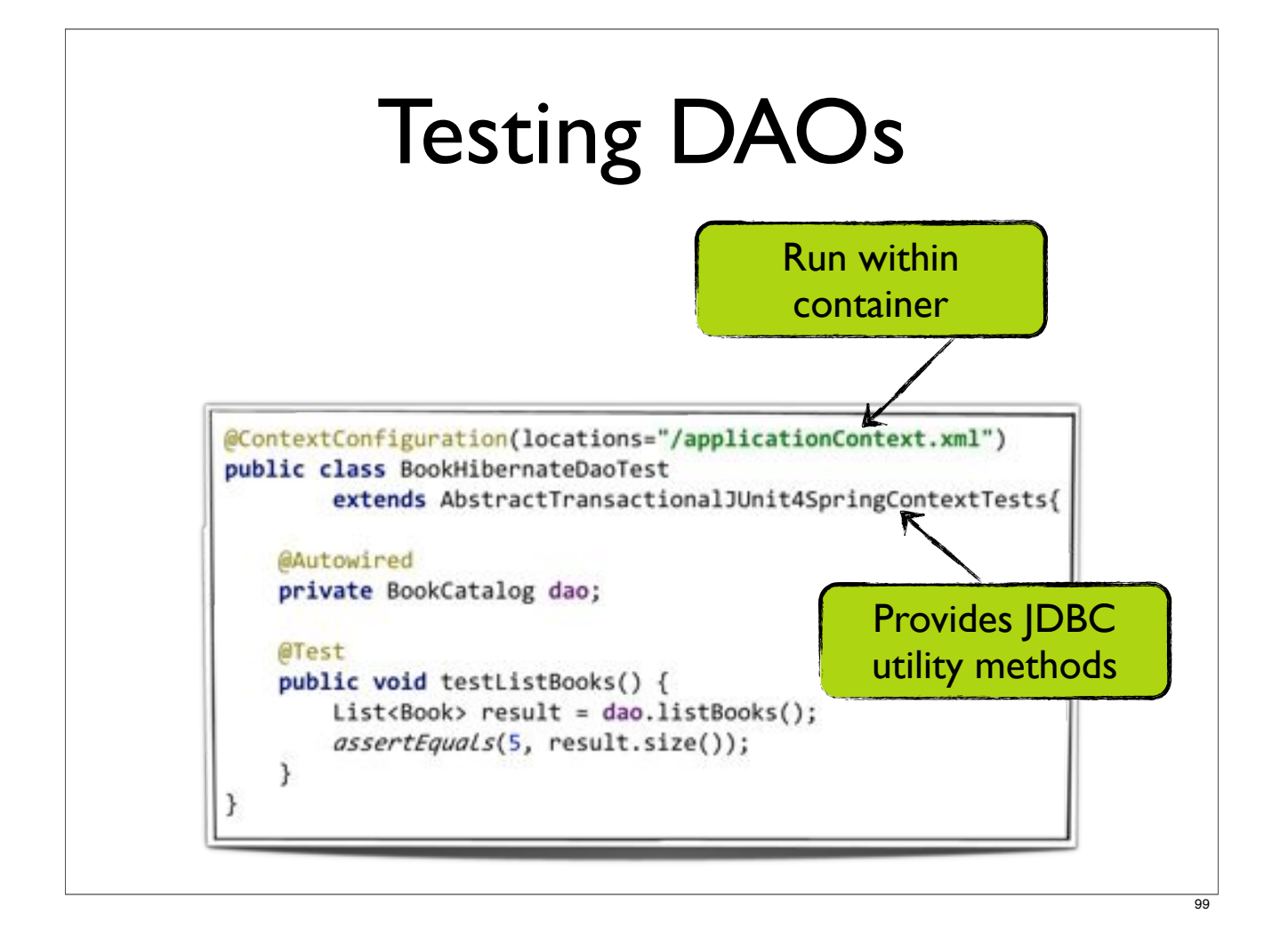

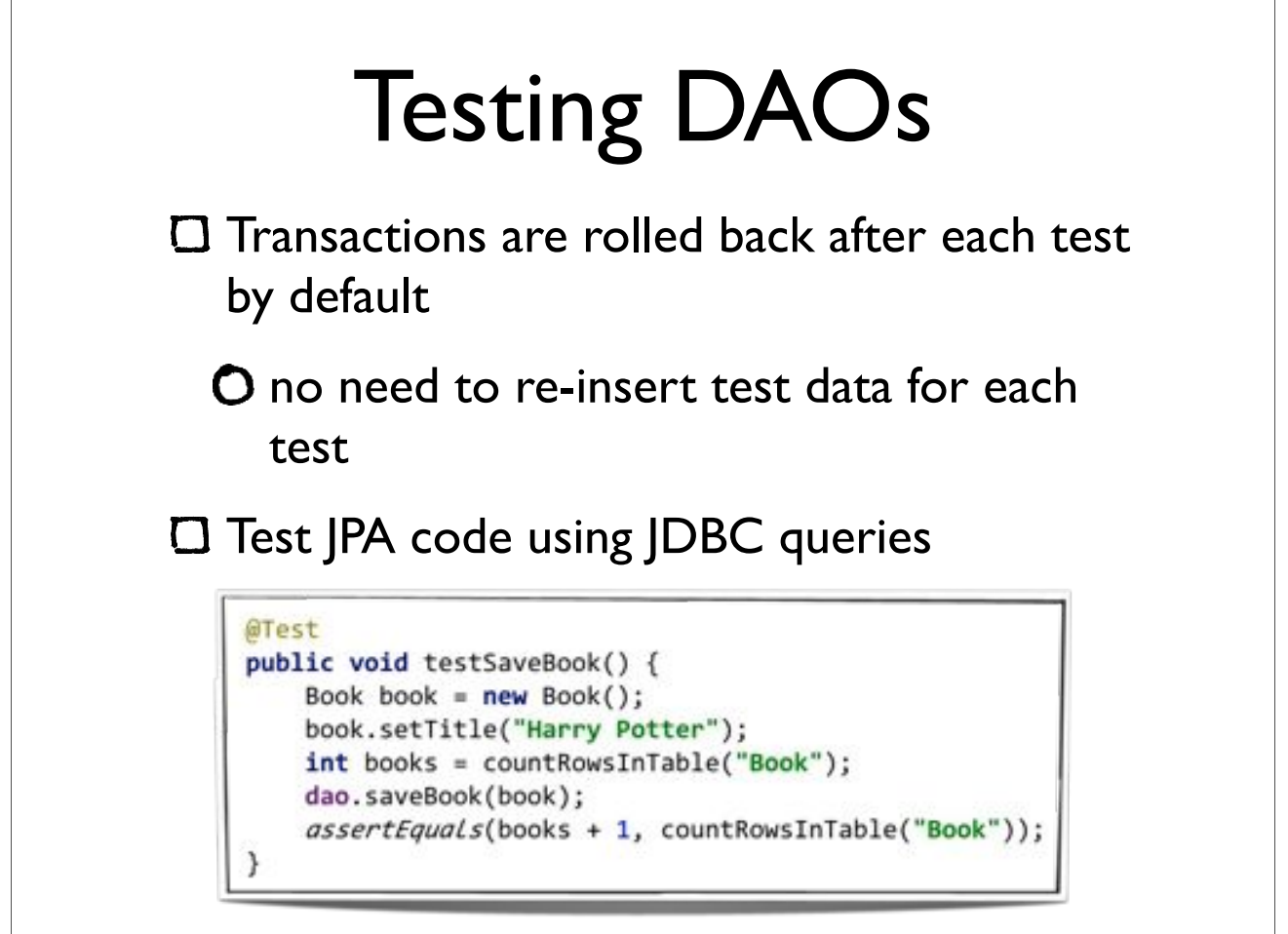

## Disable default rollback behavior

Don't roll back transactions for any method

@ContextConfiguration(locations="/applicationContext.xml") @TransactionConfiguration(defaultRollback = false) public class BookHibernateDaoTest extends AbstractTransactionalJUnit4SpringContextTests{

Don't roll back transactions for this method

@Test @Rollback(false) public void testSaveBook() {

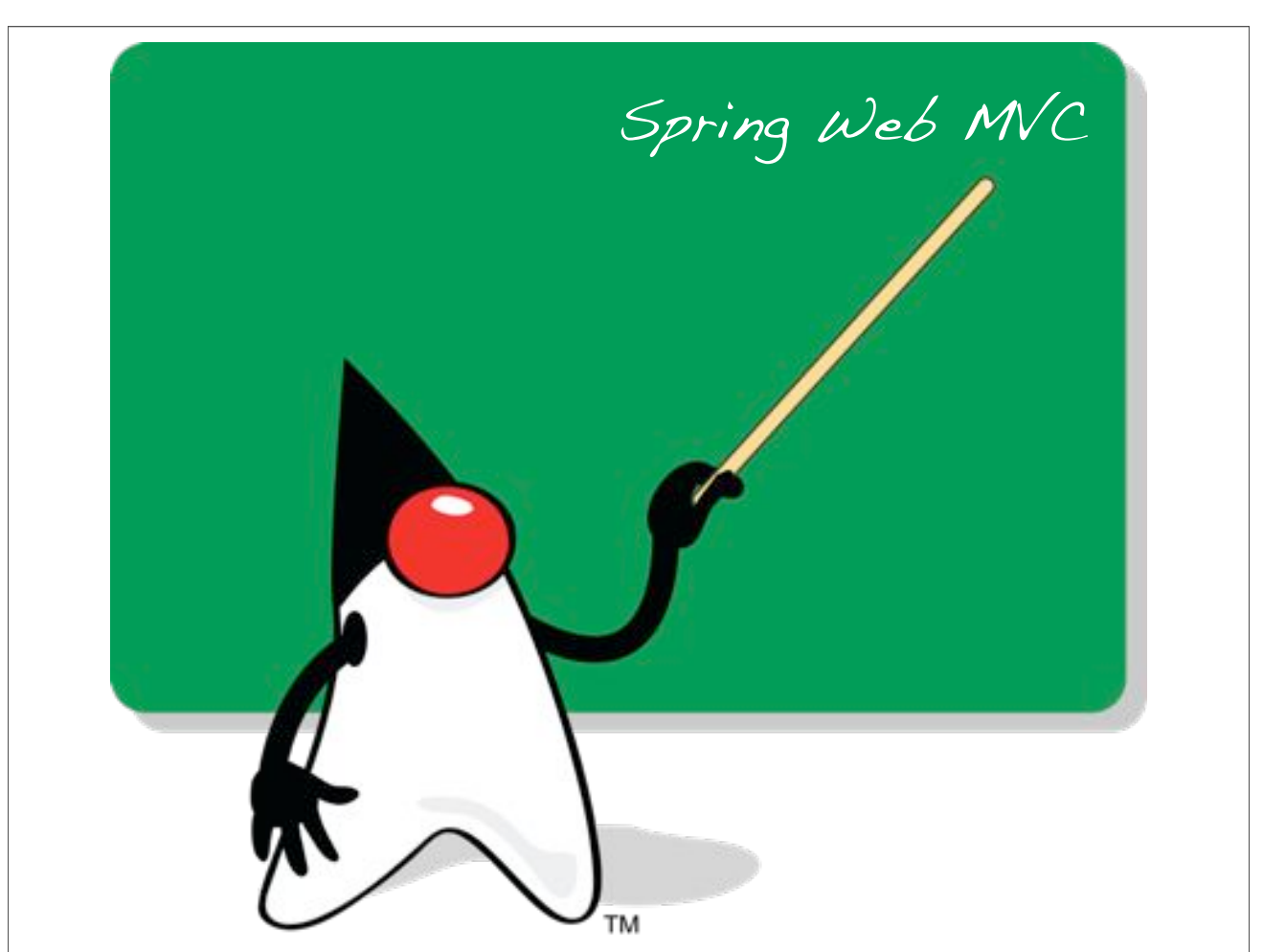

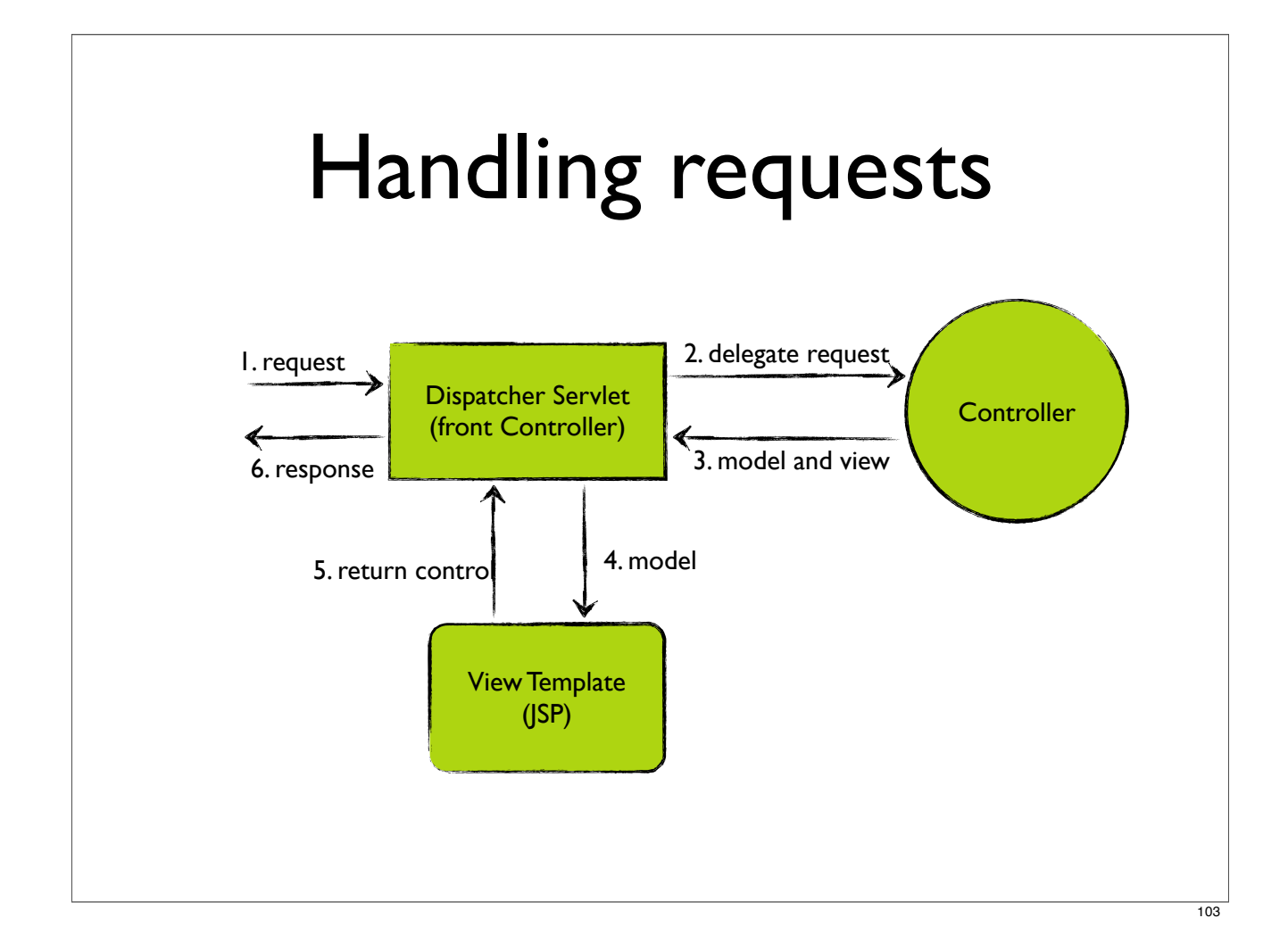

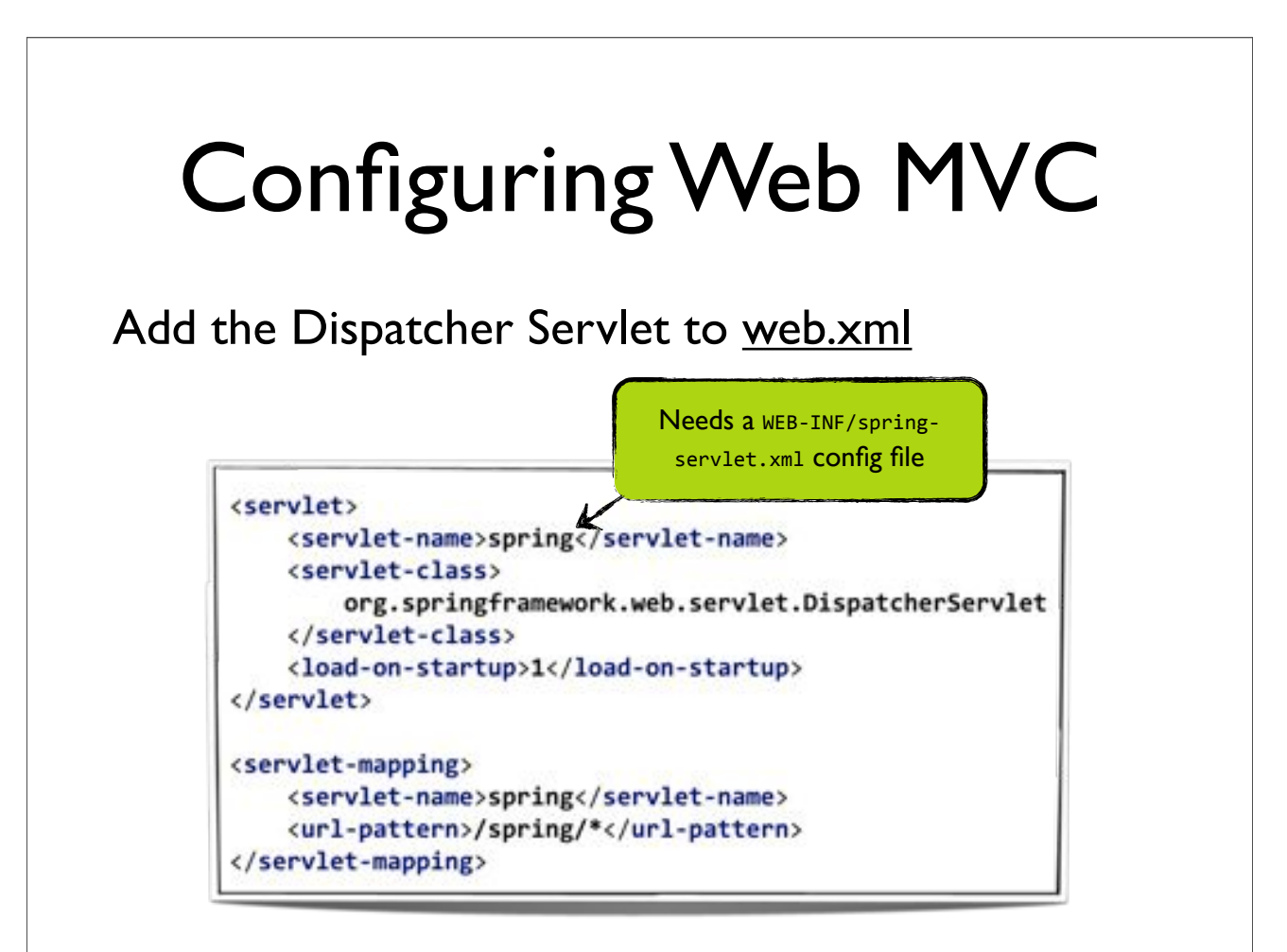

# Additional configuration files

#### web.xml

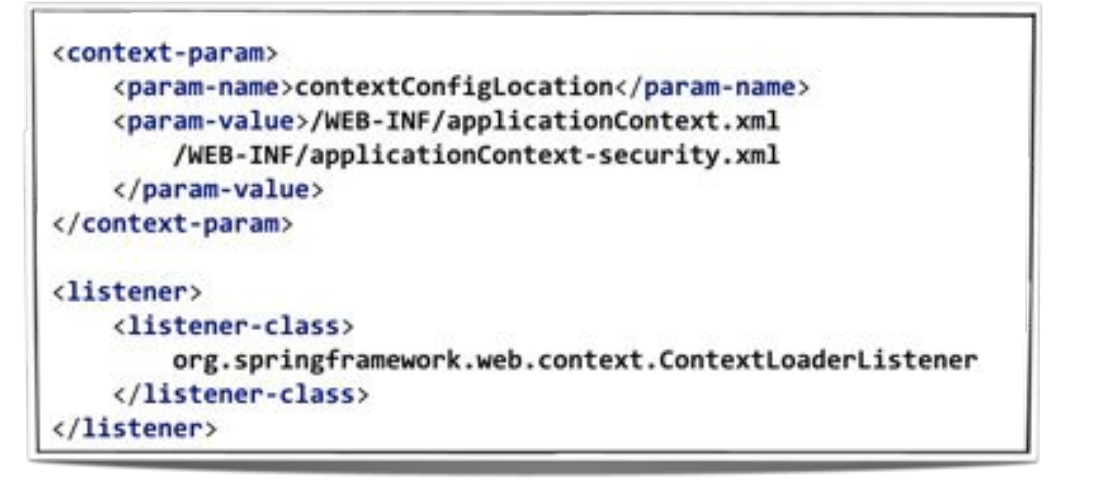

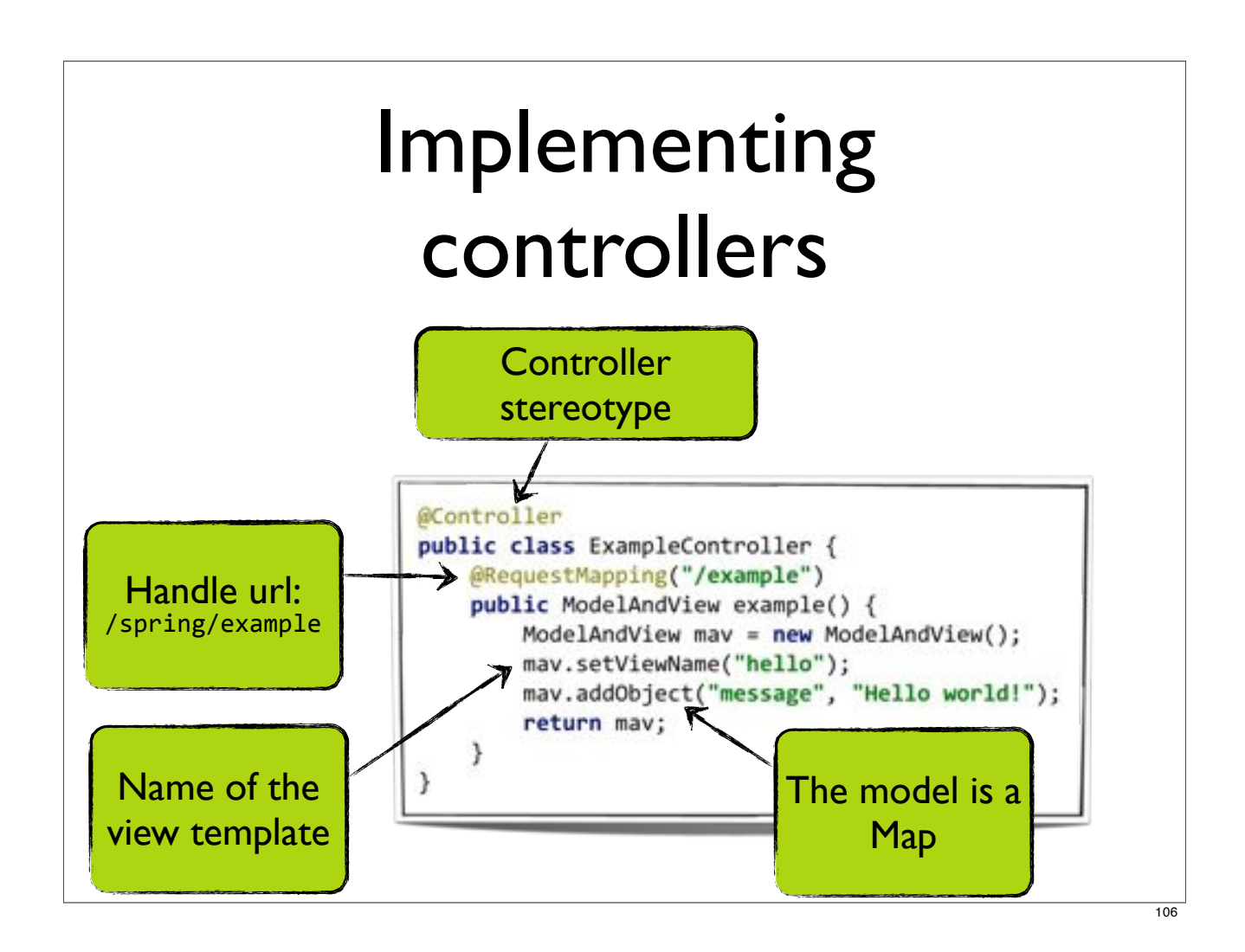

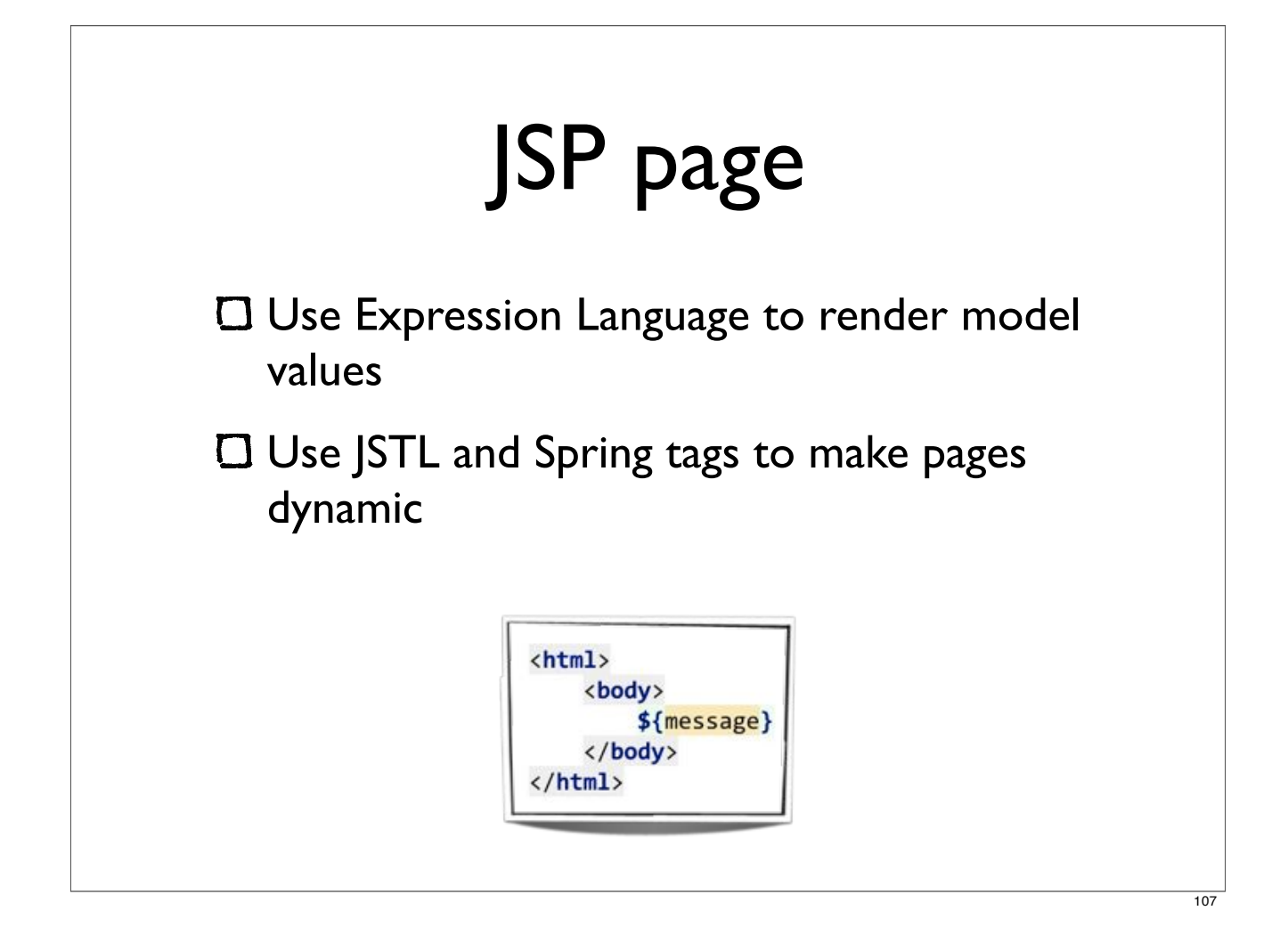

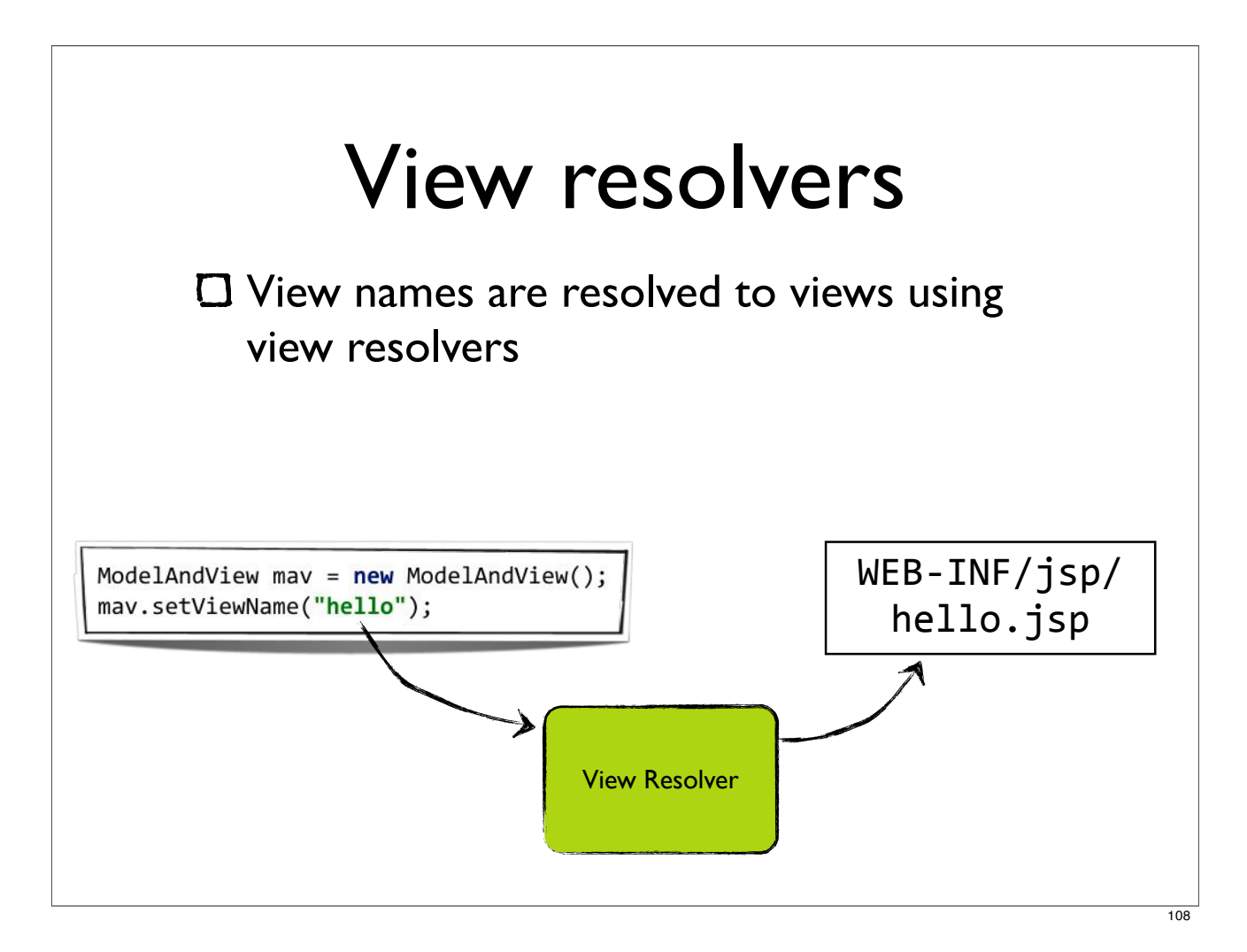

## Most useful View resolvers

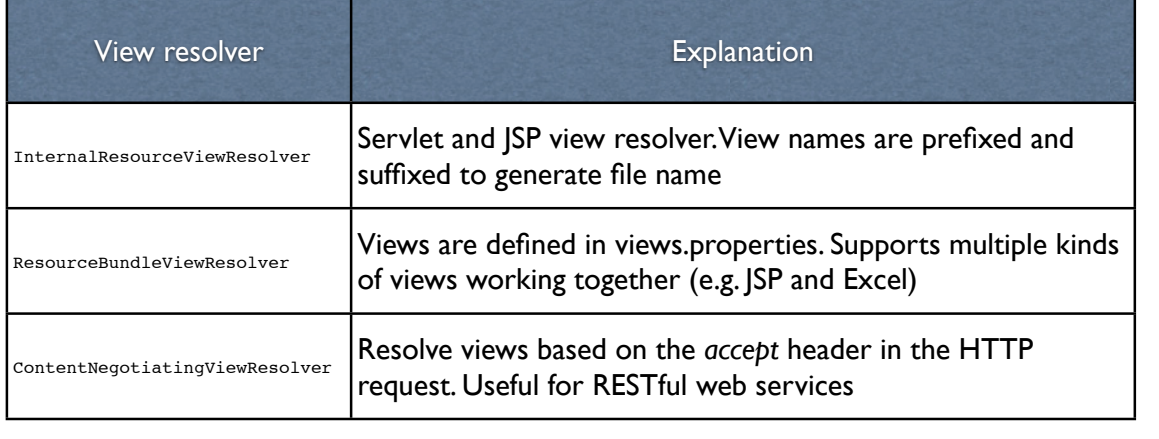

There are more view resolvers, but are less likely to be used

Resolving JSP views <bean id="jspViewResolver" class="org.springframework.web.servlet.view.InternalResourceViewResolver"> <property name="viewClass" value="org.springframework.web.servlet.view.JstlView"/> <property name="prefix" value="/WEB-INF/jsp/"/> <property name="suffix" value=".jsp"/> </bean>

### Creating PDF documents

public class MyPdfView extends AbstractPdfView{ @Override protected void buildPdfDocument( Map<String, Object> model, com.lowagie.text.Document document, com.lowagie.text.pdf.PdfWriter pdfWriter, HttpServletRequest httpServletRequest, HttpServletResponse httpServletResponse) throws Exception { document.add(new Paragraph((String)model.get("message")));  $\mathcal{F}$  $\mathcal{F}$ 

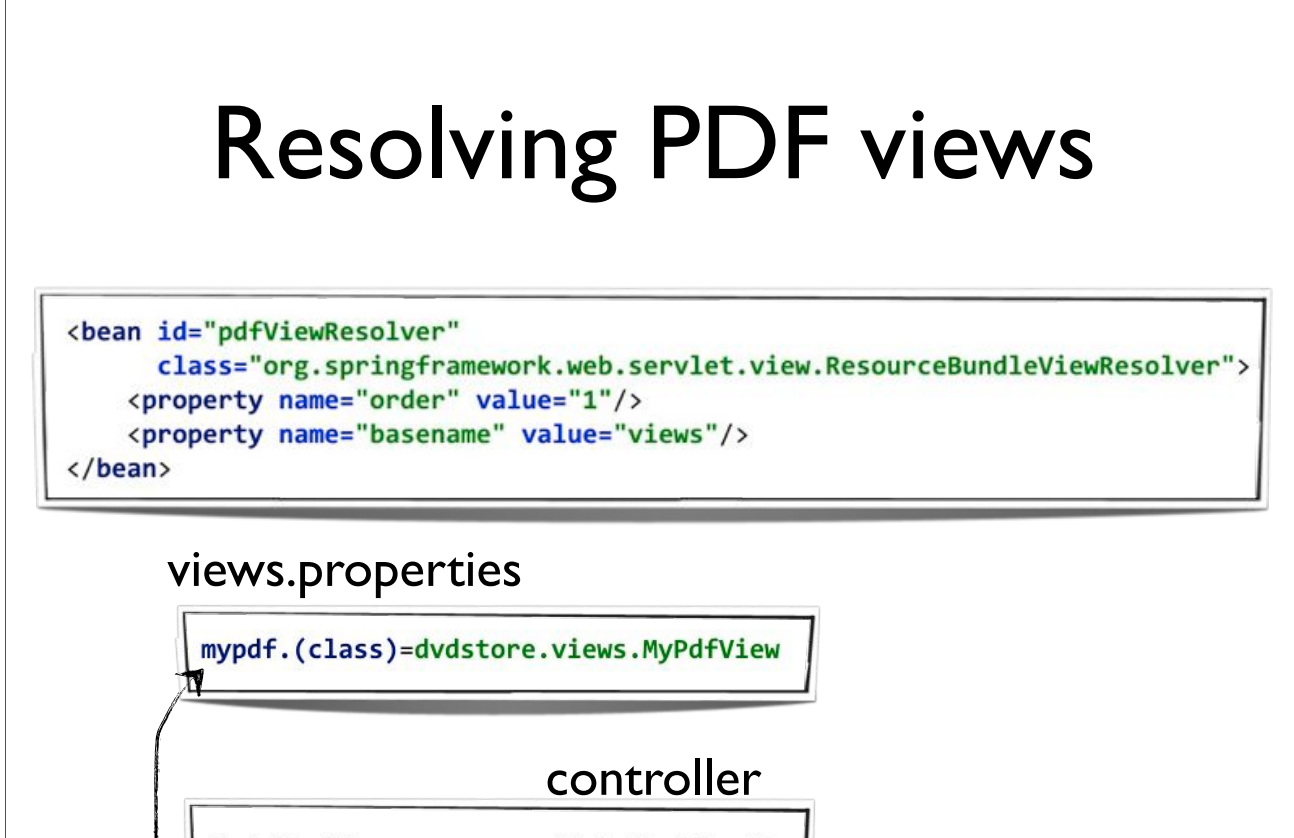

ModelAndView mav = new ModelAndView(); mav.setViewName("mypdf");

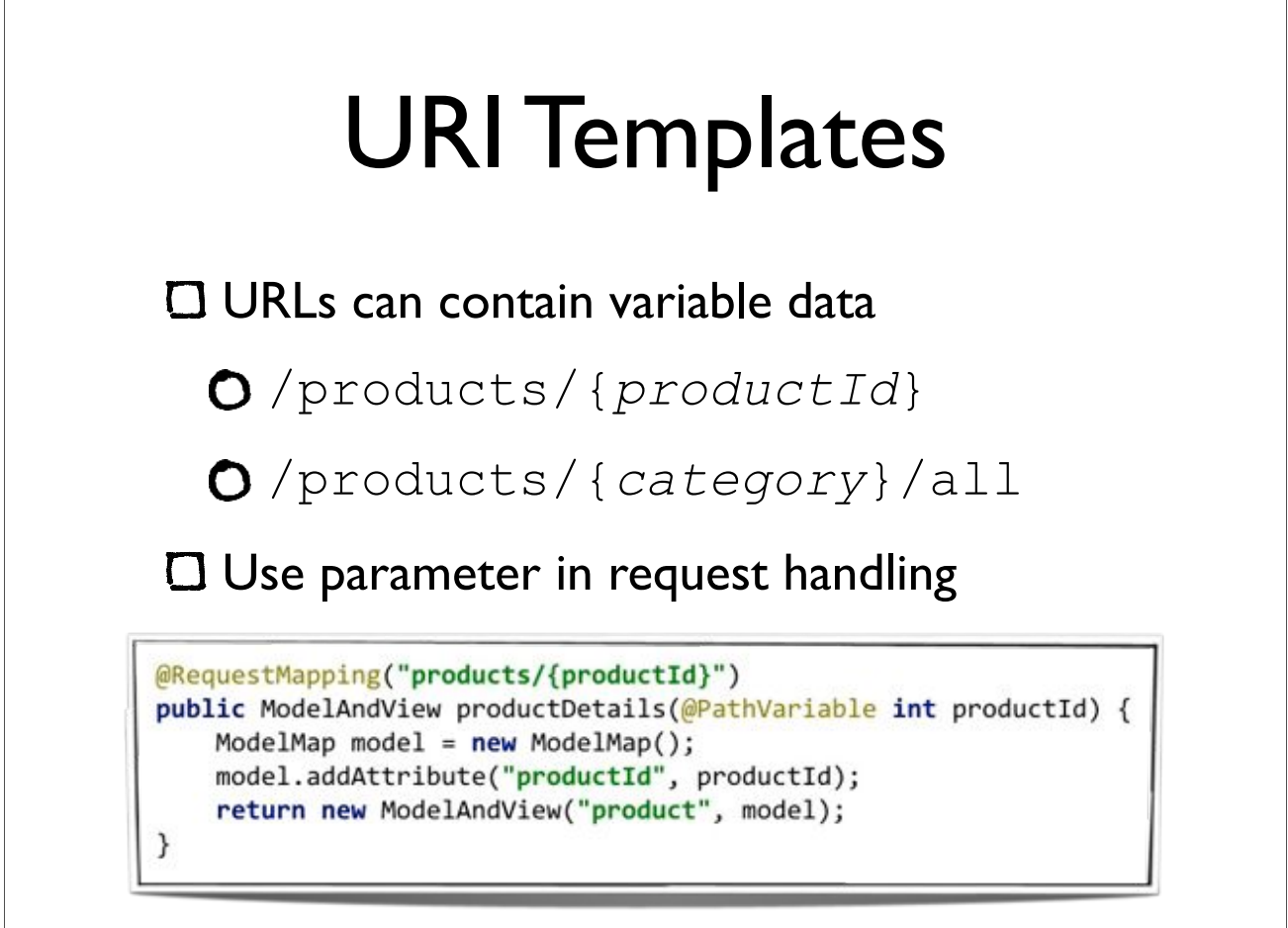

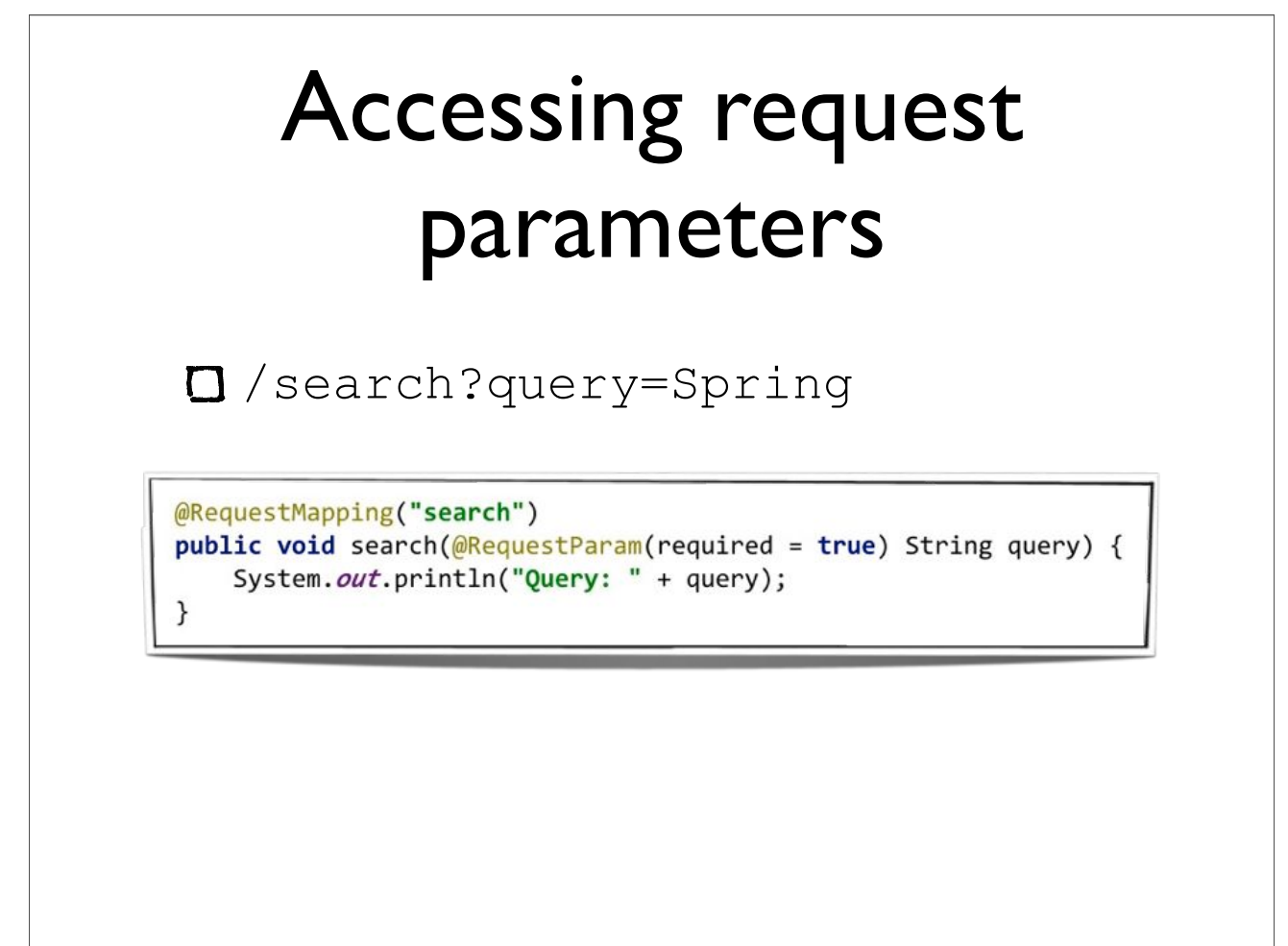

 $\frac{1}{113}$ 

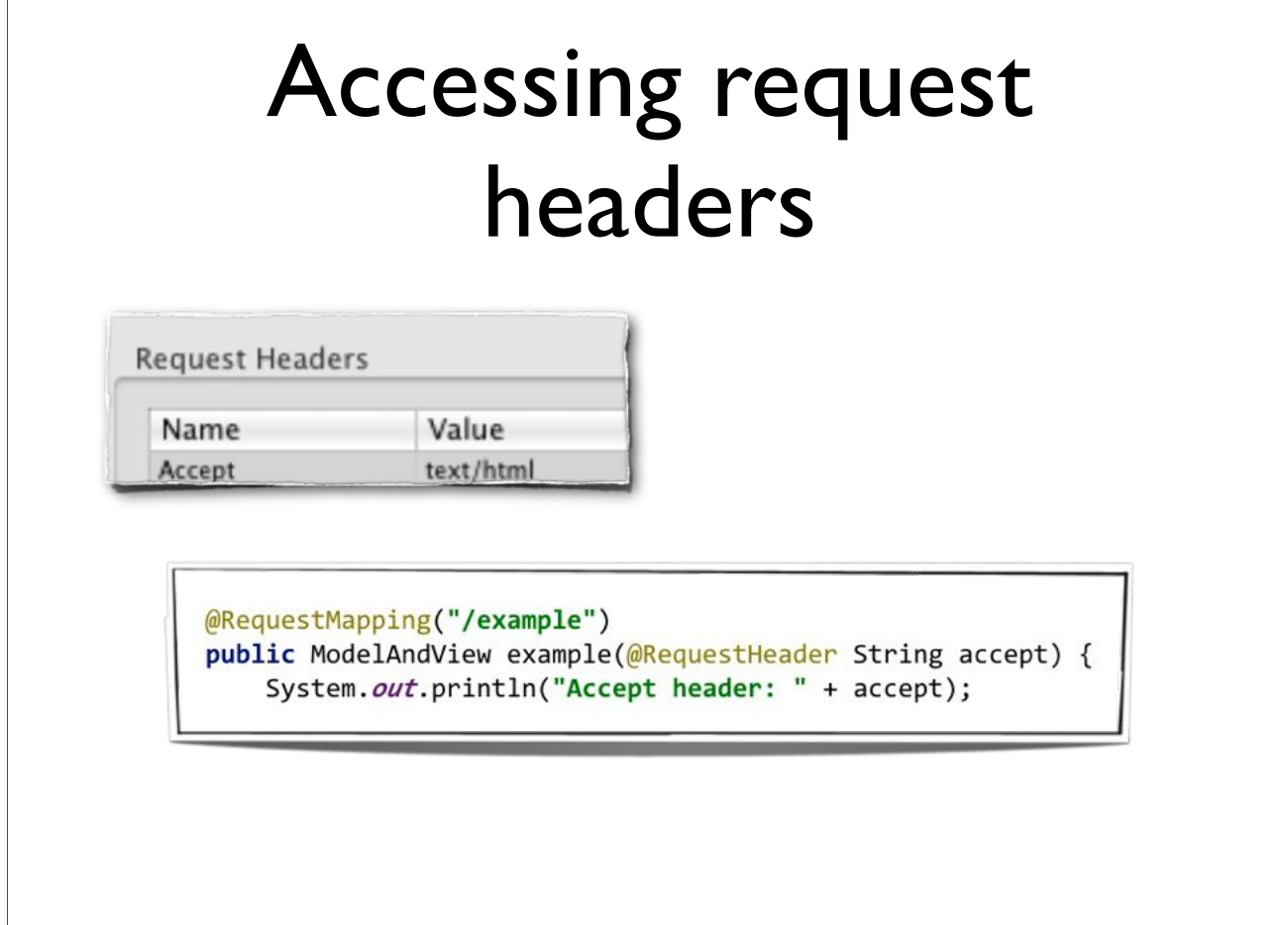

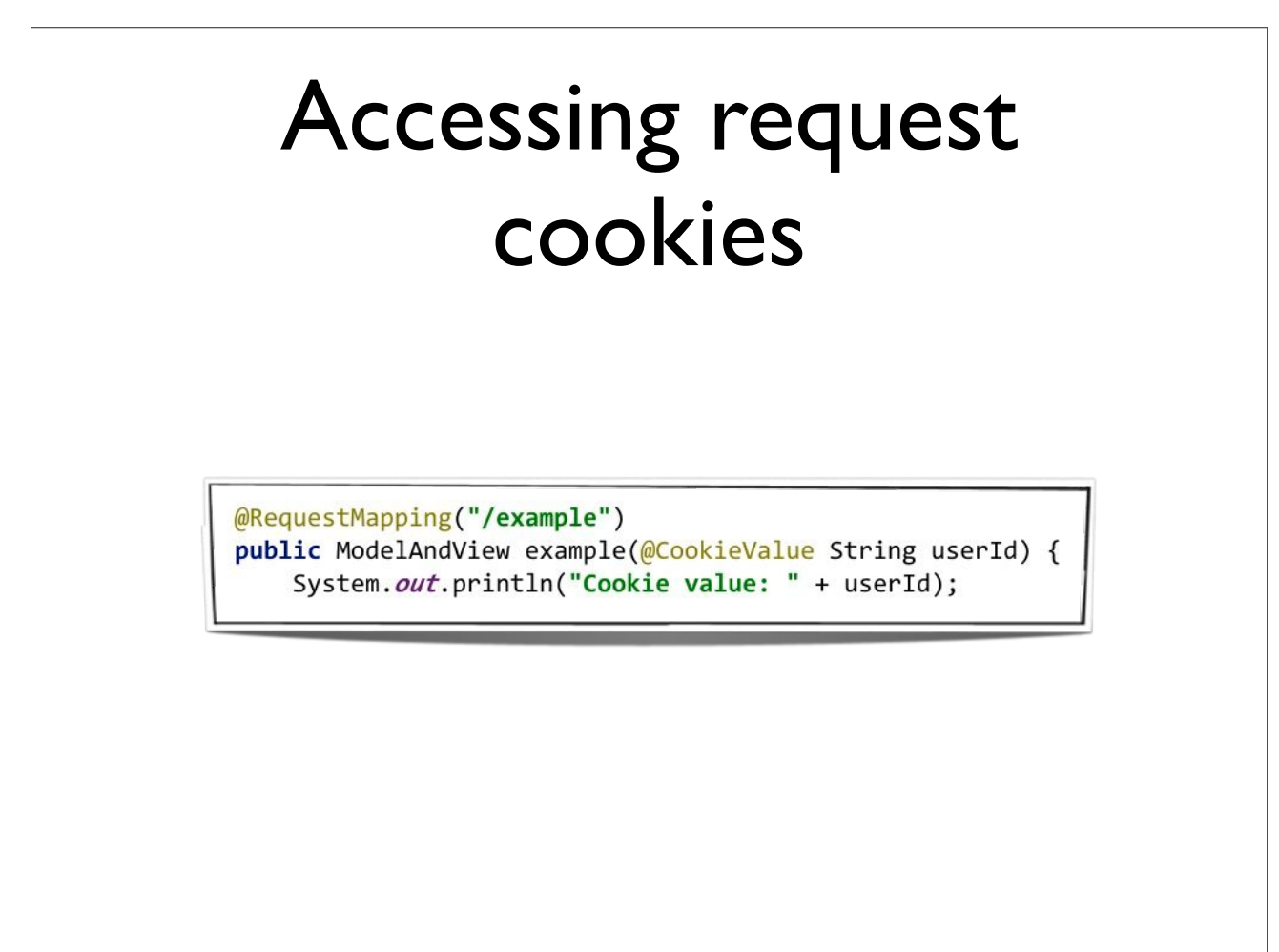

#### Request method arguments

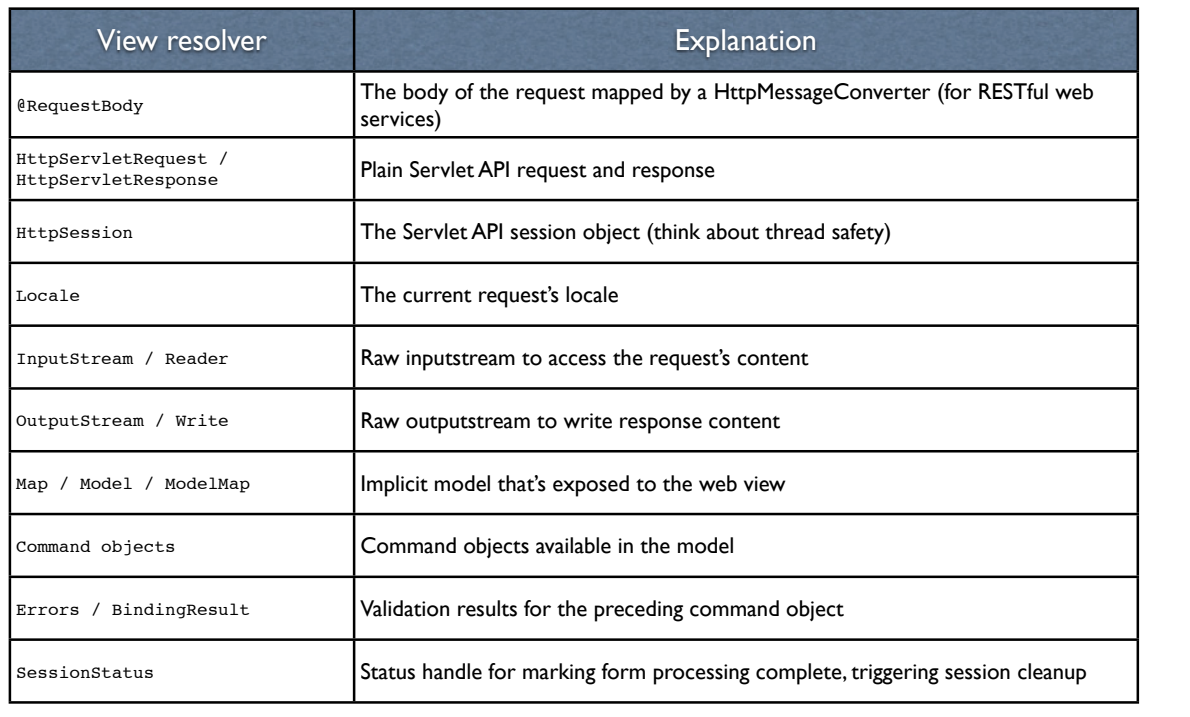

#### Request method return types

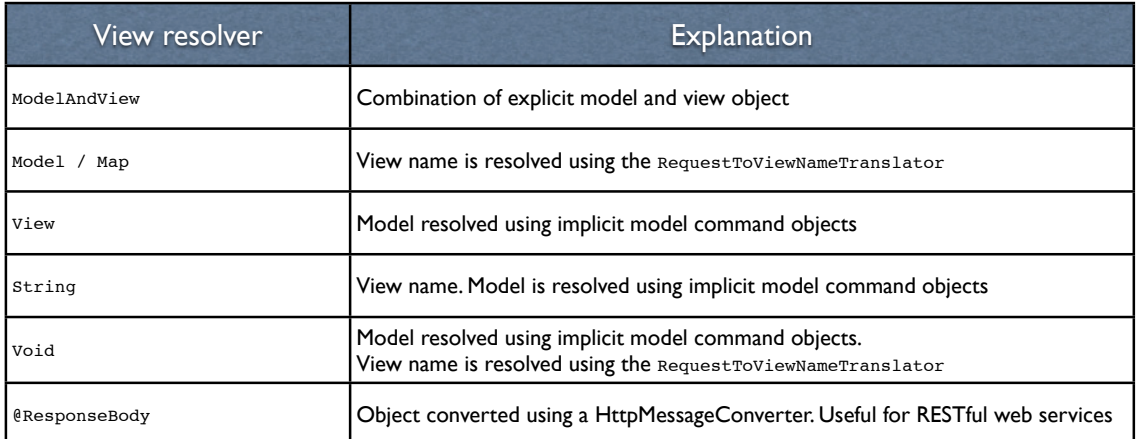

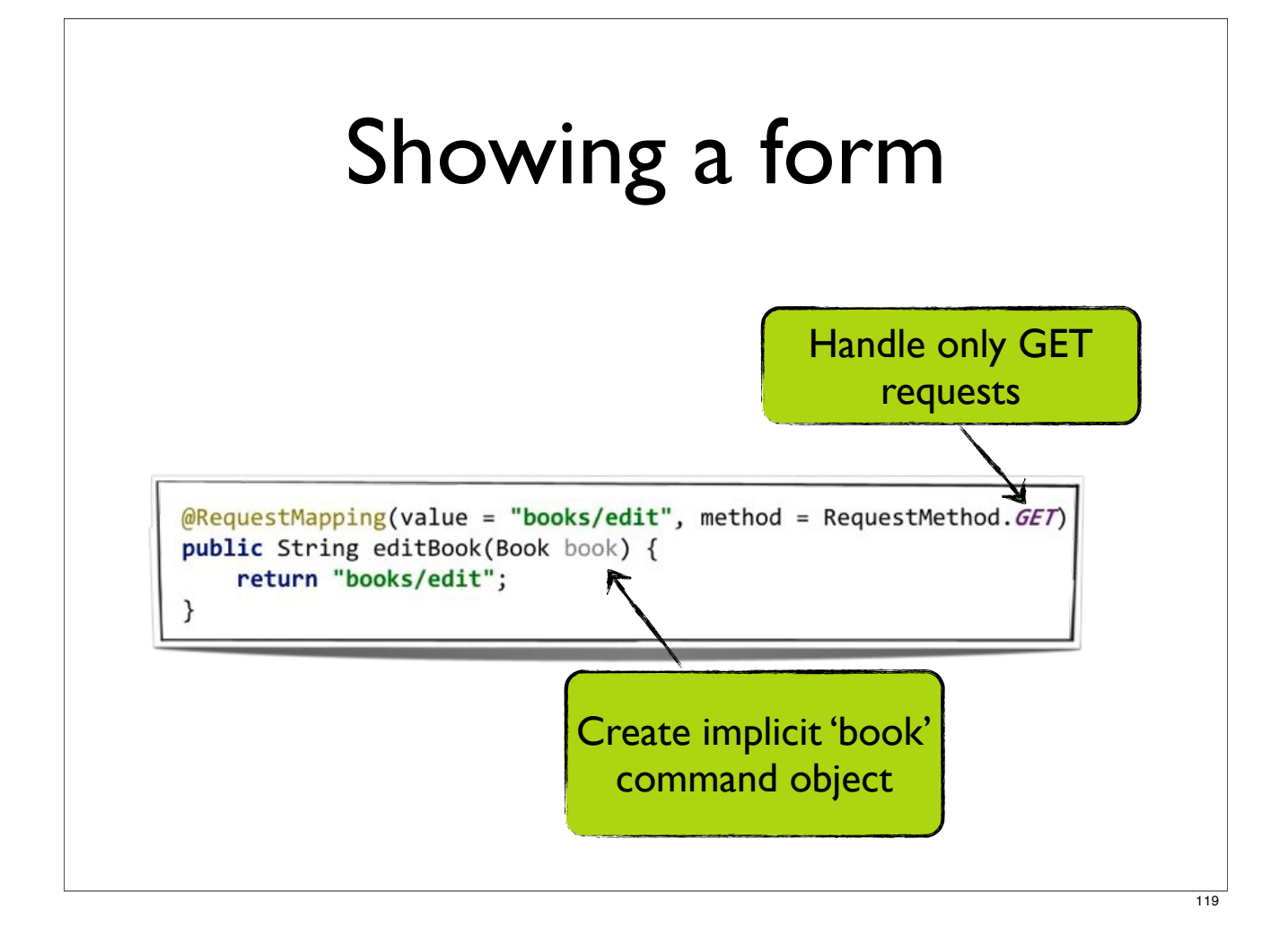

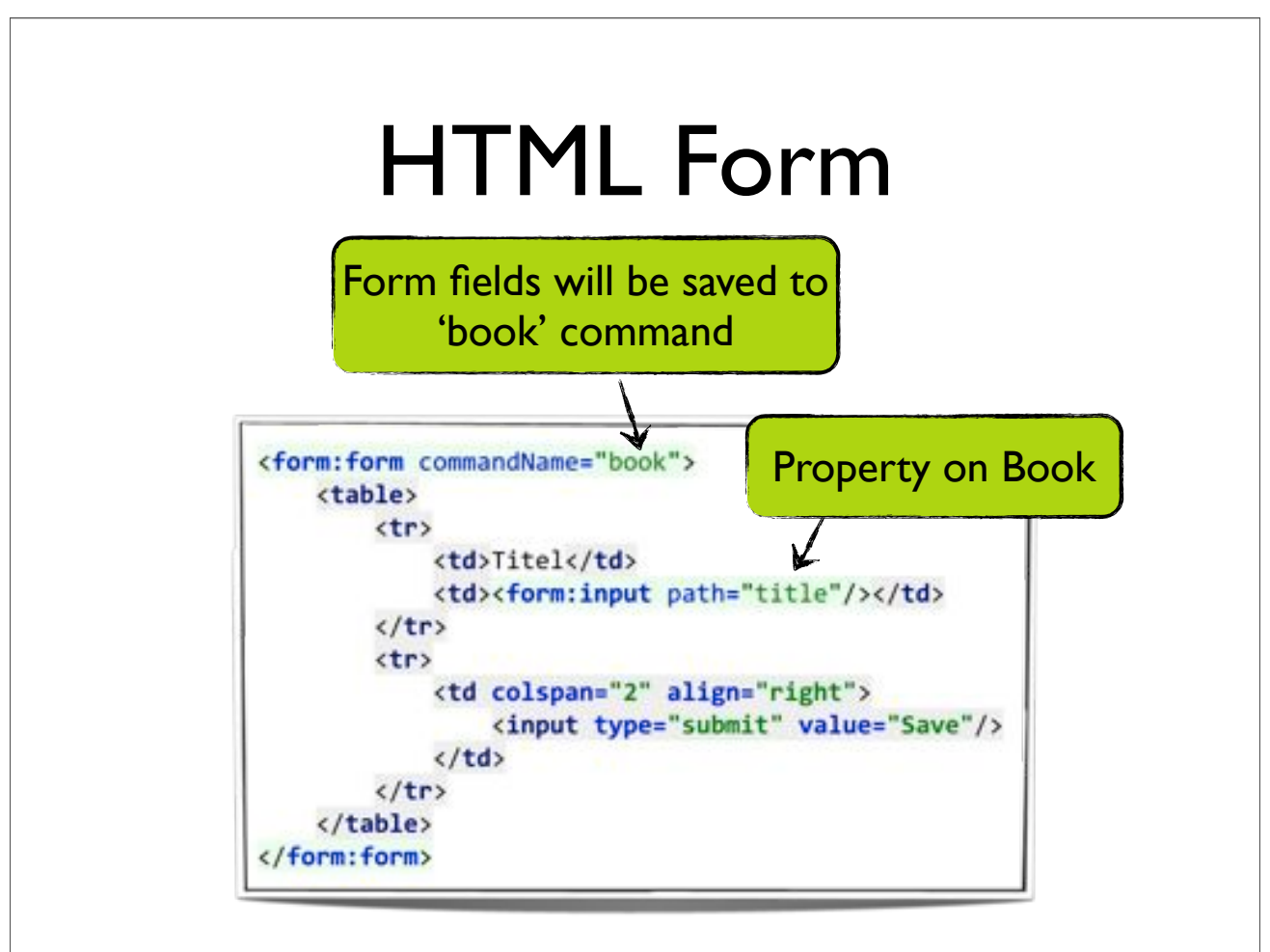

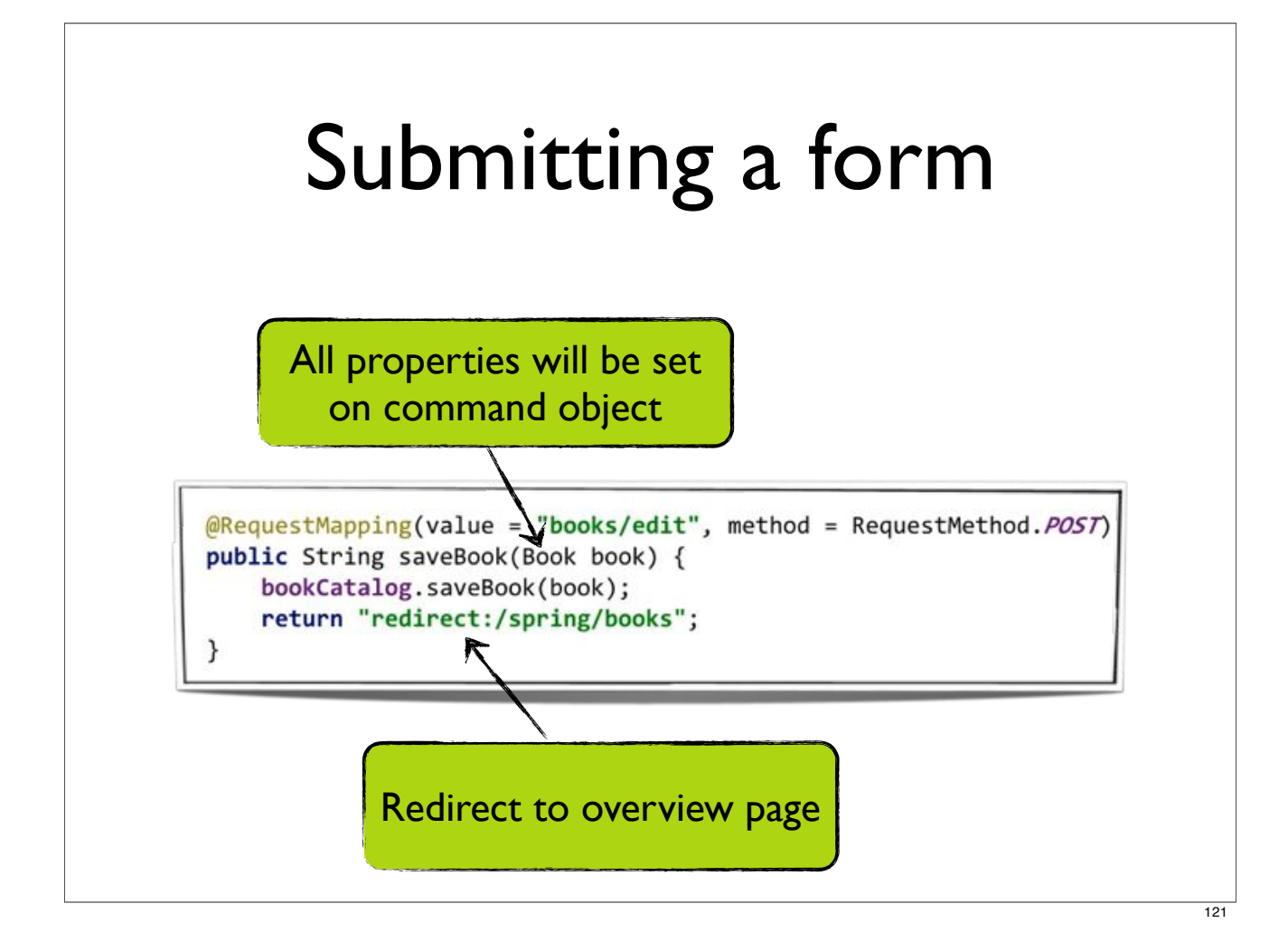

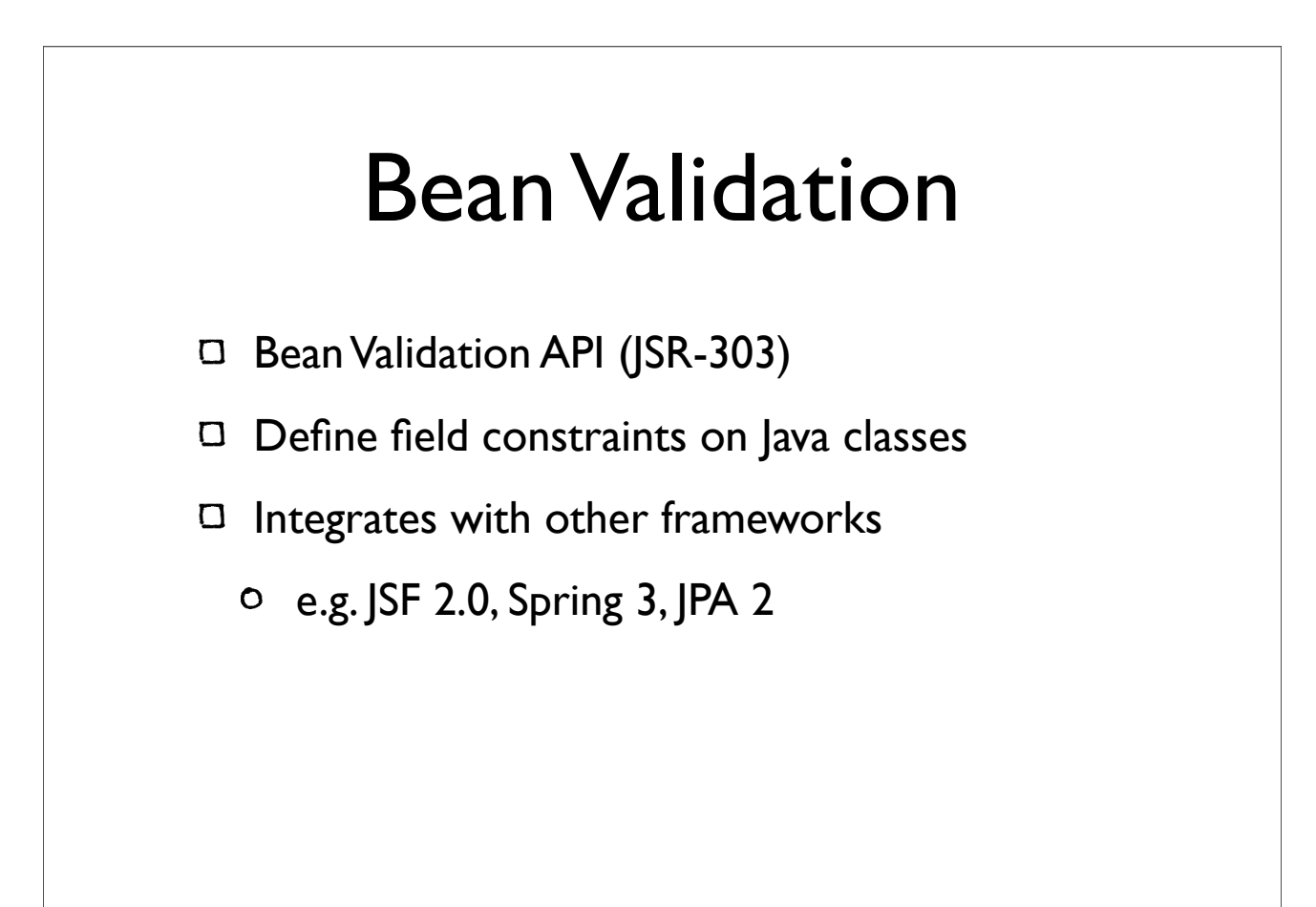

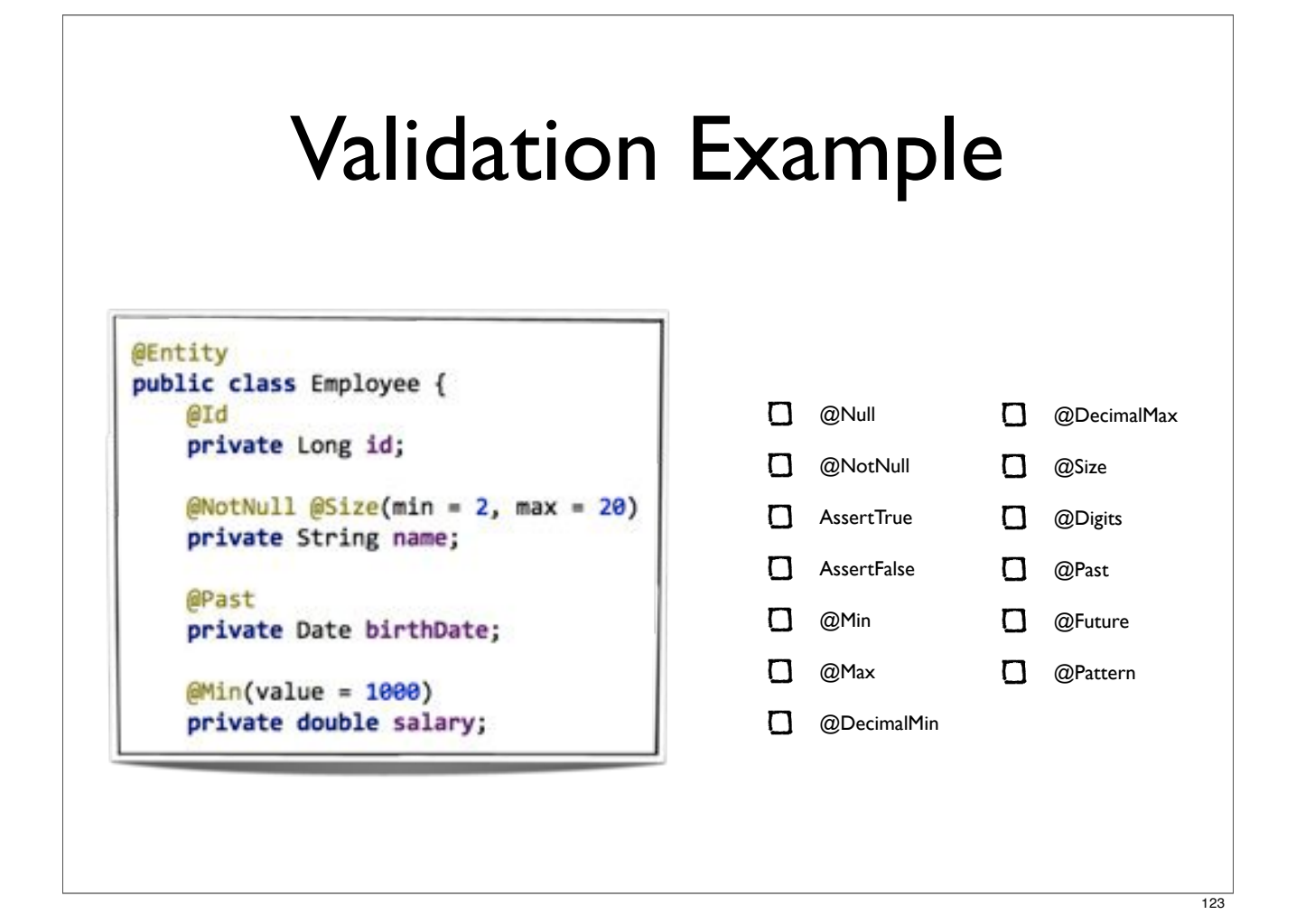

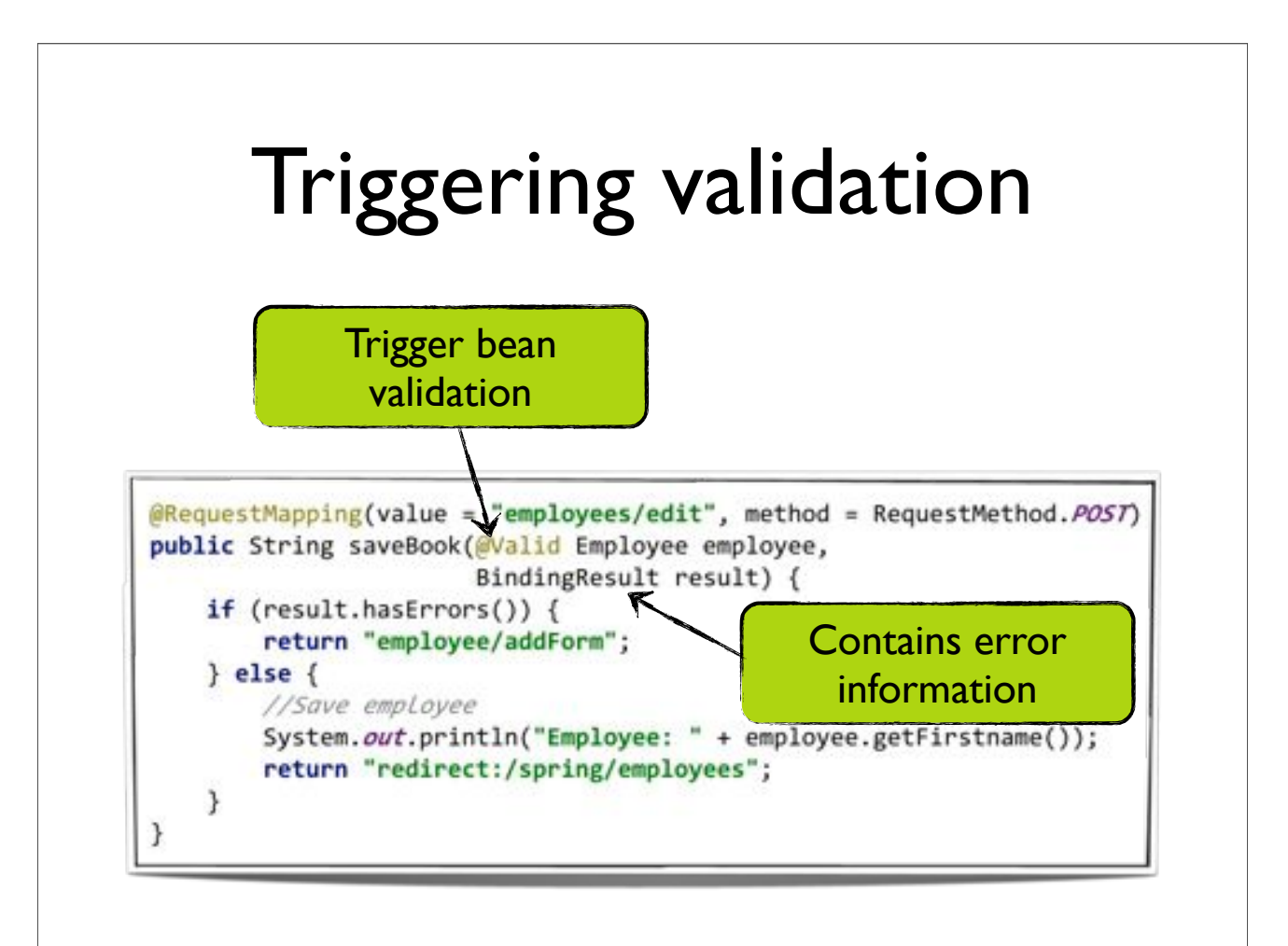

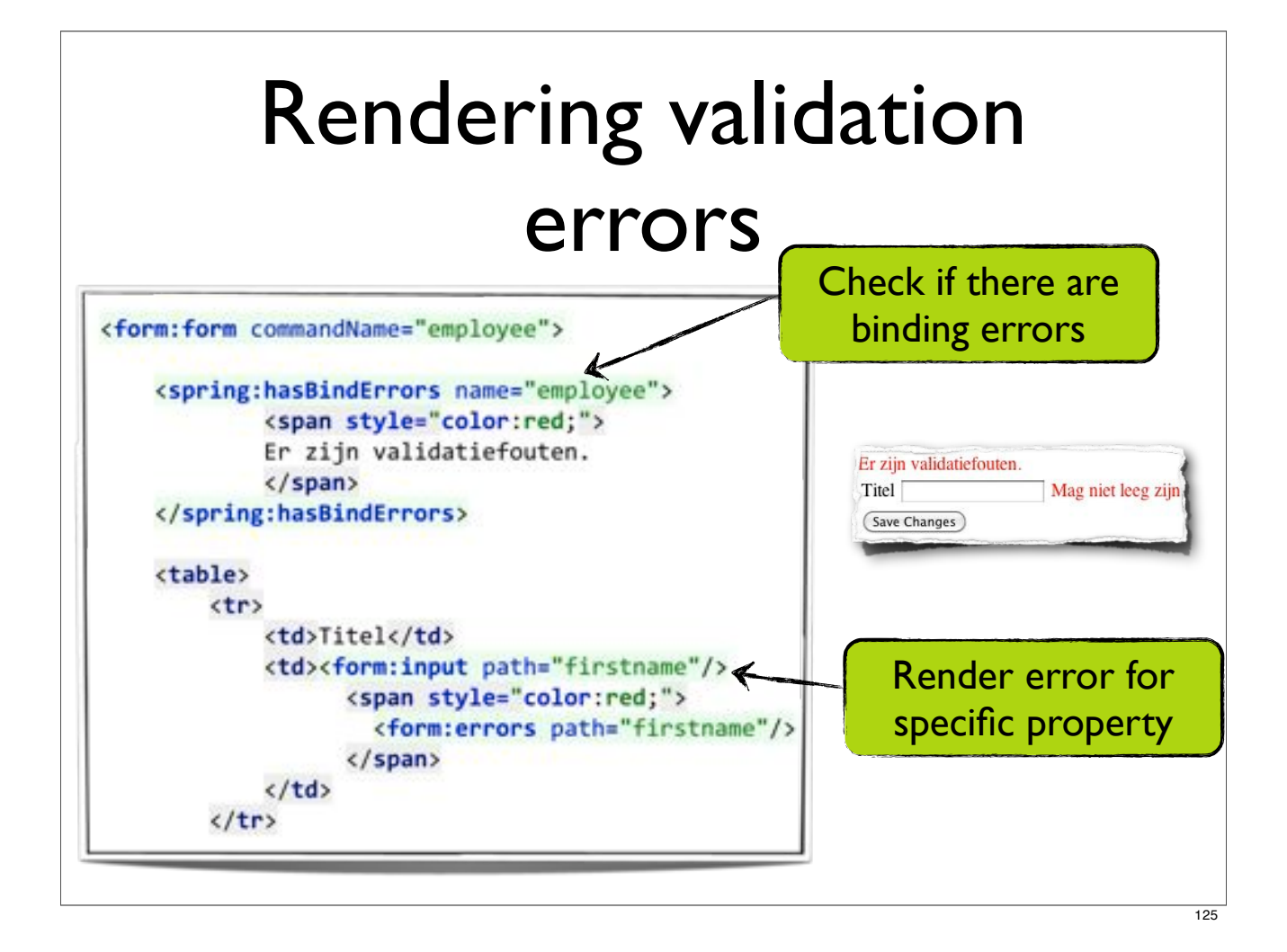

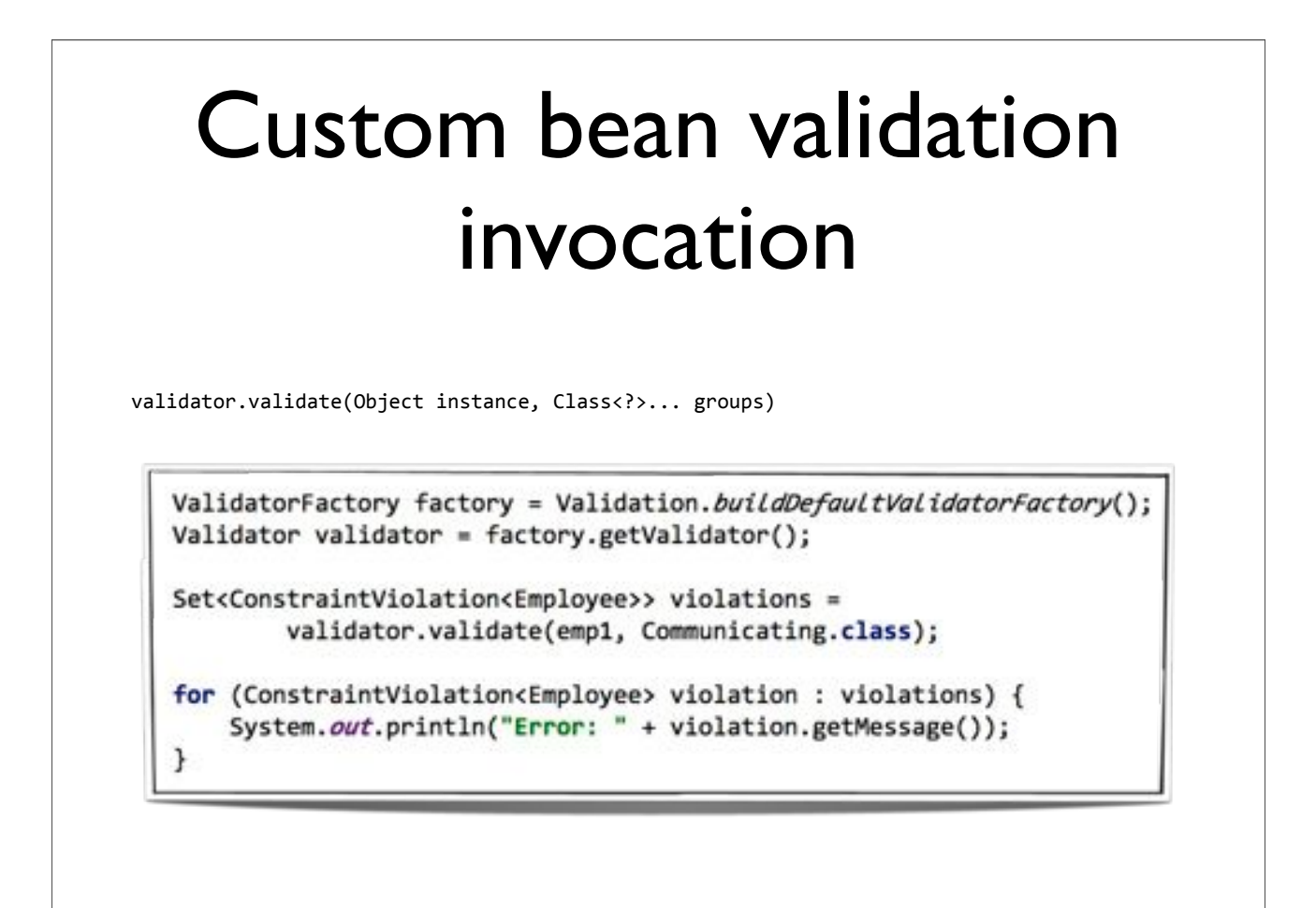

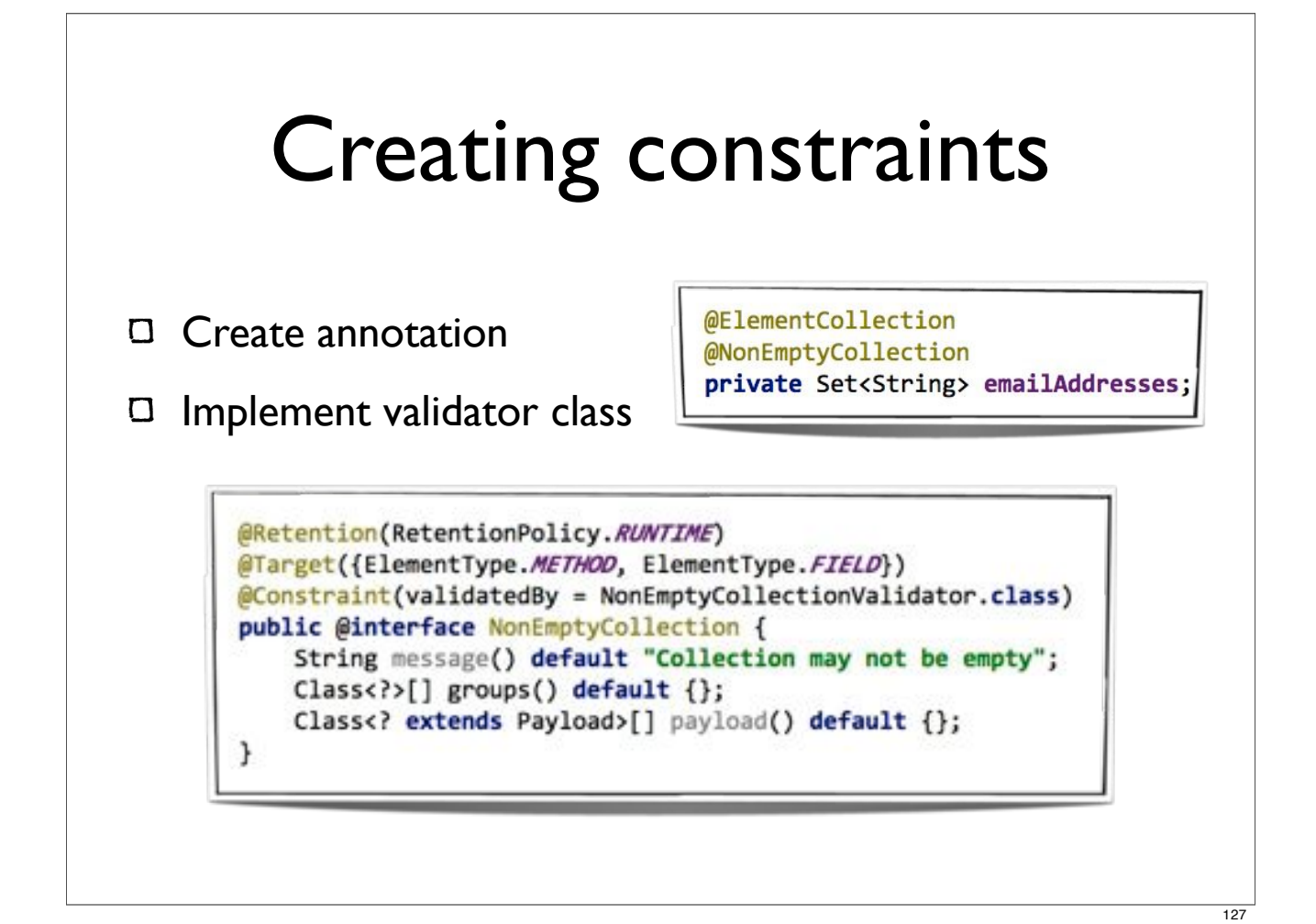

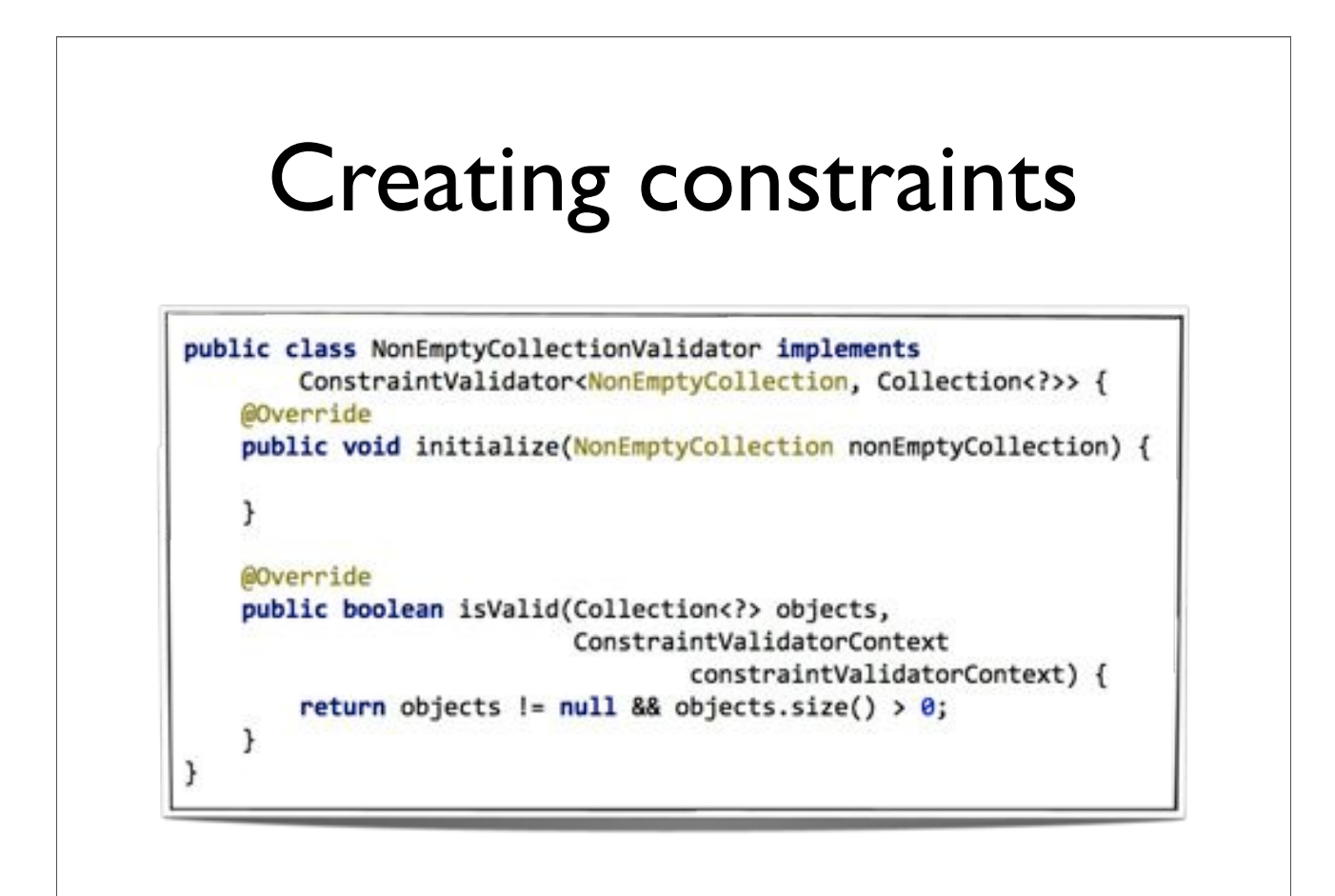

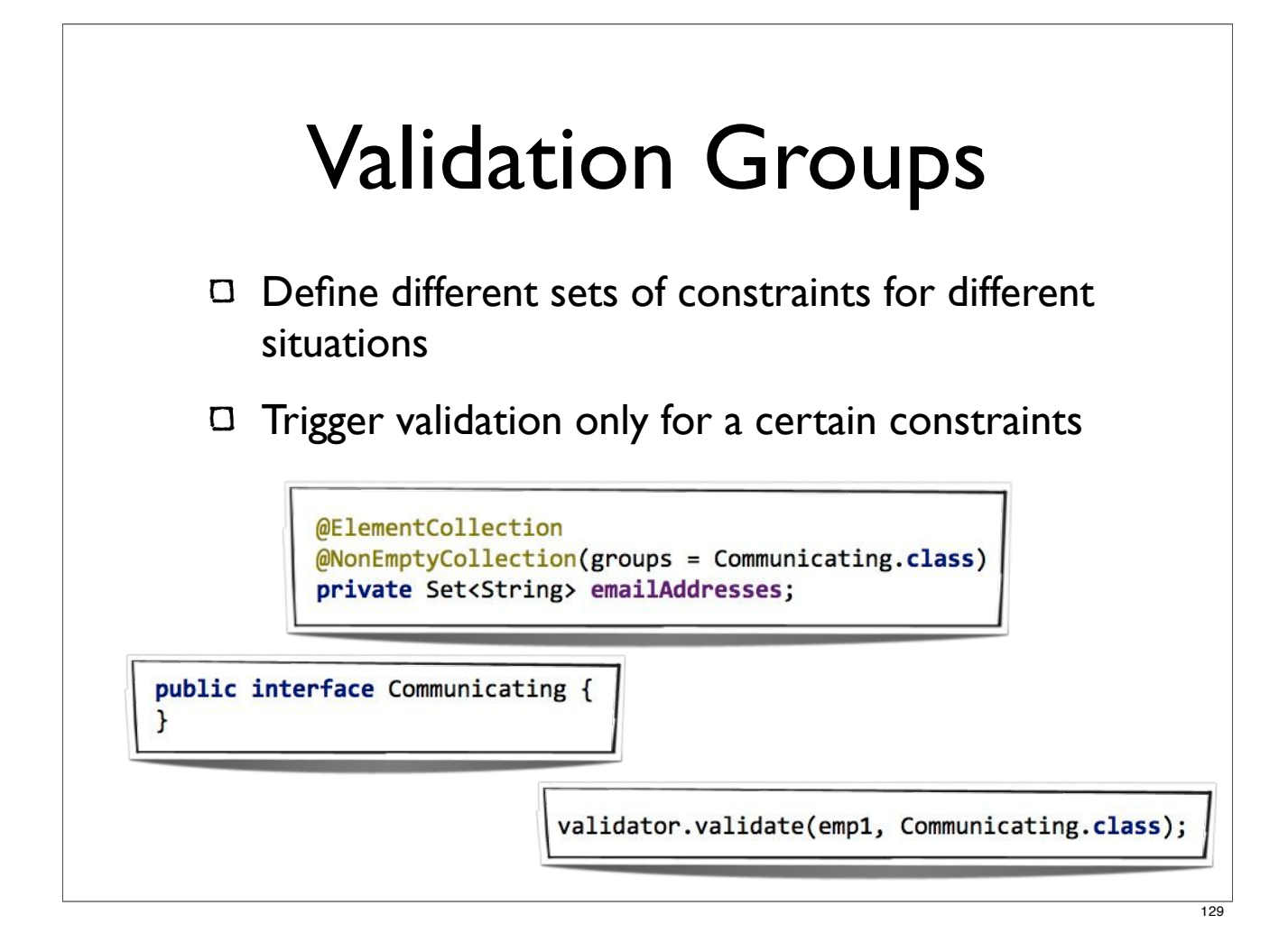

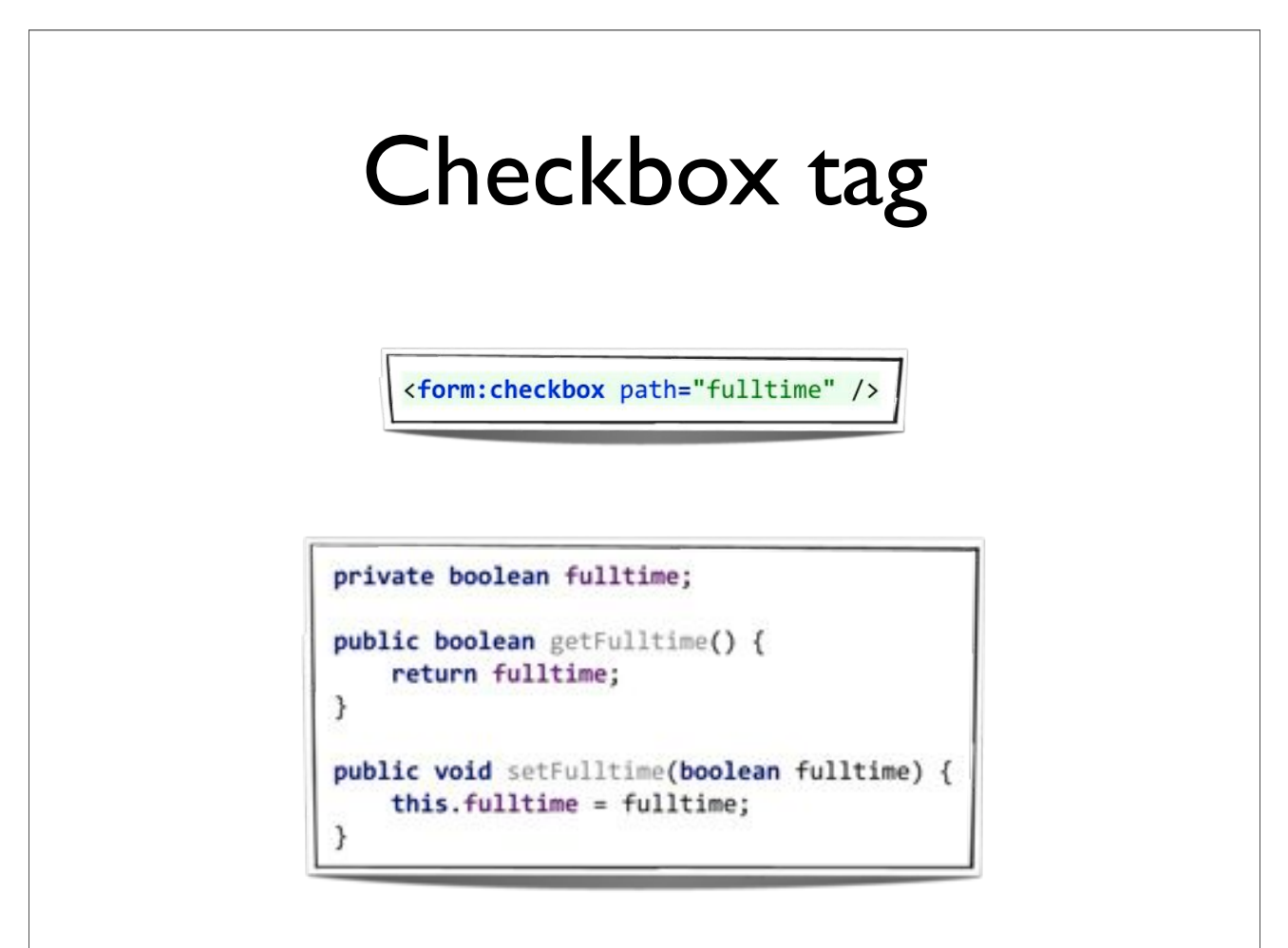

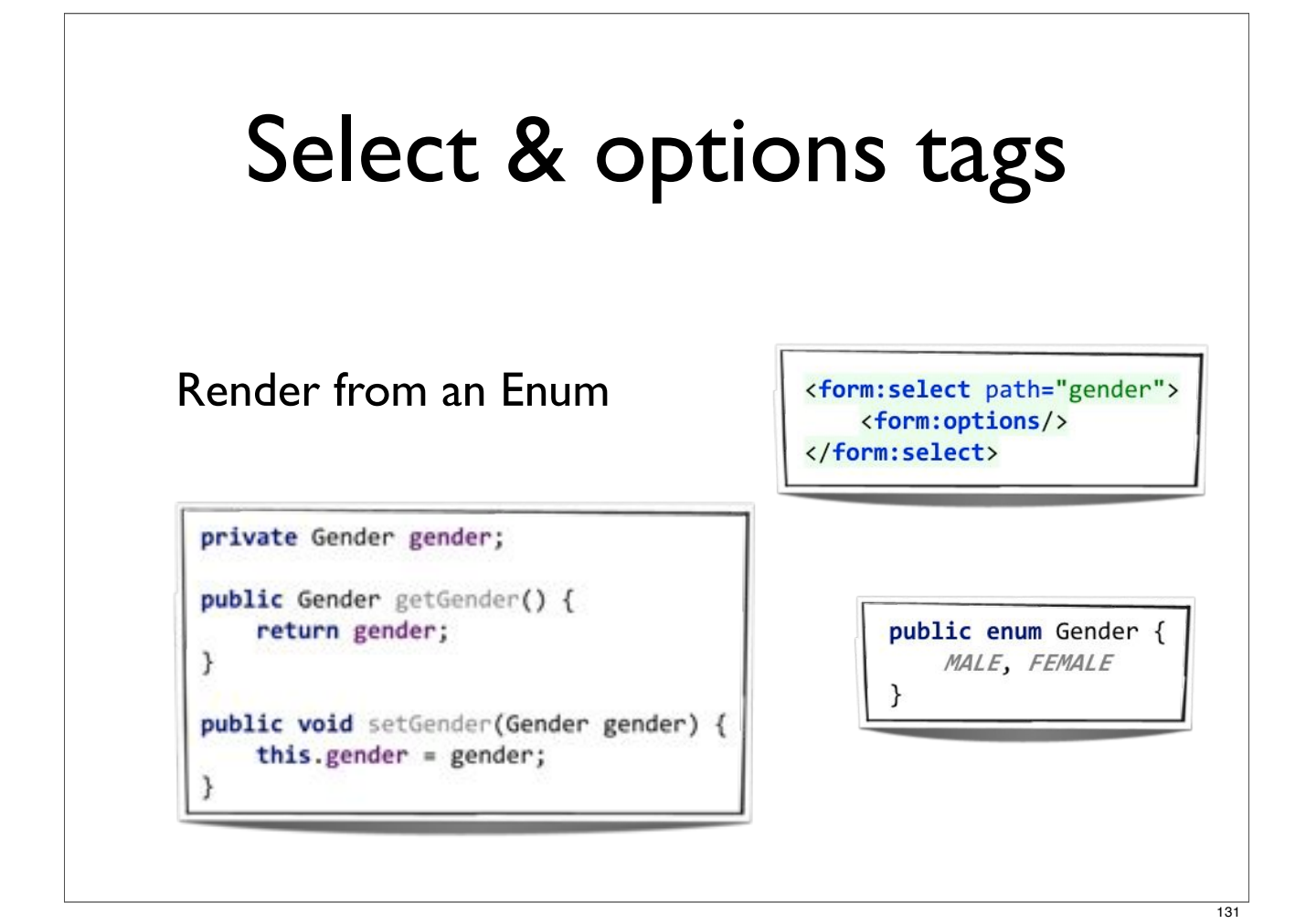

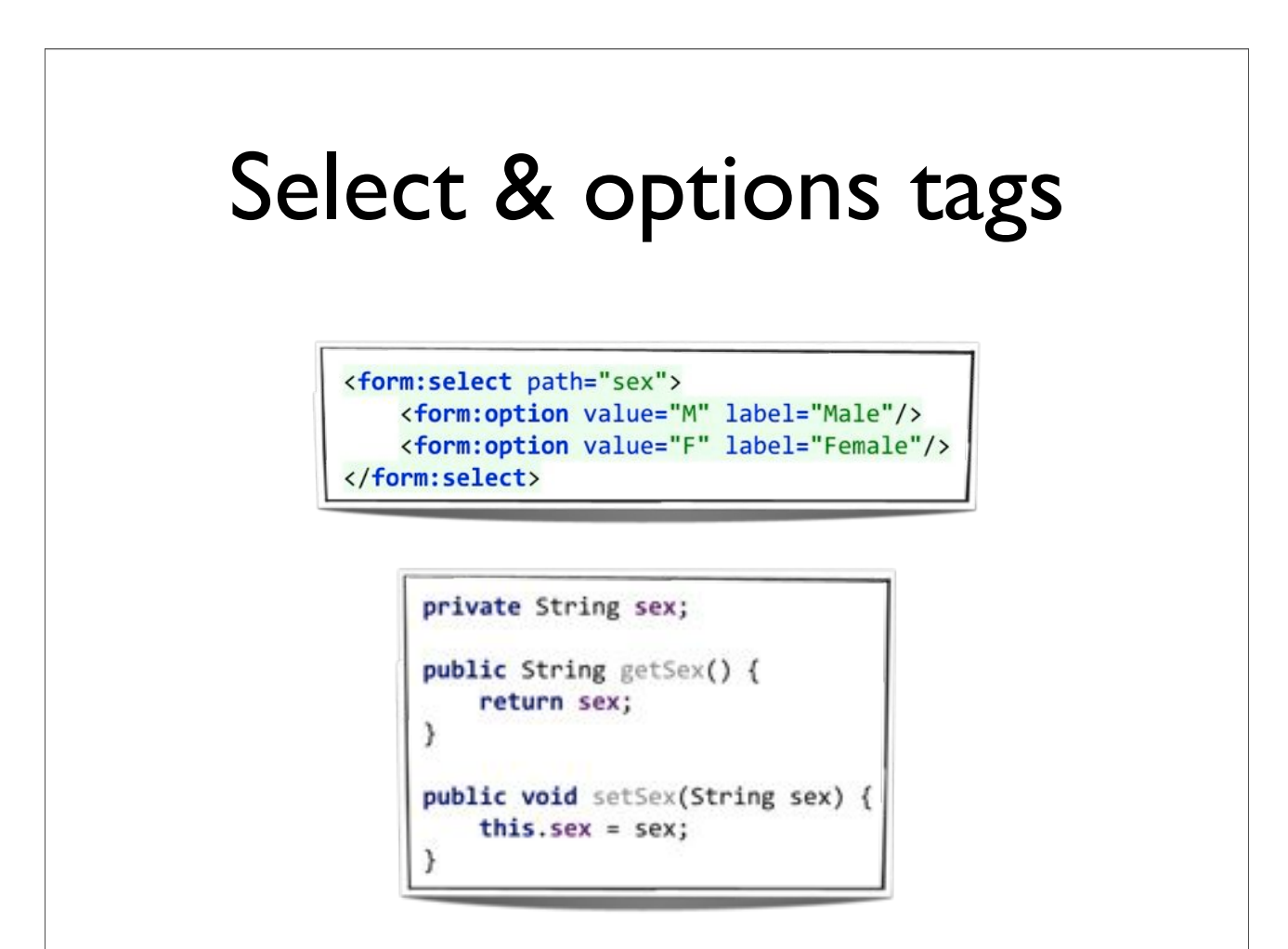

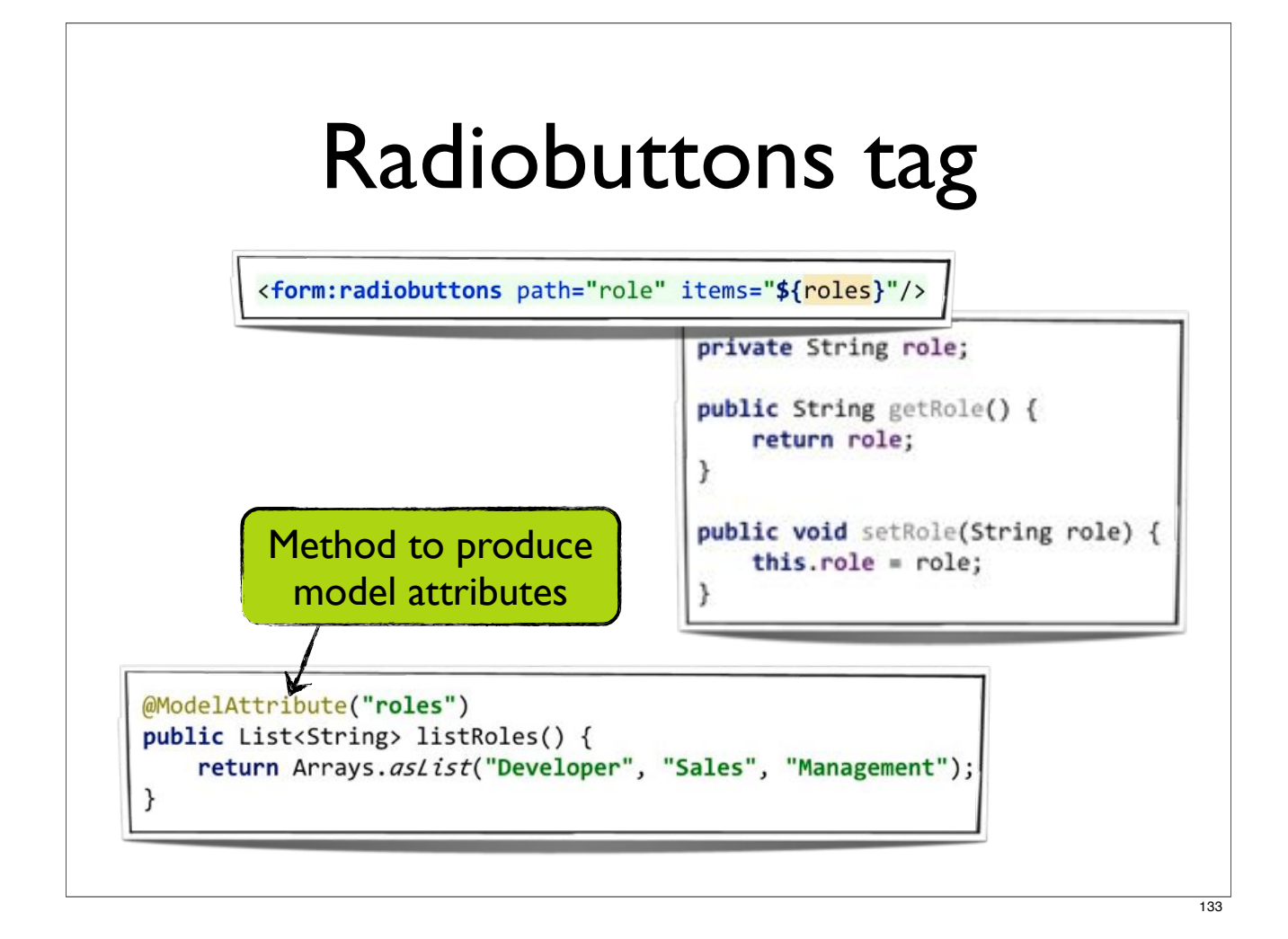

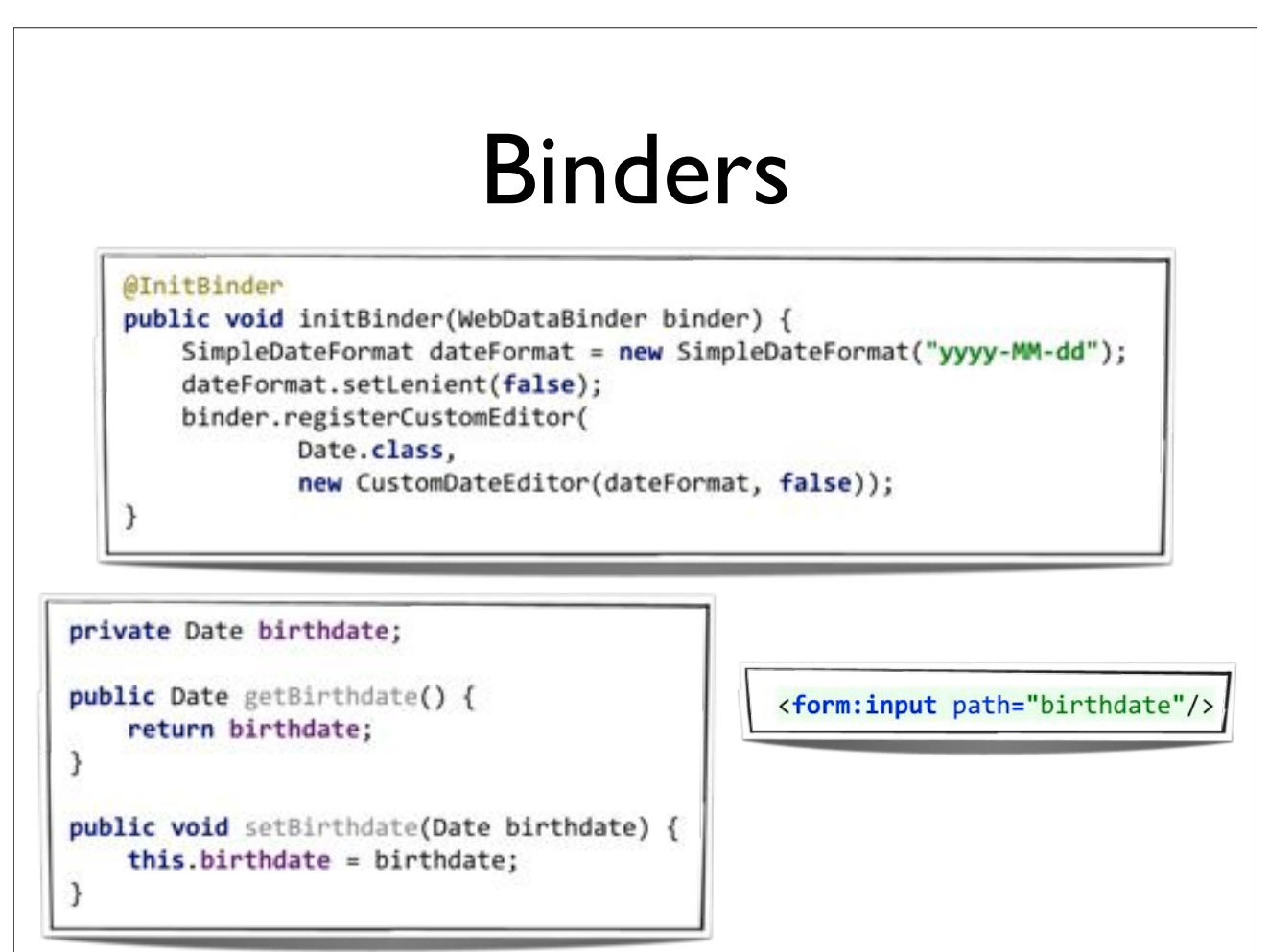
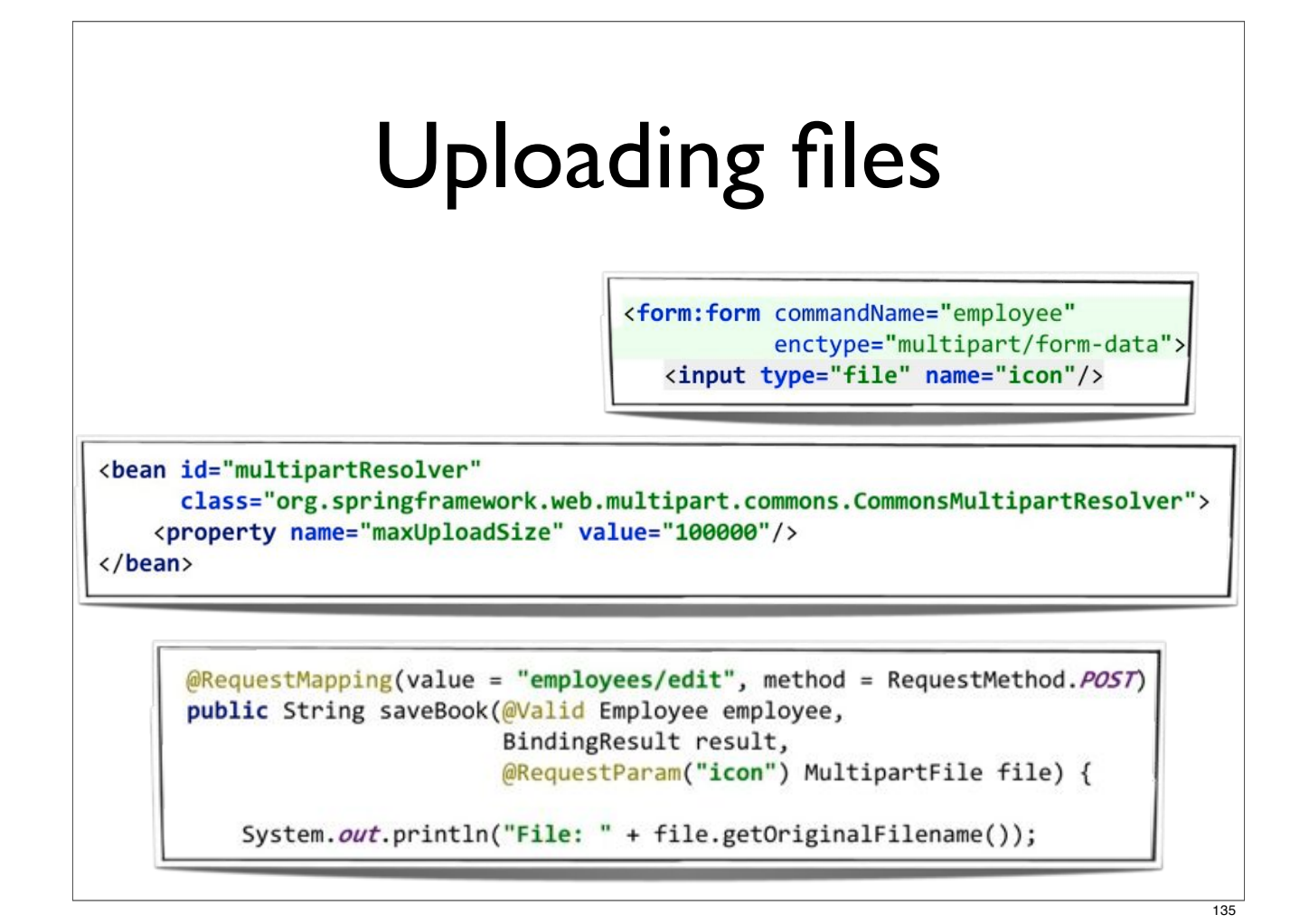

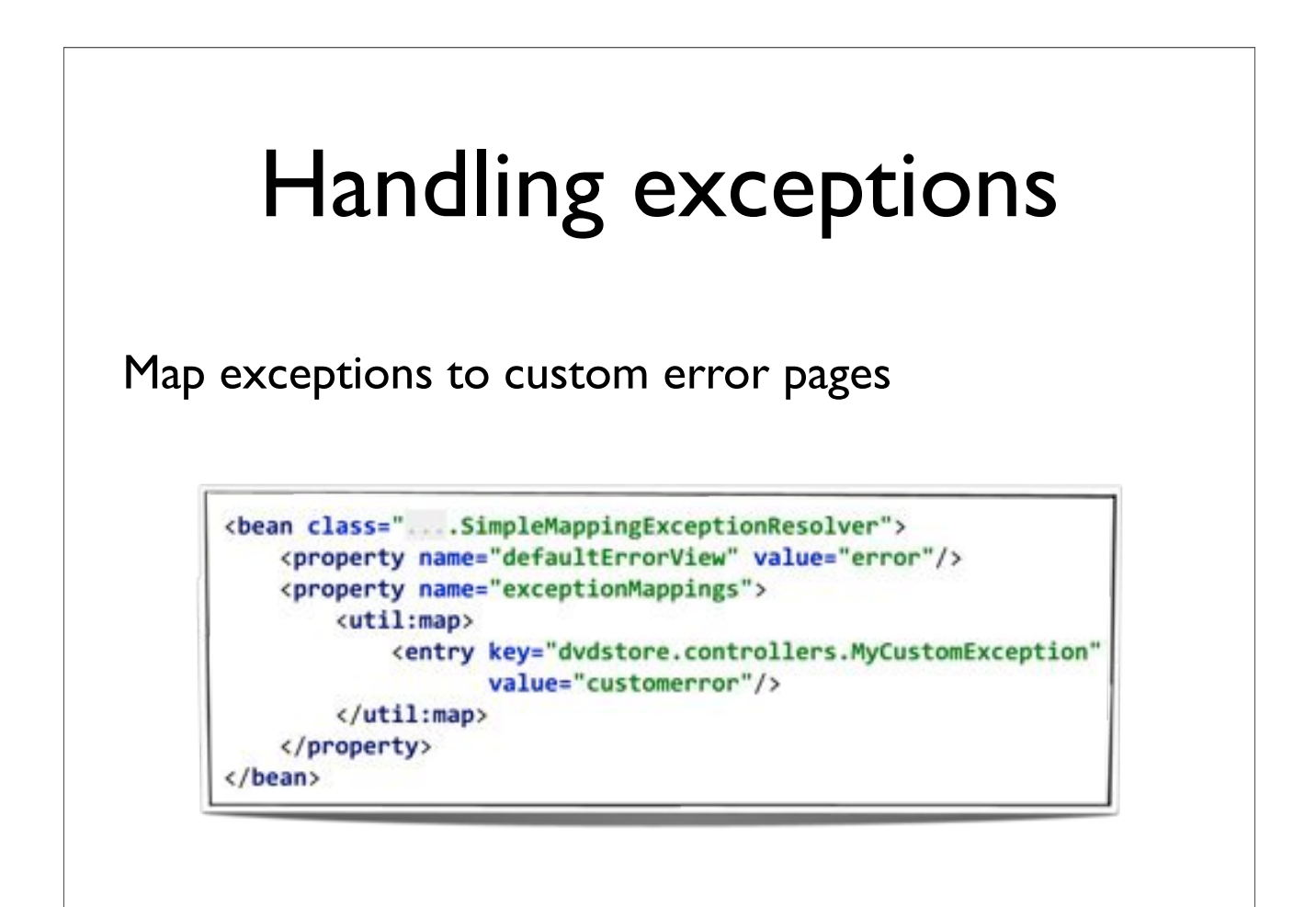

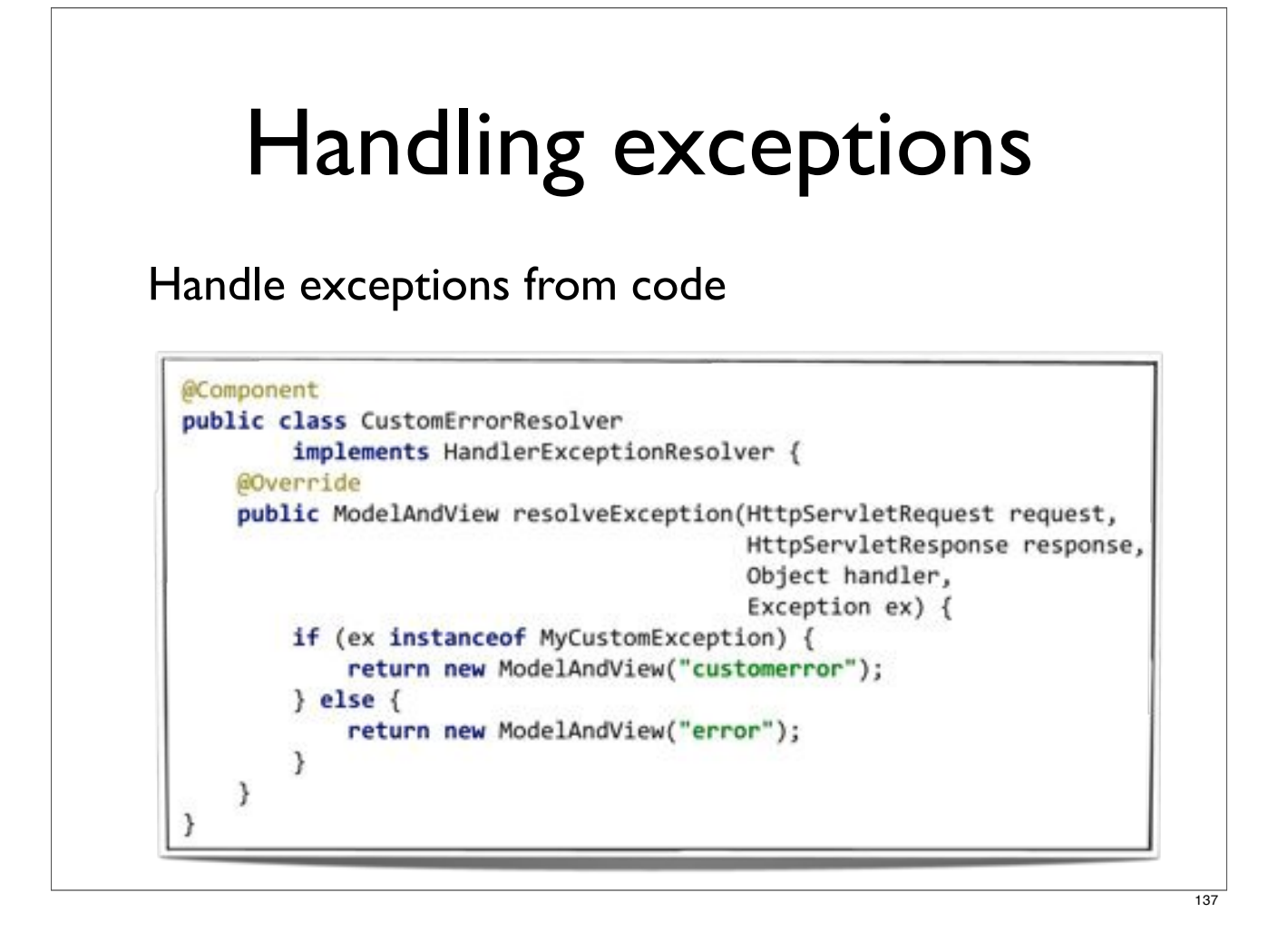

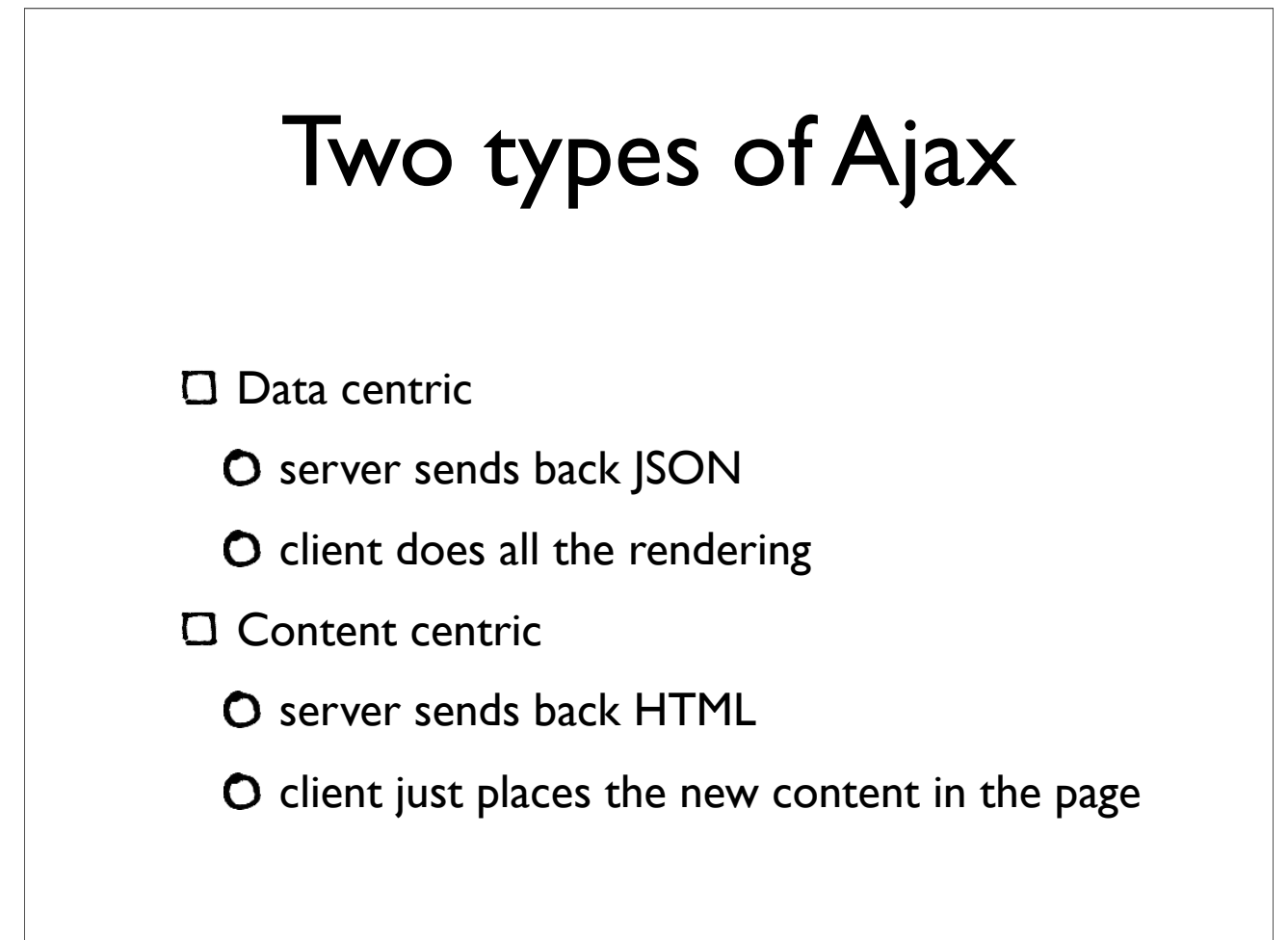

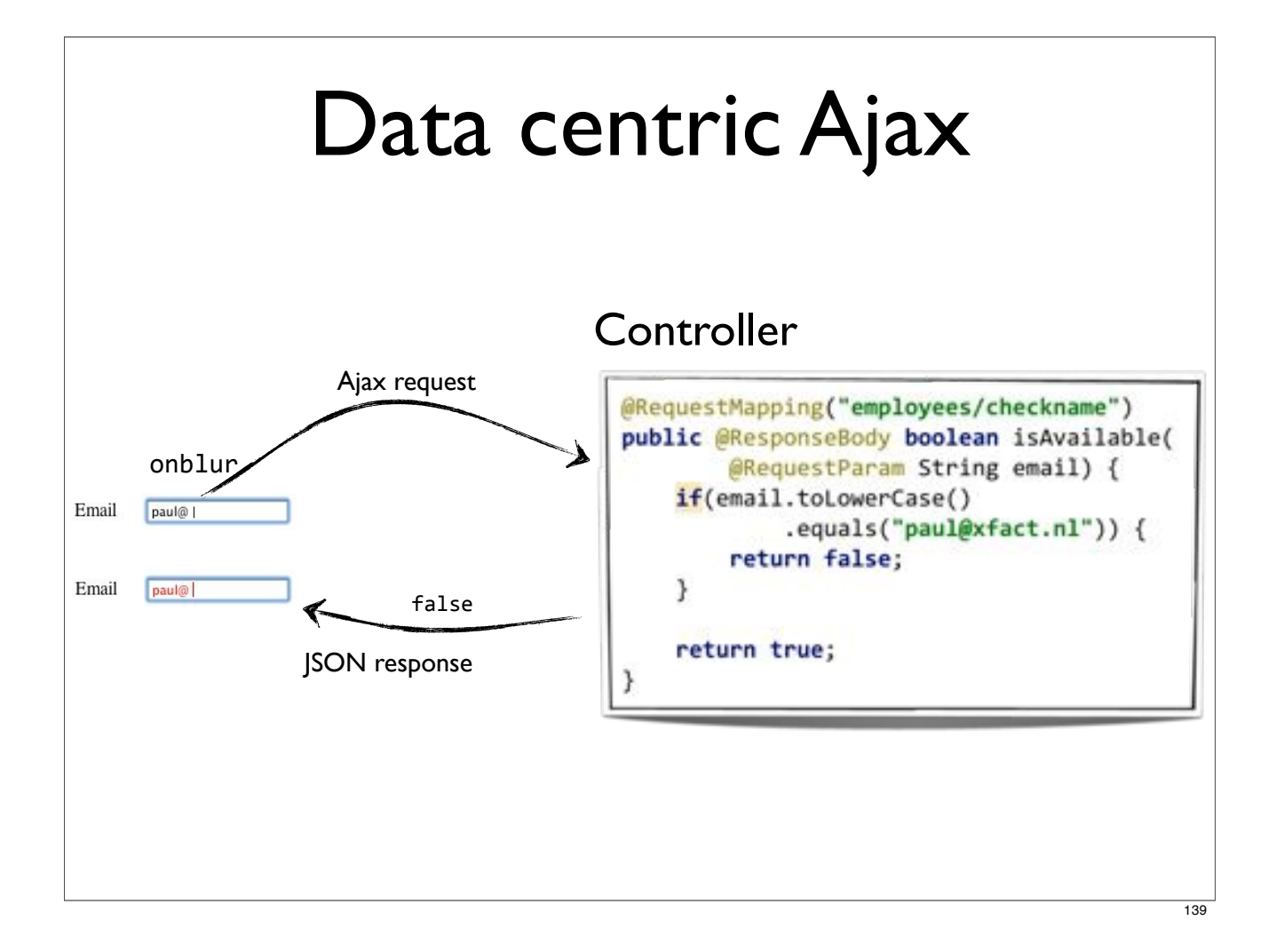

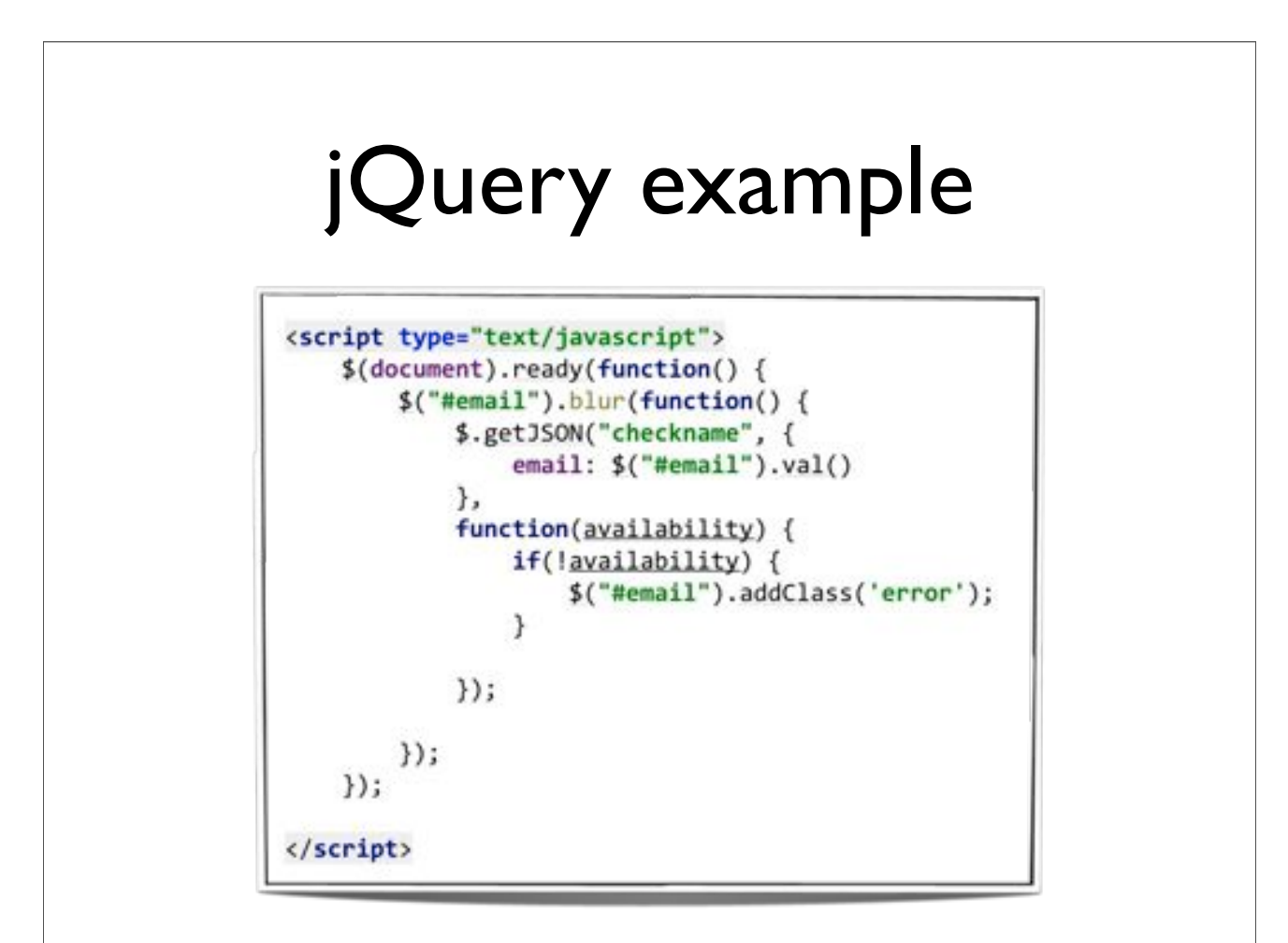

## Interceptors Intercept requests before handling Similar to Servlet Filters but within the Spring context **I** Implement *HandLerInterceptor* interface O or extend *HandLerInterceptorAdaptor* convenience class

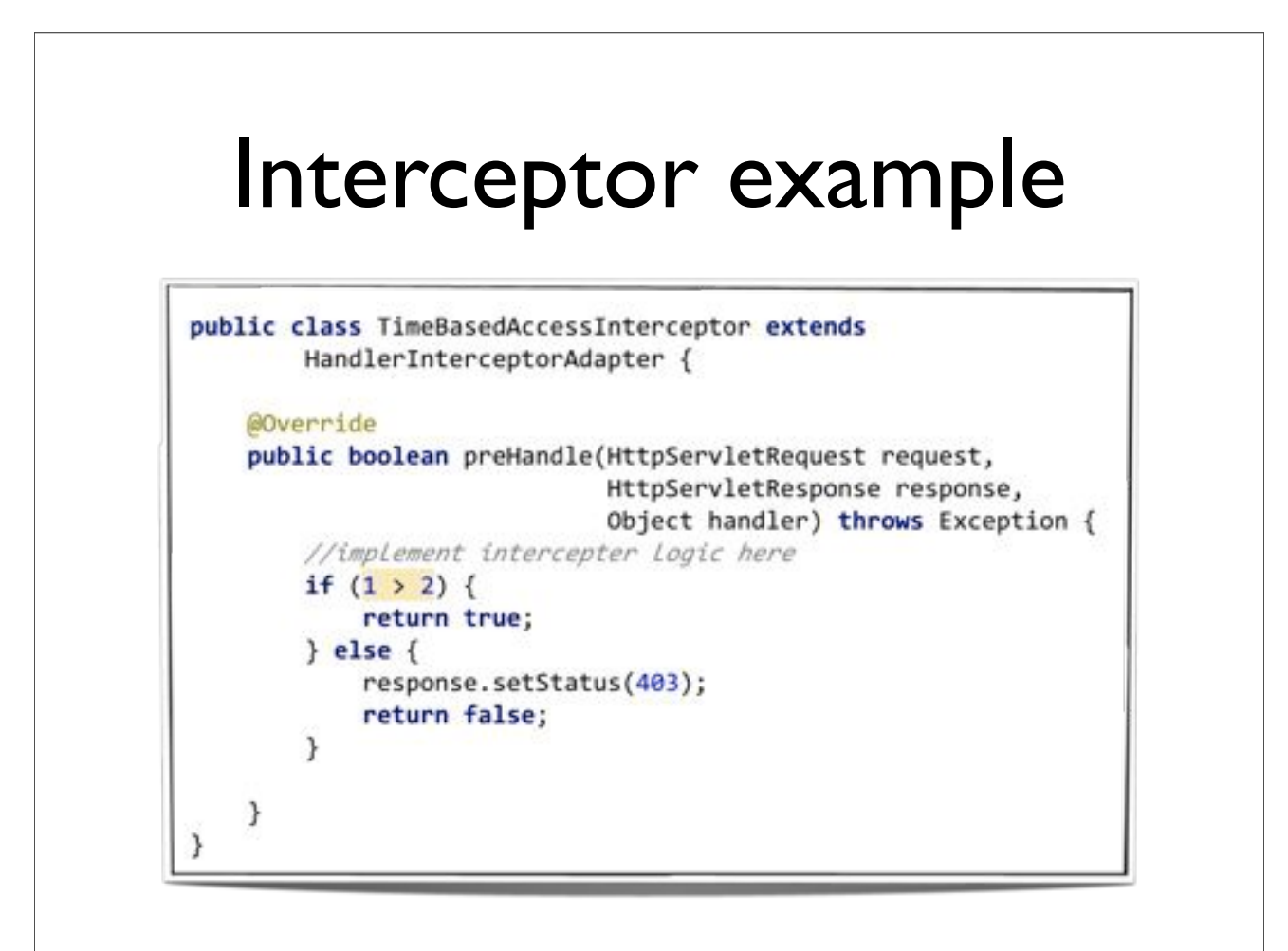

### Configuring interceptors

```
<mvc:interceptors>
    <bean class="....TimeBasedAccessInterceptor"/>
    <bean class="....ThemeChangeInterceptor">
        <property name="paramName" value="theme"/>
    </bean>
    <bean class="....LocaleChangeInterceptor">
       <property name="paramName" value="lang"/>
    </bean>
</mvc:interceptors>
```
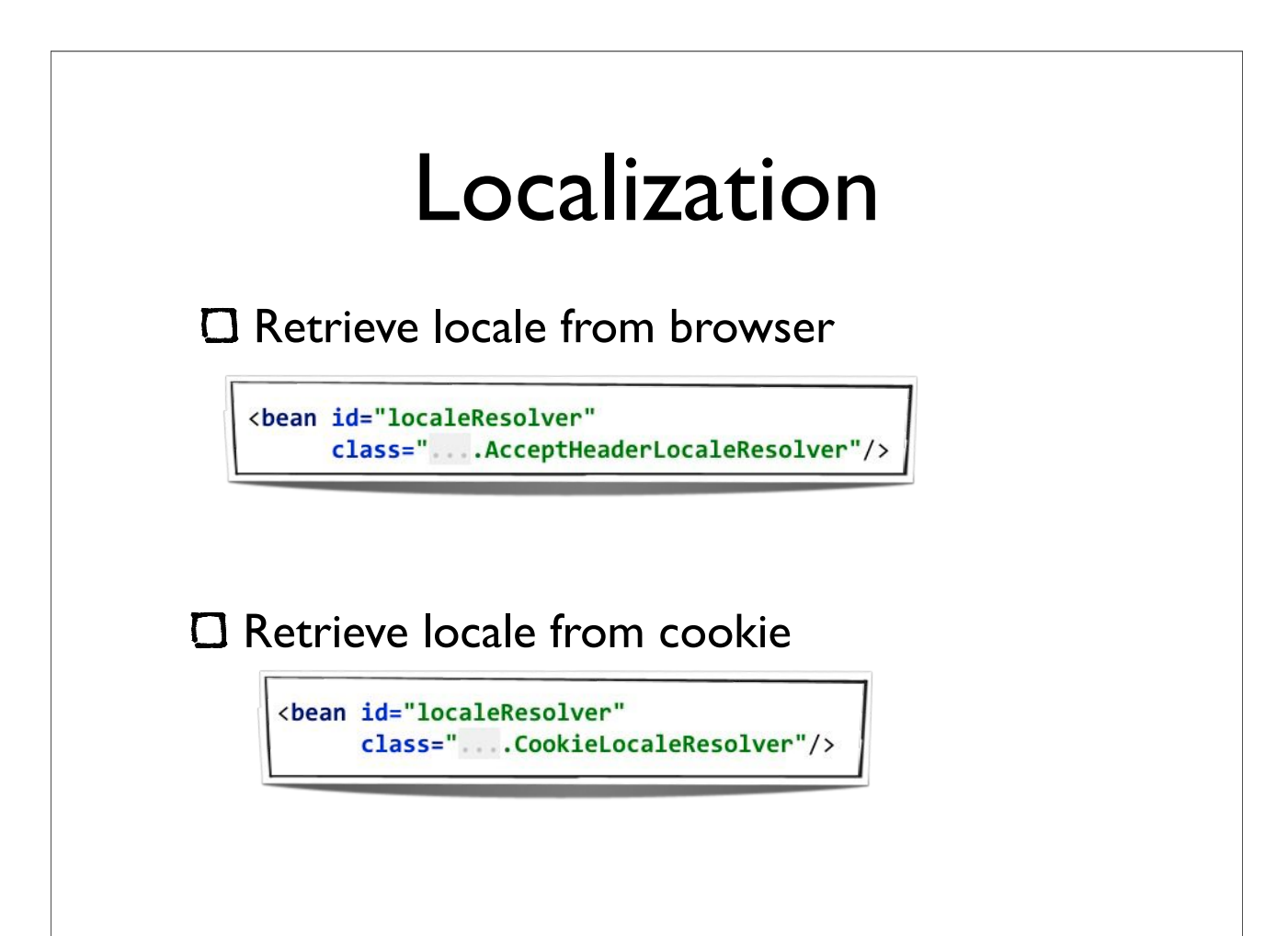

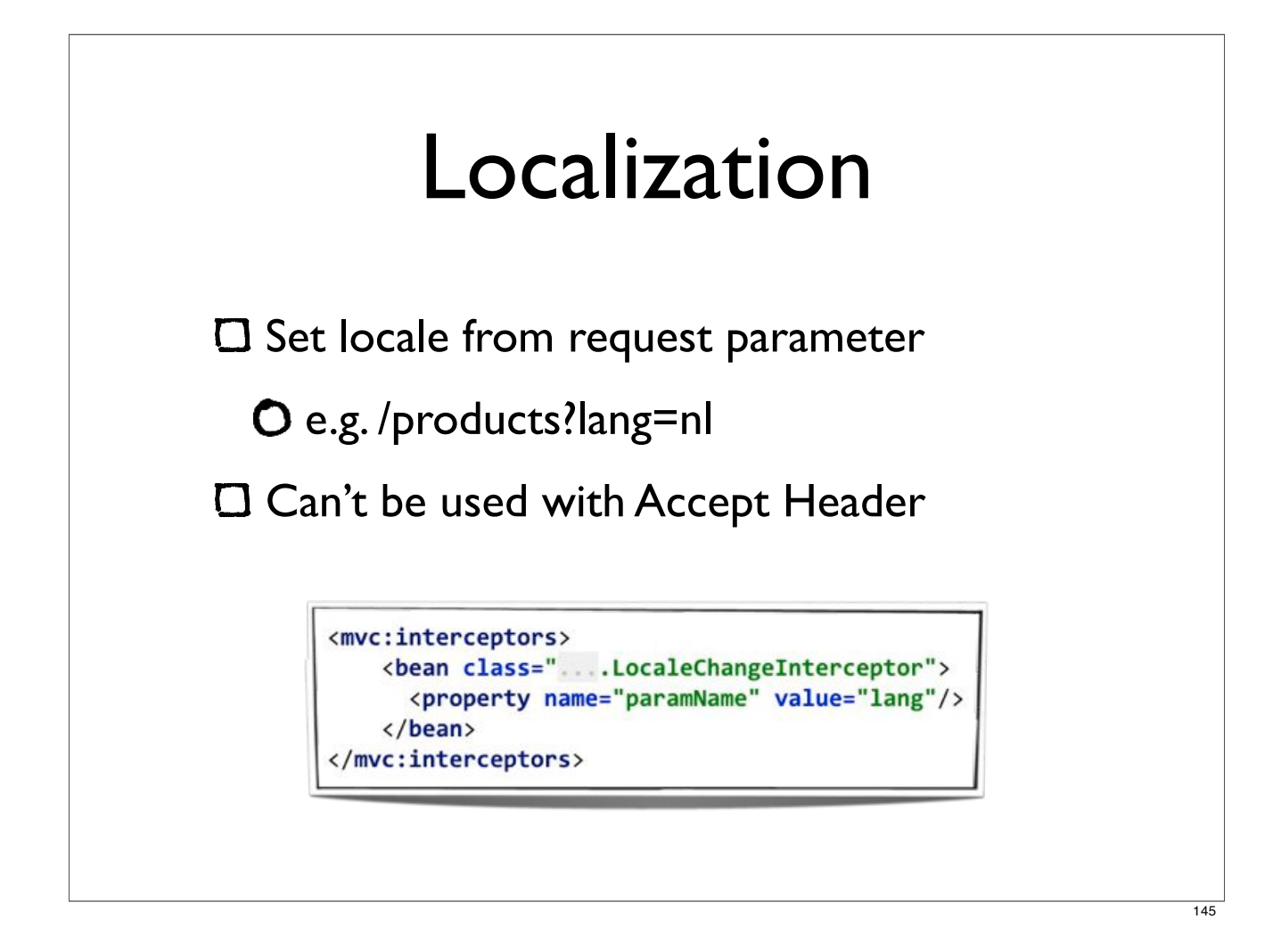

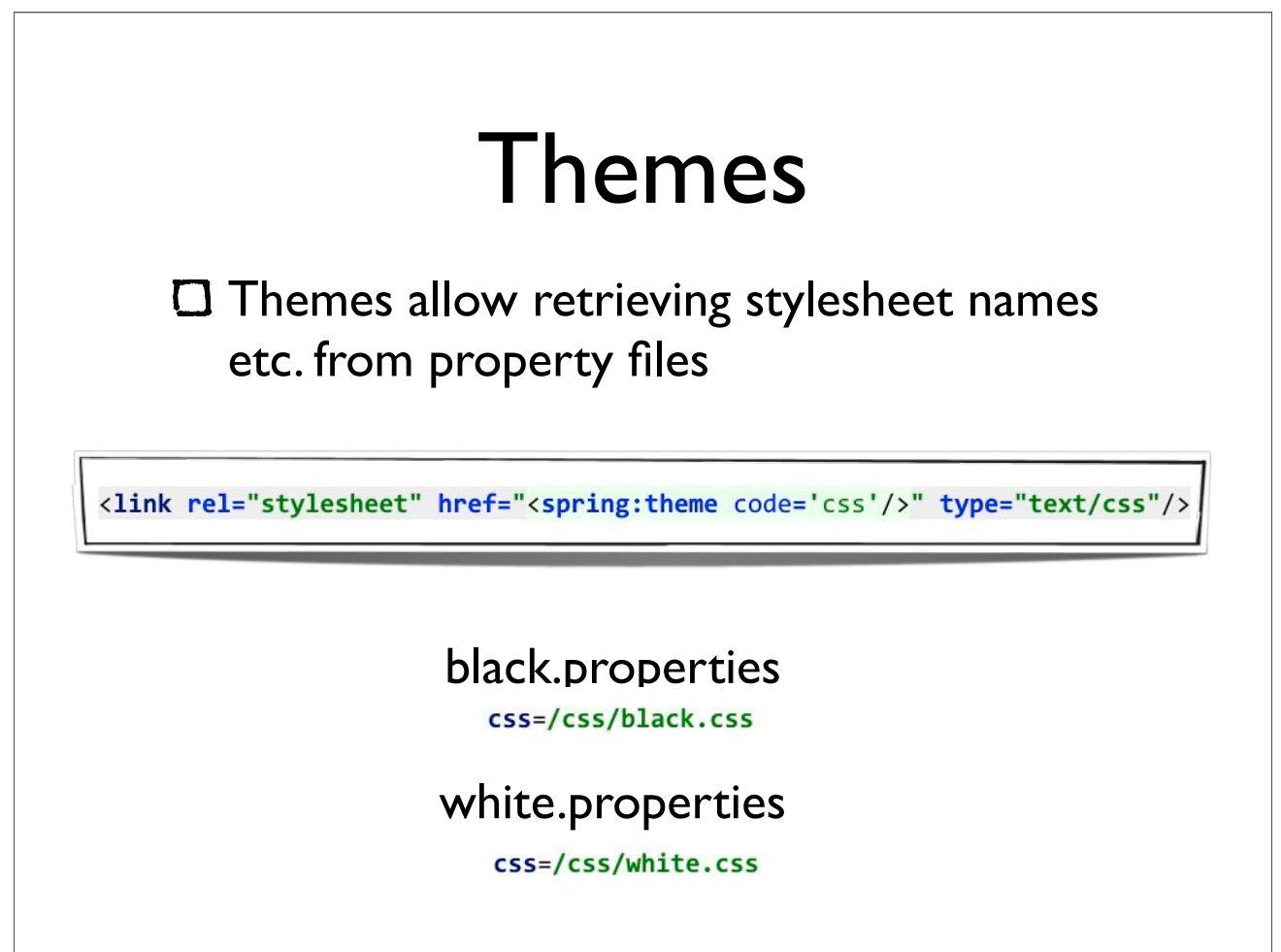

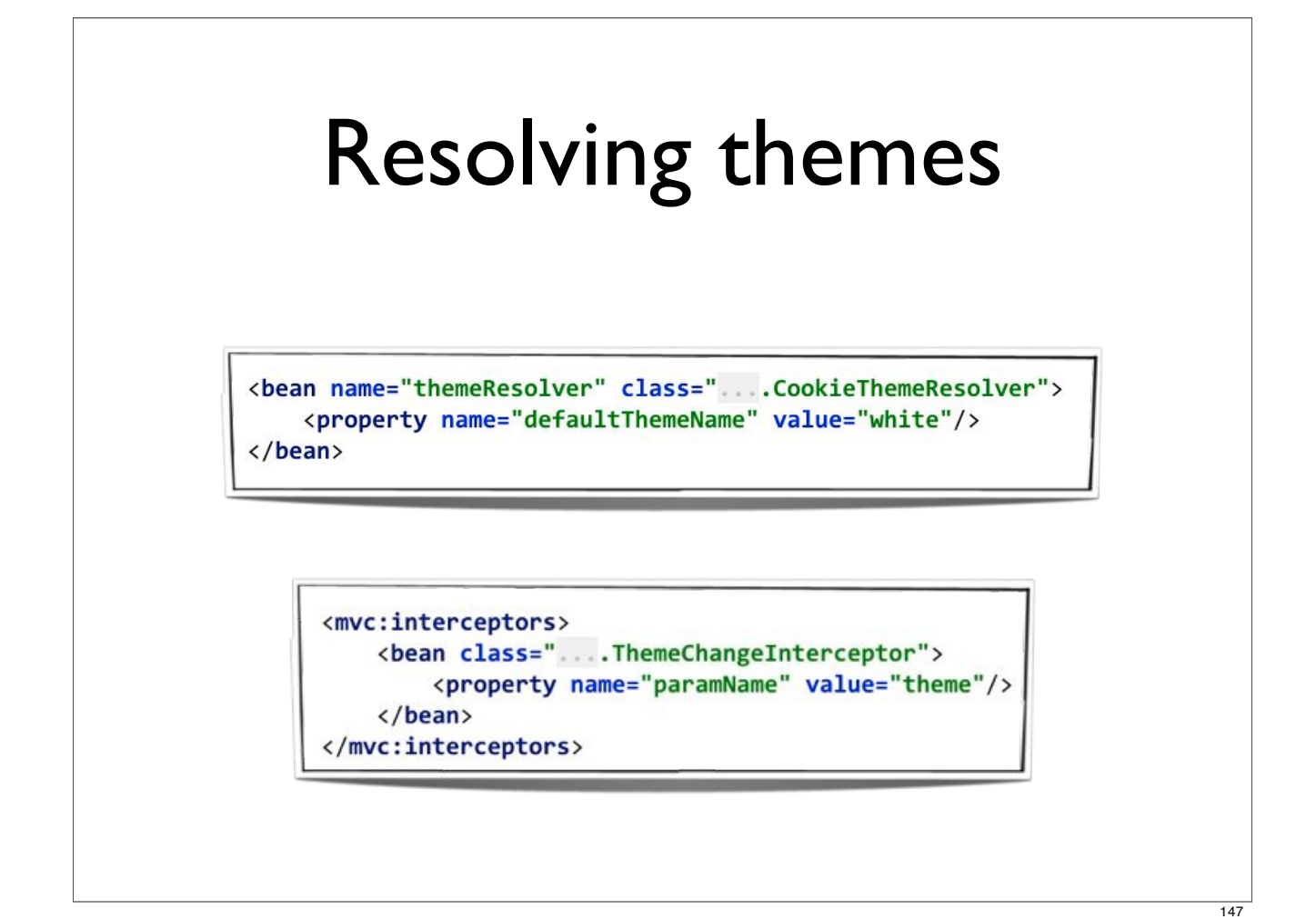

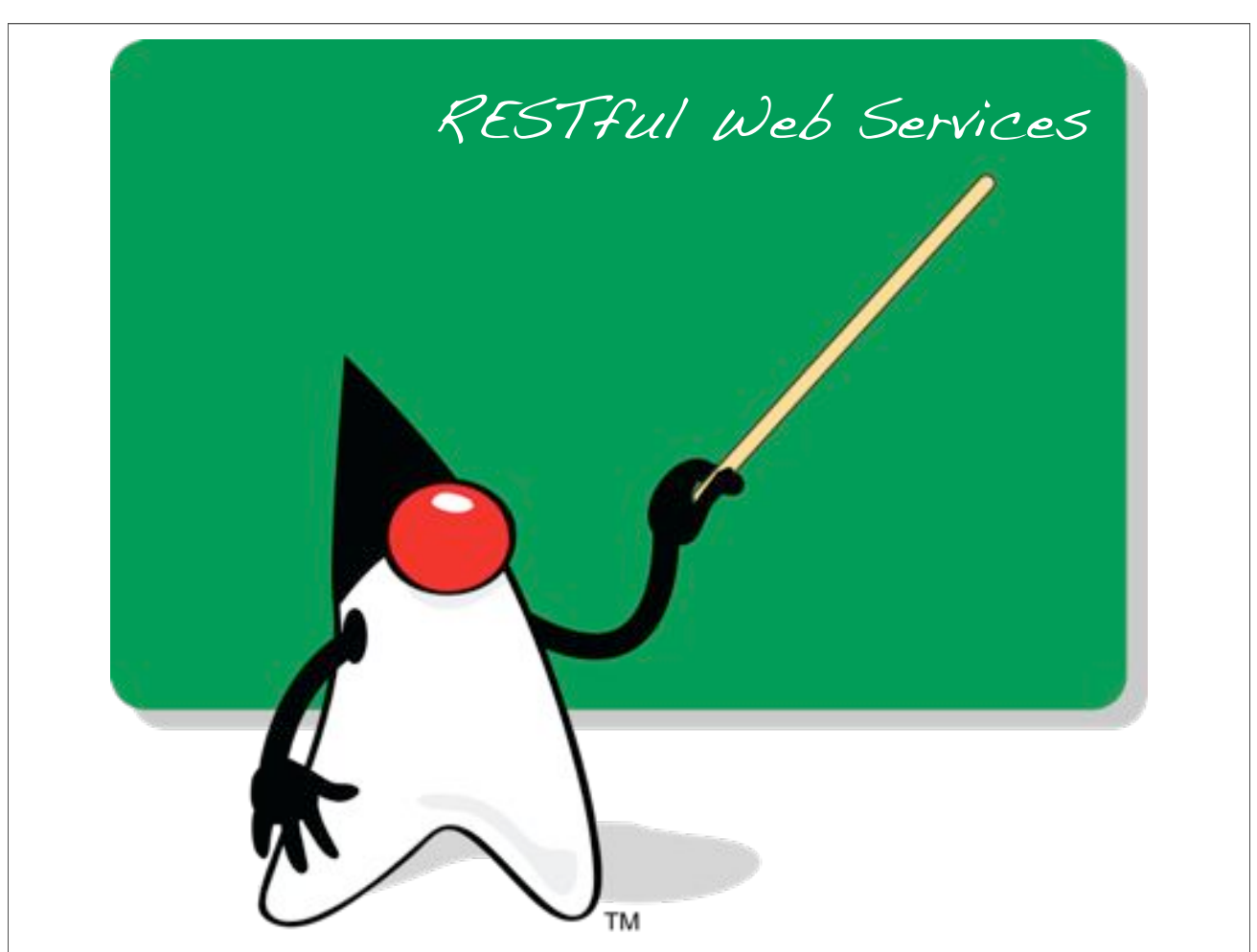

## REST fact sheet

**RE**presentational **S**tate **T**ransfer

Introduced by Roy Fielding

Dissertation in 2000

O An architectural style for distributed systems

HTTP is an example of REST

#### RESTful web services

Services implemented conform the REST principles

Mostly based at HTTP

## The REST hype

More public web APIs

**O** Google, Amazon, Flickr etc.

Popularity of lightweight web frameworks

Rails / Grails

People are tired of WSDL

XML is not always the best format

#### Everything is a resource

A list of books

- A product
- A list of search results

An order

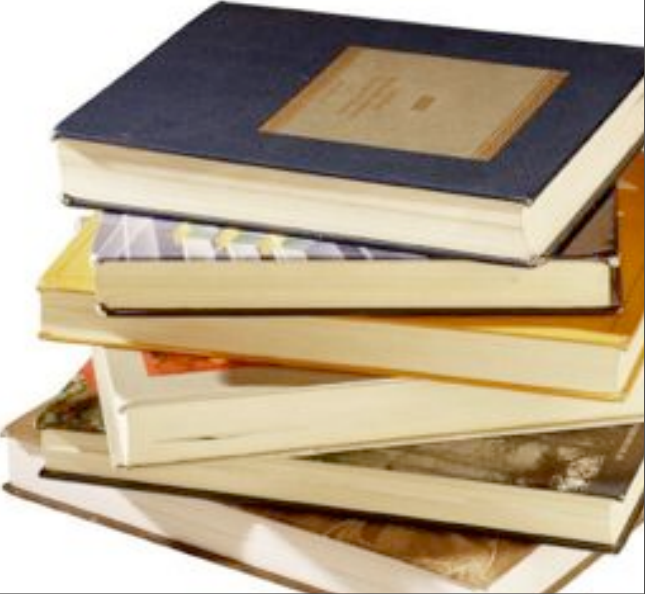

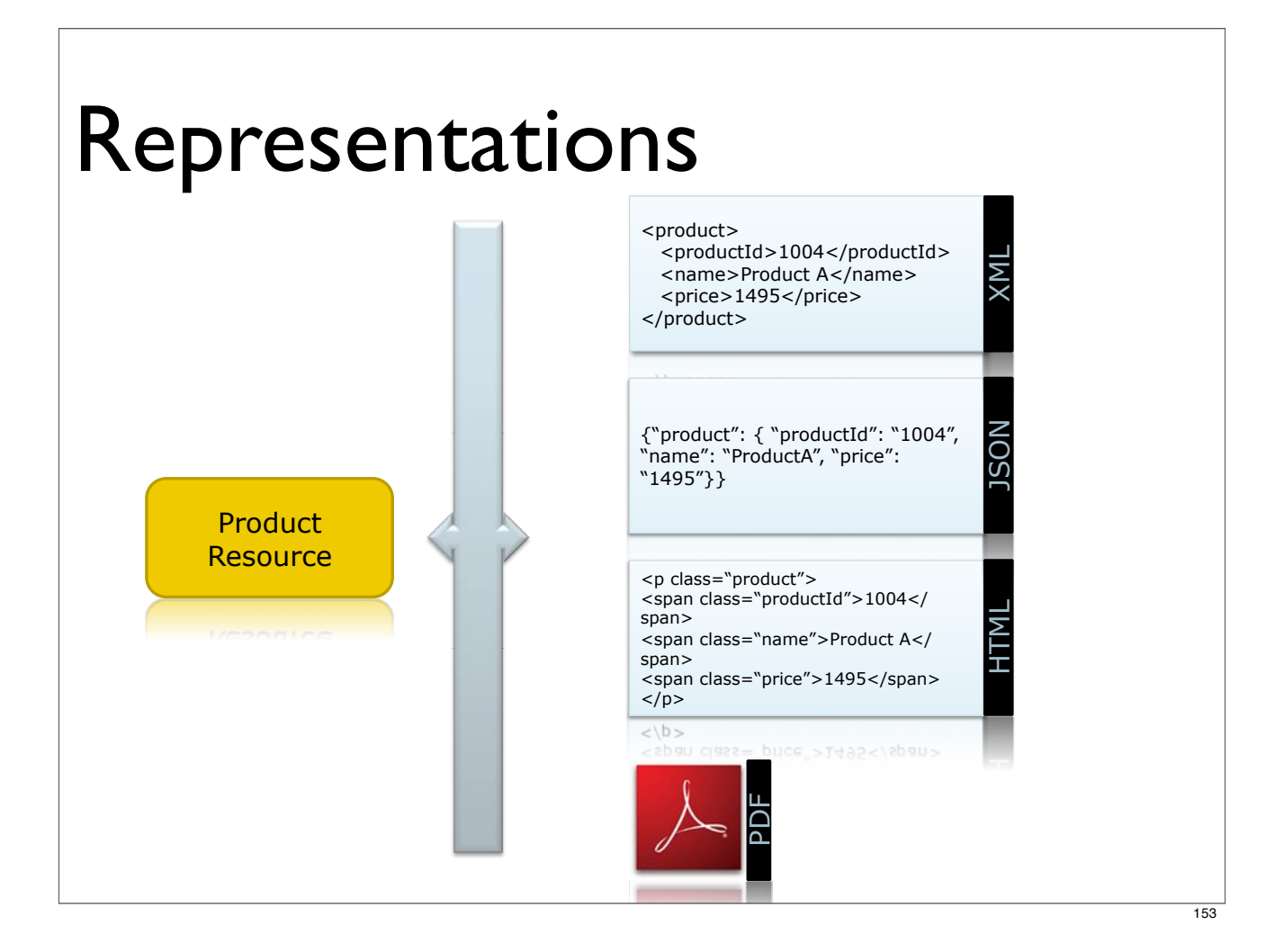

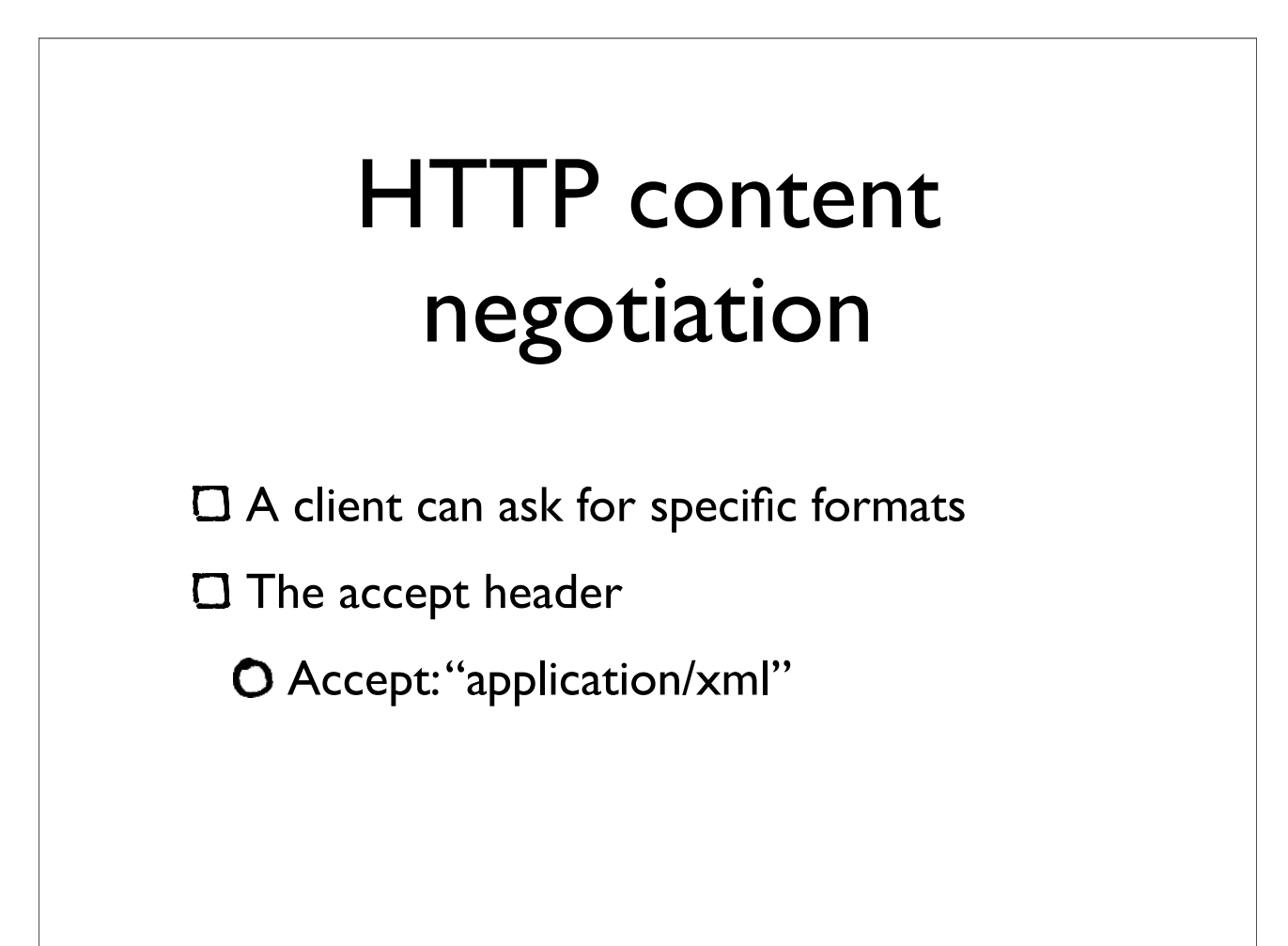

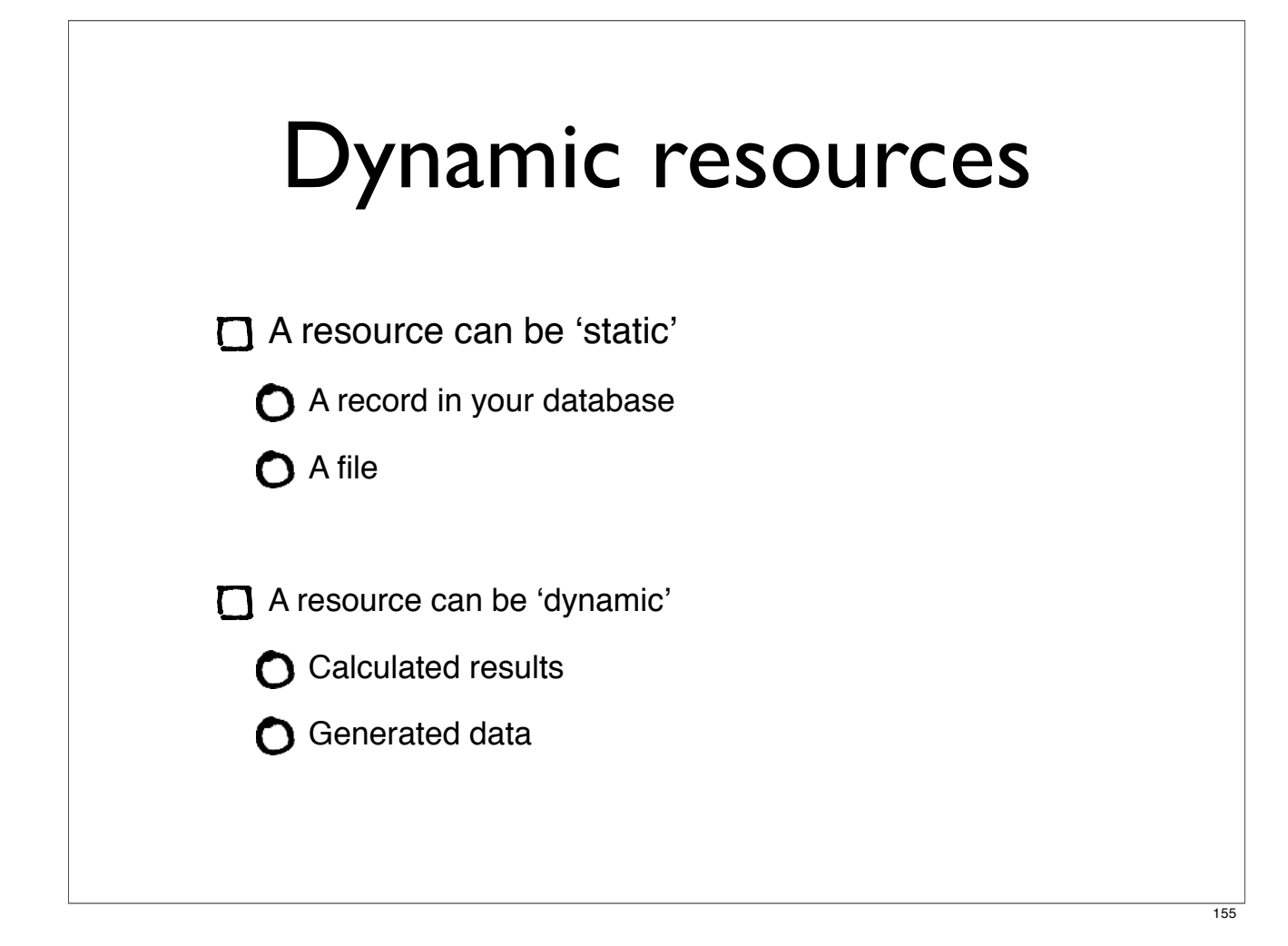

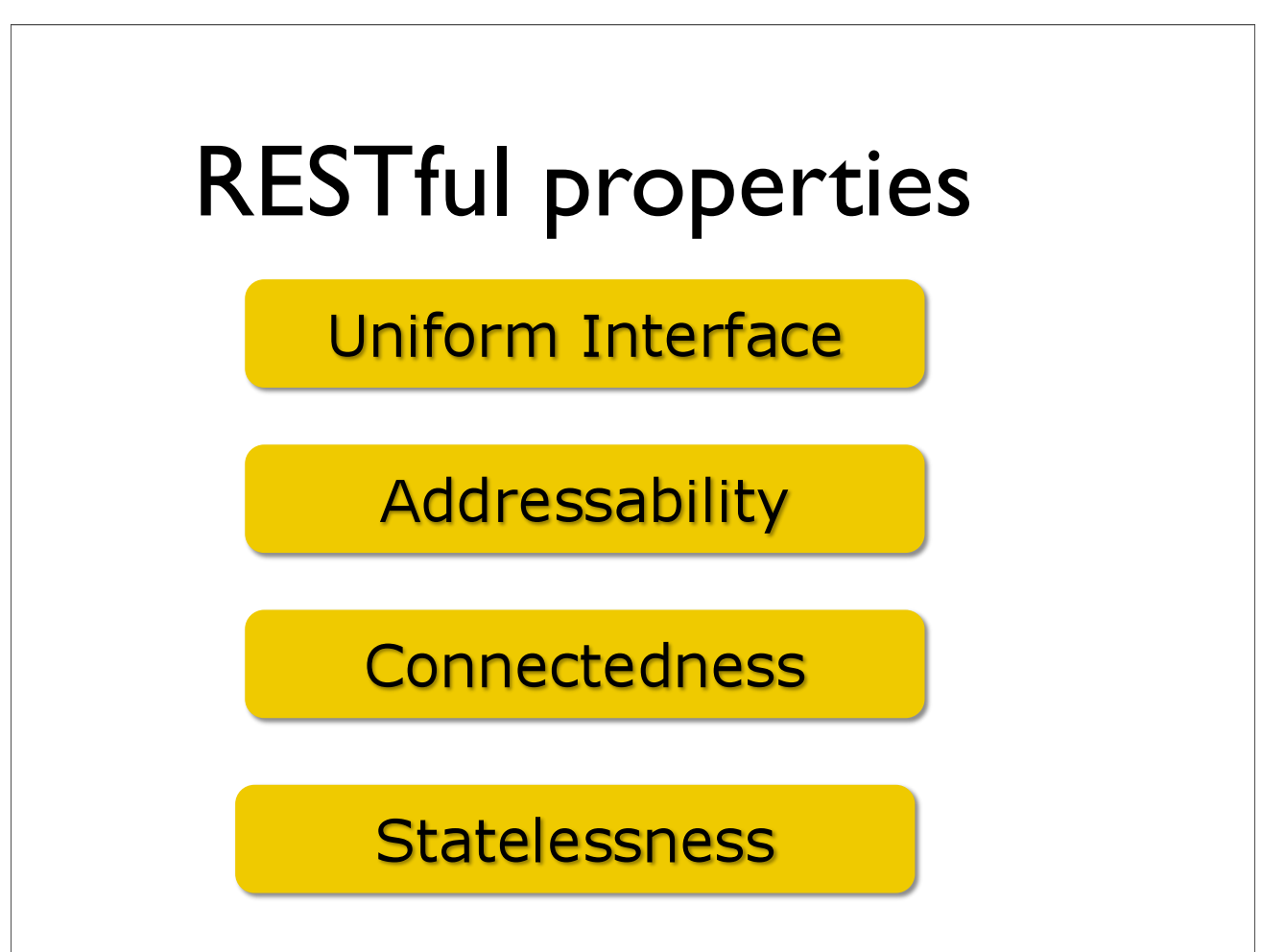

## Uniform Interface

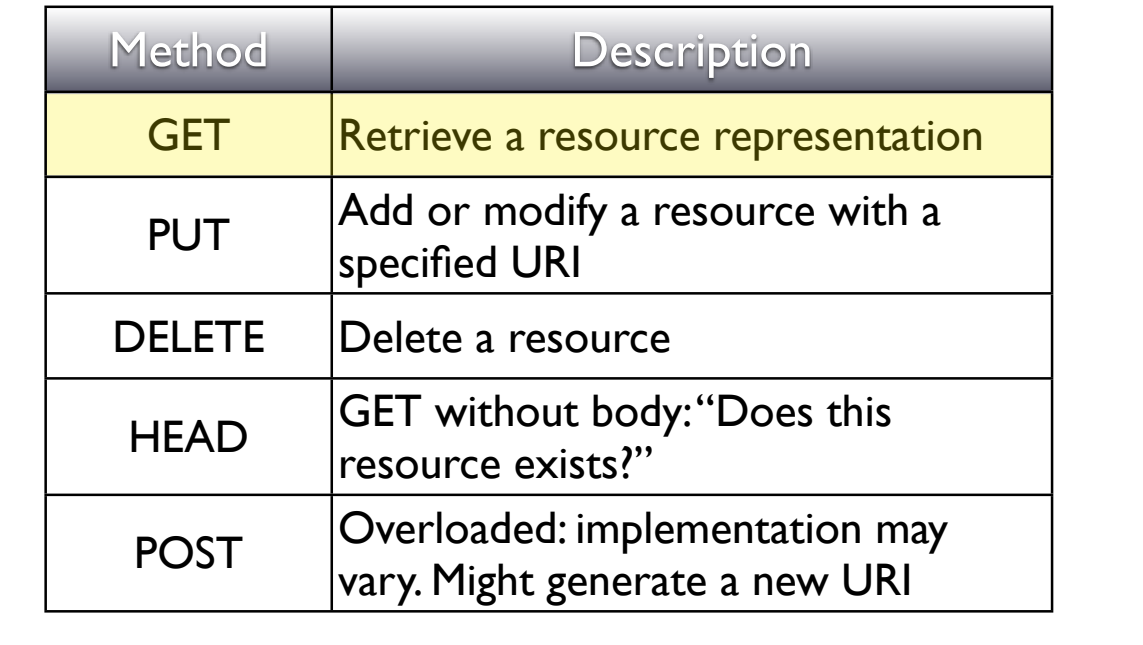

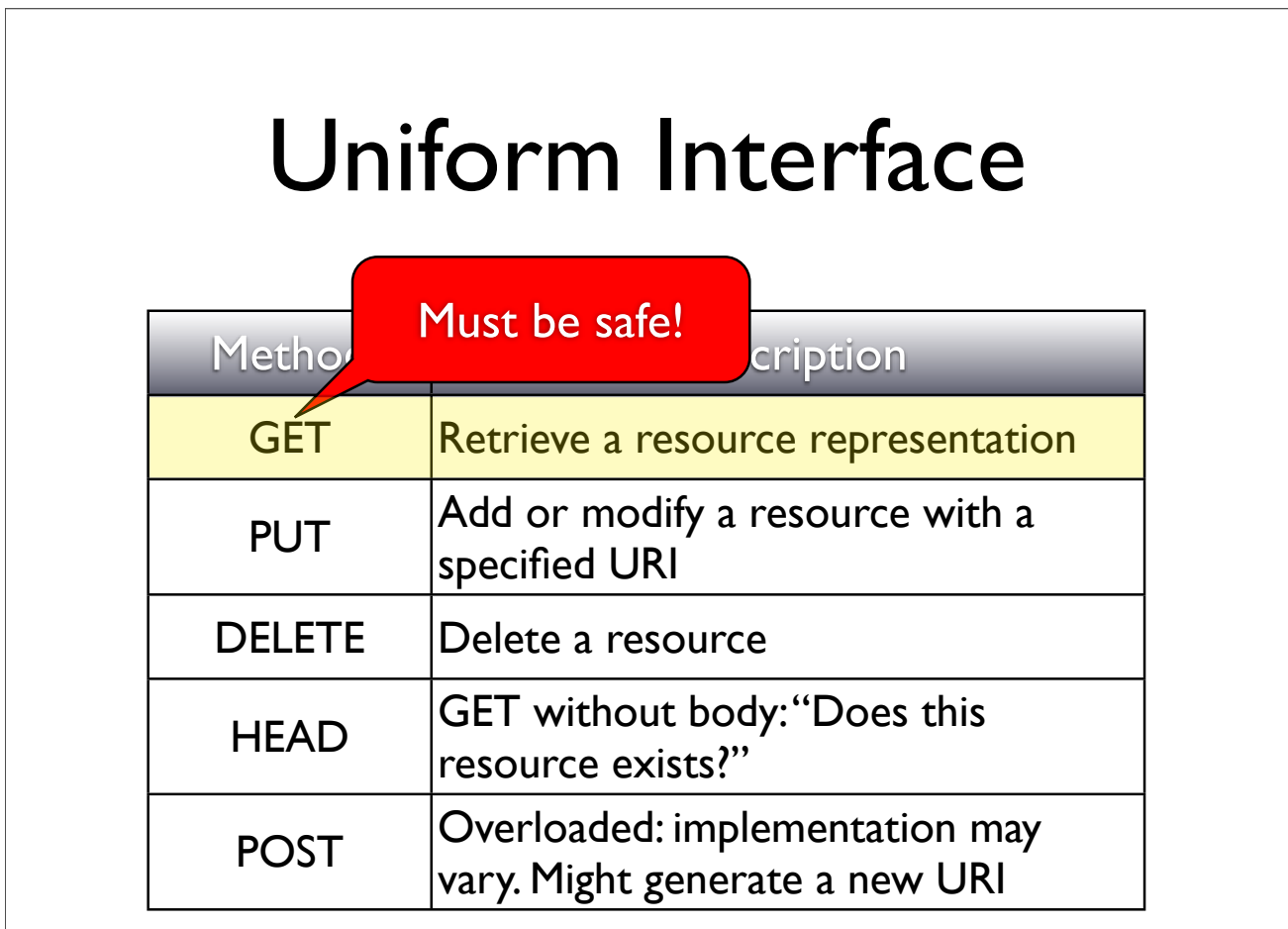

## Uniform Interface

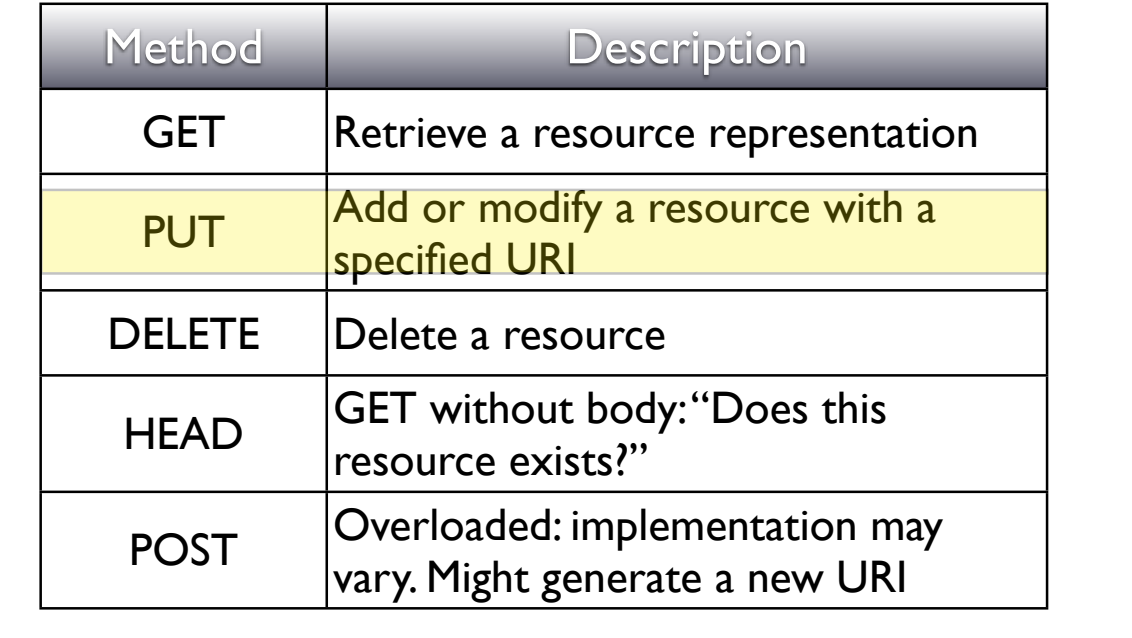

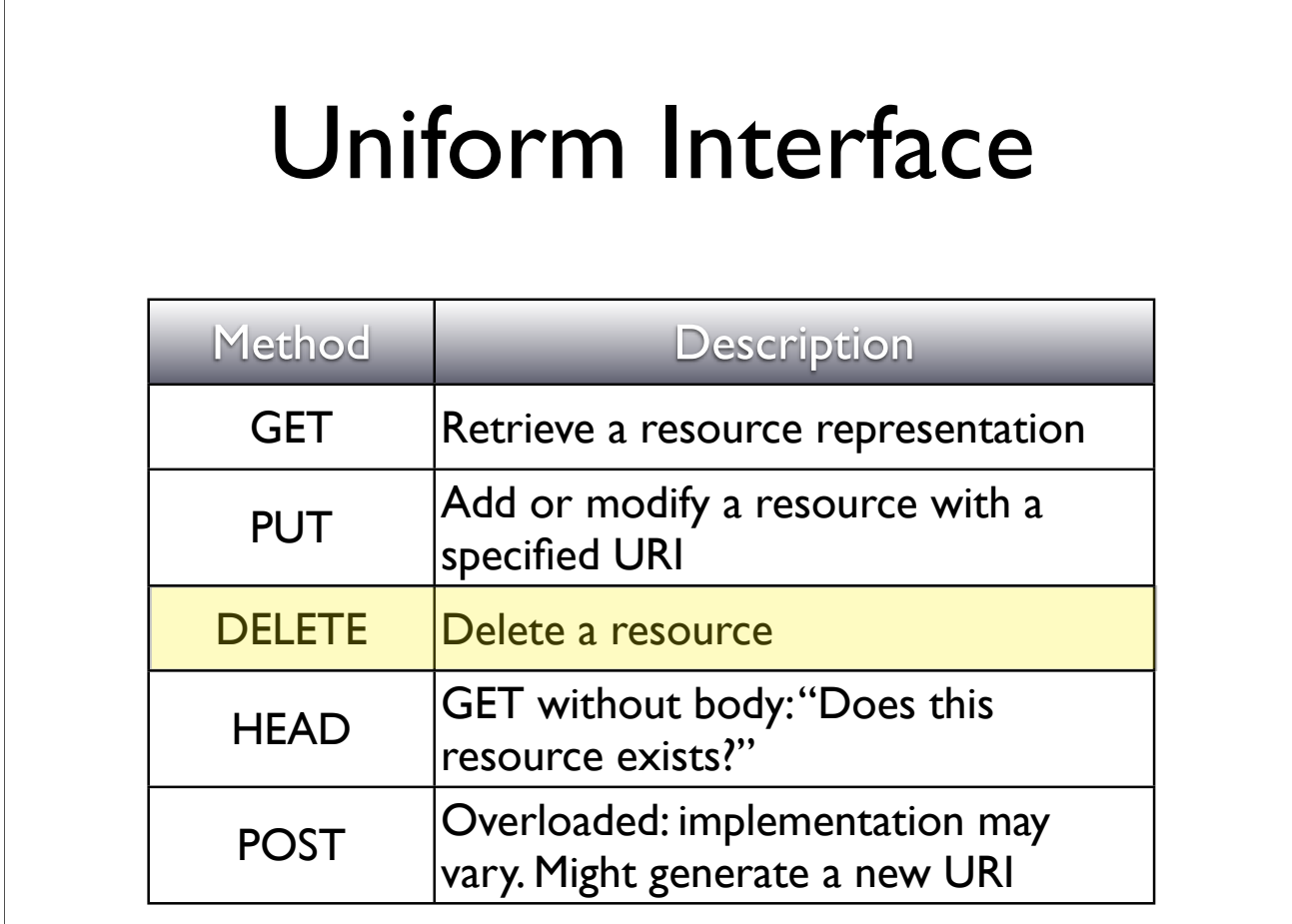

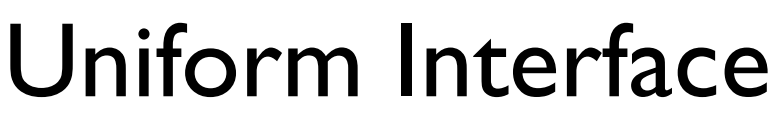

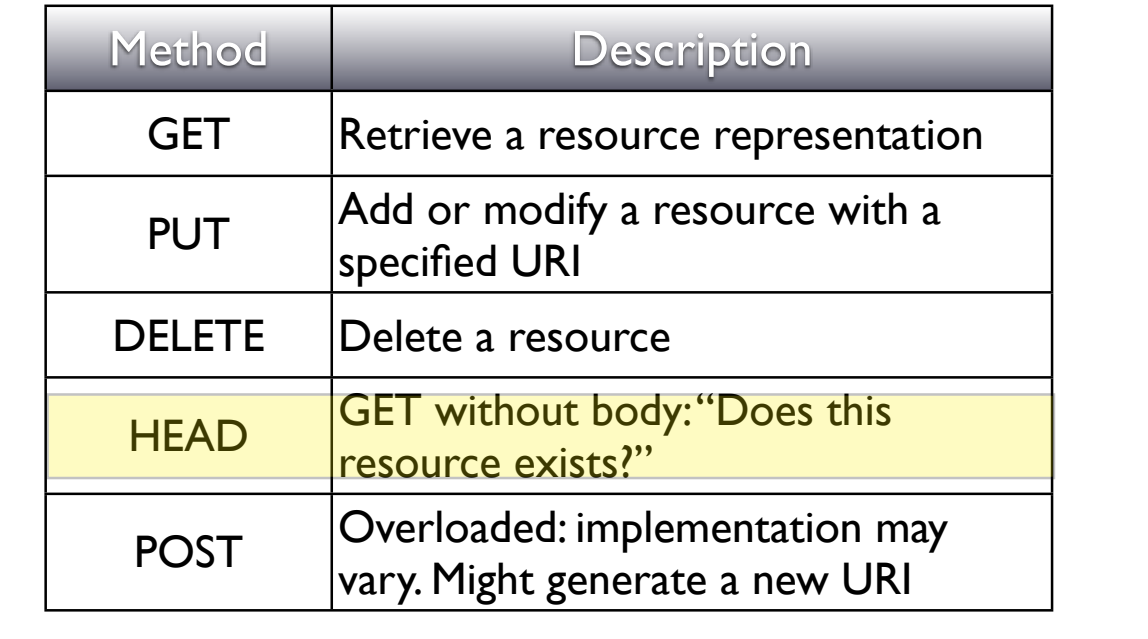

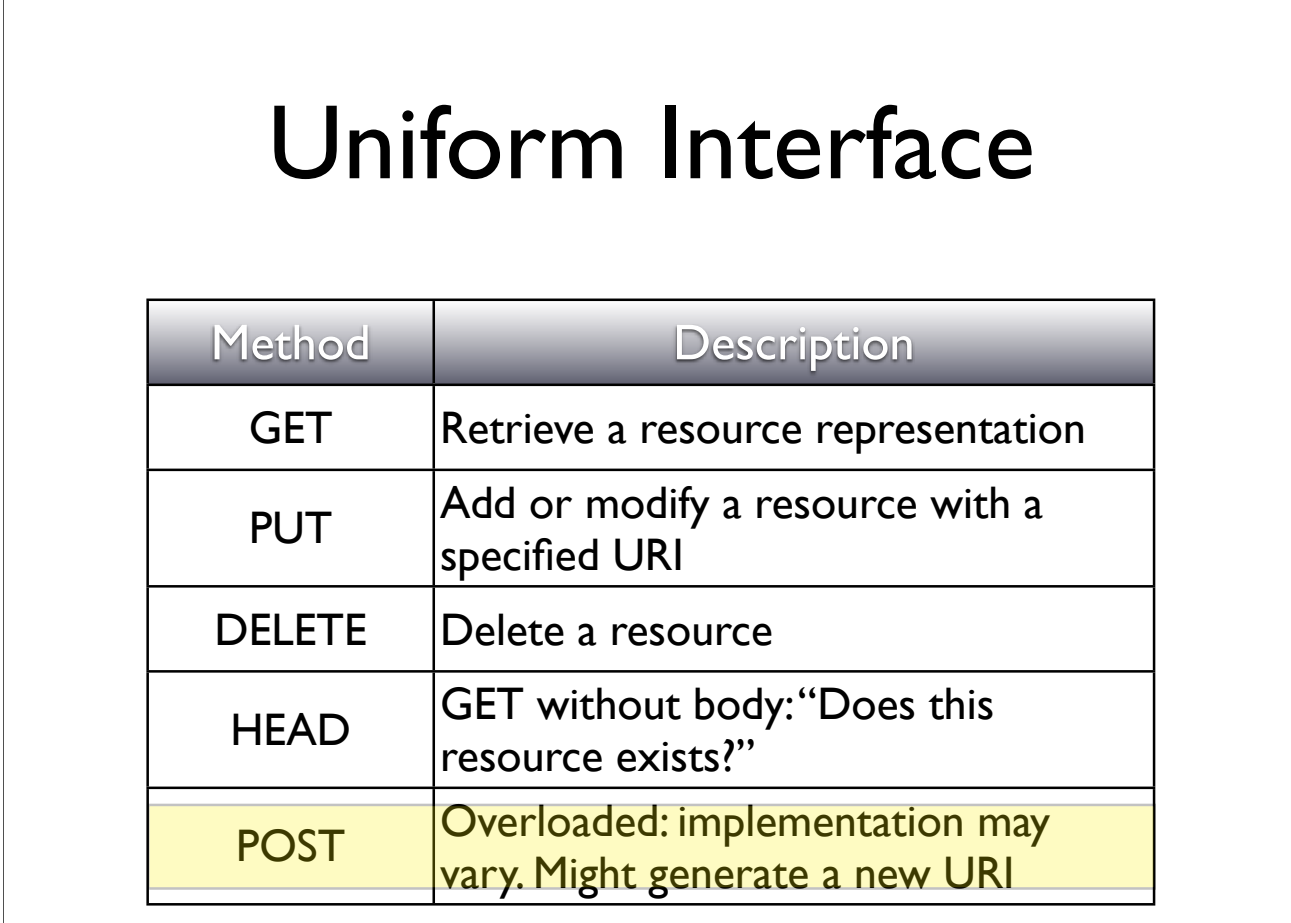

## **Addressability**

Each resource has a Unique Resource Identifier (URI)

/products

 $\Box$  /product/{id} => /product/10

/products?color=red

/search?q=jax-rs

#### Connectedness

Navigate from one resource to another

Clients do not generate URIs

One of the most important WEB concepts

**O** Hyperlinks

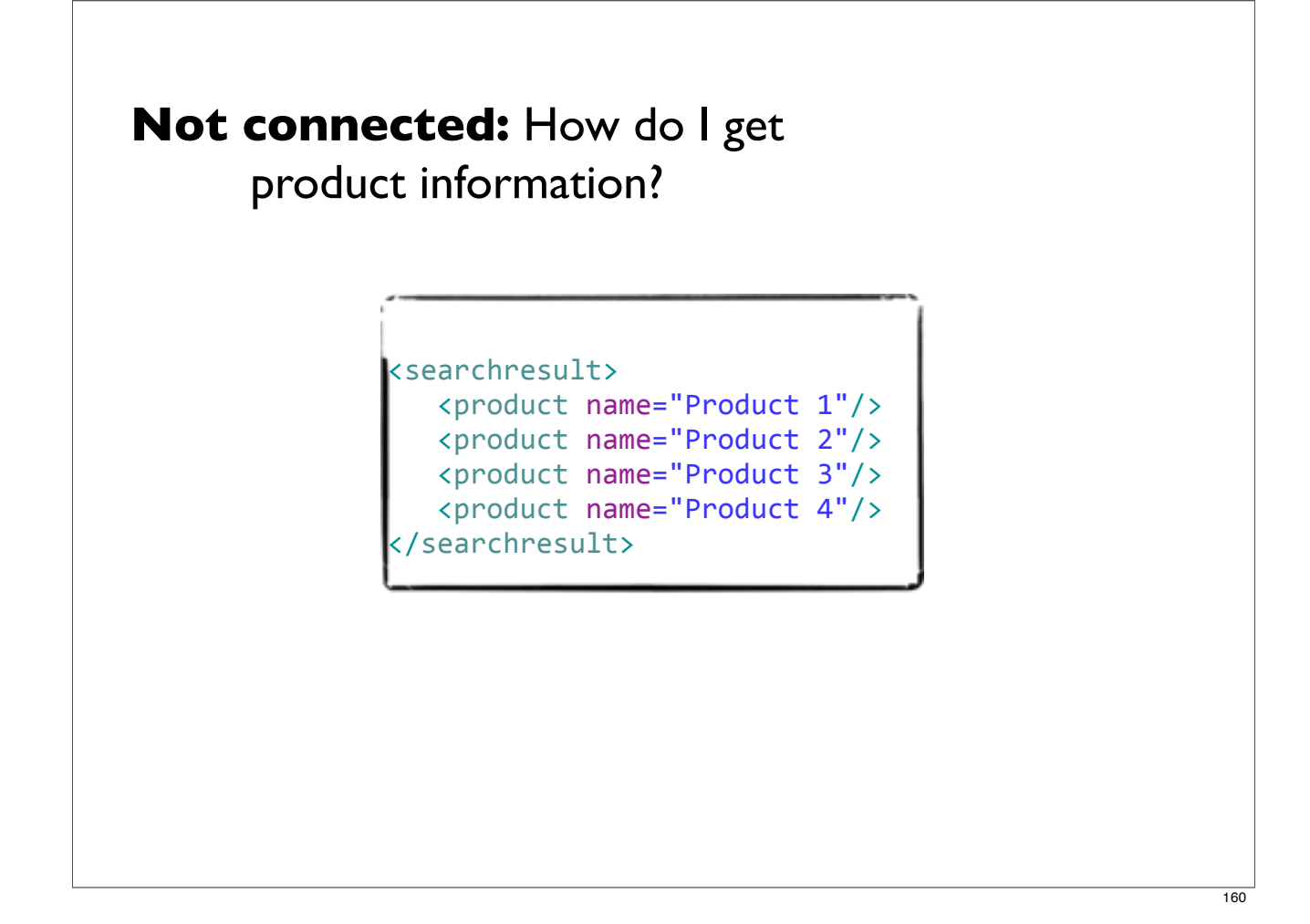

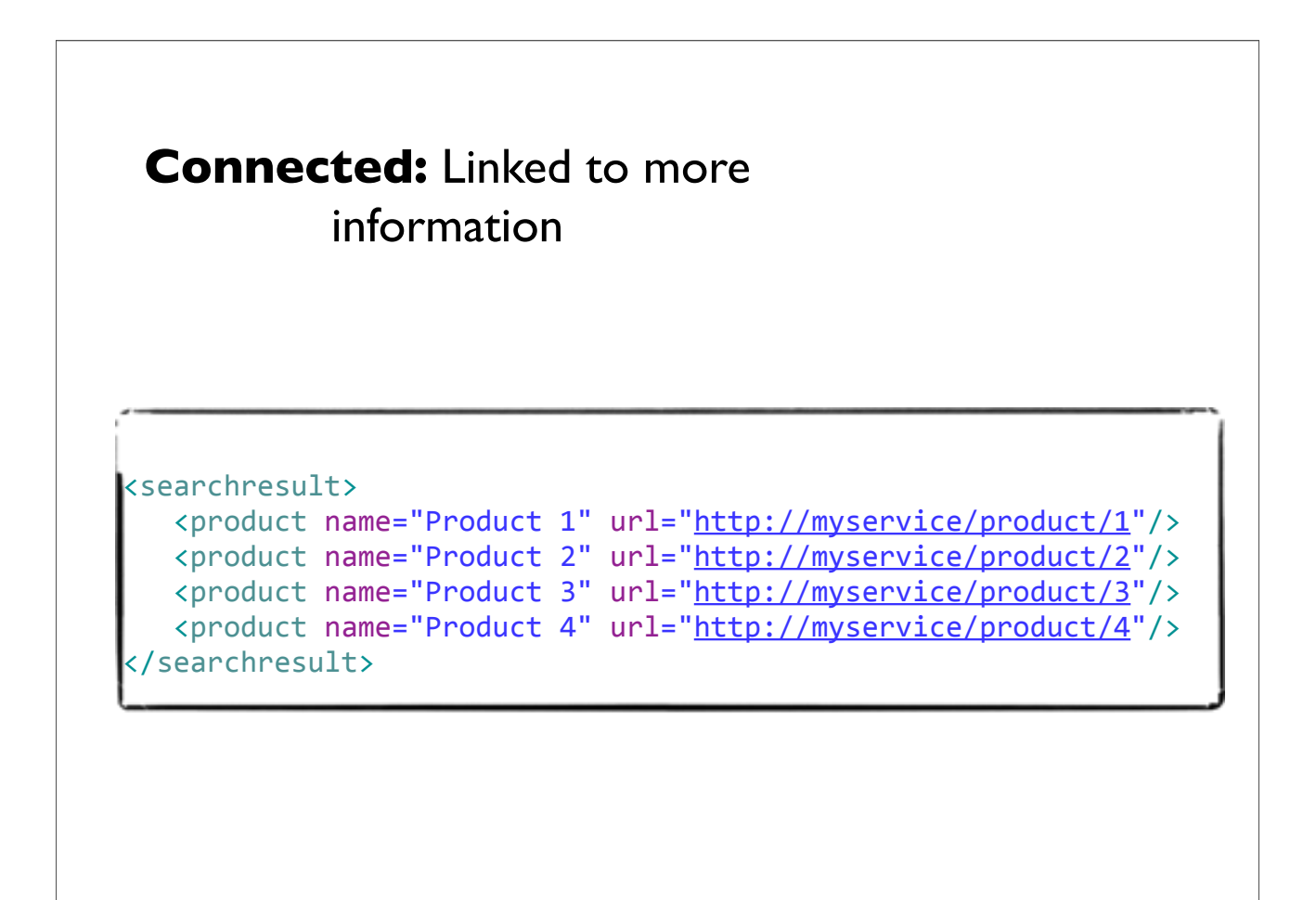

#### Back to the SOAP age  $\Box$  API **O** saveProduct O getProduct deleteProduct O getAllProducts A SOAP product service | /ProductService

**O** searchProducts

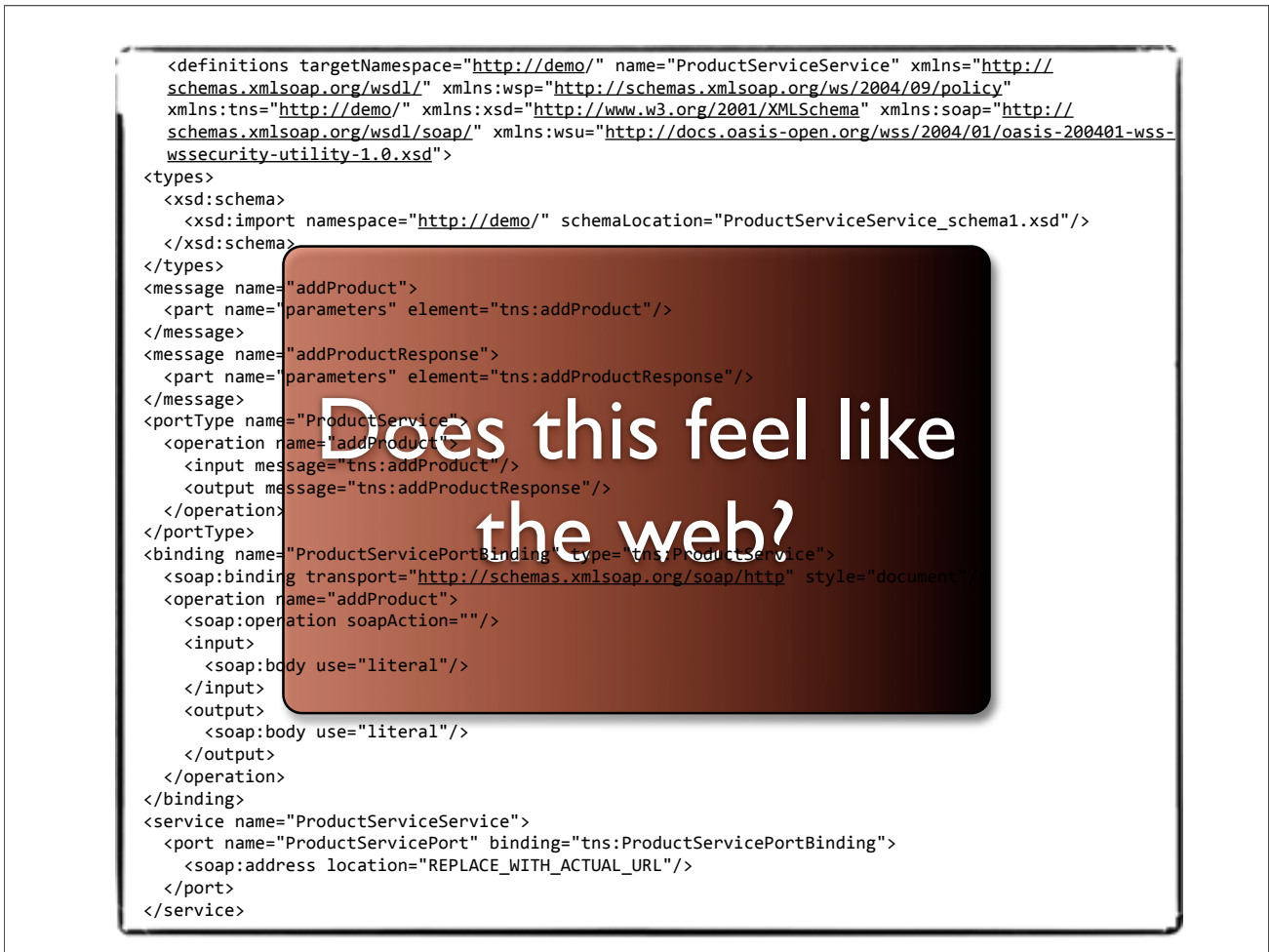

#### The RESTful alternative

Resources

/products /products/{id} /products/search The interface

GET (a product) PUT (a product) DELETE (a product)

#### **Discussion**

Design a RESTful API for a web shop

**O** Browse products

**O** Search products

**O** Order products

Track a customer's order history

#### Don't we need a service description?

WSDL is a technical interface that lists methods

WSDL is **NOT** service documentation

XML Schema is still an option

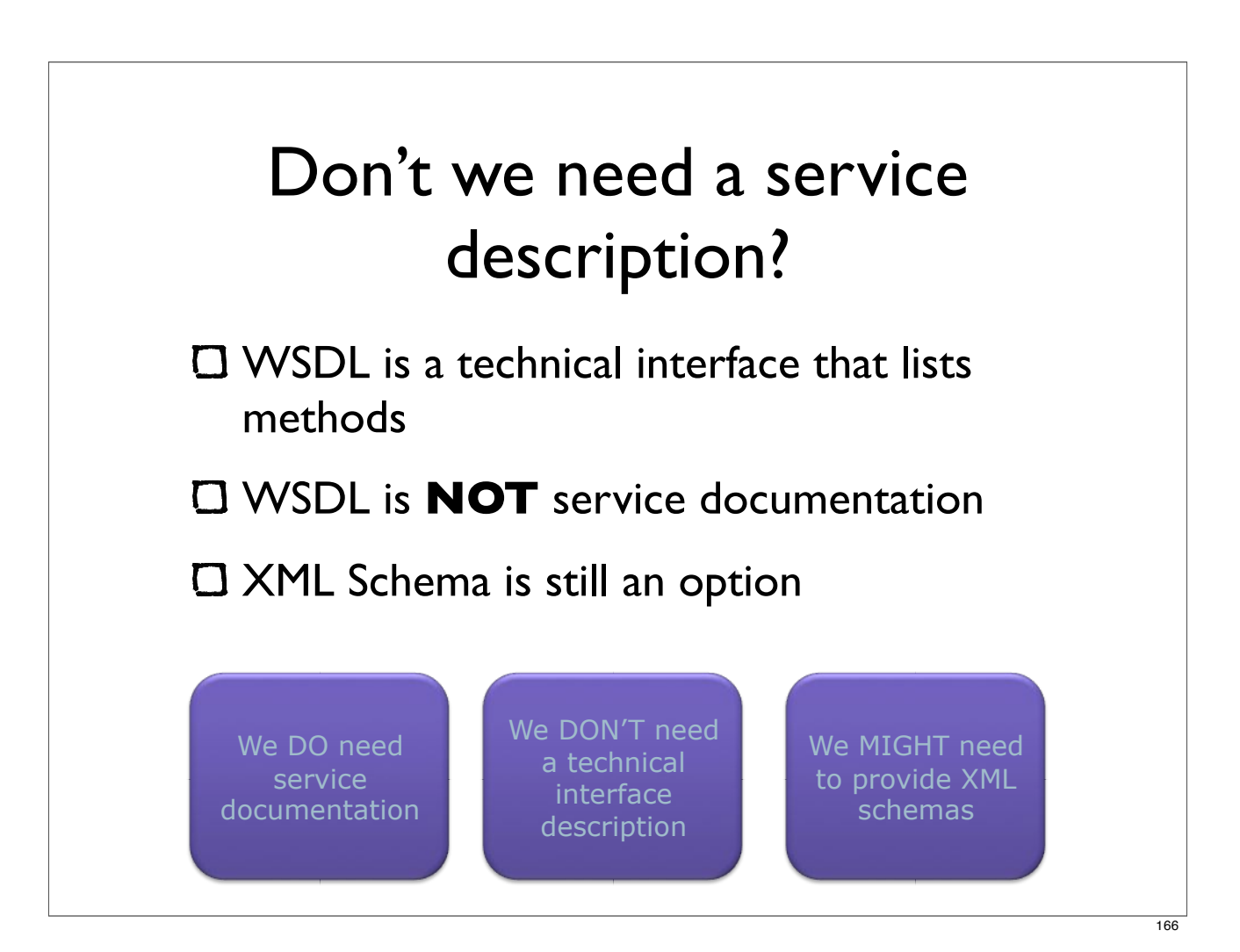

## Implementing a web application

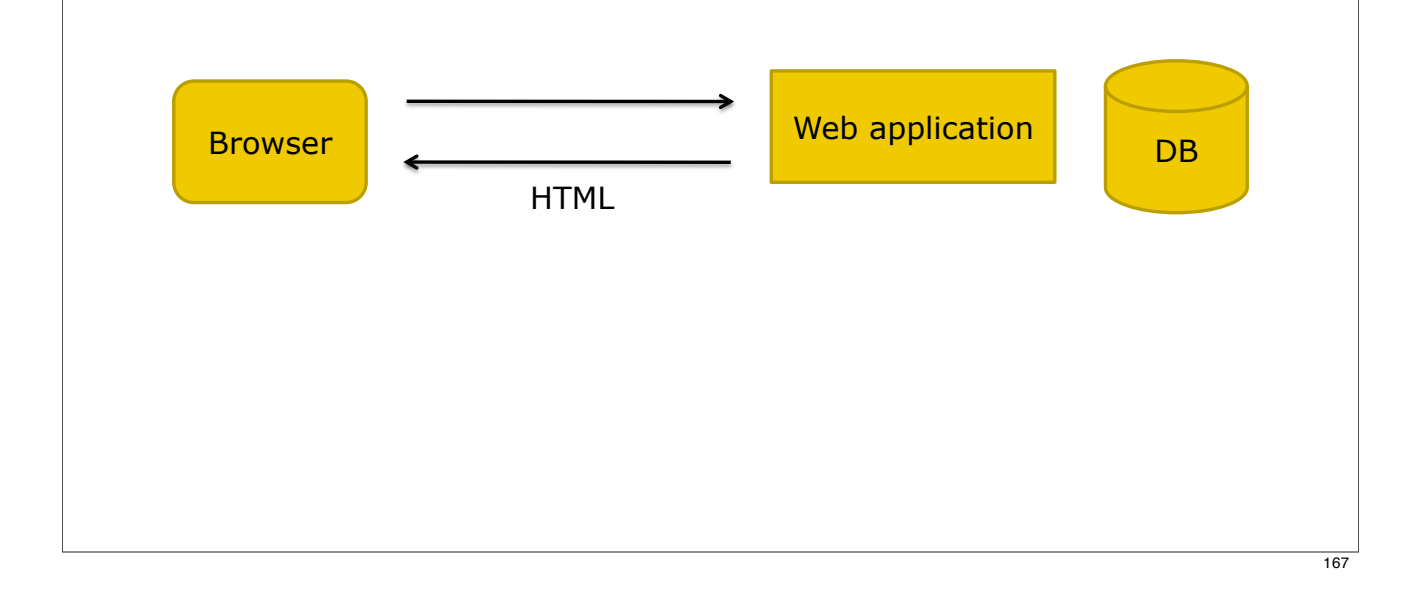

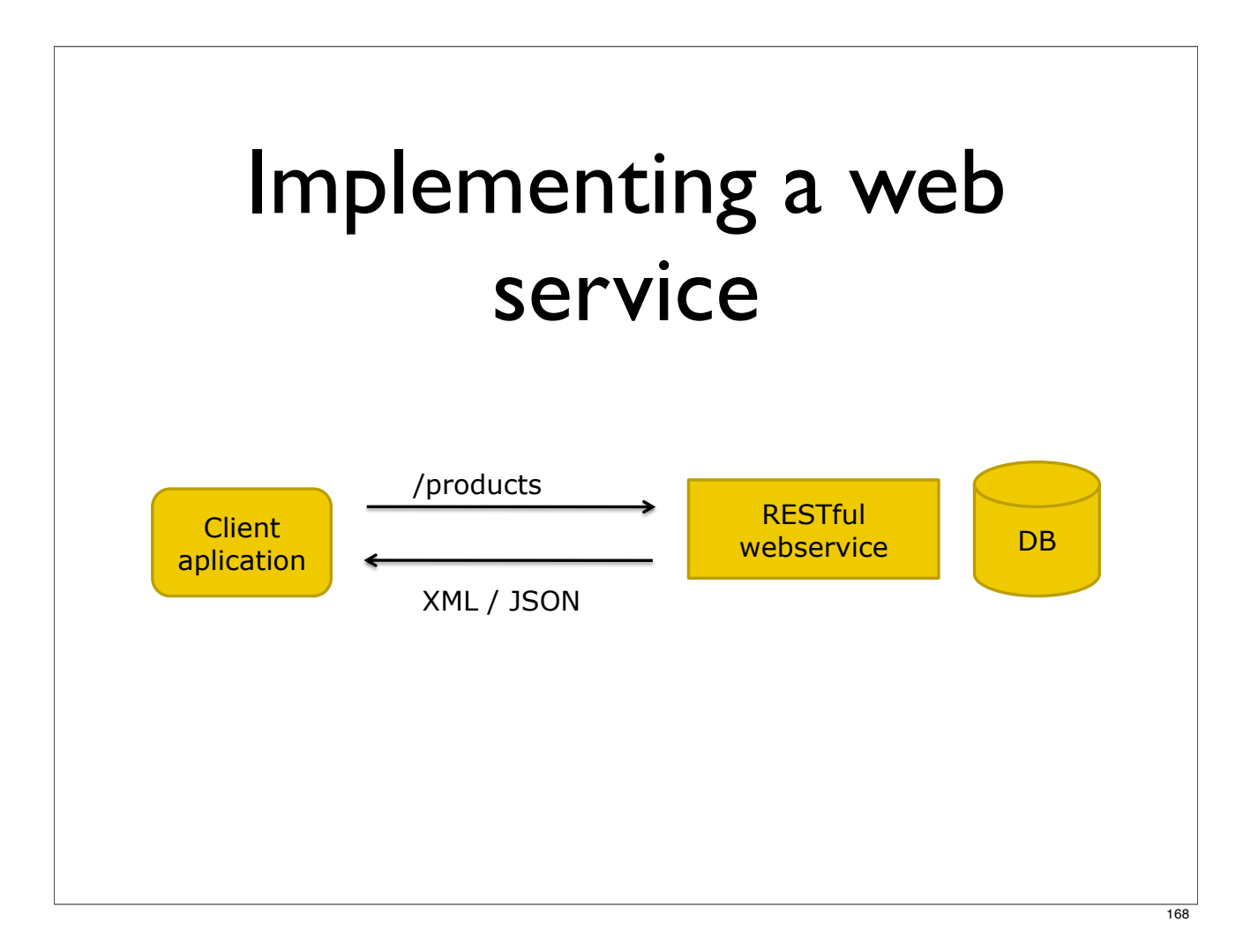

## RESTful web services in Spring

Web Services are implemented using controllers

Familiar Spring MVC programming model

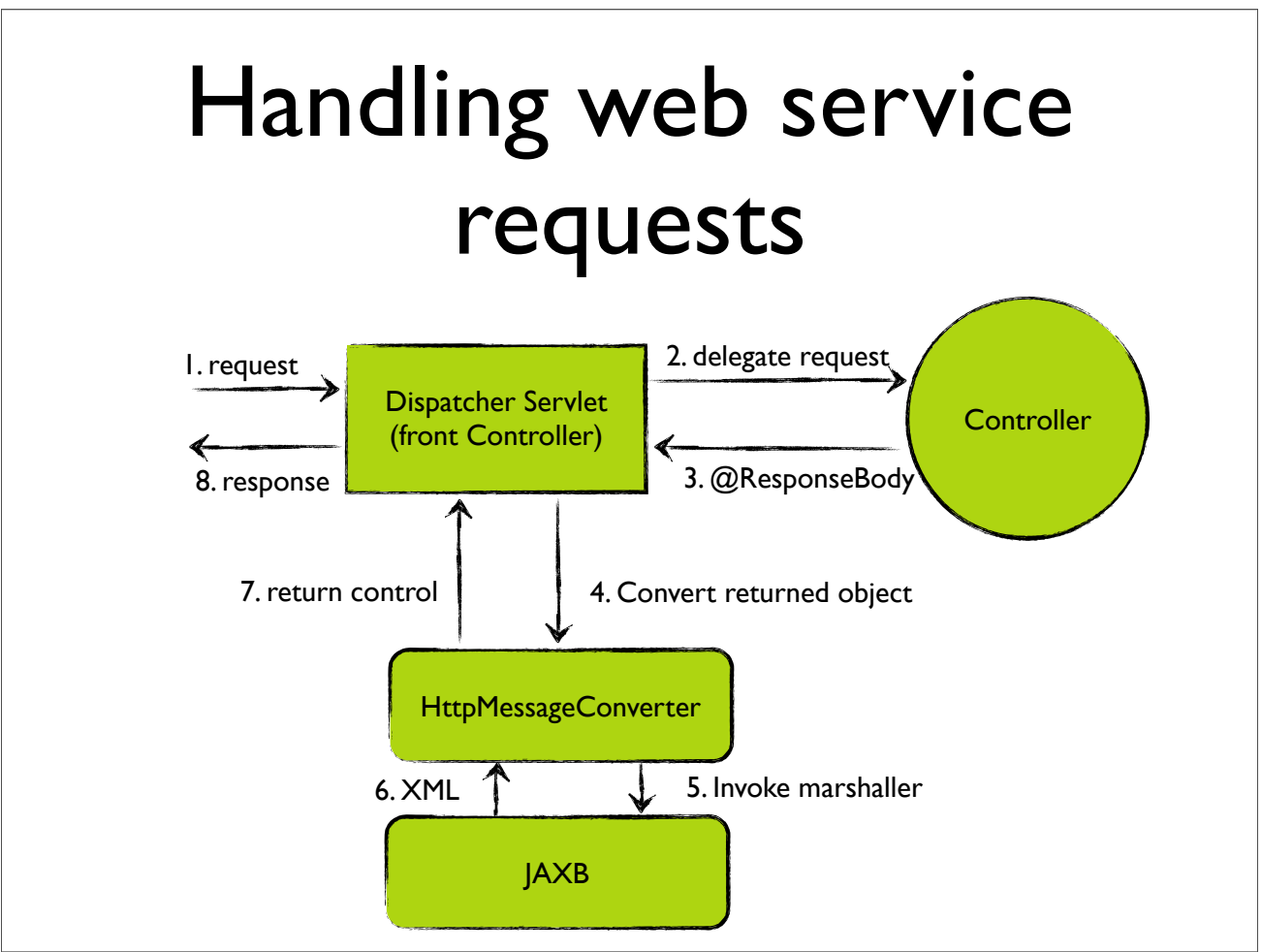

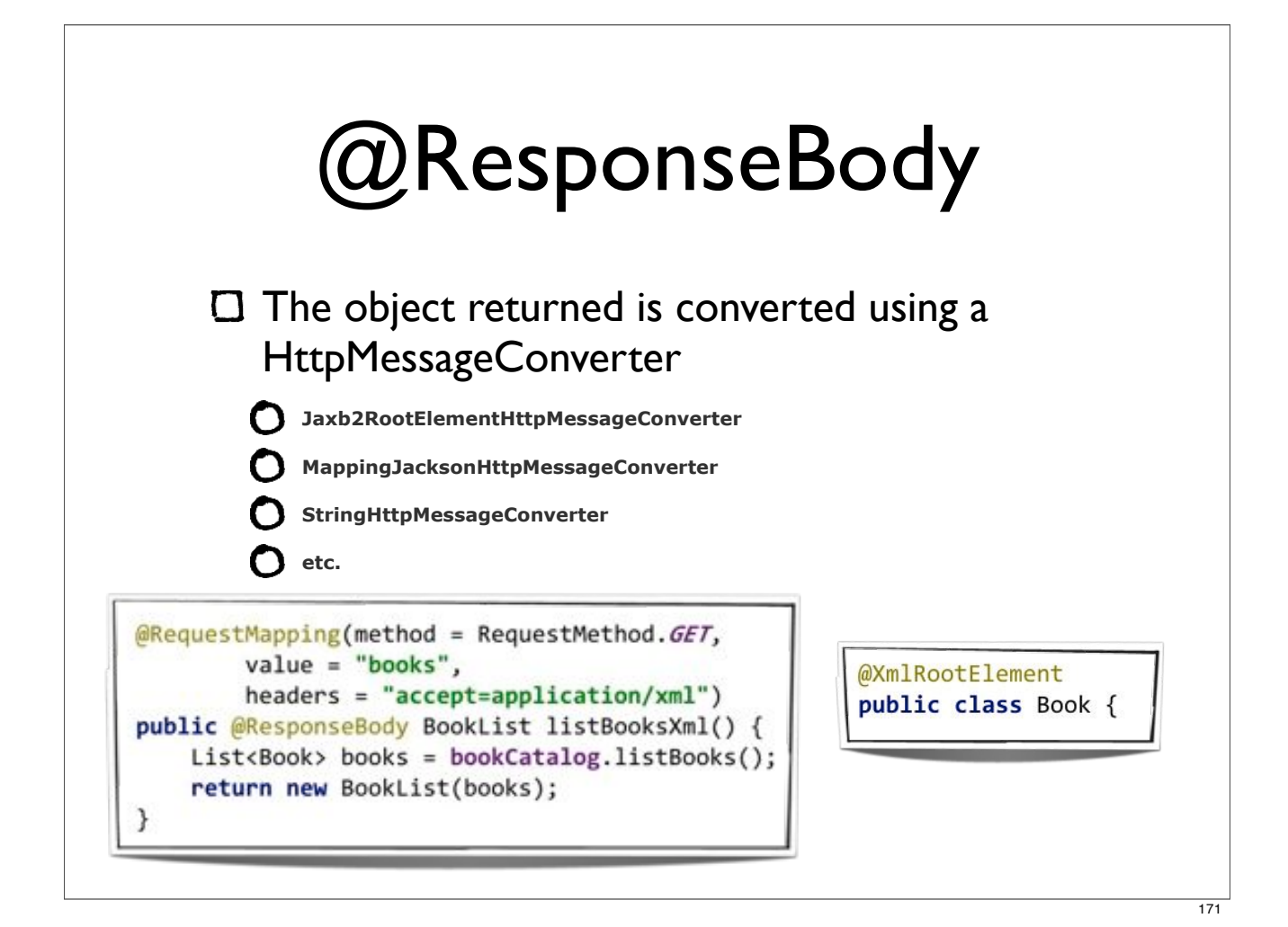

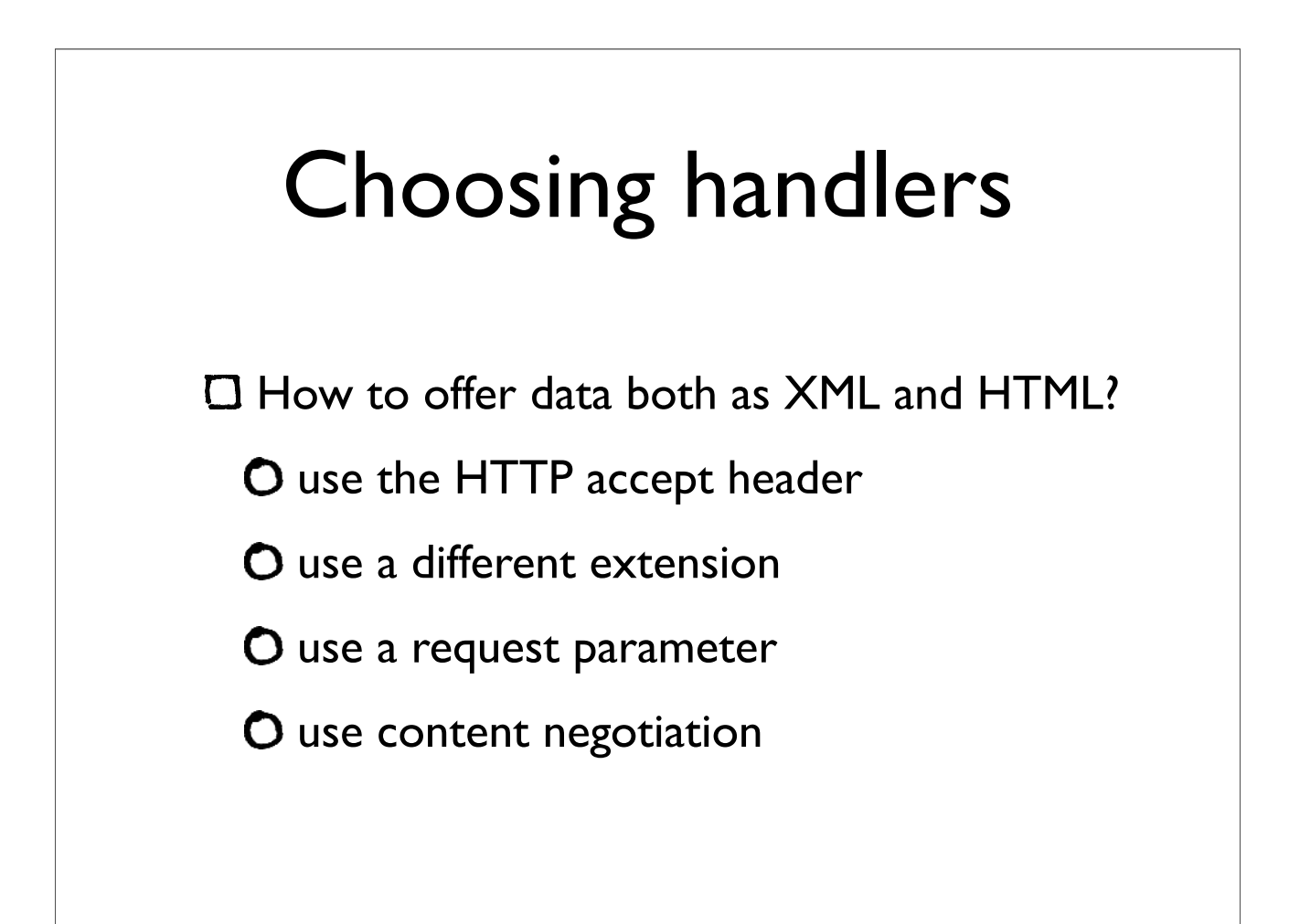

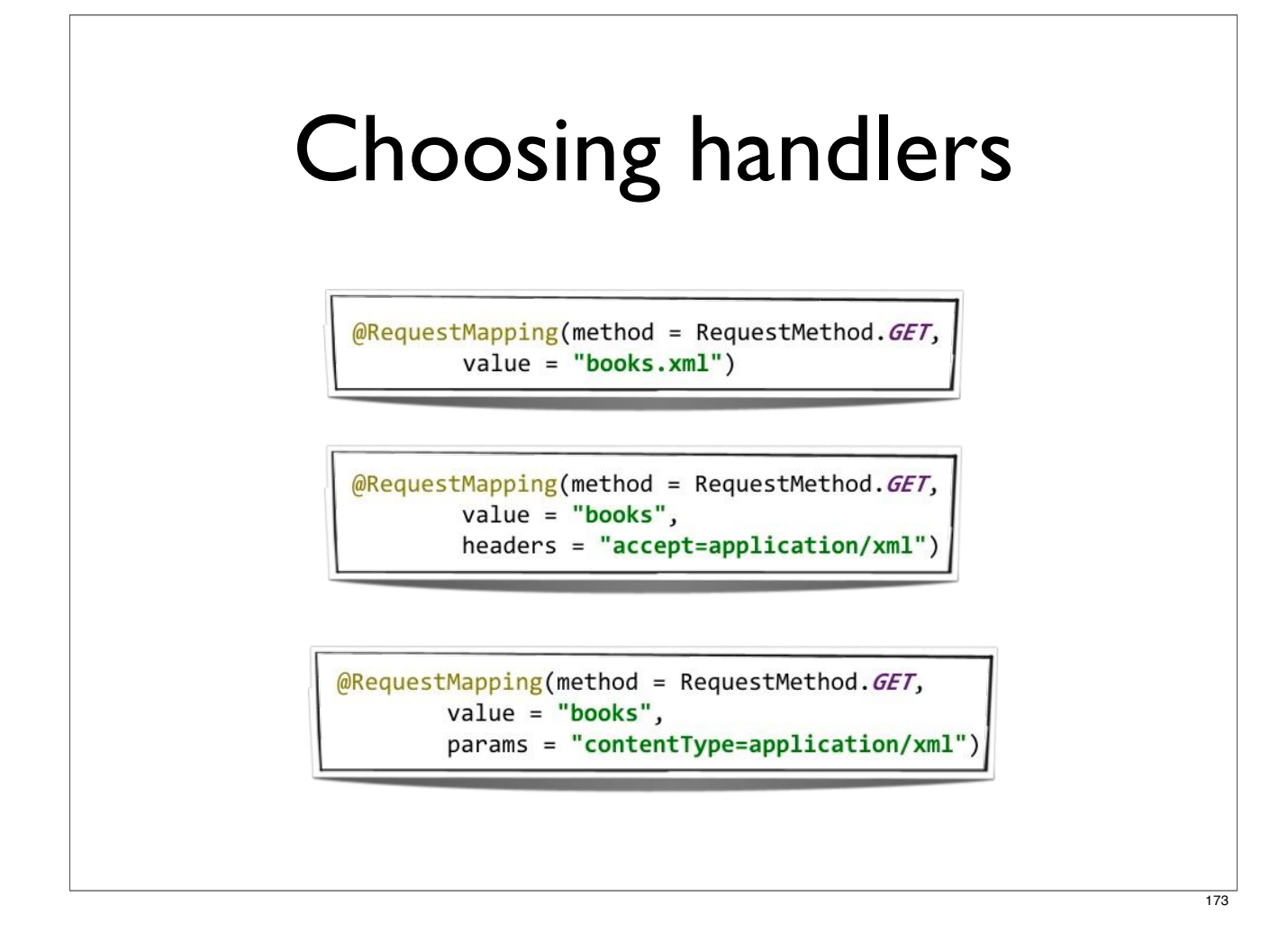

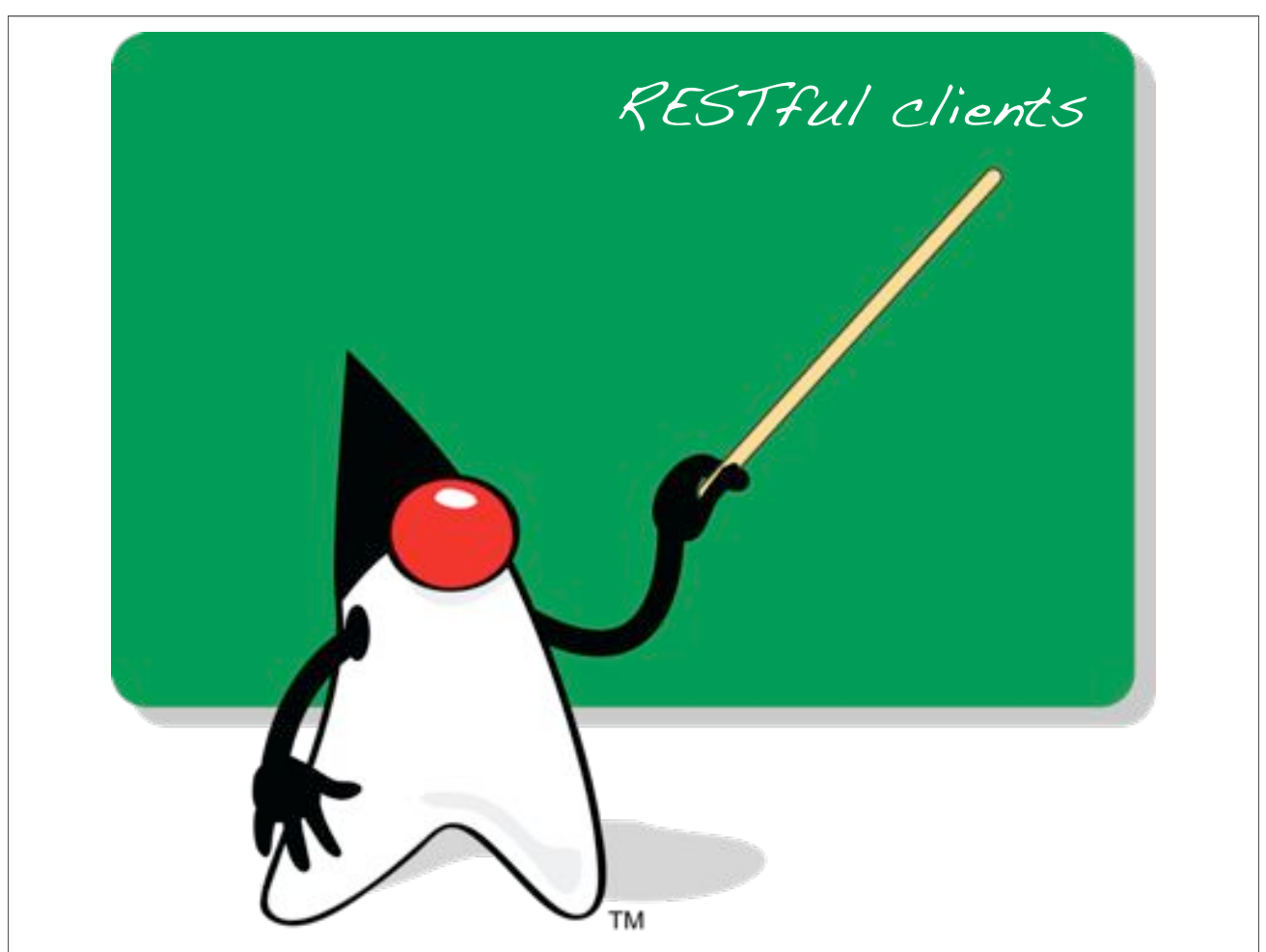

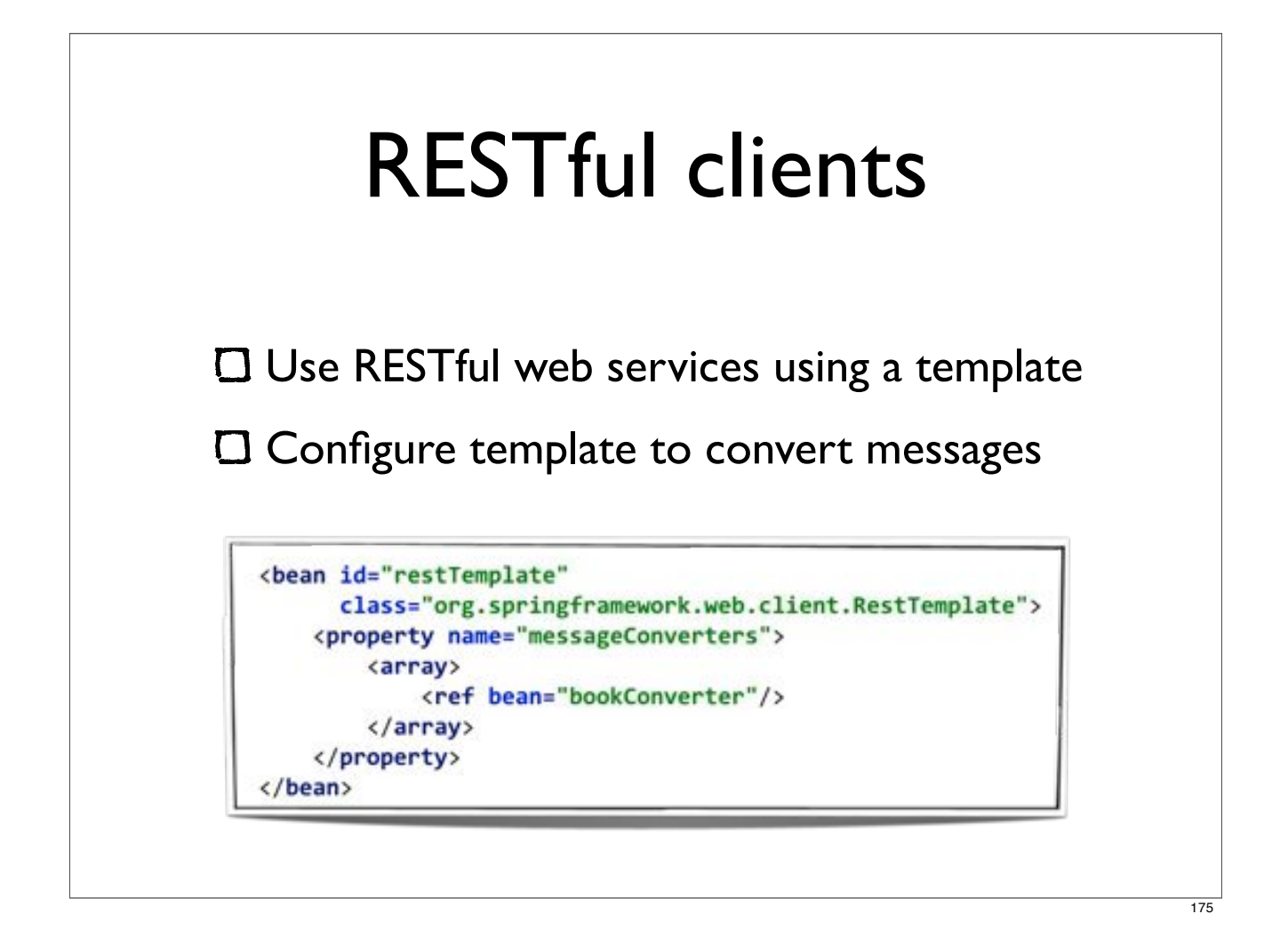

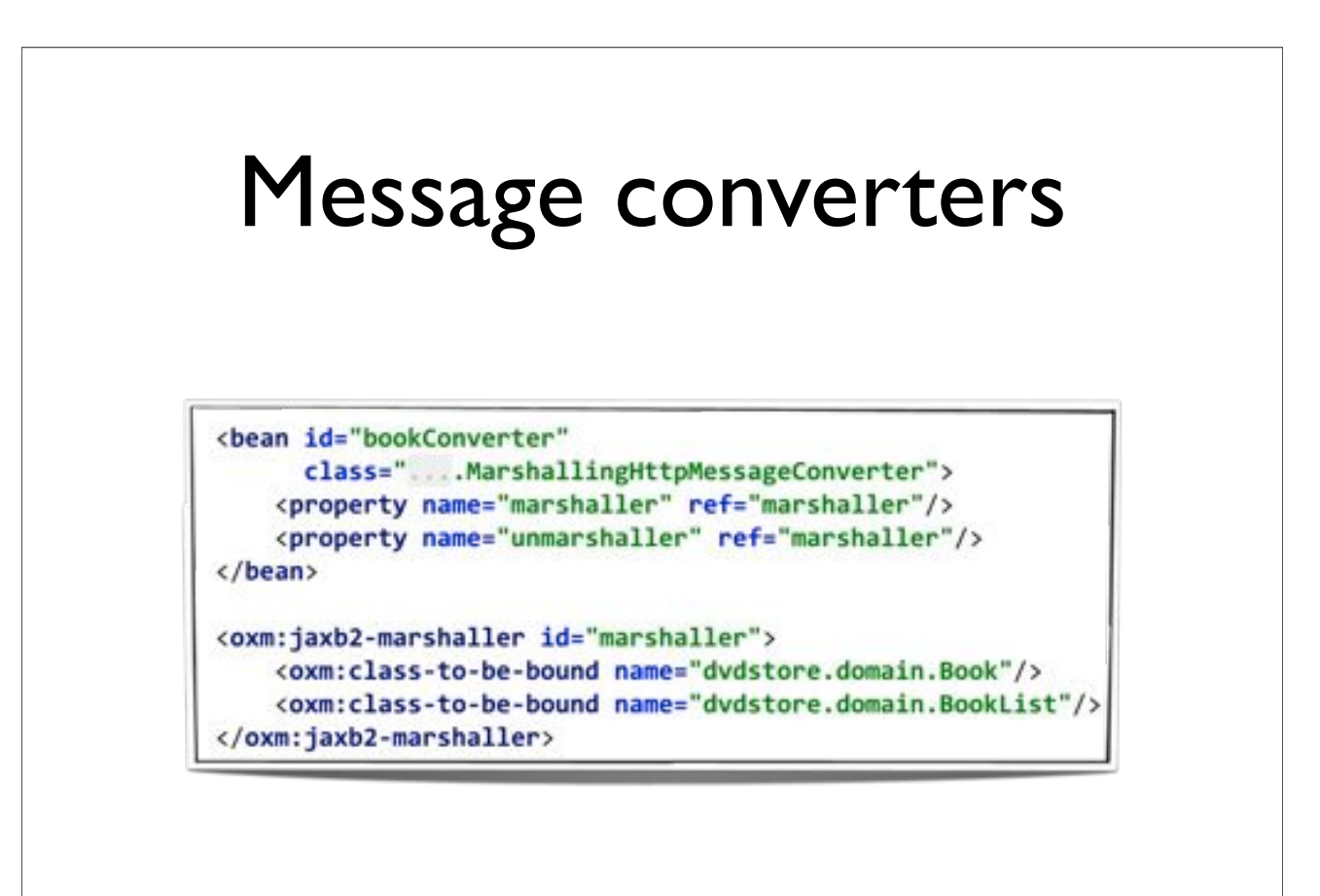

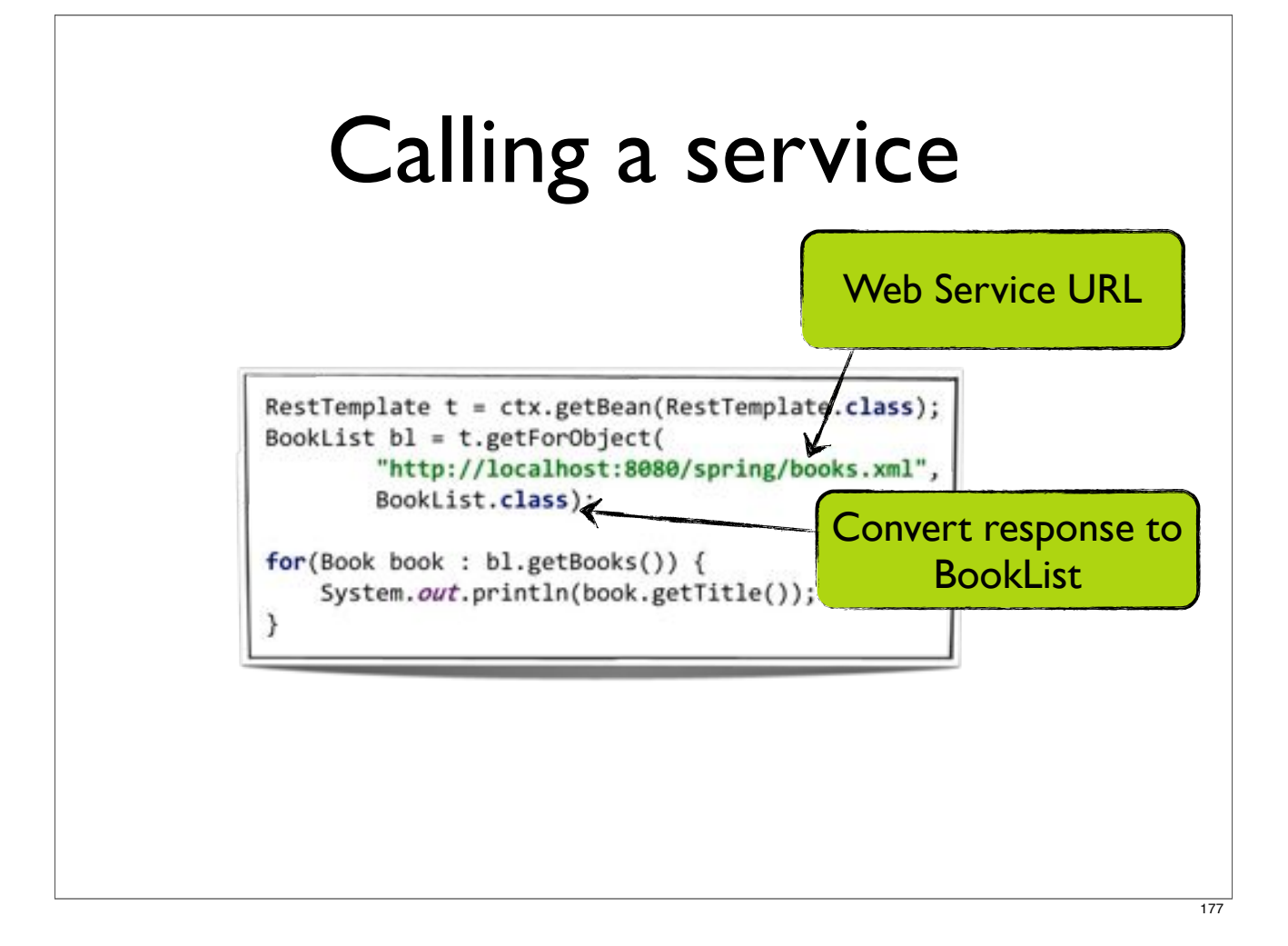

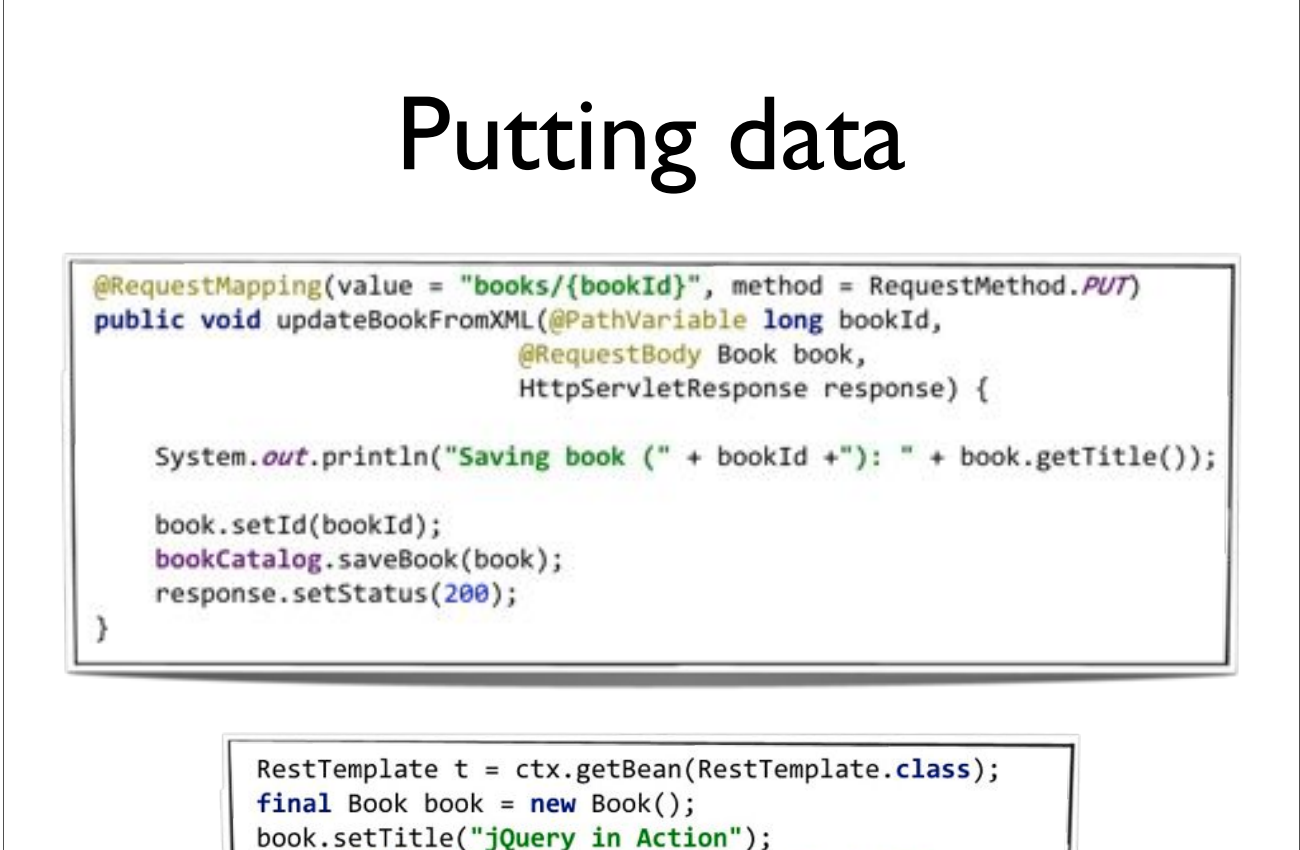

t.put("http://localhost:8080/spring/books/1", book);

![](_page_97_Figure_0.jpeg)

![](_page_97_Picture_1.jpeg)

![](_page_98_Figure_0.jpeg)

![](_page_98_Figure_1.jpeg)

![](_page_99_Figure_0.jpeg)

![](_page_99_Figure_1.jpeg)

![](_page_100_Figure_0.jpeg)

![](_page_100_Figure_1.jpeg)

![](_page_101_Figure_0.jpeg)

![](_page_101_Figure_1.jpeg)

# Active MQ installation **O Start** bin/activemq.bat Open http://localhost:8161 **C** Create new topic / queue

![](_page_102_Picture_1.jpeg)

![](_page_103_Picture_30.jpeg)

![](_page_103_Picture_1.jpeg)

![](_page_104_Picture_0.jpeg)

![](_page_104_Figure_1.jpeg)

![](_page_105_Figure_0.jpeg)

![](_page_105_Picture_1.jpeg)

![](_page_106_Figure_0.jpeg)

![](_page_106_Picture_1.jpeg)

![](_page_107_Figure_0.jpeg)

![](_page_107_Figure_1.jpeg)

![](_page_107_Picture_2.jpeg)
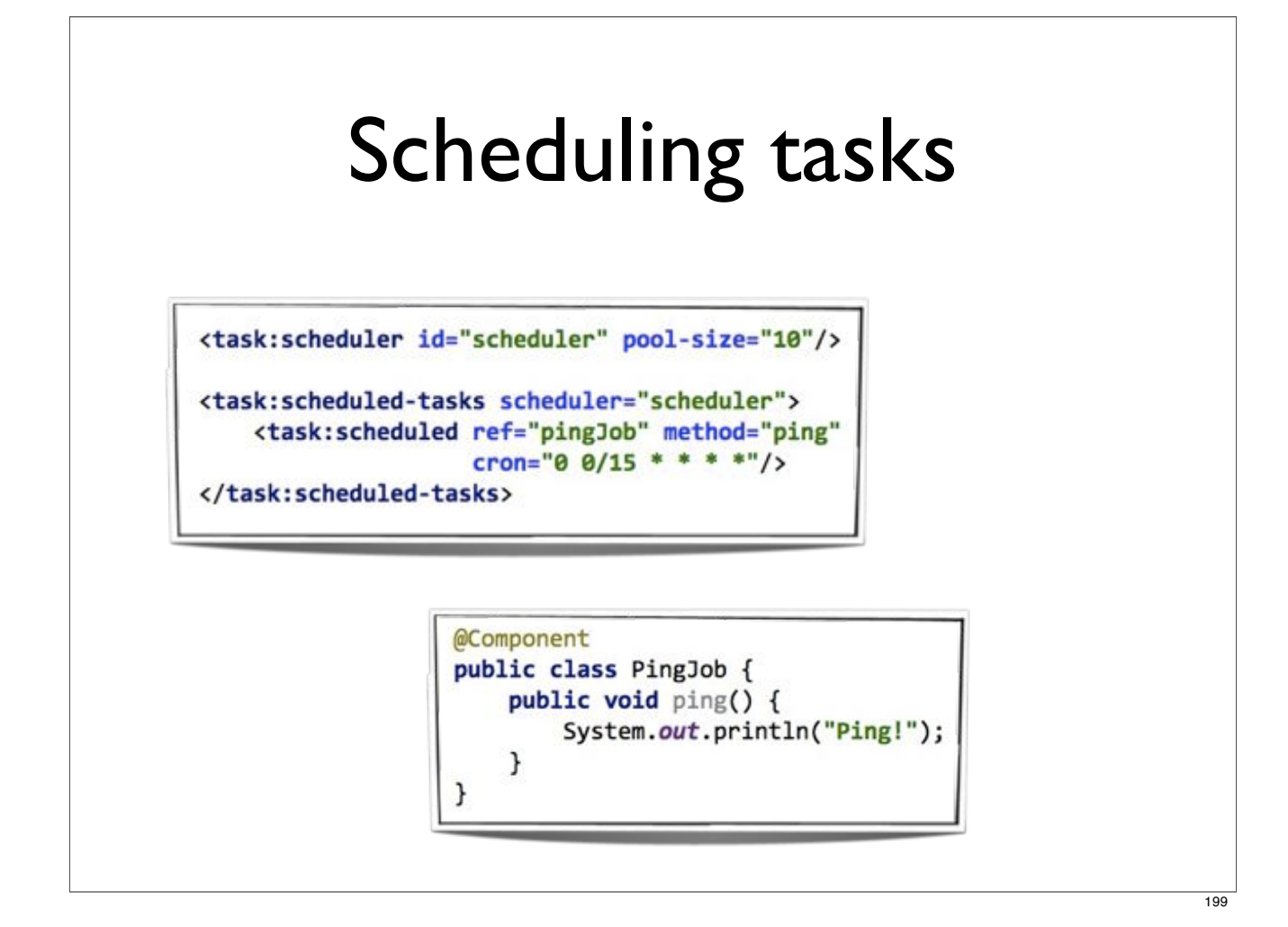

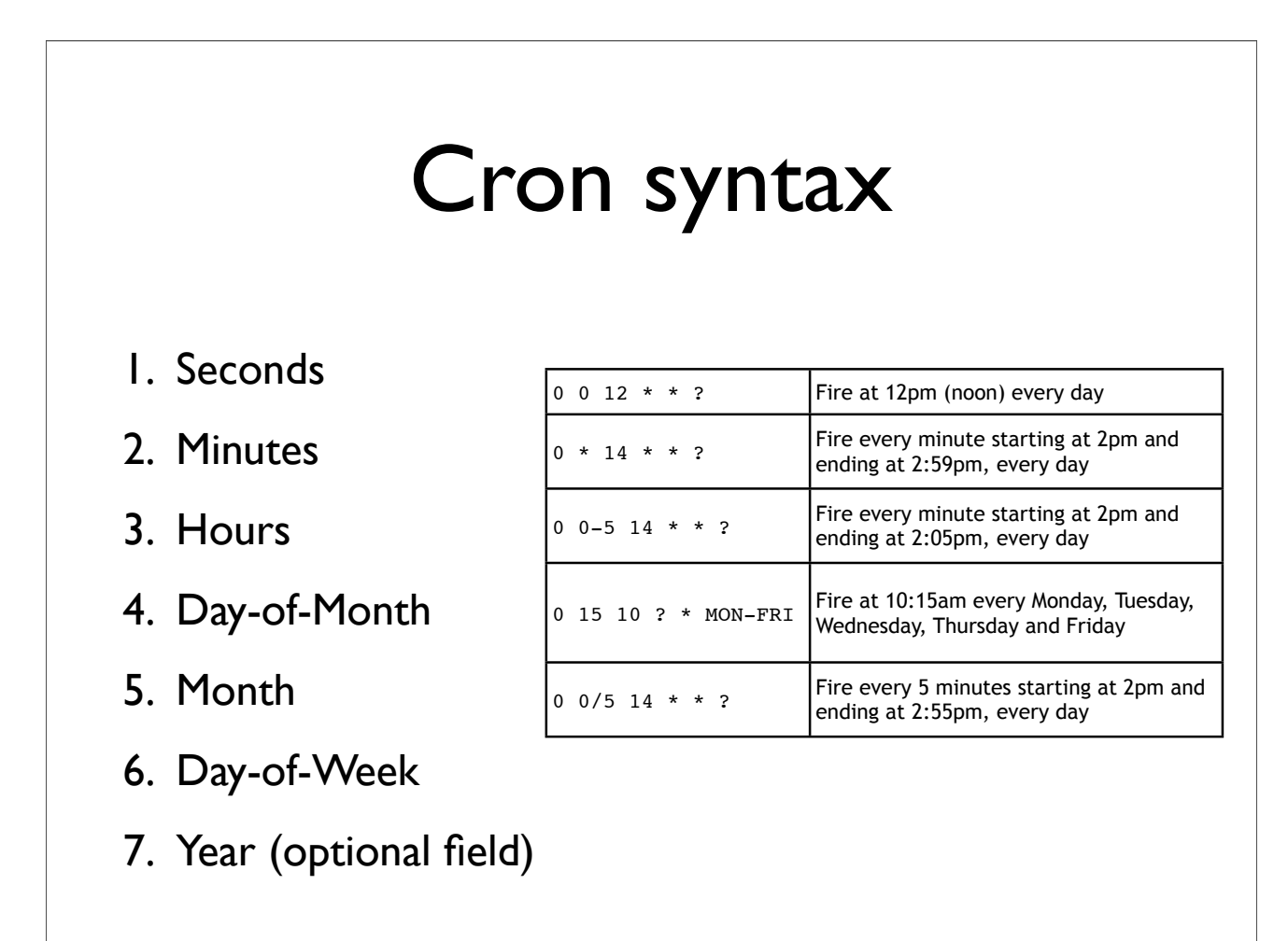

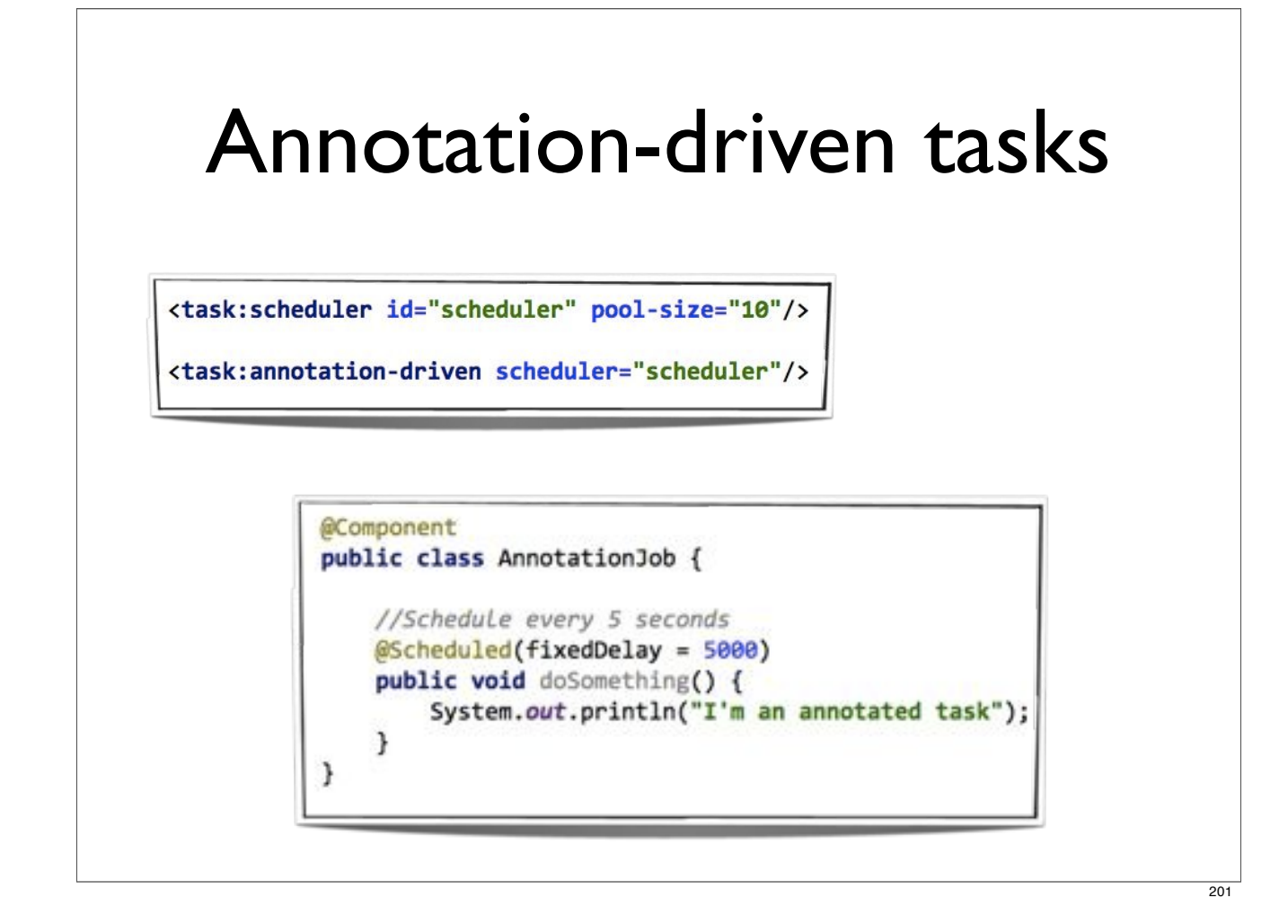